00A0 2203*<sup>∃</sup>* <sup>2200</sup>*<sup>∀</sup>* <sup>2286</sup>*<sup>⊆</sup>* 2713x 27FA*⇐⇒* 221A*<sup>√</sup>* 221B <sup>3</sup> *<sup>√</sup>* <sup>2295</sup>*<sup>⊕</sup>* <sup>2297</sup>*<sup>⊗</sup>*

# **OpsGrat Documentation**  *1.0.0*

**OpsGrat team**

**2019 12 05** 

# Contents

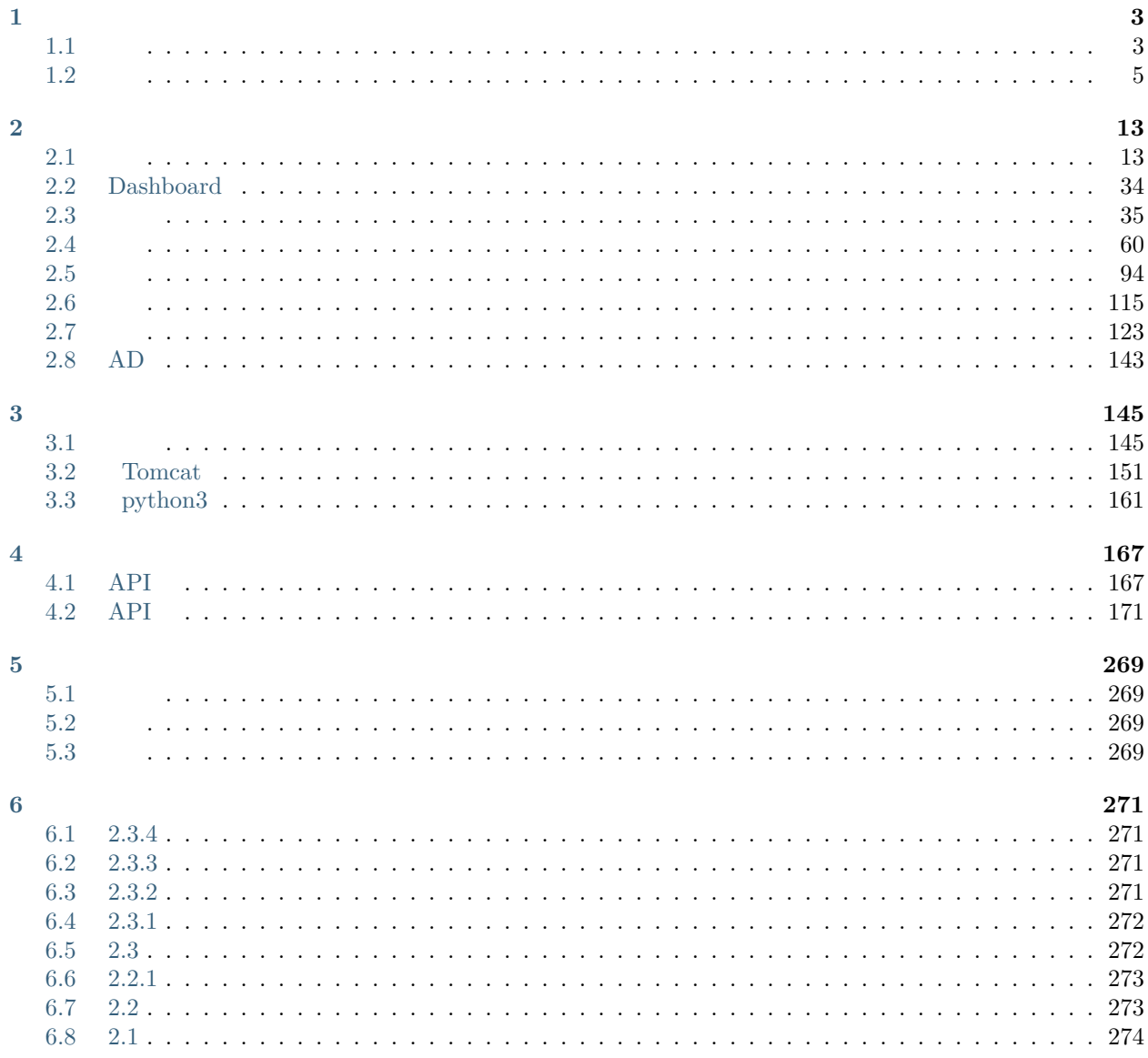

# CHAPTER 1

# <span id="page-7-1"></span><span id="page-7-0"></span>**1.1**

# **1.1.1**

- CentOS 7 Red Hat 7
- CPU:  $>= 4$  Core
- $>= 8 \text{ GB}$
- $>= 40$  GB

## **1.1.2**

http://www.opsgrat.com/download/ opsgrat-all-in-one.tar.gz

# **1.1.3 OpsGrat**

1 /opt 2 /opt tar -zxvf opsgrat-all-in-one.tar.gz<br>3 /opt/opsgrat setup.sh cd /opt/opsgrat cd /opt/opsgrat && sh setup.sh

# **1.1.4 SSO**

```
\frac{1}{1} SSO http://ip:8001/ (ip opsgrat ip)<br>2 admin admin
      admin admin
```
# **1.1.5 OpsGratSSO**

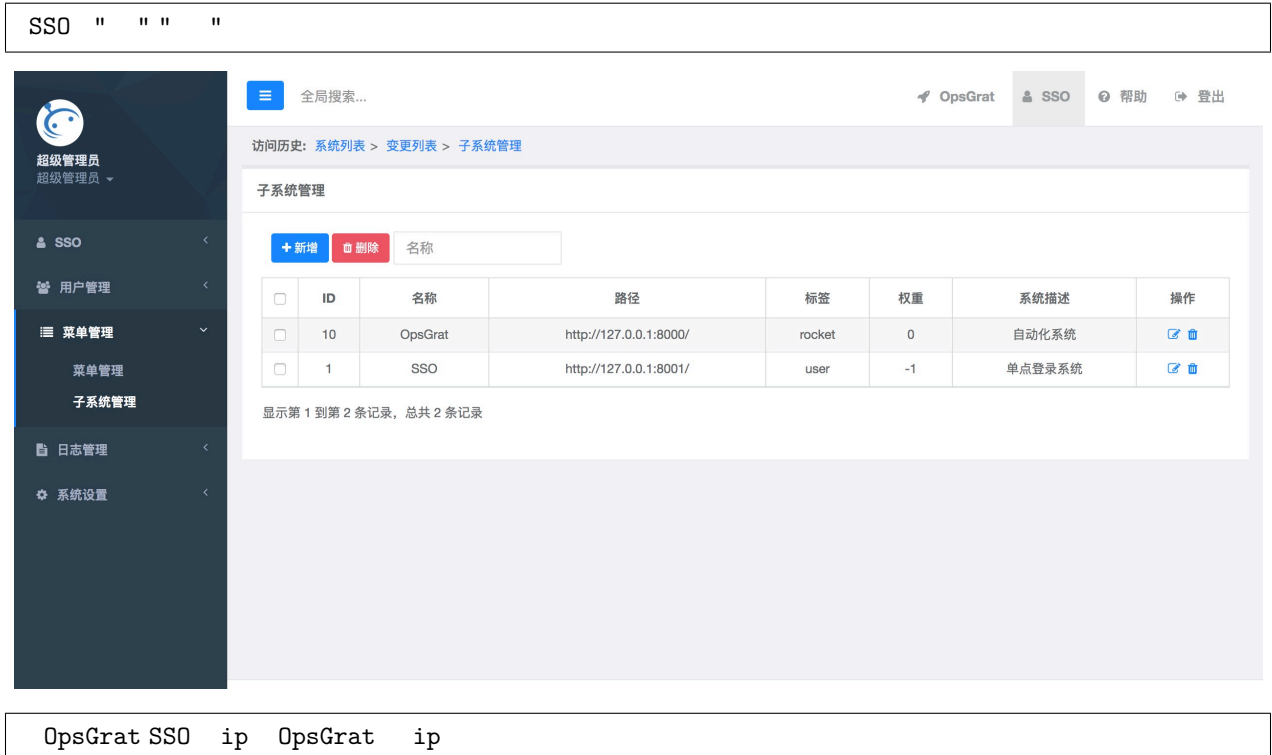

## **1.1.6 License**

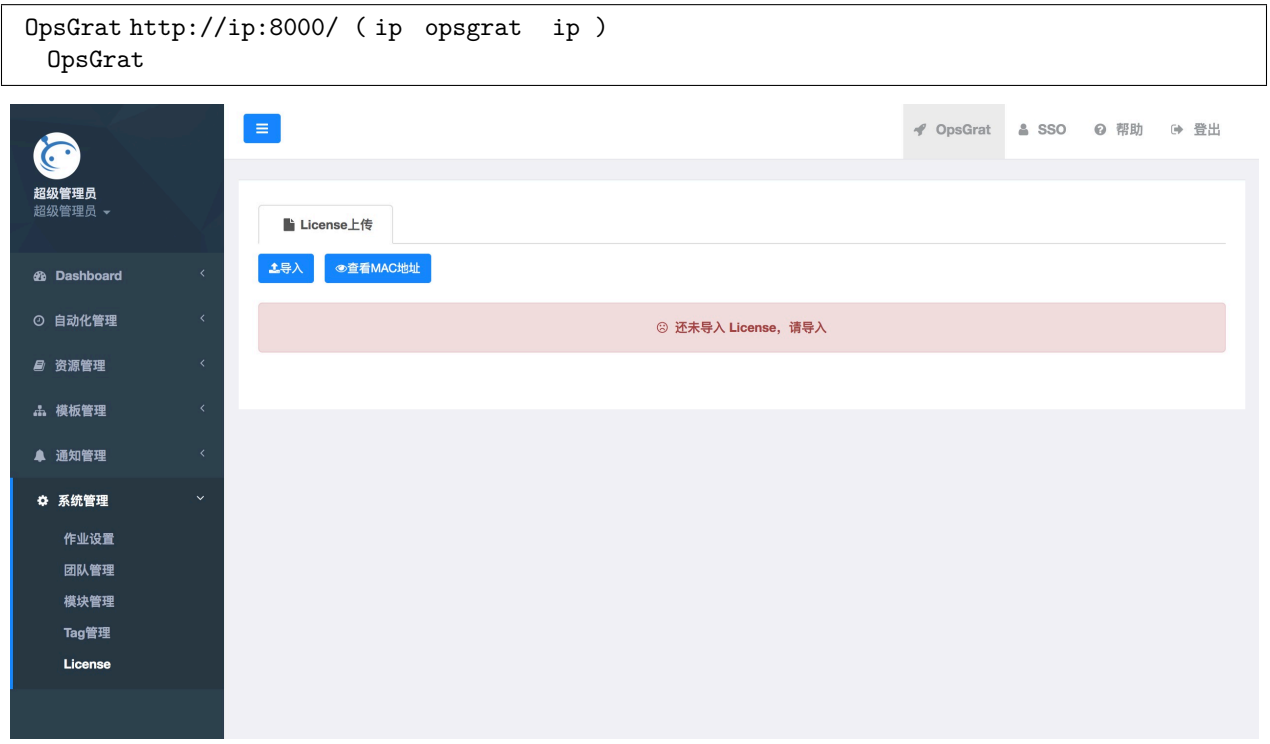

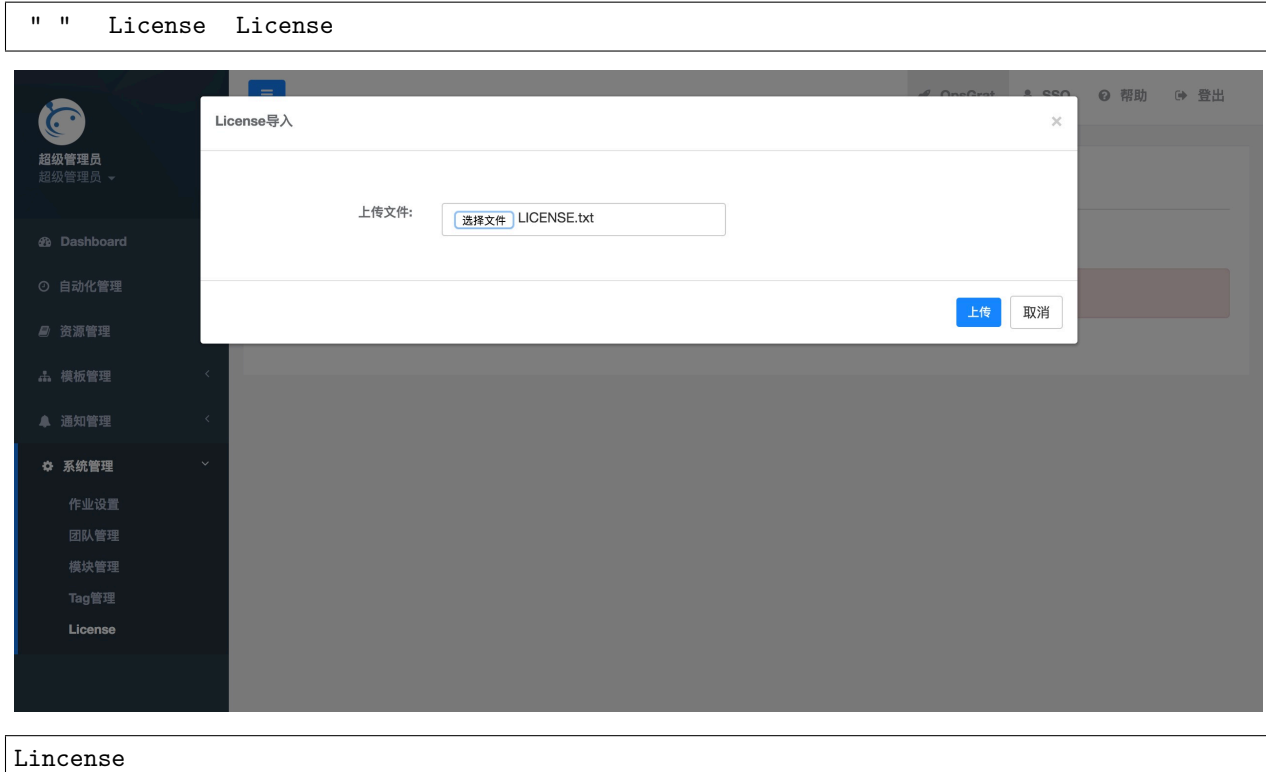

<span id="page-9-0"></span>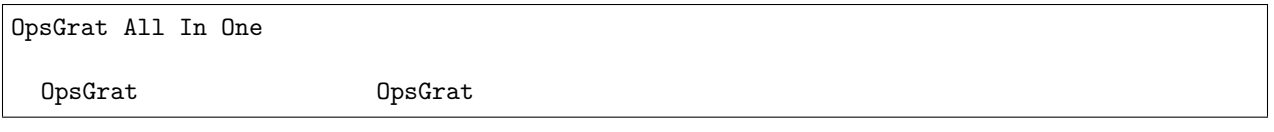

- OS CentOS 7/Red Hat 7
- Python:  $3.7.4\,$
- MySQL: 5.7
- Redis
- RabbitMQ
- Nginx

# **1.2.1 OpsGrat**

/opt/opsgrat/opsgrat/opsgrat/configs.yml

OpsGrat

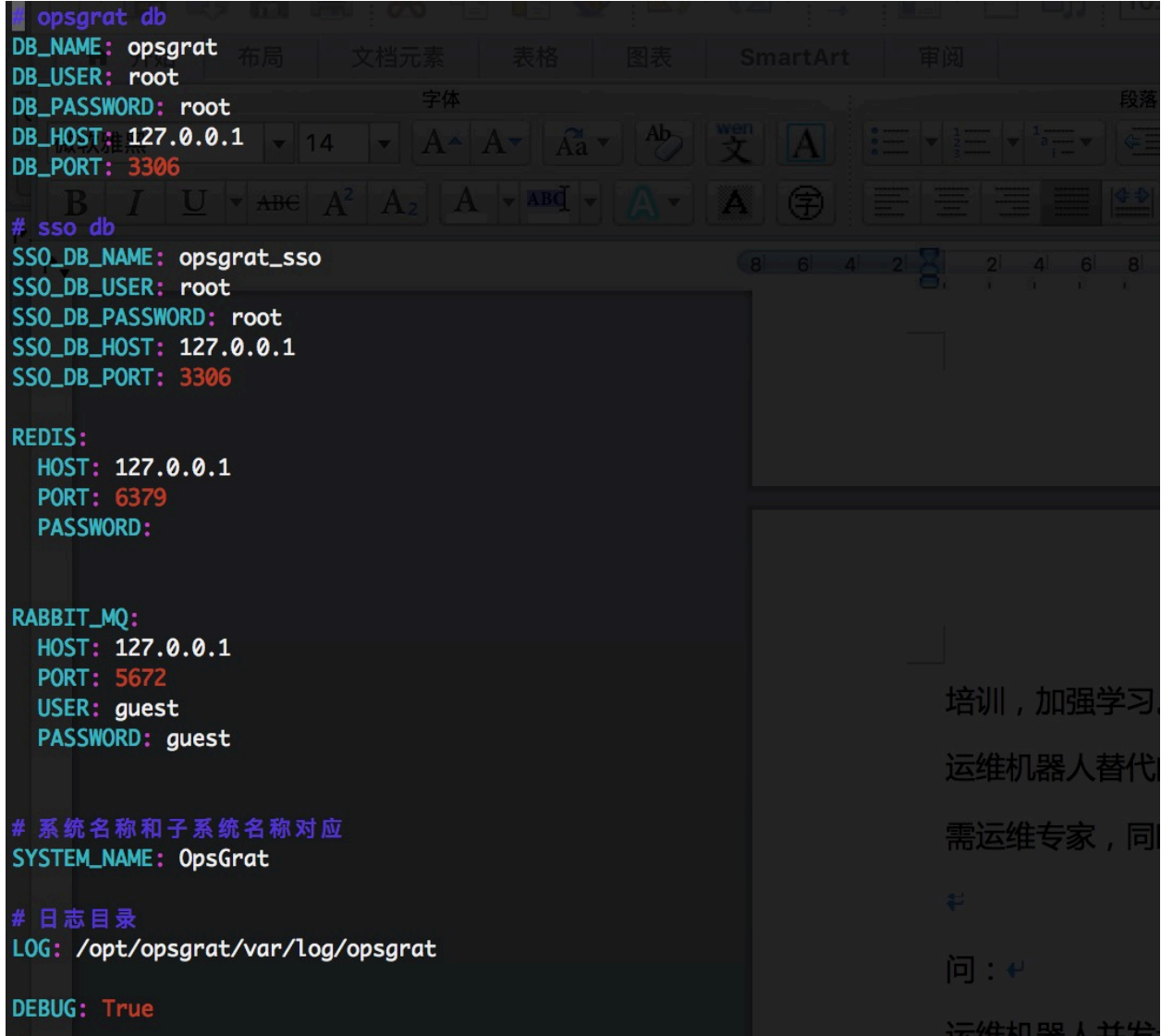

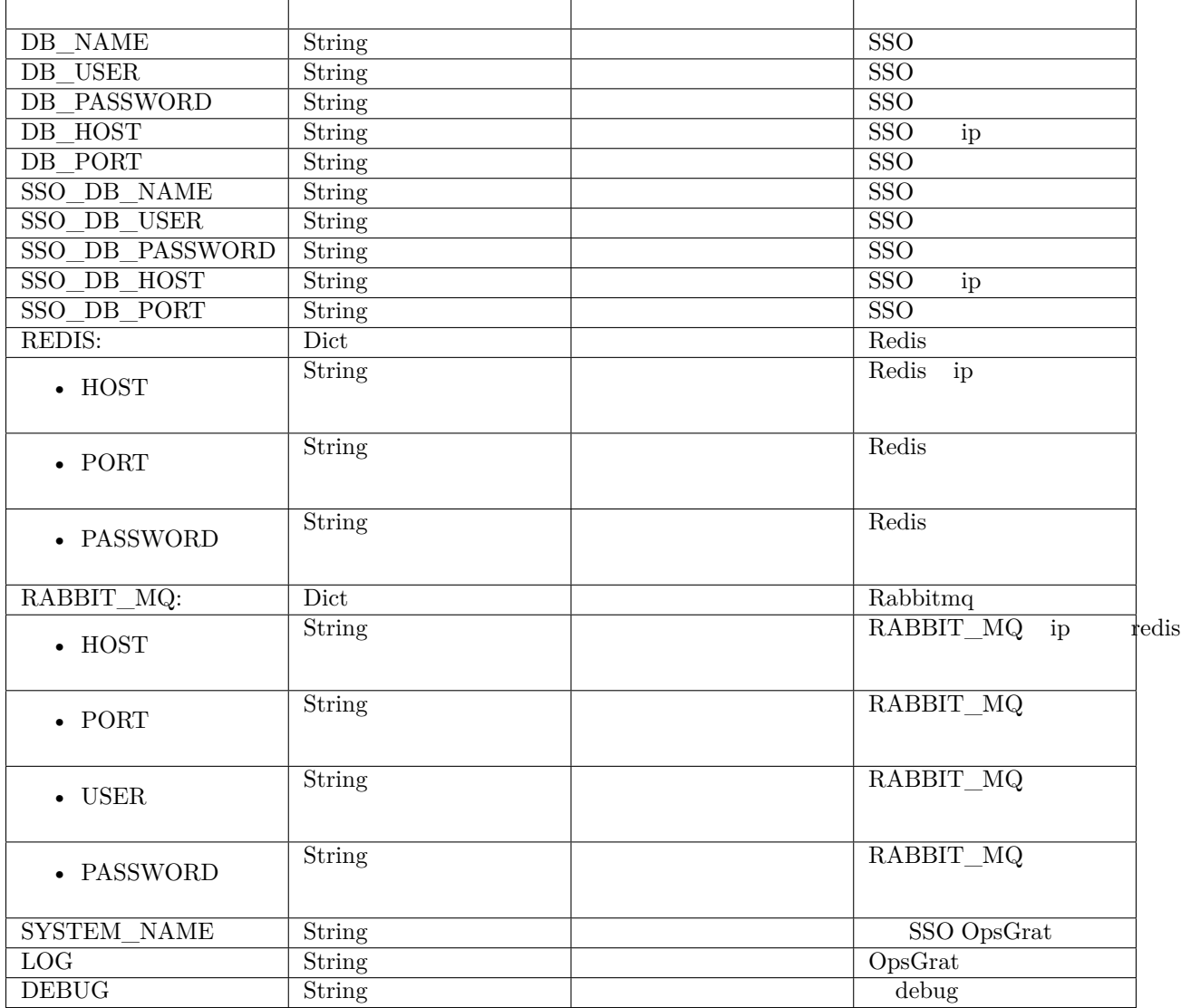

# **1.2.2 SSO**

/opt/opsgrat/sso/sso/configs.yml

SSO

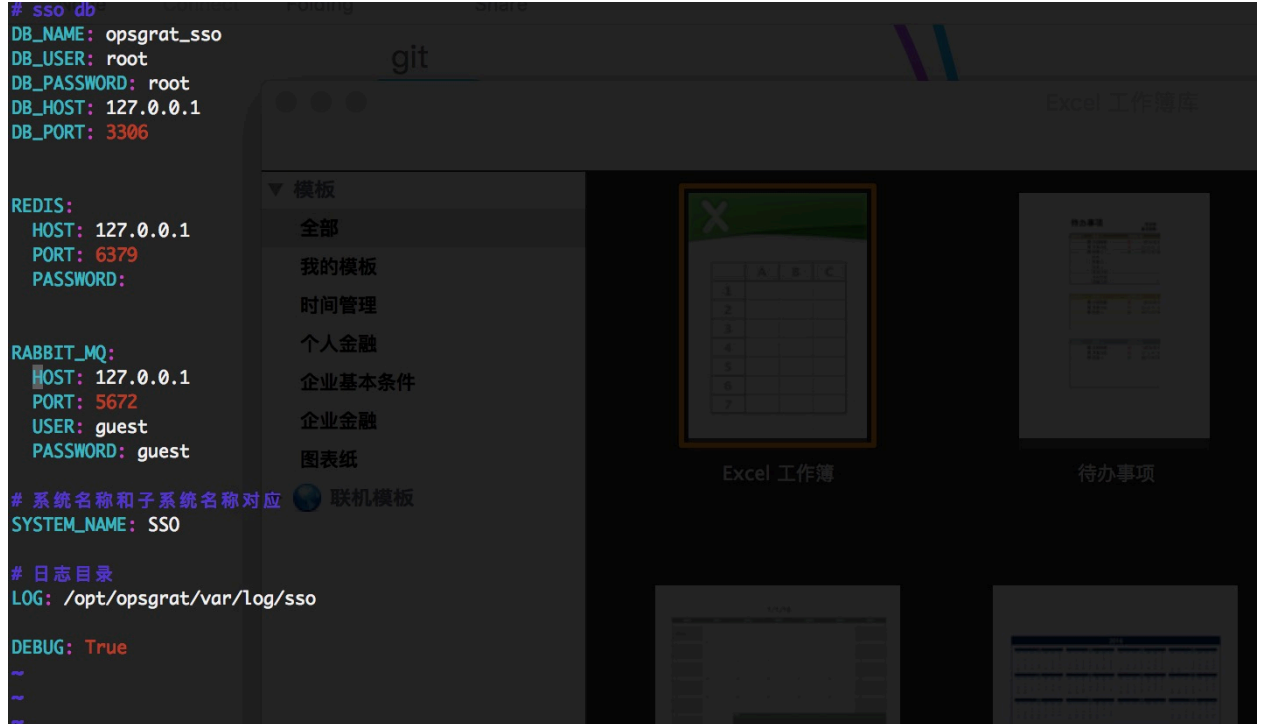

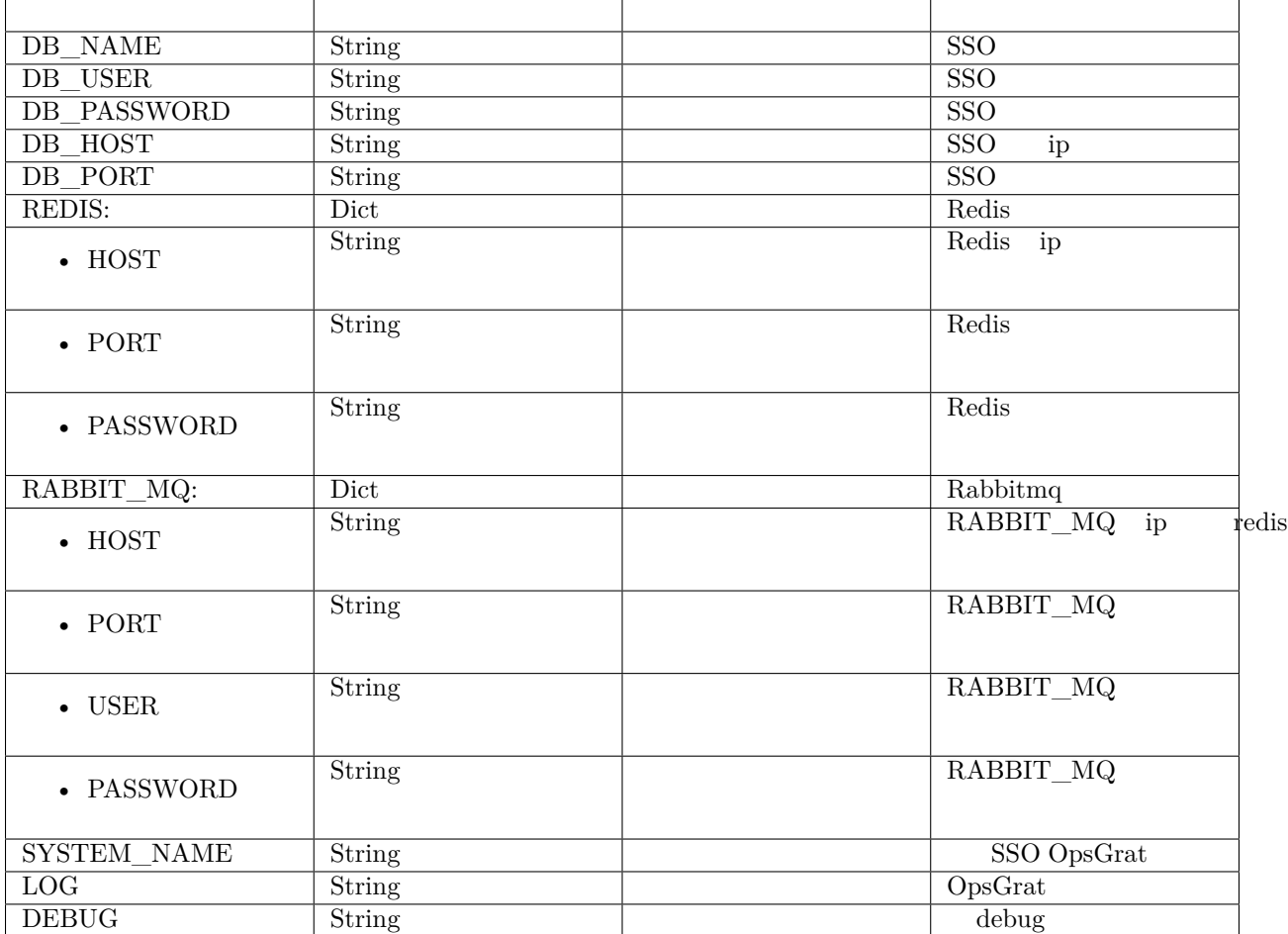

### **1.2.3**

 ${\tt OpsGrat\ SSO}\qquad\verb|/opt/opsgrat/etc/supervisor/conf.d|$ 

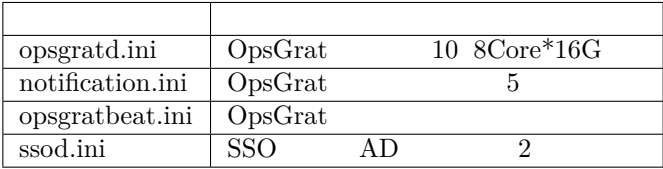

opsgratd.ini --concurrency CPU +1

# **1.2.4 uwsgi**

OpsGrat uwsgi/opt/opsgrat/uwsgi/opsgrat-uwsgi.ini 7500

 $\overline{(\ )}$ 

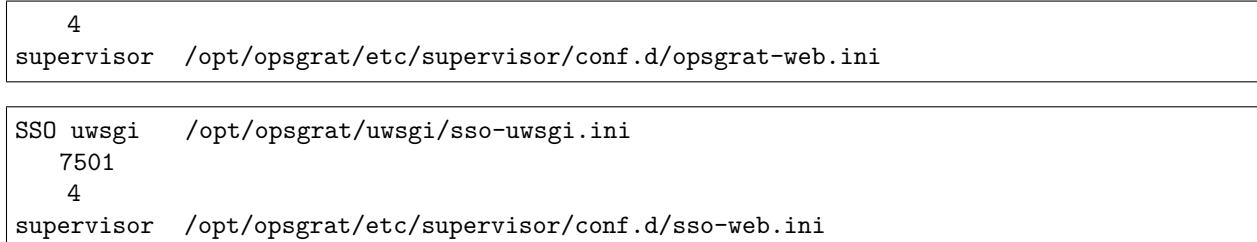

### **1.2.5 nginx**

```
OpsGrat nginx/opt/opsgrat/nginx/etc/nginx/conf.d/opsgrat.conf
OpsGrat web 8000
SSO nginx/opt/opsgrat/nginx/etc/nginx/conf.d/sso.conf
SSO web 8001
```
# **1.2.6**

### **OpsGrat**

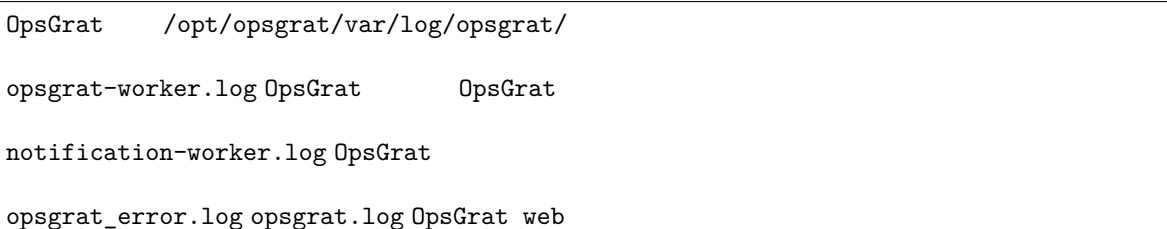

### **SSO**

SSO /opt/opsgrat/var/log/sso/

sso-worker.logsso

sso.logsso\_error.logSSO web

### **supervisor**

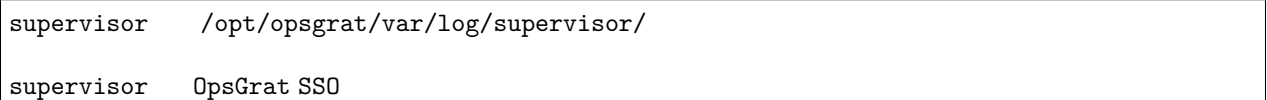

## **1.2.7 &**

**supervisord**

 $($ )

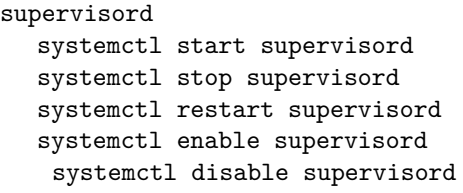

**OpsGratSSO**

```
OpsGrat SSO supervisor
  supervisorctl -c /opt/opsgrat/etc/supervisor/supervisord.conf start all
  supervisorctl -c /opt/opsgrat/etc/supervisor/supervisord.conf stop all
  supervisorctl -c /opt/opsgrat/etc/supervisor/supervisord.conf restart all
  supervisorctl -c /opt/opsgrat/etc/supervisor/supervisord.conf
```
**nginx**

```
nginx OpsGrat SSO web nginx
  systemctl start nginx
  systemctl stop nginx
  systemctl restart nginx
  systemctl enable nginx
   systemctl disable nginx
```
#### **MySQL**

```
MySQL
  service mysql start
  service mysql stop
  service mysql restart
  systemctl enable mysql
   systemctl disable mysql
```
**Redis**

```
RedisceleryOpsGratRedis
  systemctl start redis
  systemctl stop redis
  systemctl restart redis
  systemctl enable redis
   systemctl disable redis
```
#### **RabbitMQ**

rabbitmq celery broker rabbitmq systemctl start rabbitmq-server systemctl stop rabbitmq-server systemctl restart rabbitmq-server systemctl enable rabbitmq-server systemctl disable rabbitmq-server

# CHAPTER 2

# <span id="page-17-1"></span><span id="page-17-0"></span>**2.1**

# **2.1.1**

•  $OpsGrat$ 

# **2.1.2**

# **1.1 SSO**

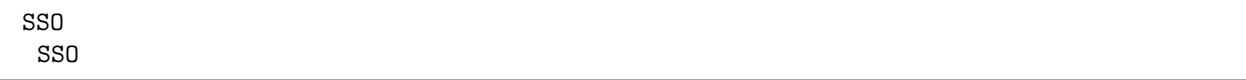

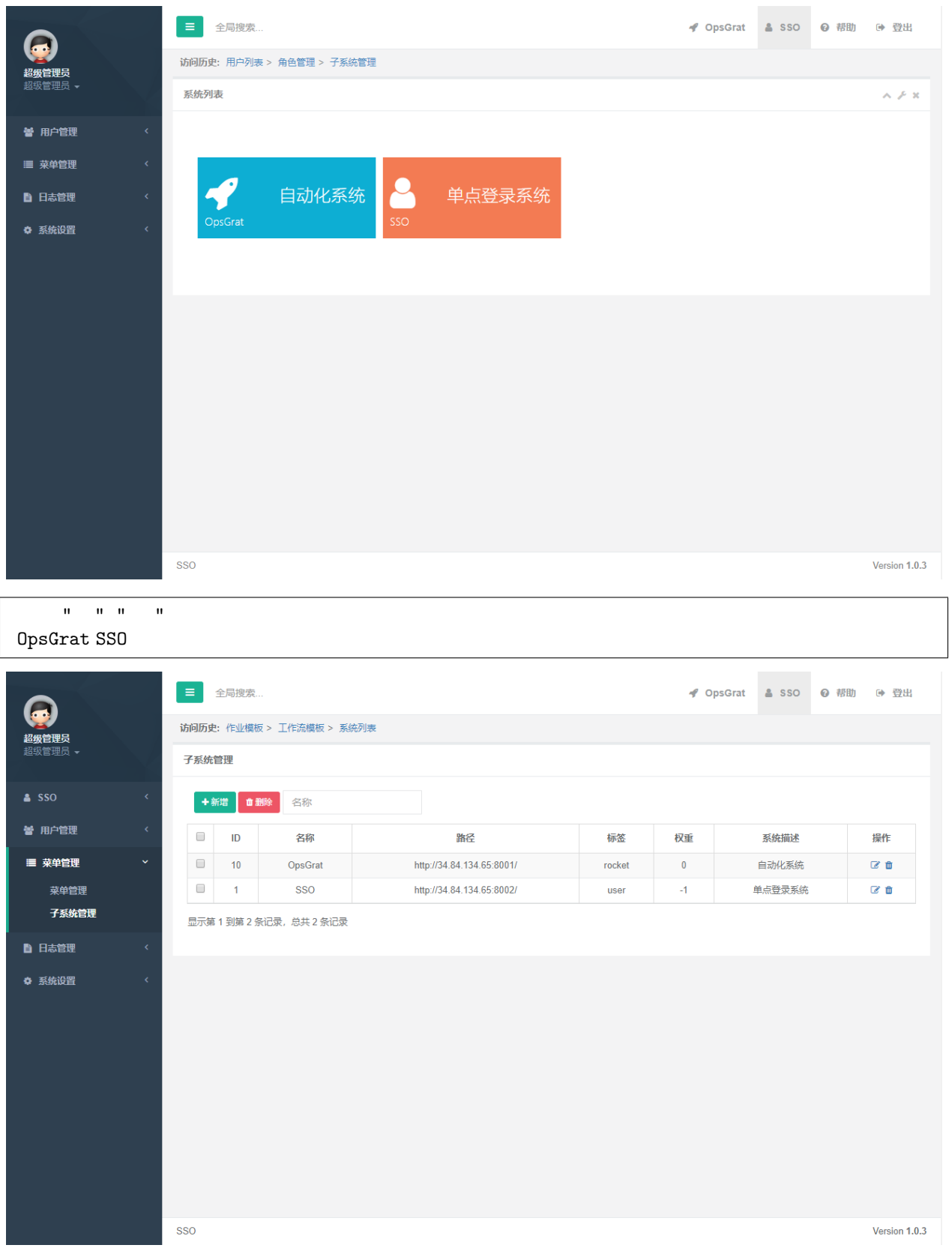

### **1.2 ldap**

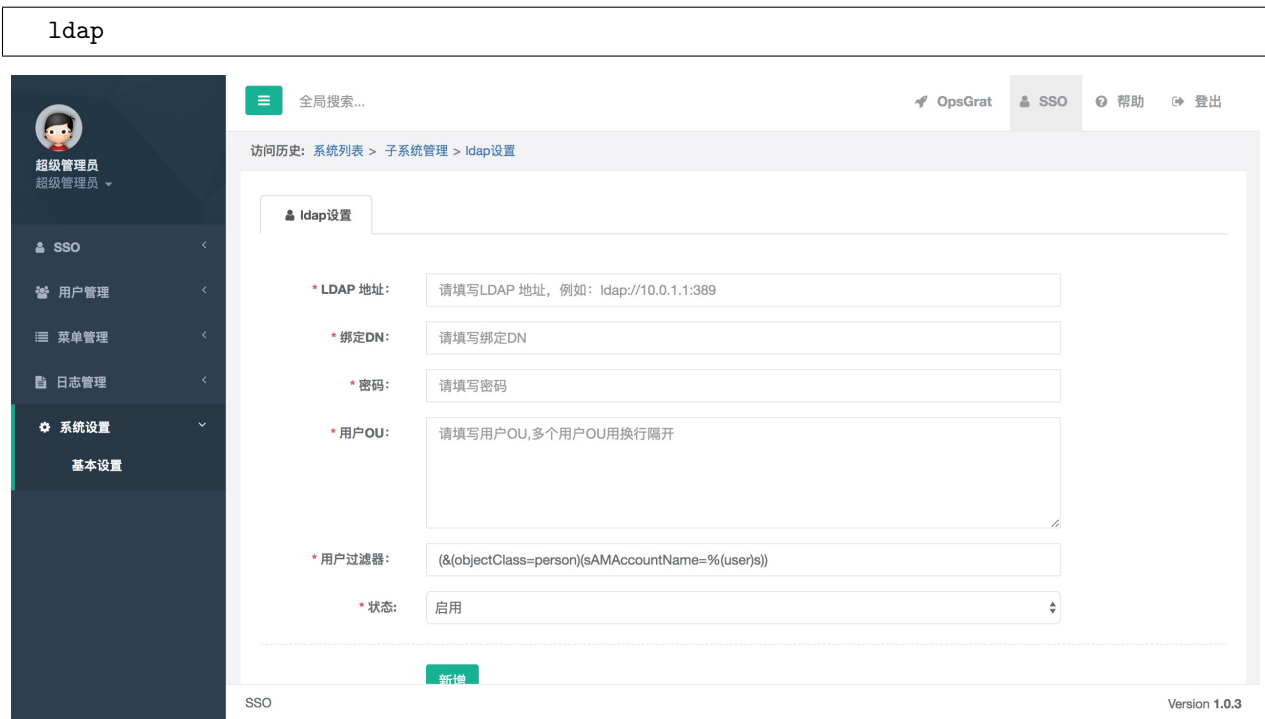

### **1.3 opsgrat License**

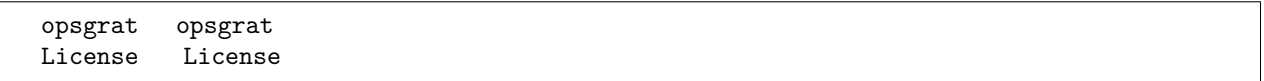

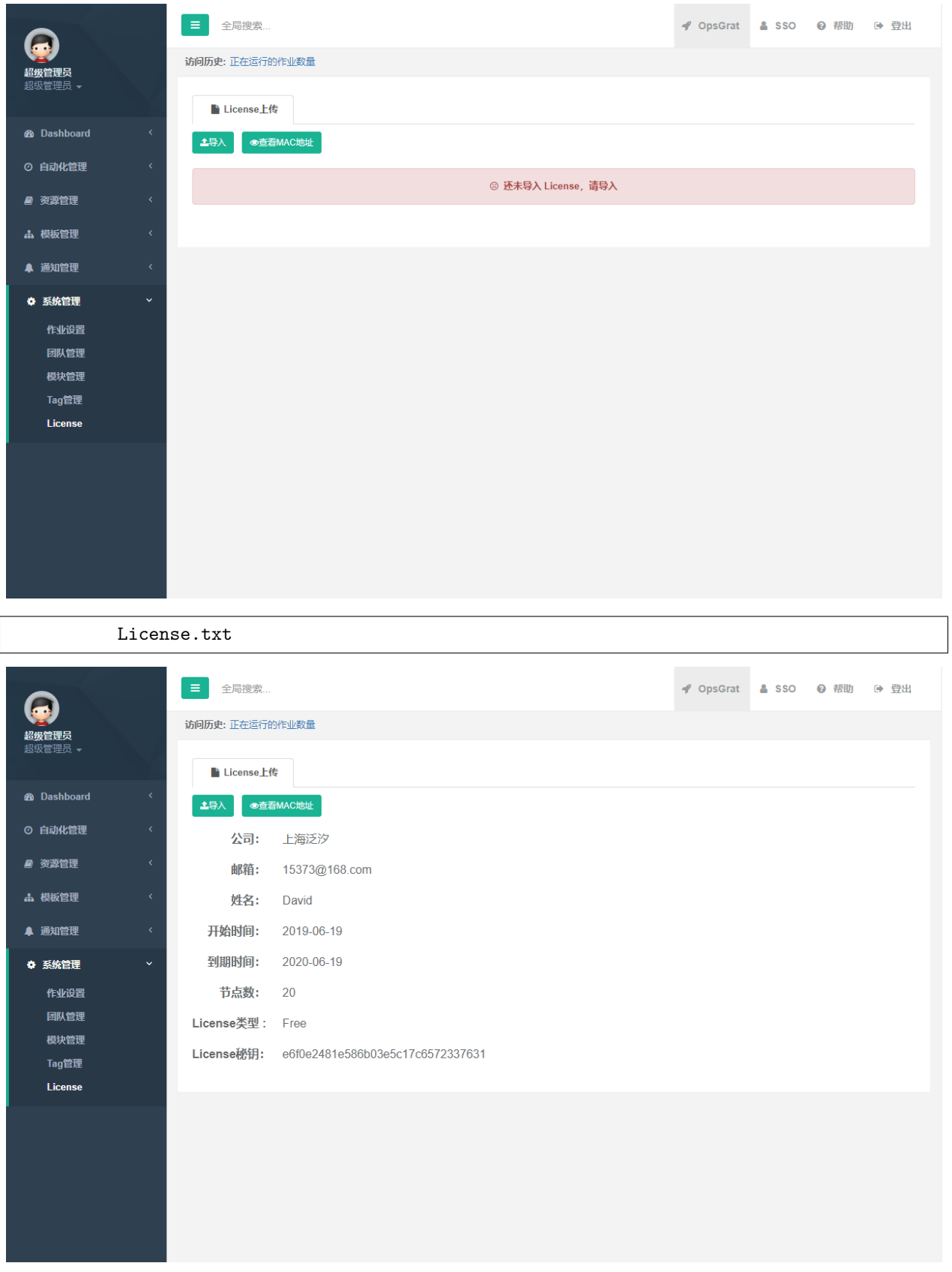

```
1.4
```
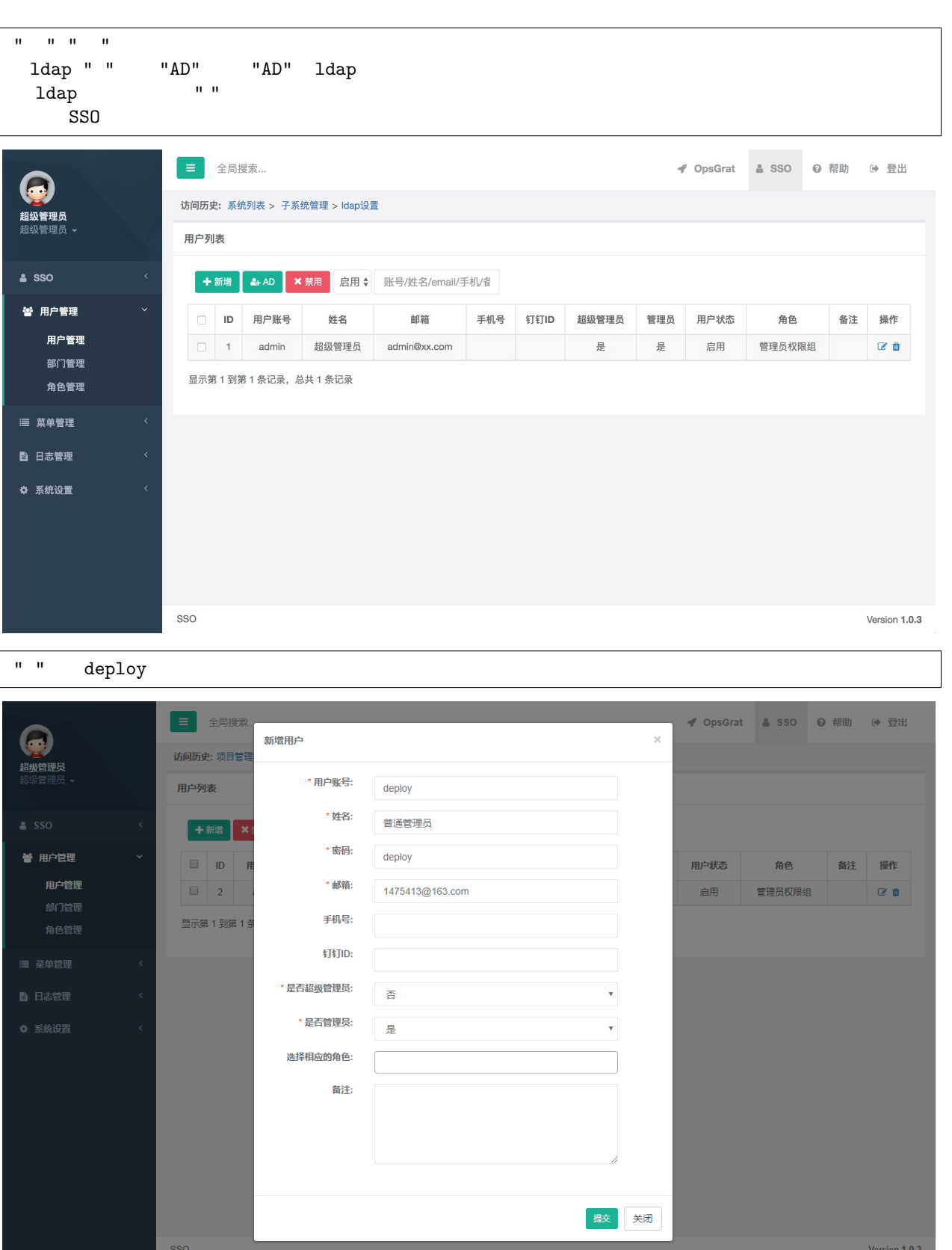

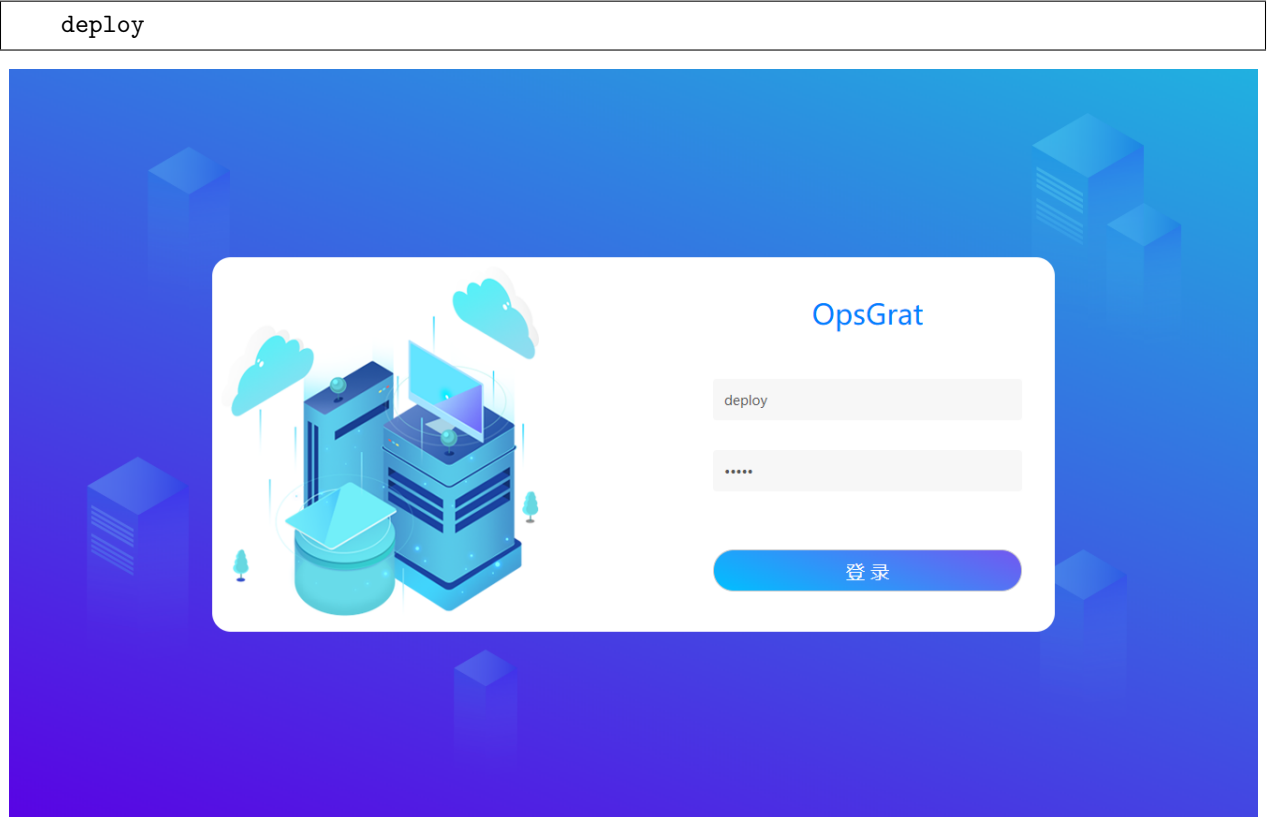

# **2.1.3**

### **2.1 ssh**

"OpsGrat"OpsGrat """"

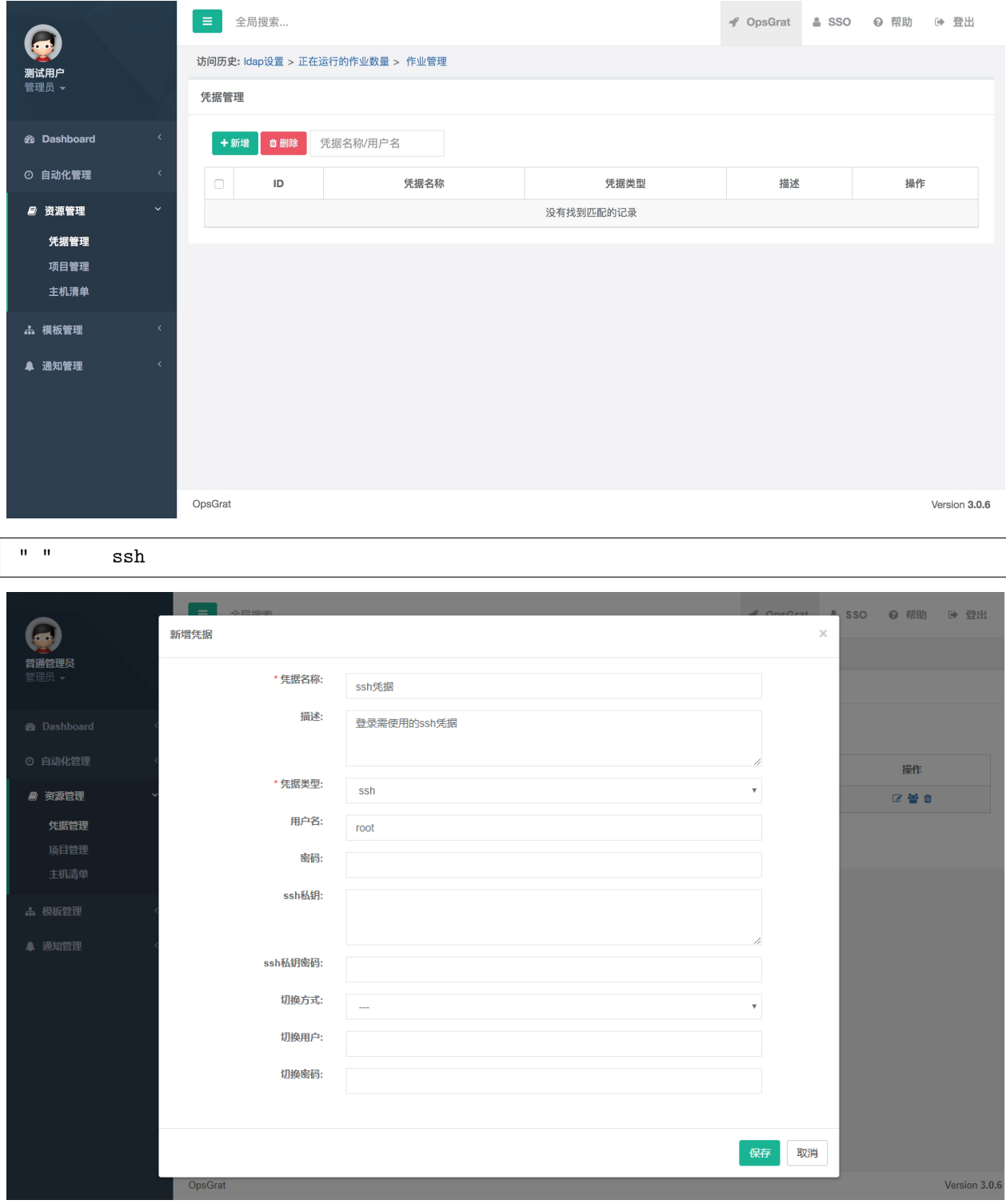

### **2.2 git**

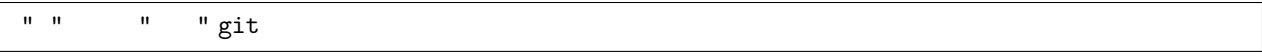

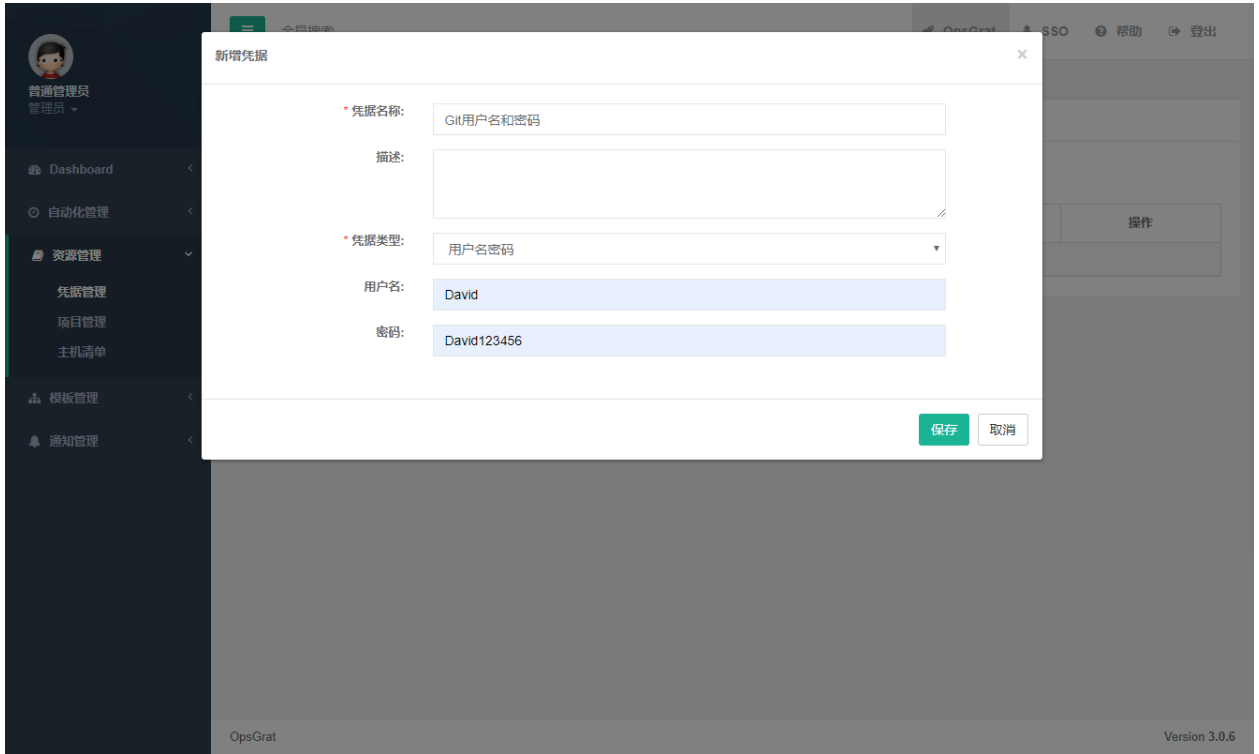

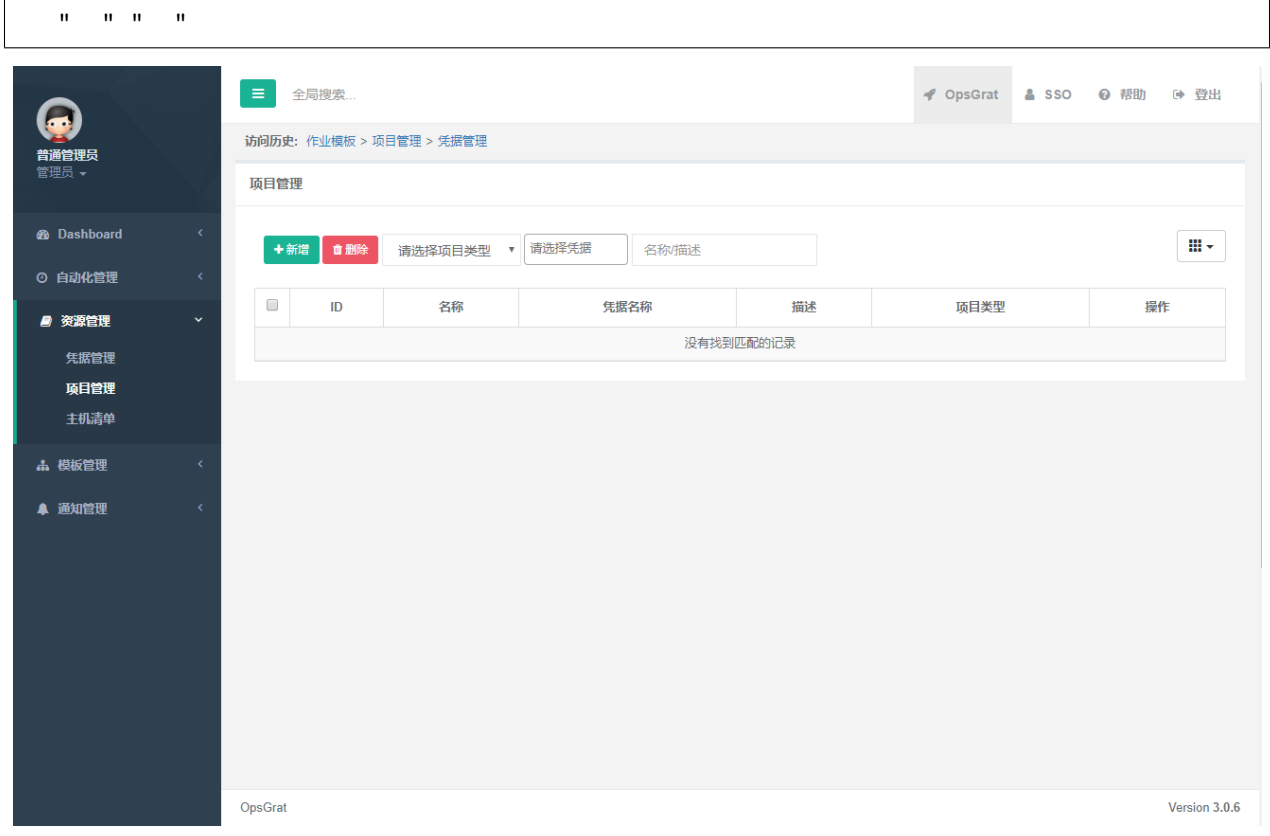

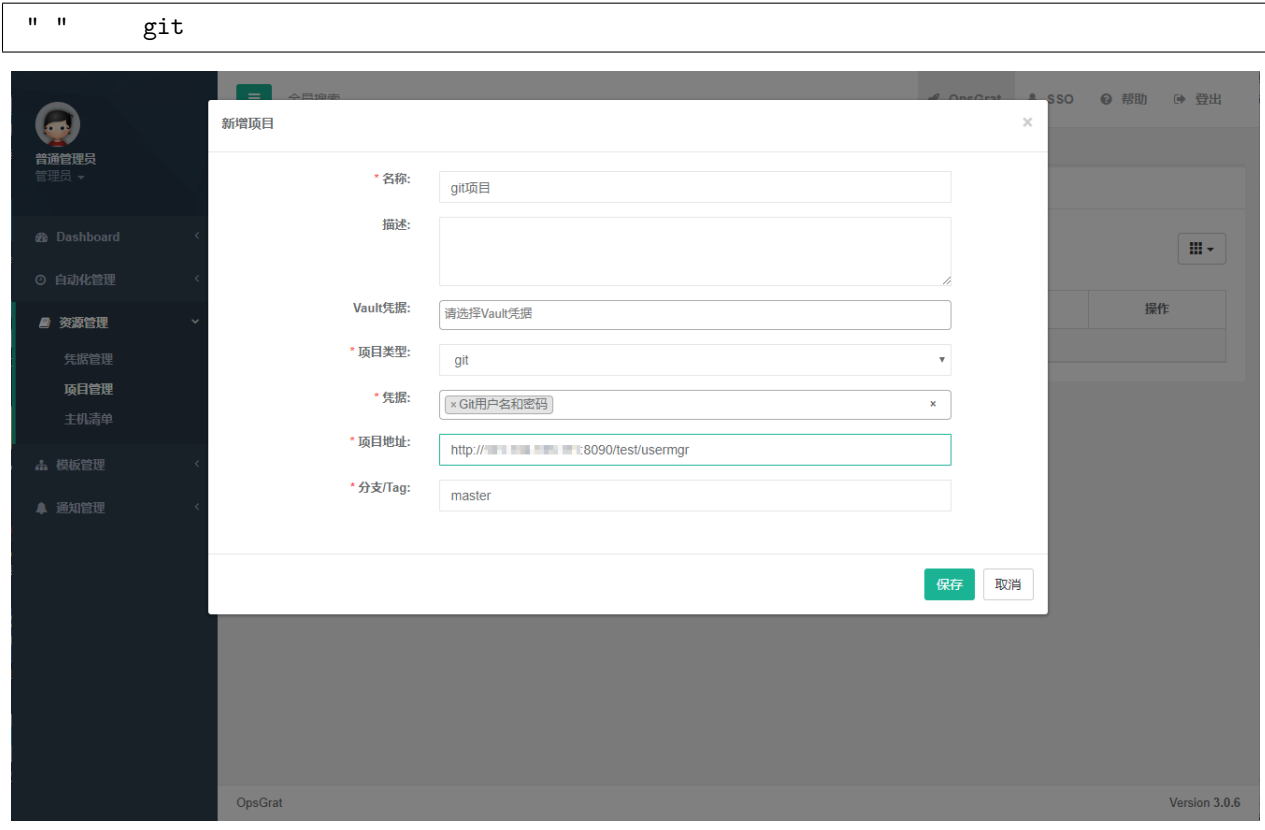

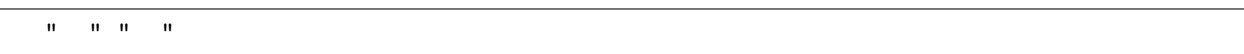

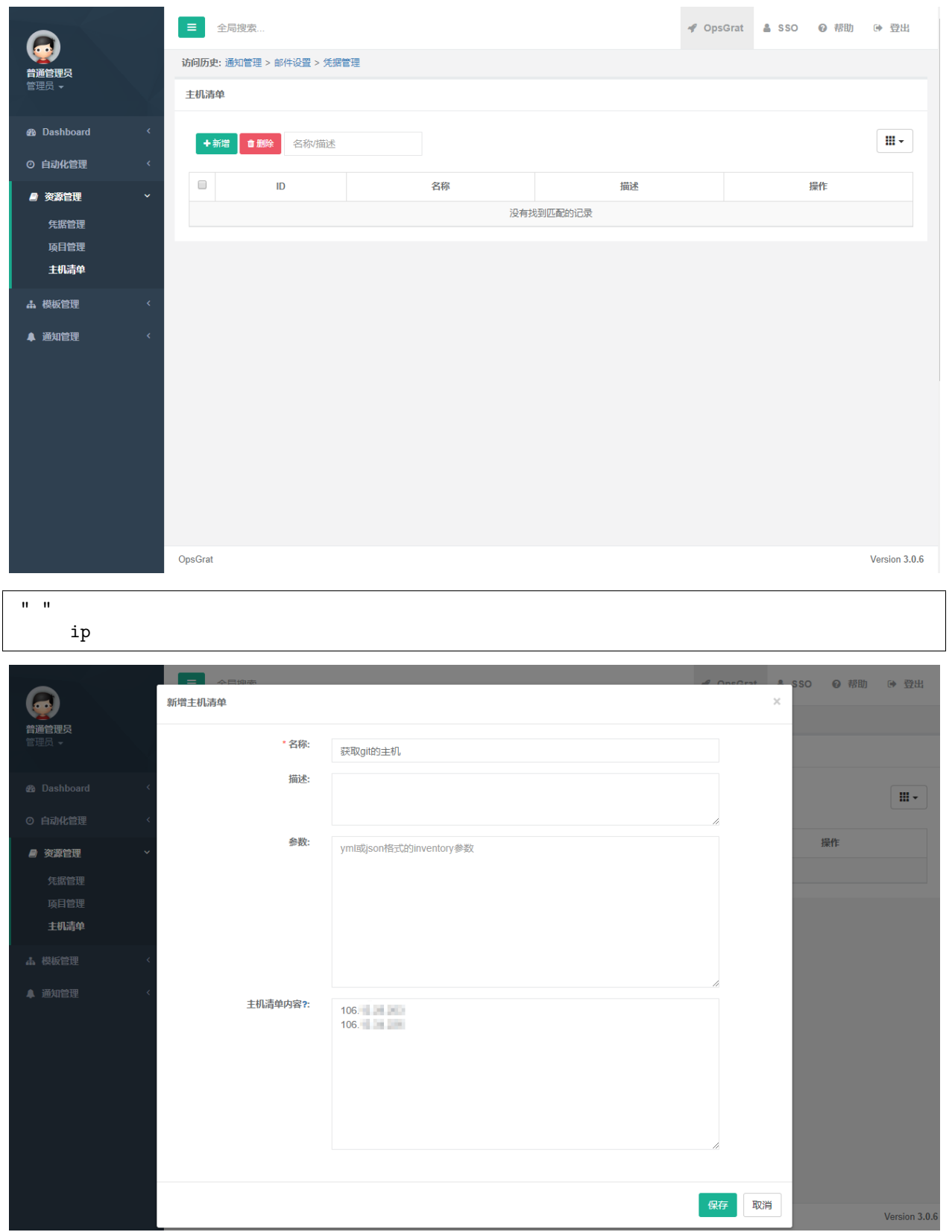

# **2.1.4**

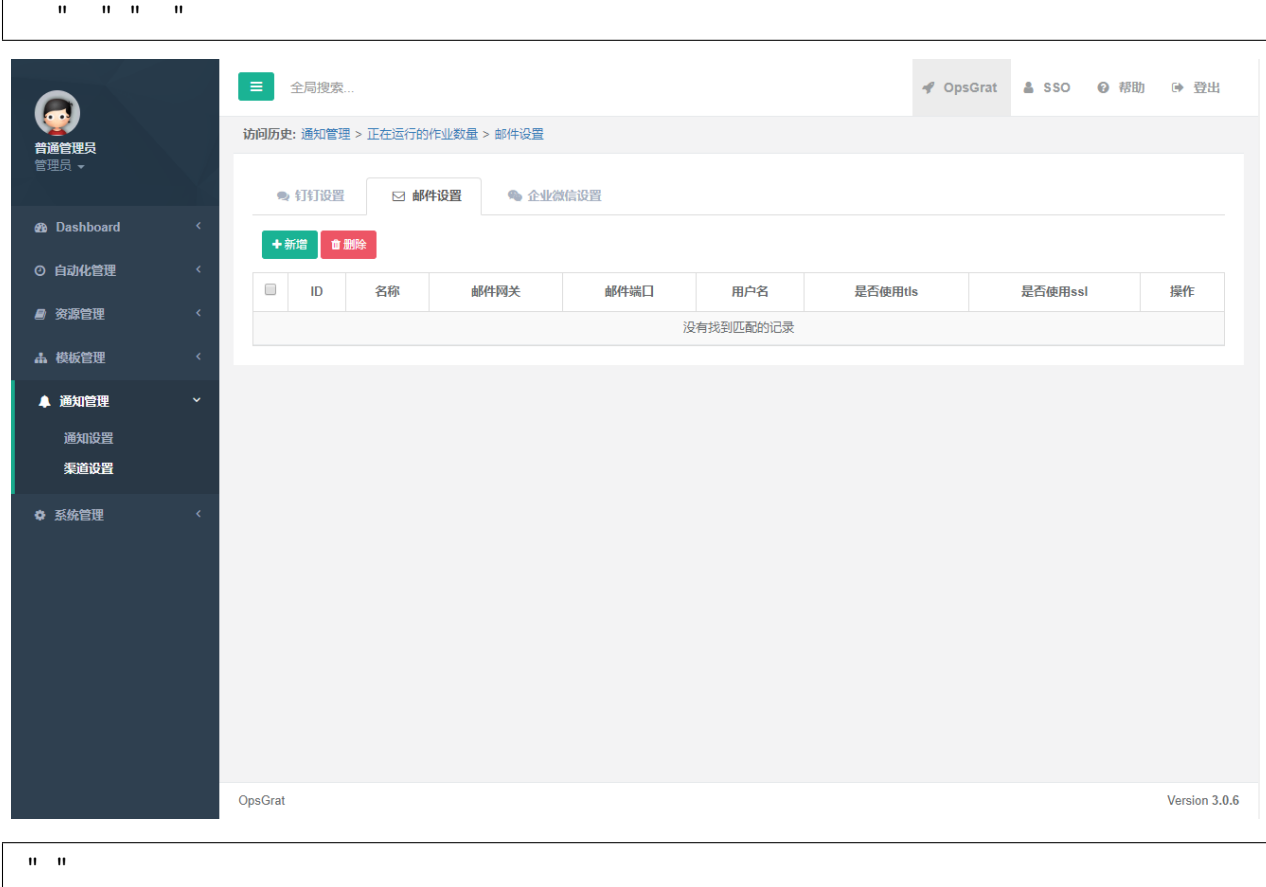

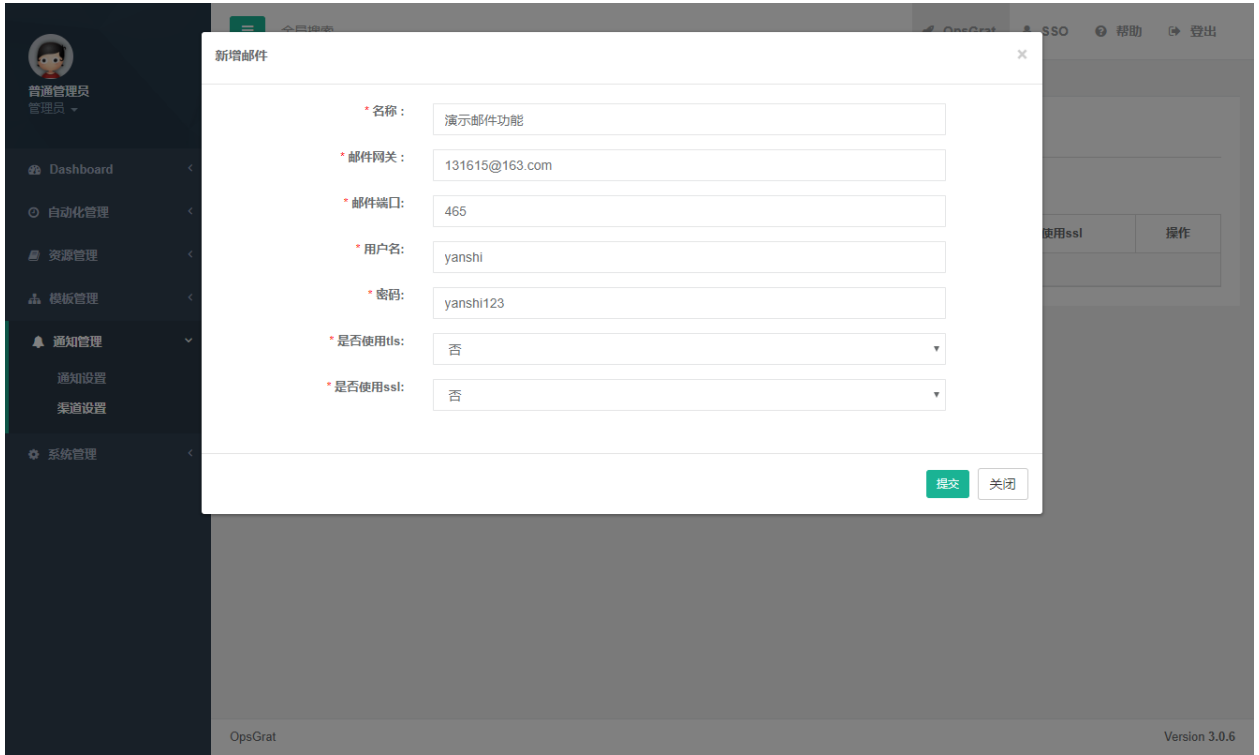

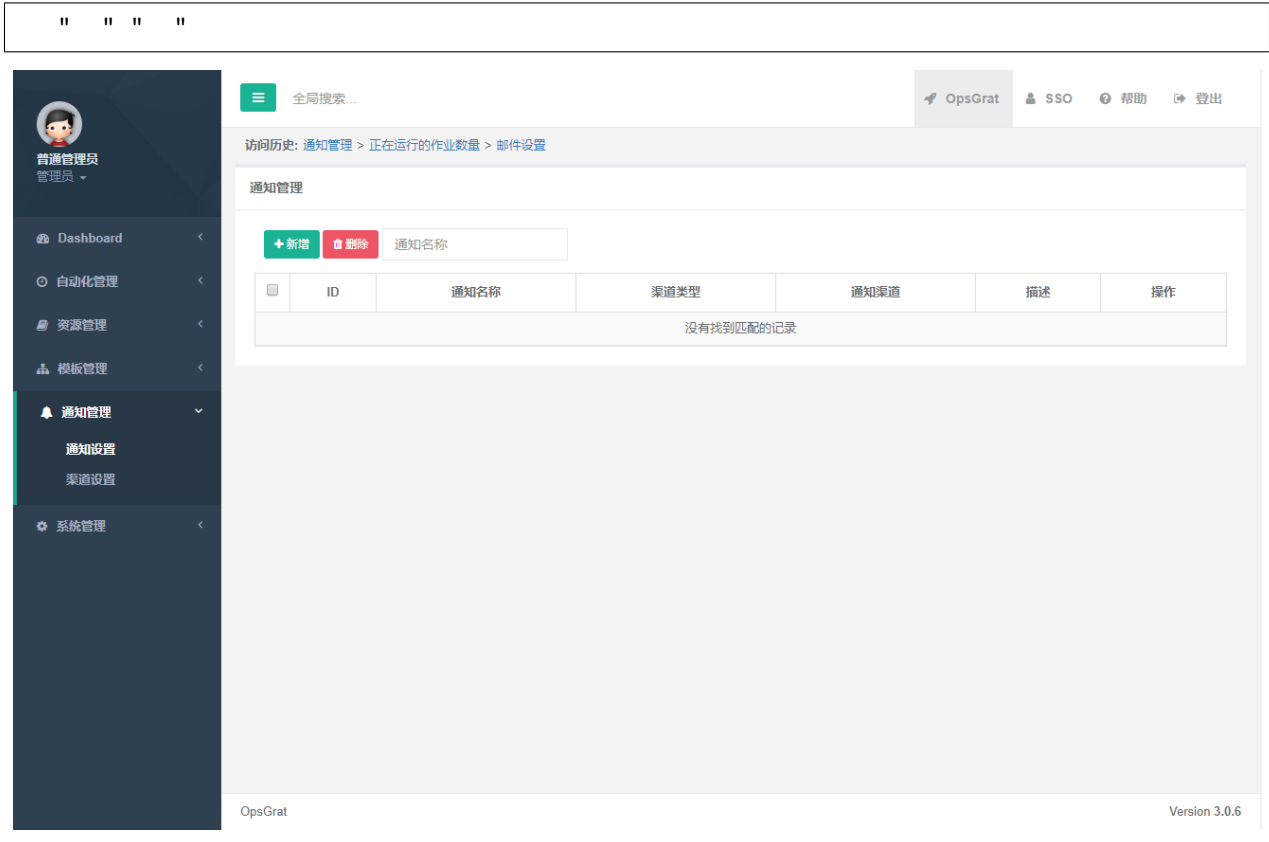

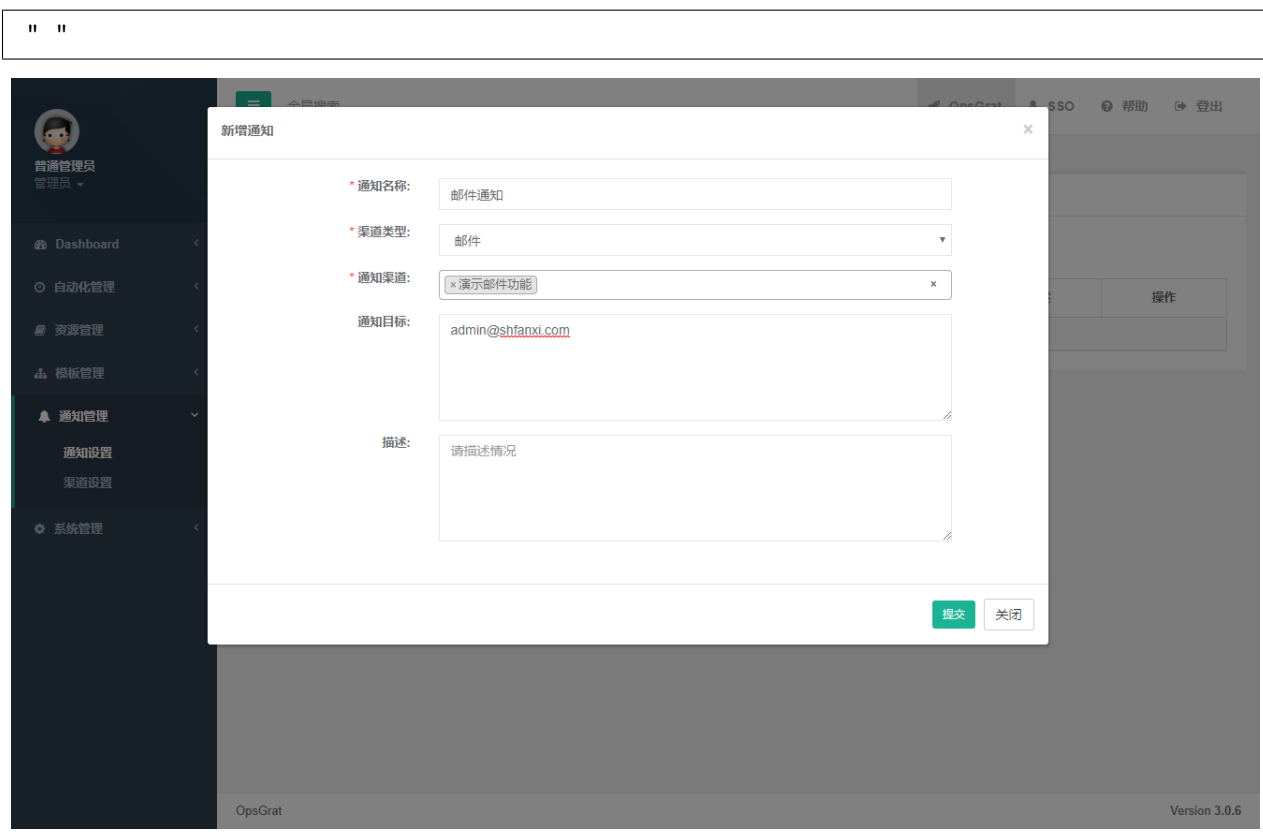

# **2.1.5**

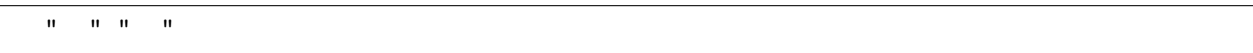

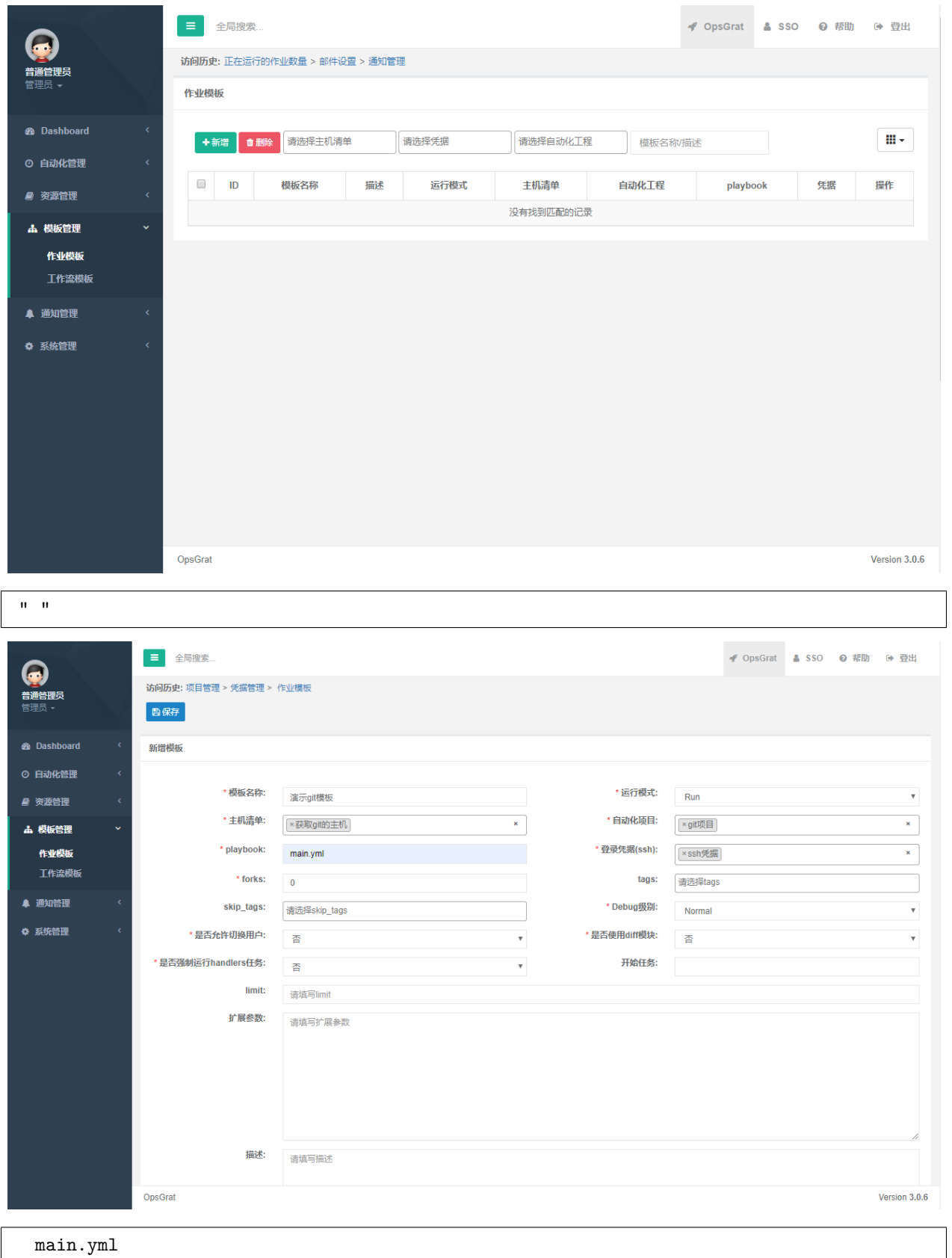

```
---
# 
- hosts: all
 tasks:
  - name: Create group
    group:
      name: "{{ group_name }}"
       state: present
  - name: Create user
    user:
      name: "{{ user_name }}"
      groups: "{{ group_name }}"
      state: present
  - name: Create .ssh
    file:
       path: "/home/{{ user_name }}/.ssh"
       owner: "{{ user_name }}"
      group: "{{ group_name }}"
      mode: 0700
       state: directory
  - name: Deploy authorized_keys
    copy:
       src: authorized_keys
       dest: "/home/{{ user_name }}/.ssh/authorized_keys"
       owner: "{{ user_name }}"
       group: "{{ group_name }}"
       mode: 0600
```
main.yml

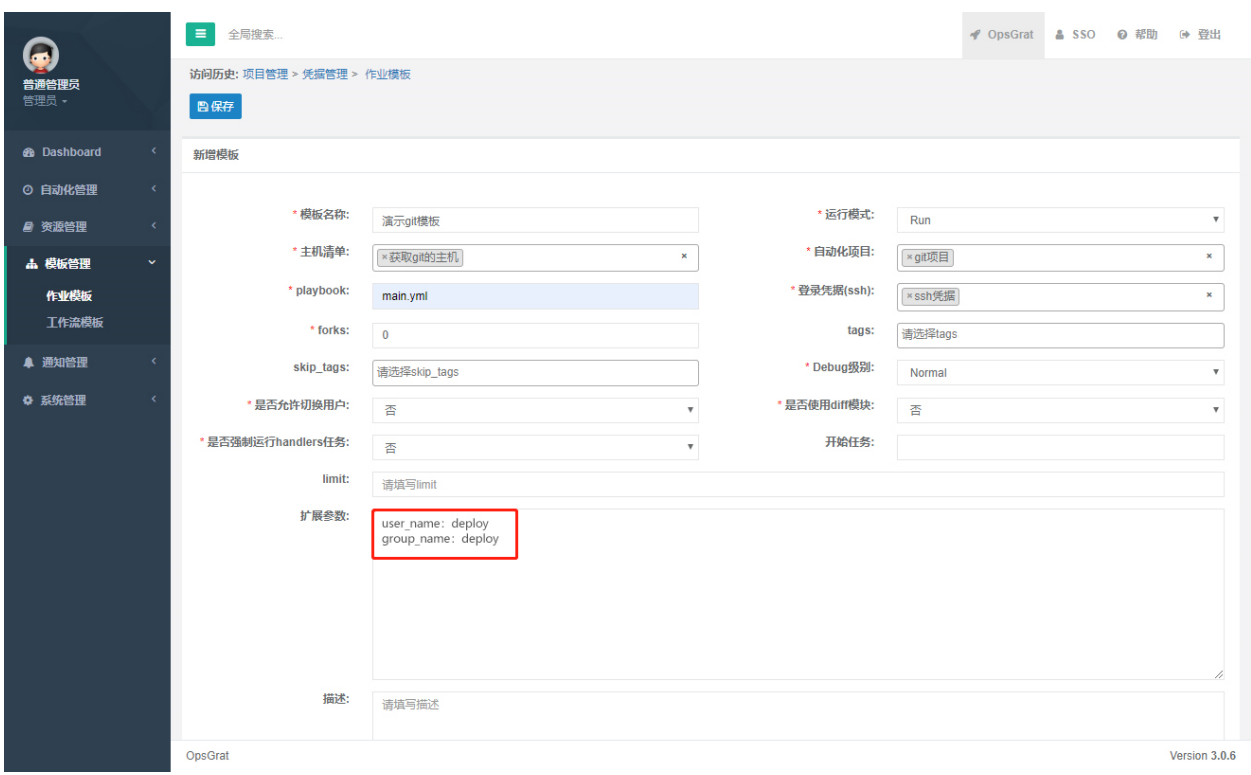

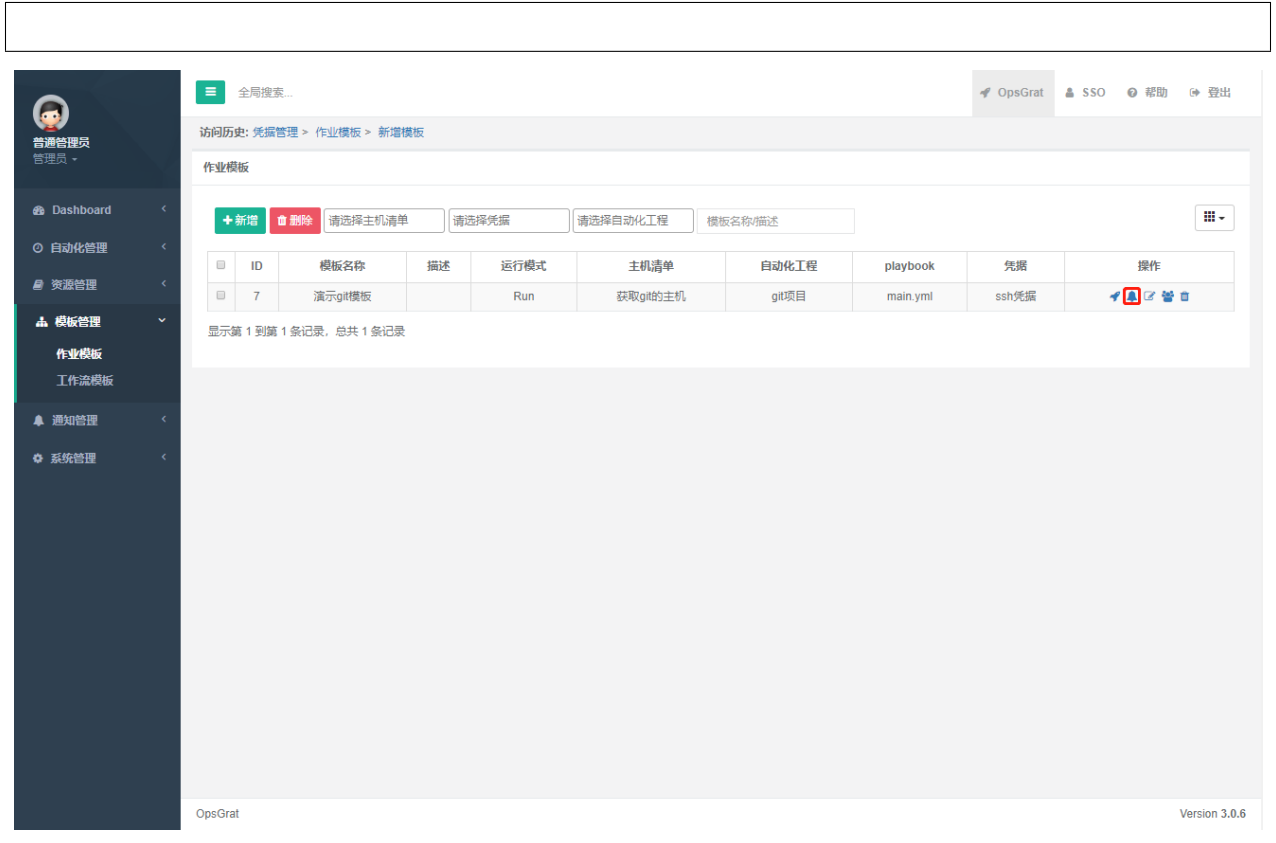

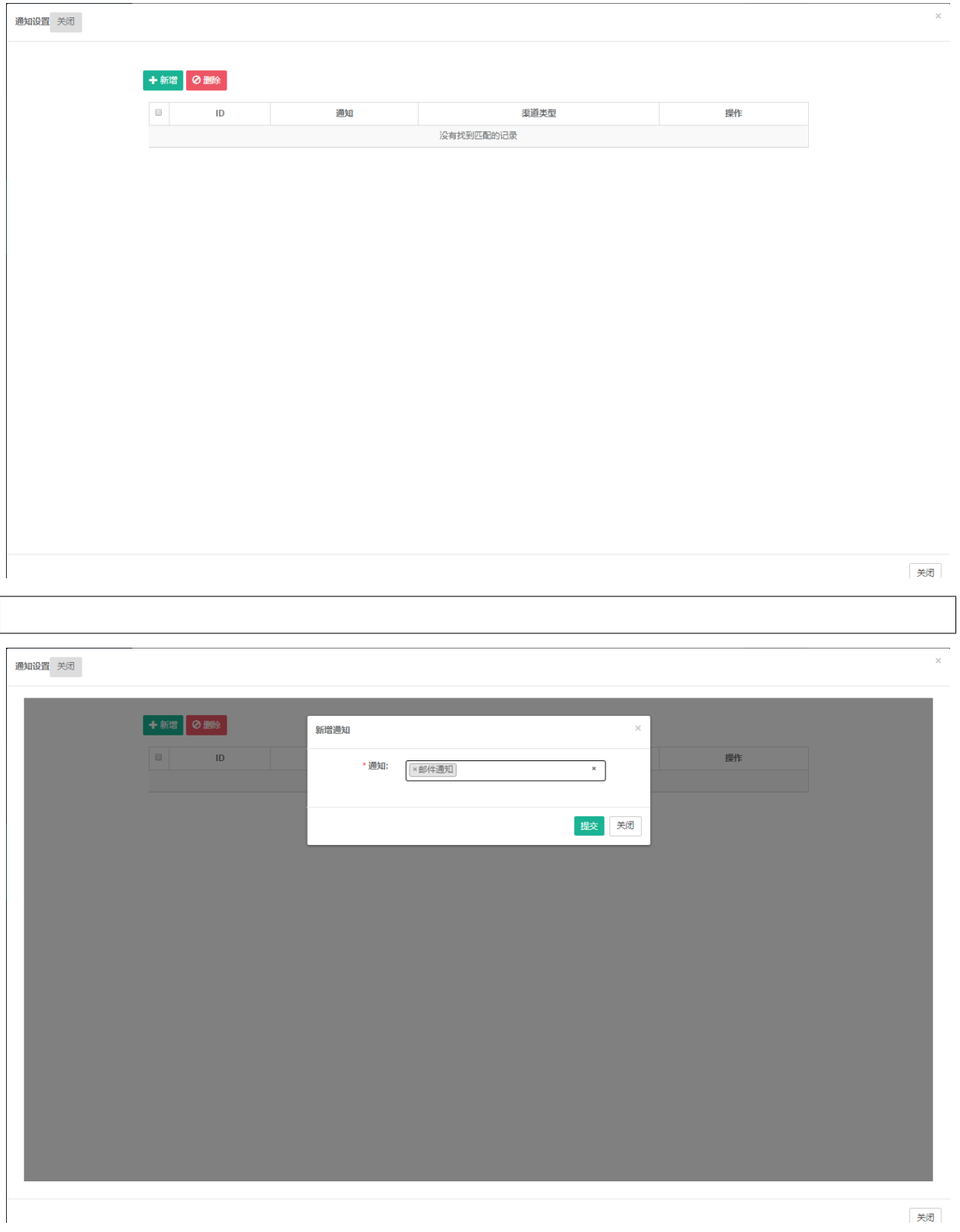

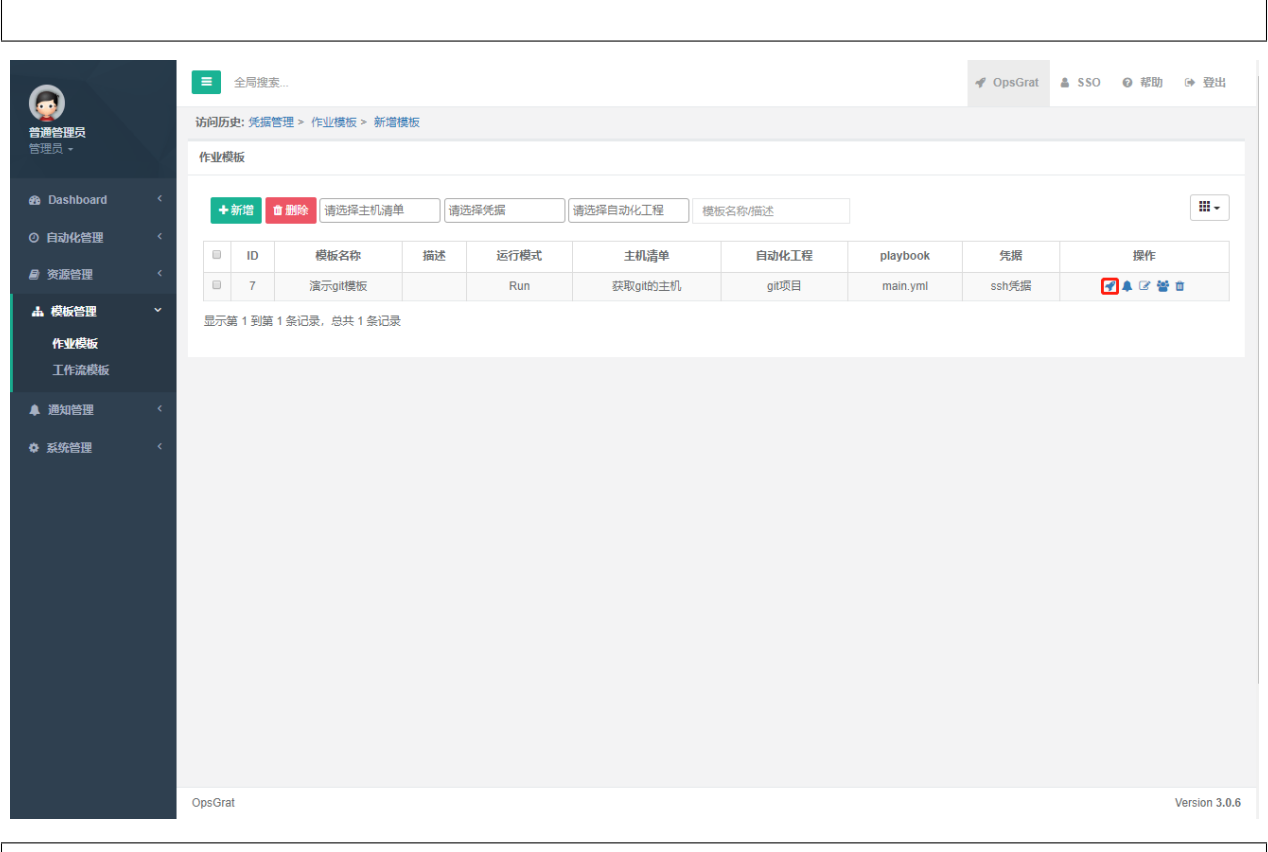

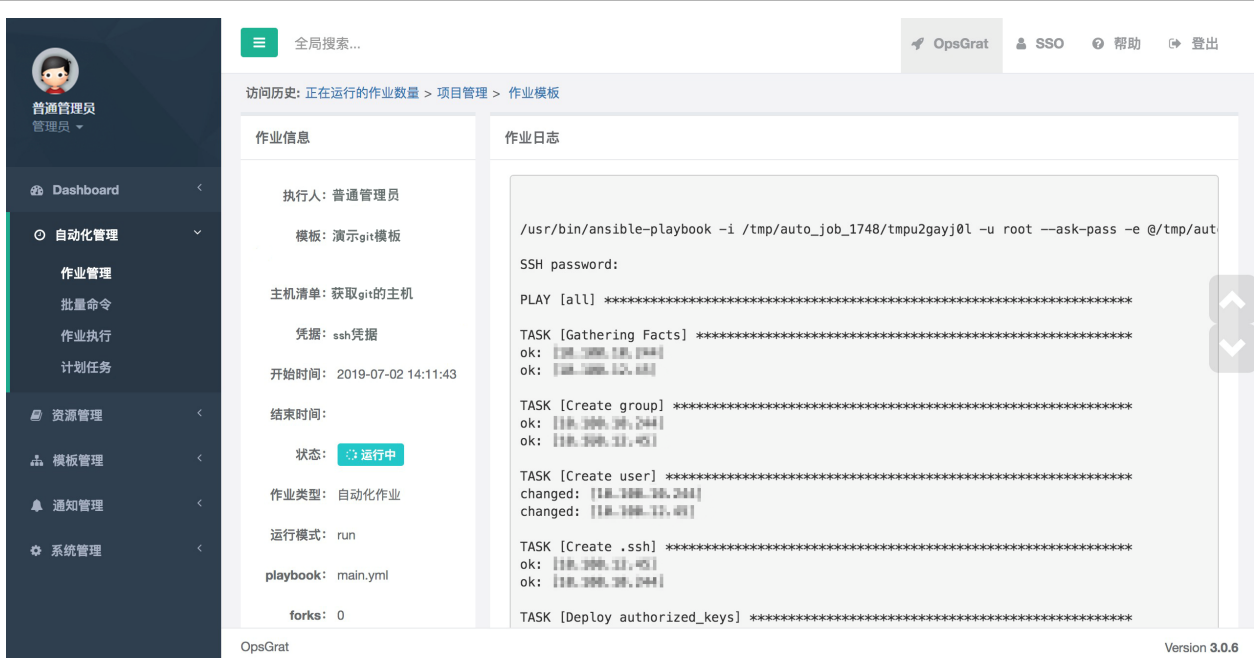

## **2.1.6**

### **5.1**

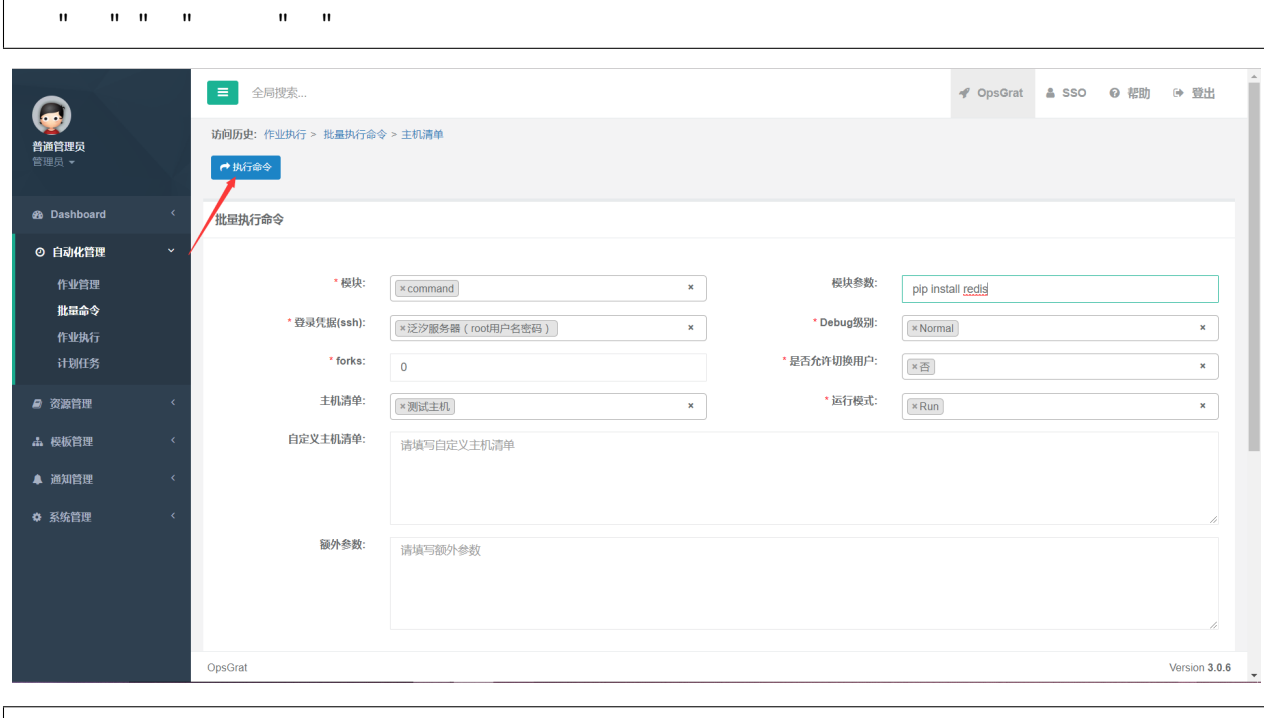

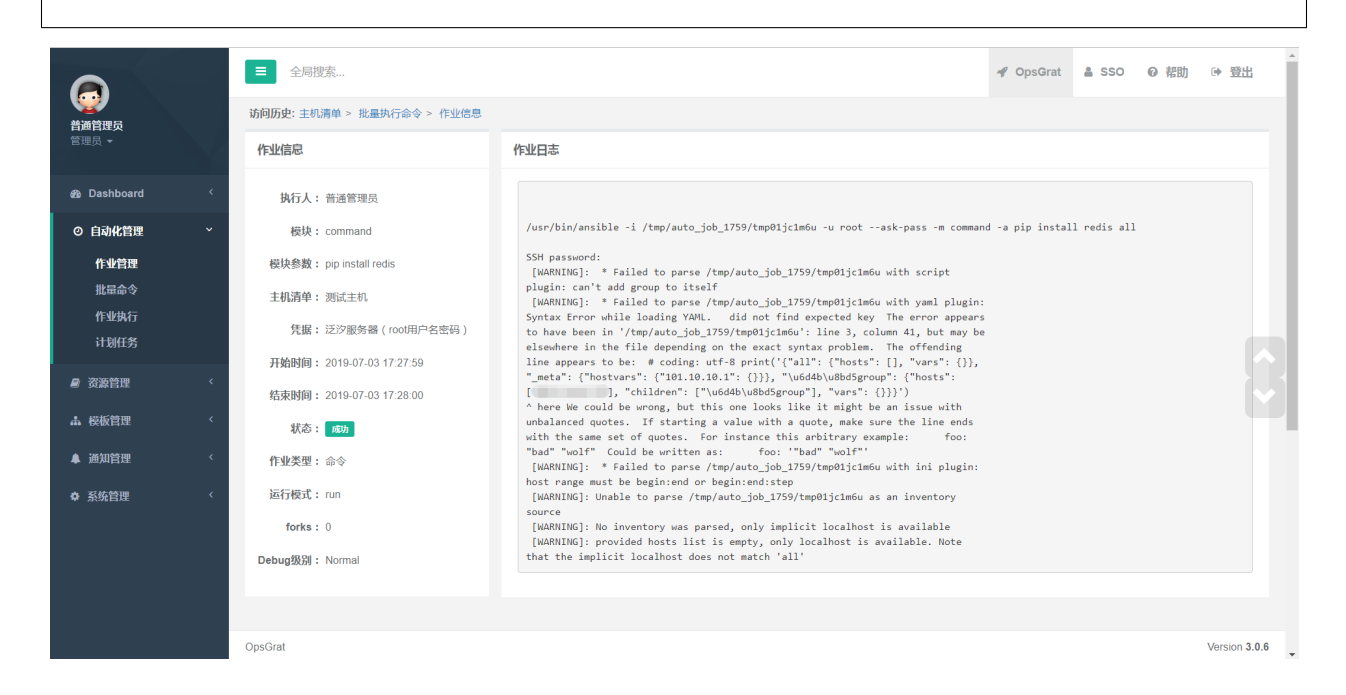

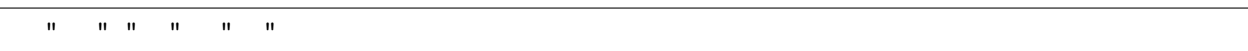
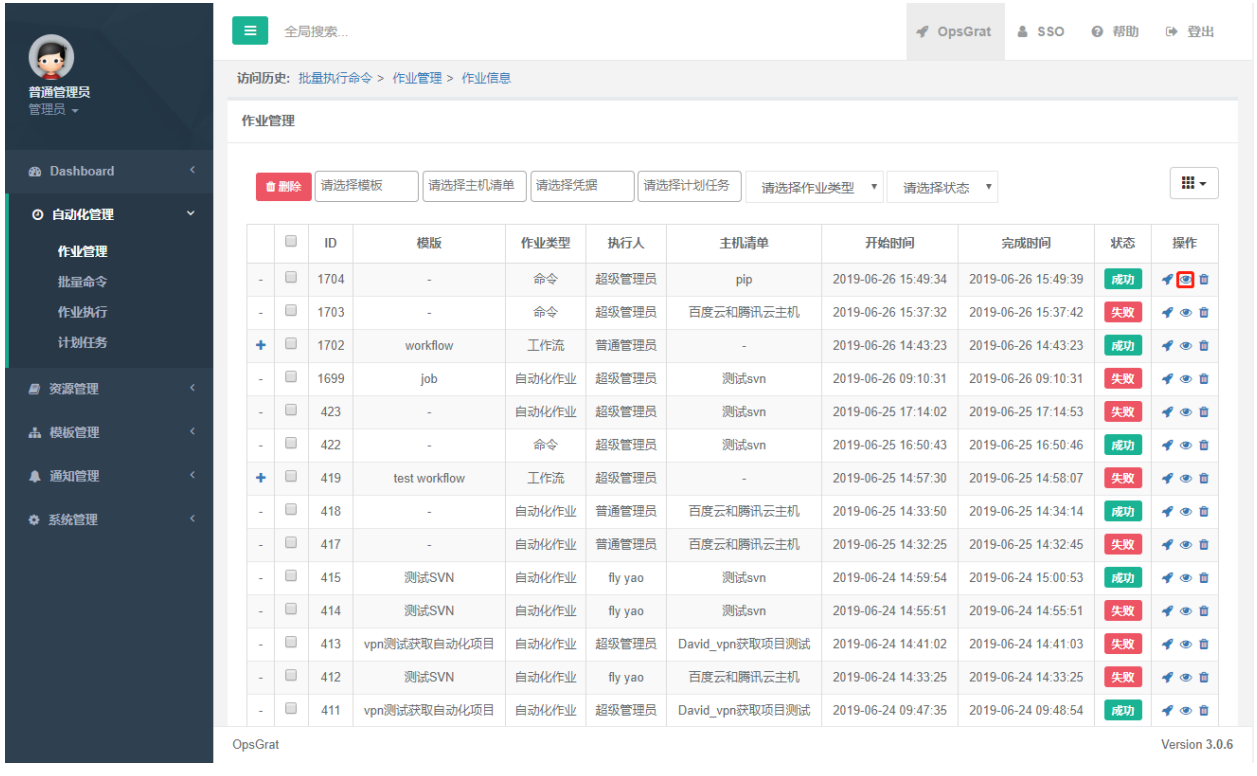

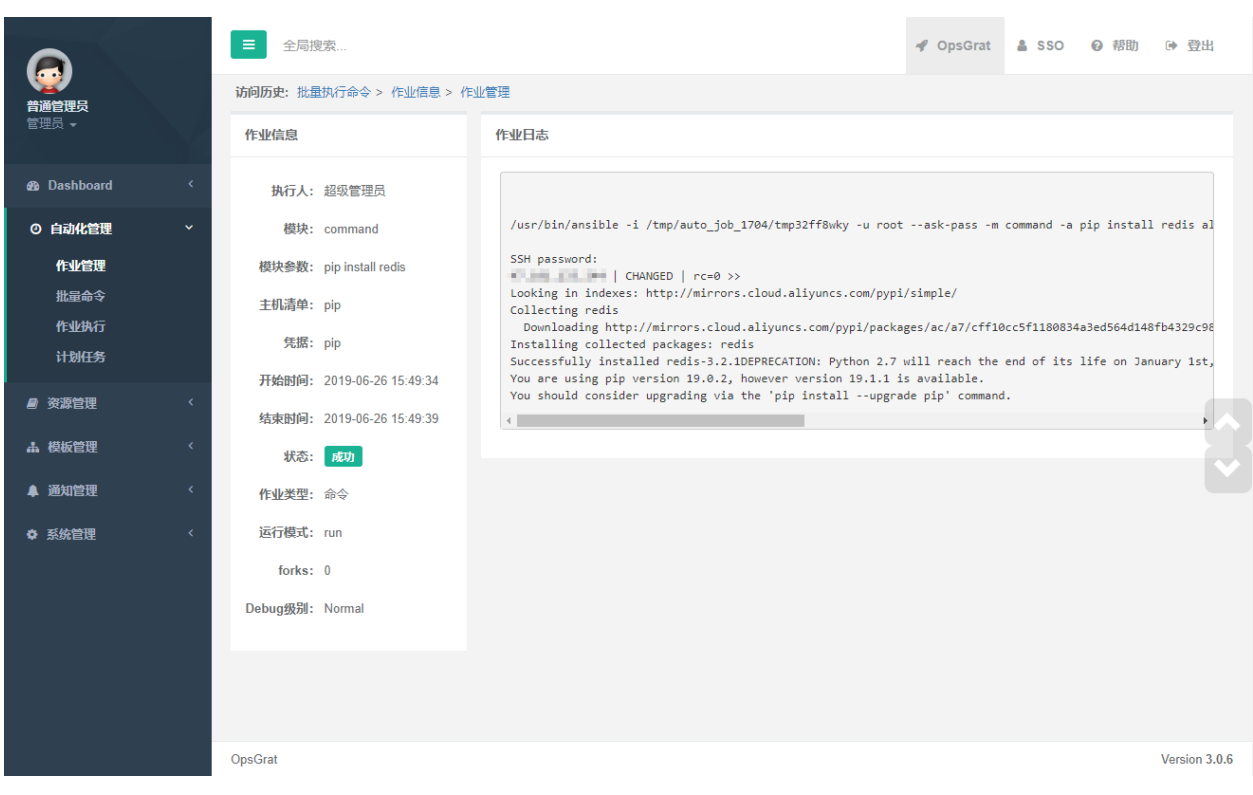

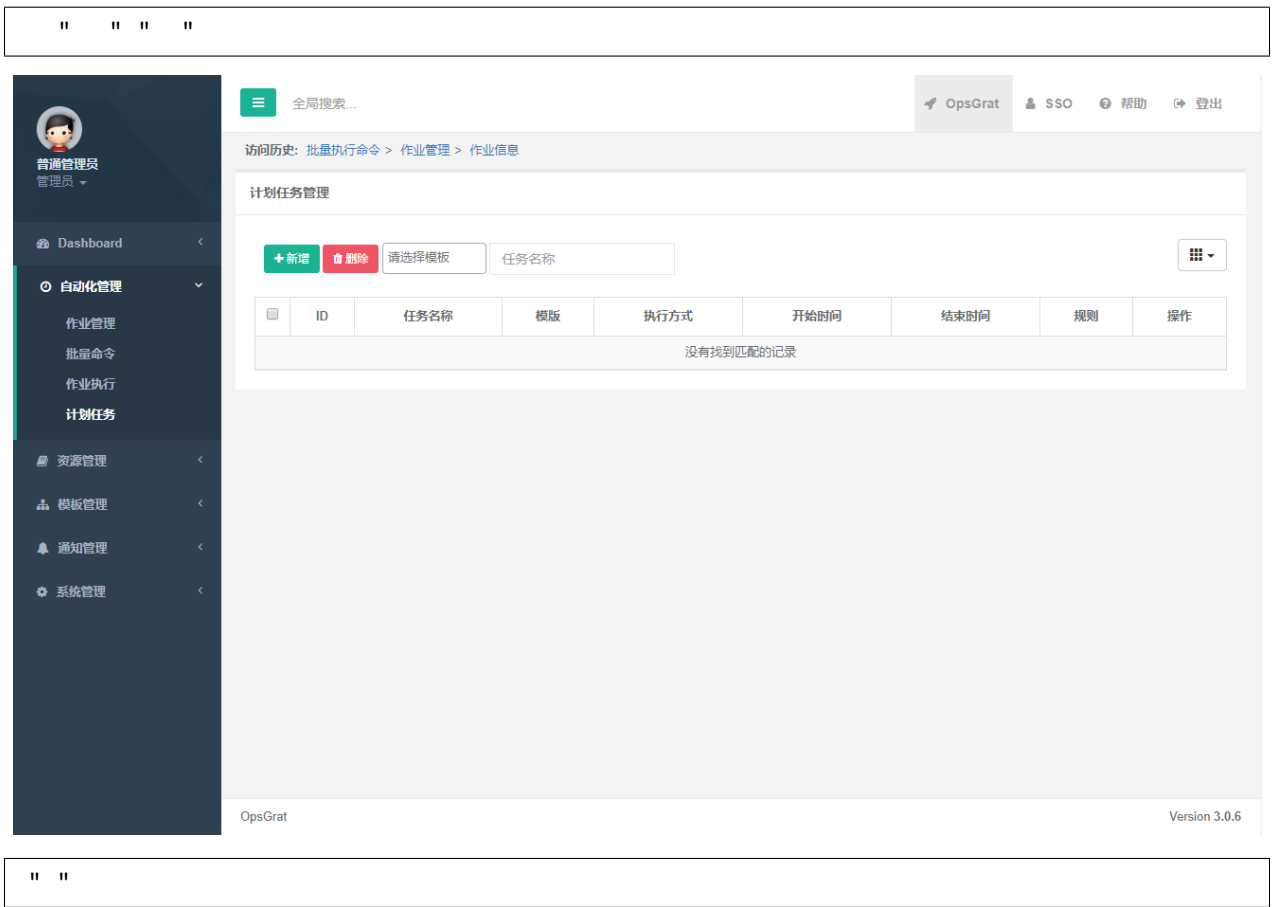

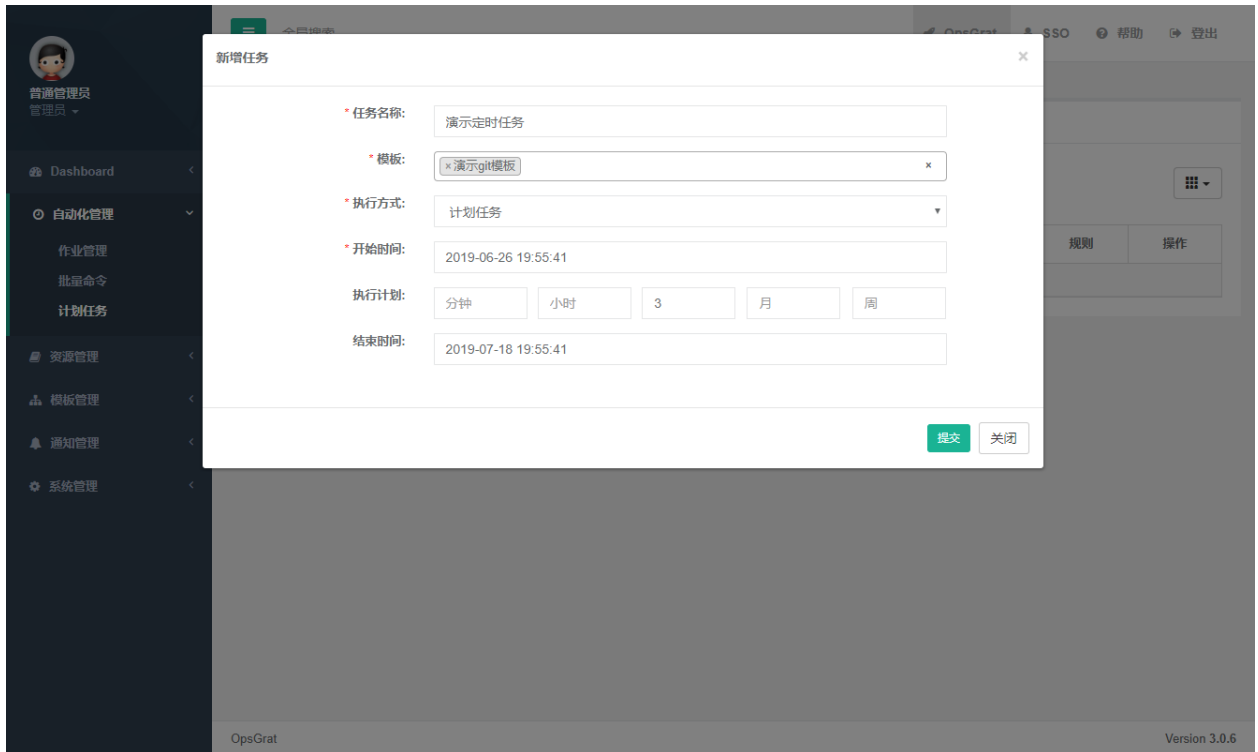

# **2.2 Dashboard**

# **2.2.1**

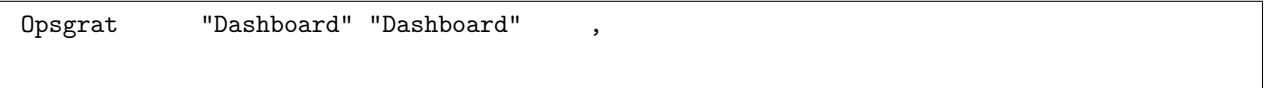

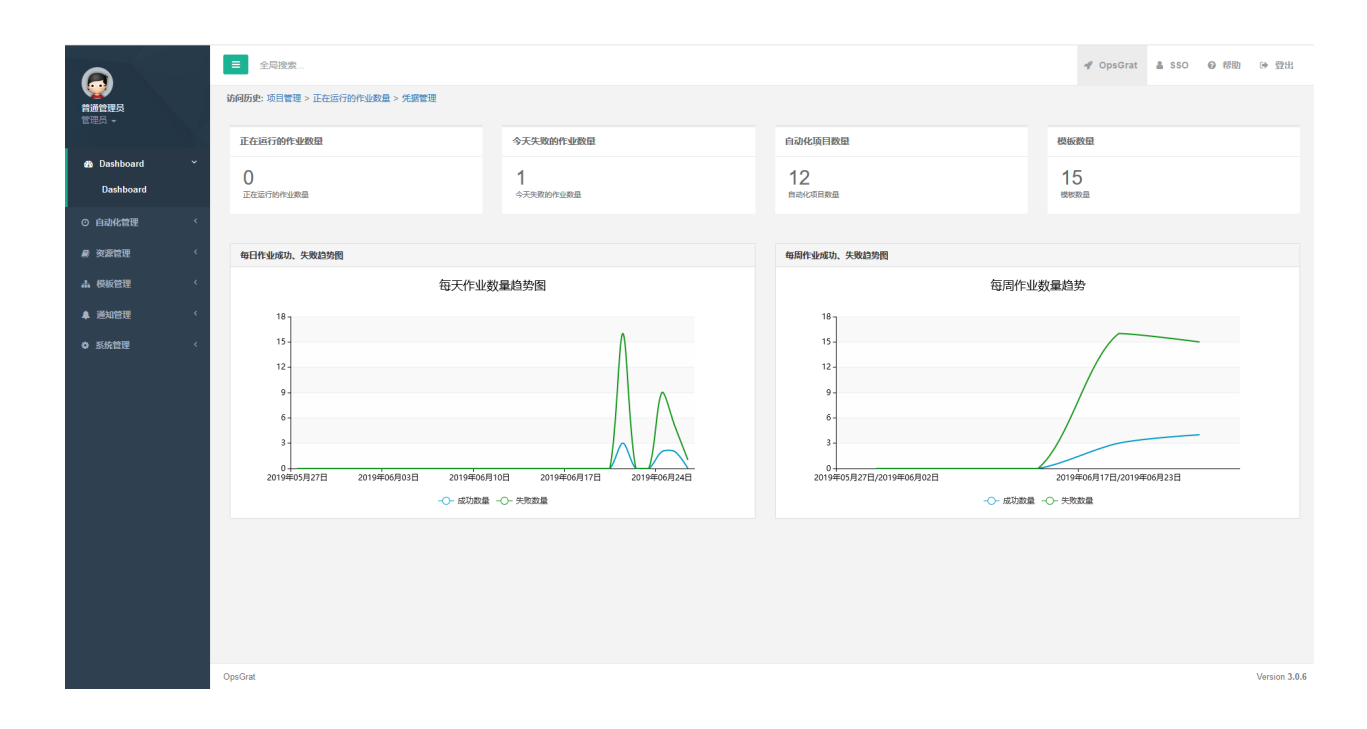

# **2.3.1**

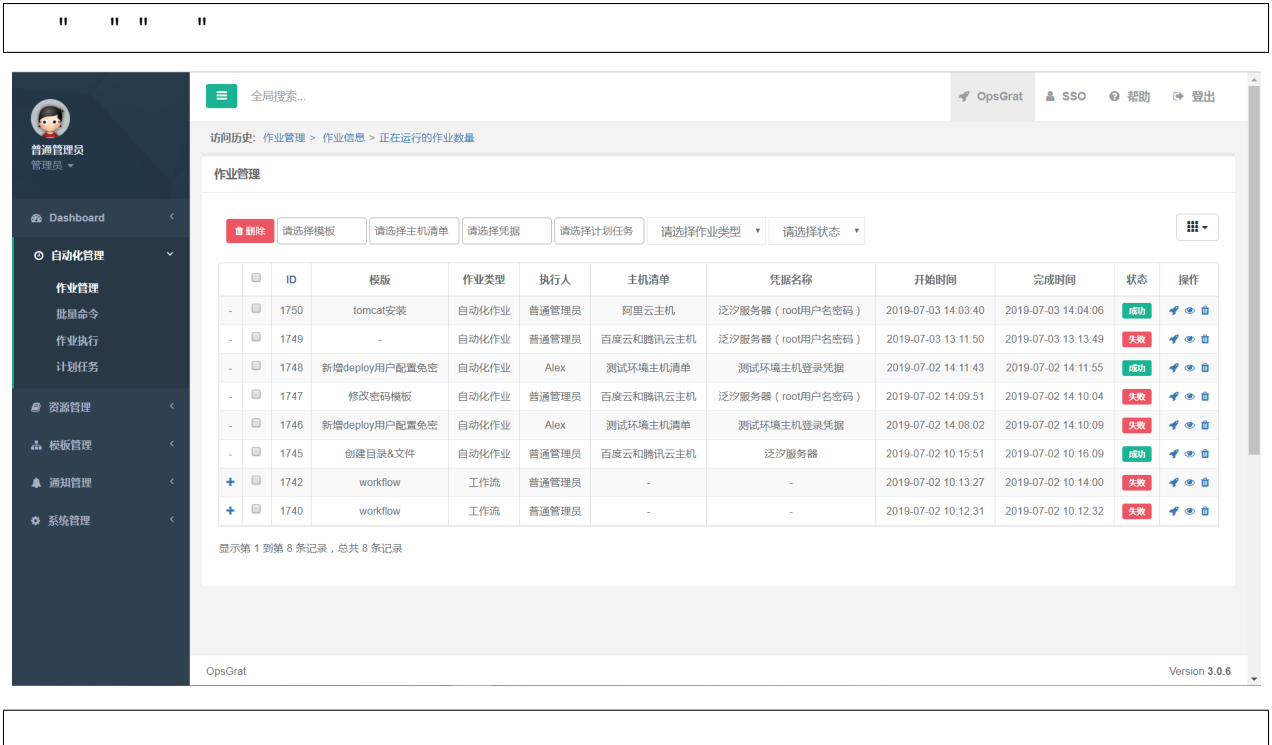

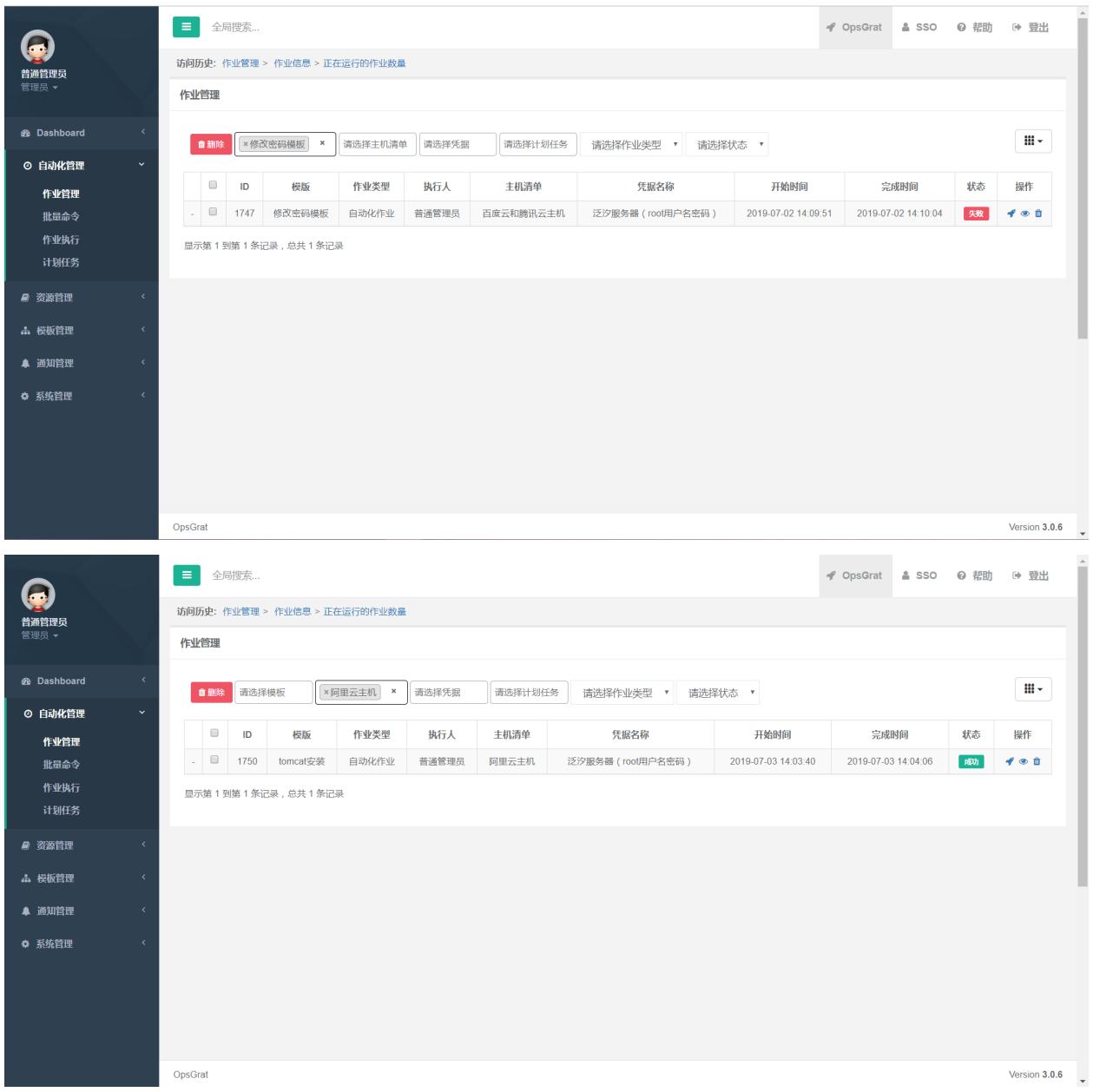

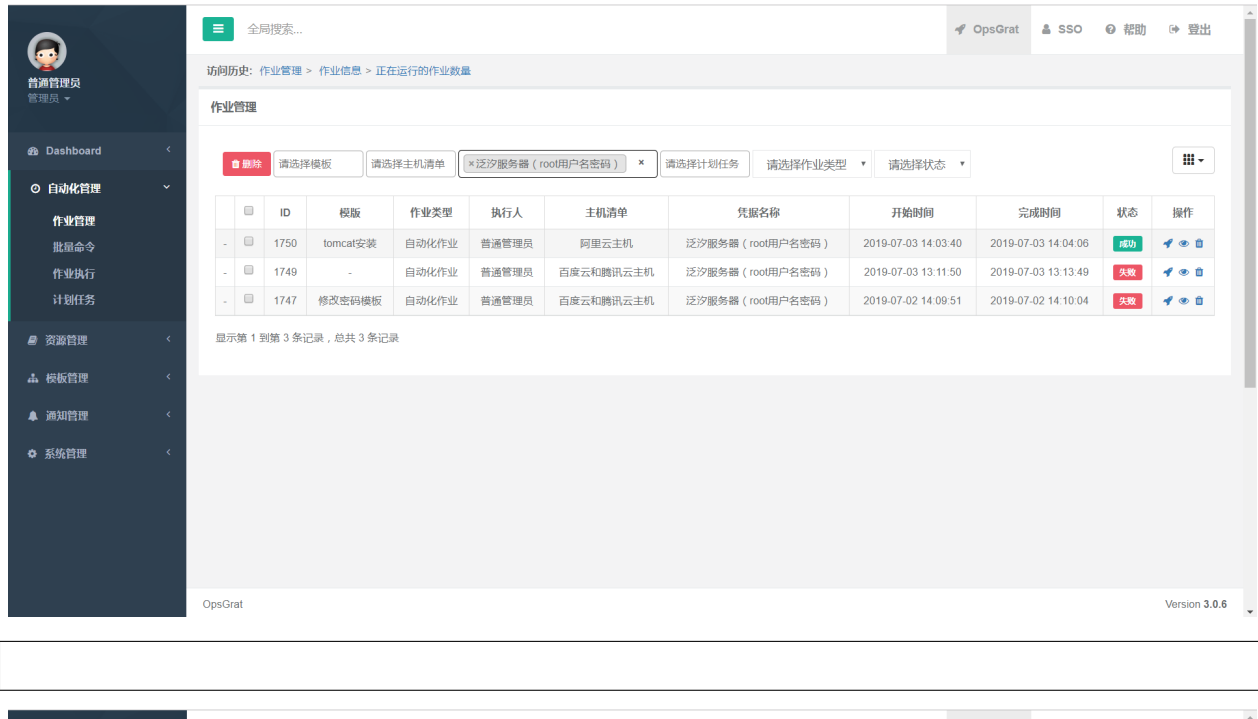

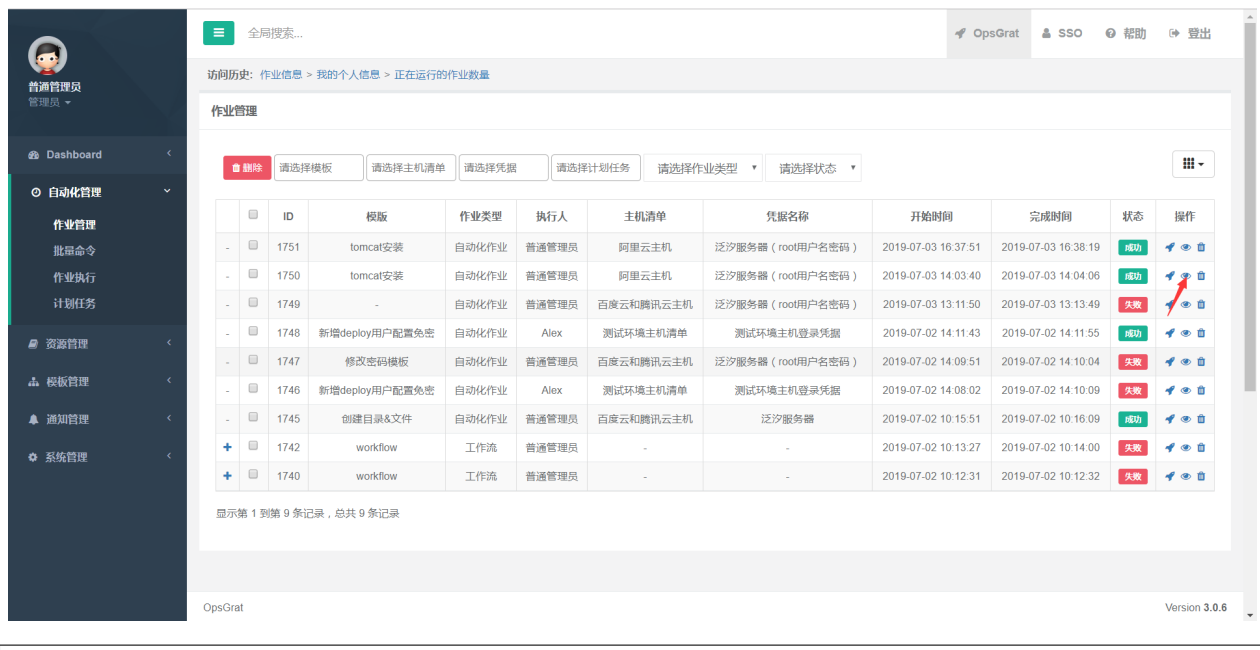

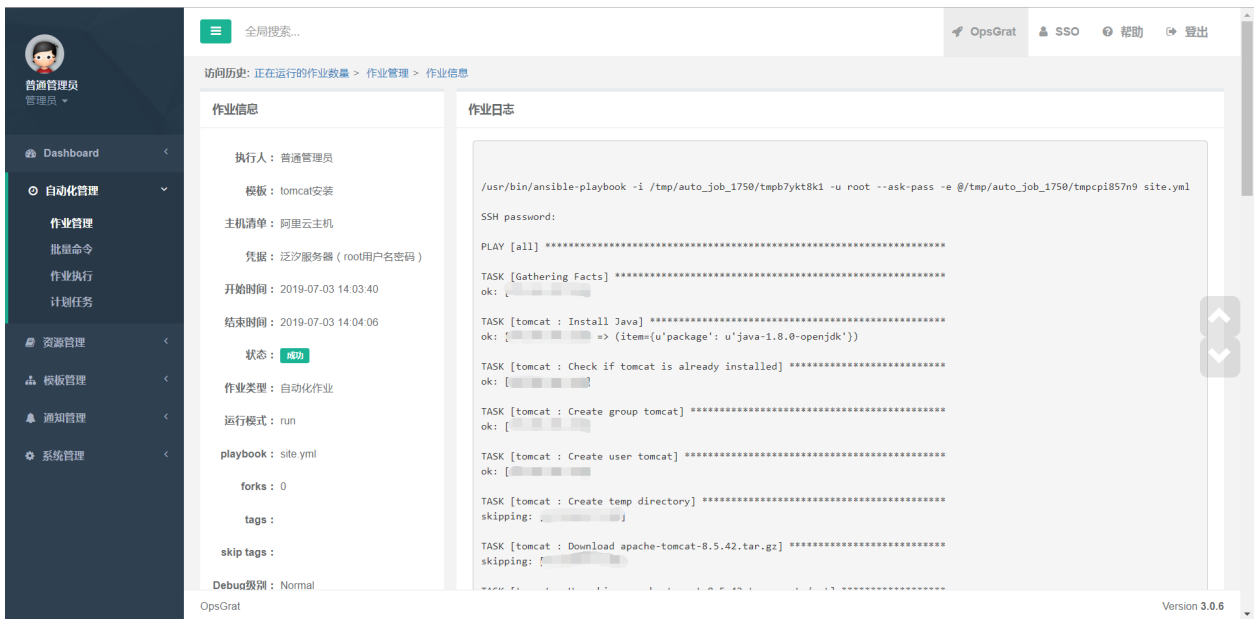

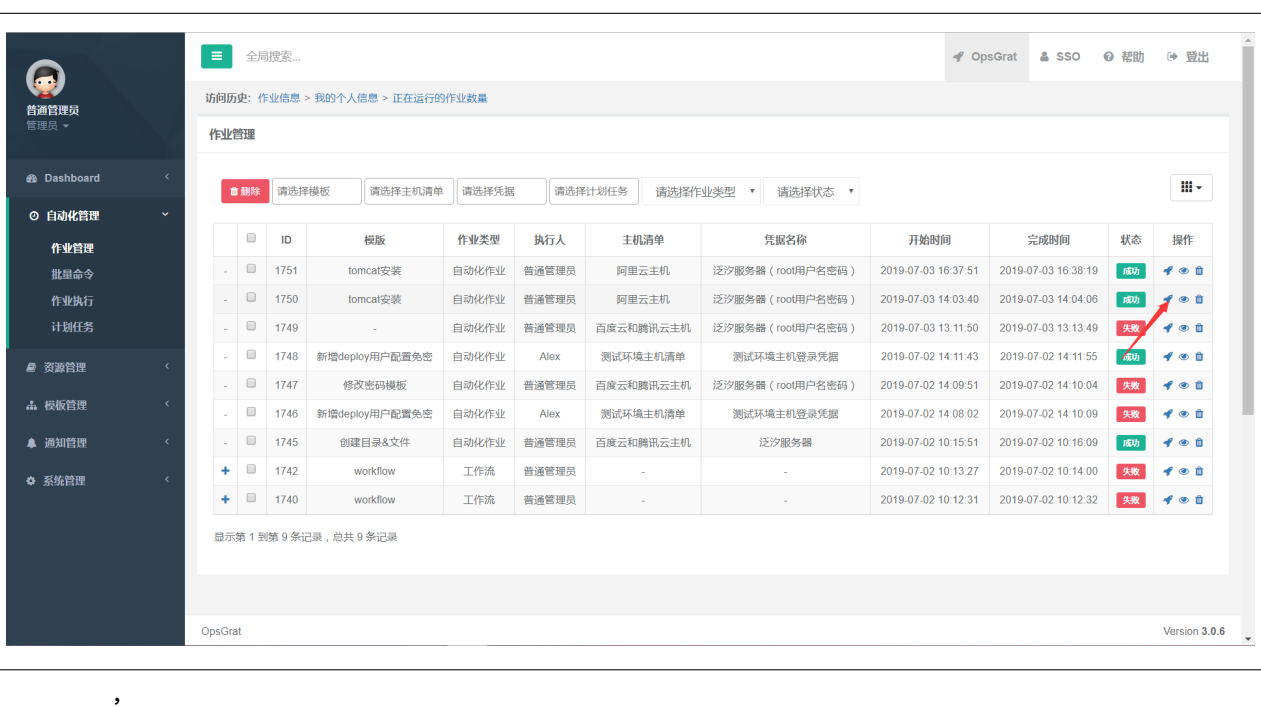

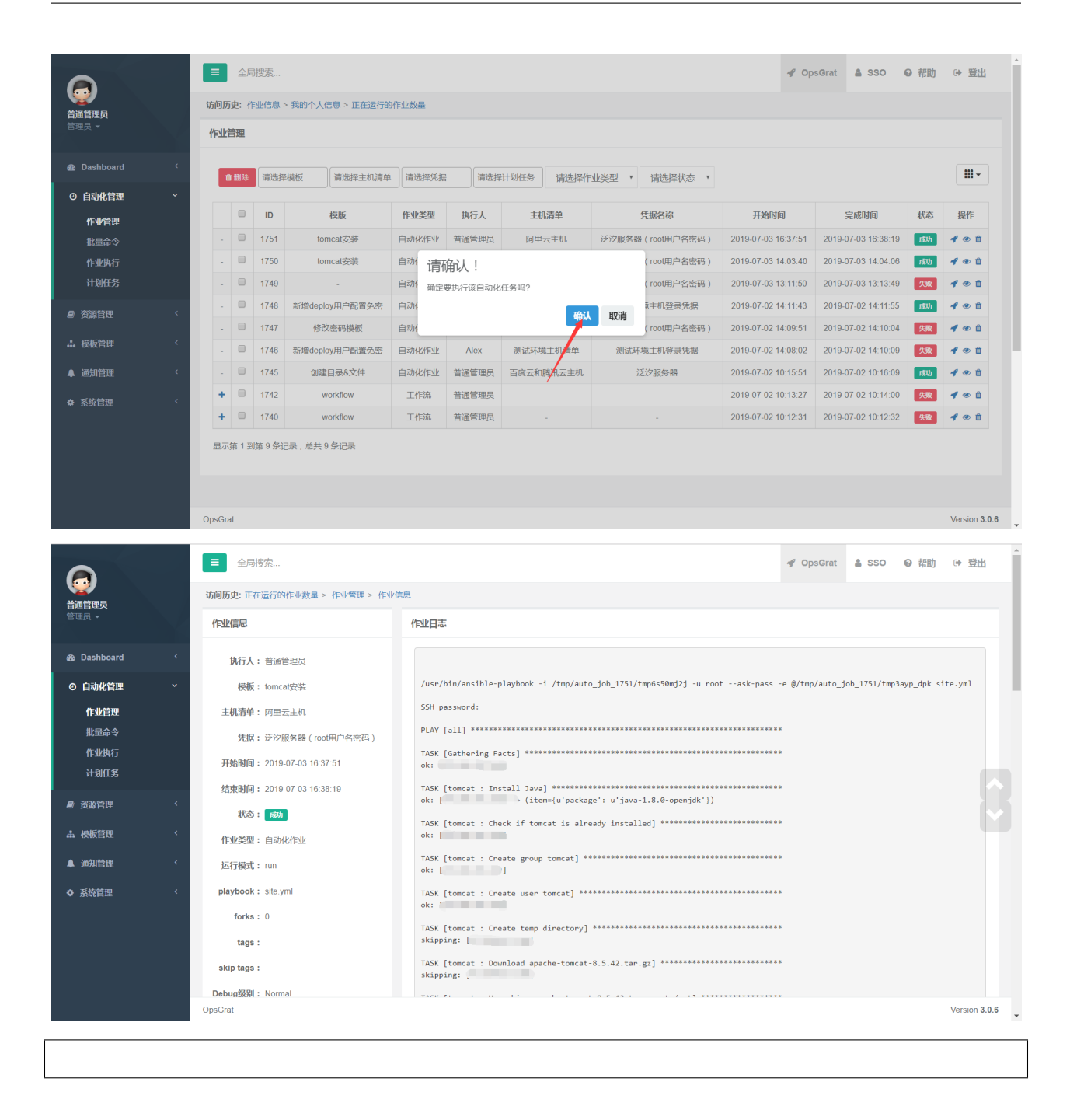

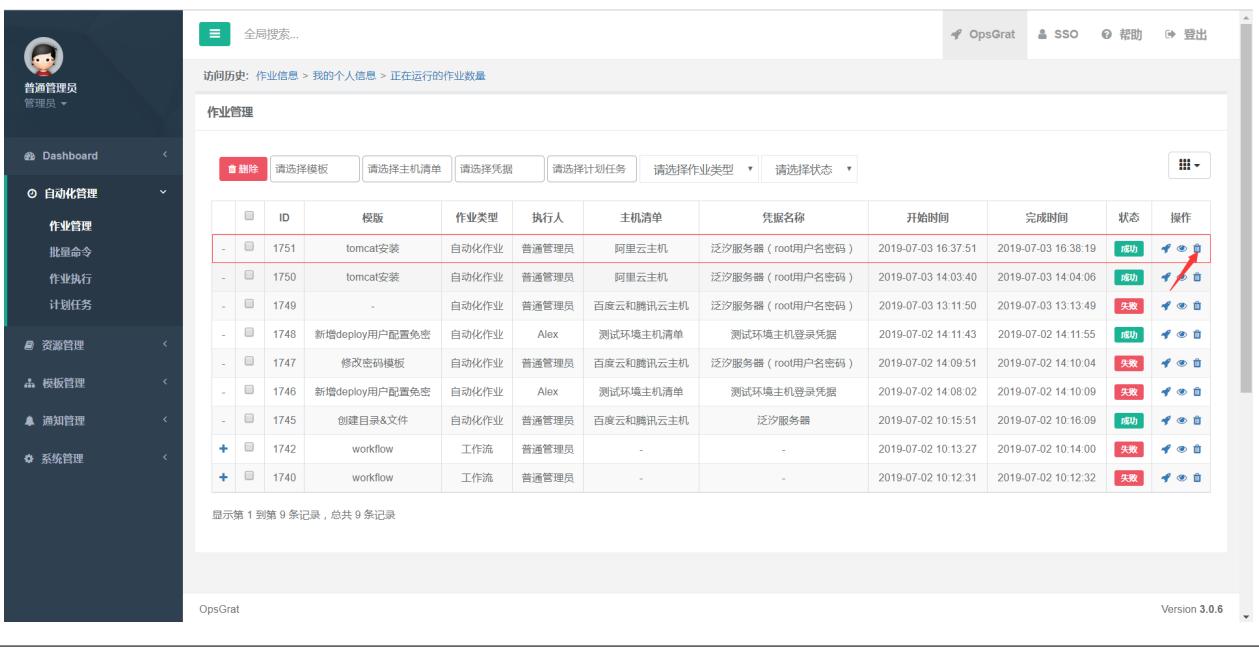

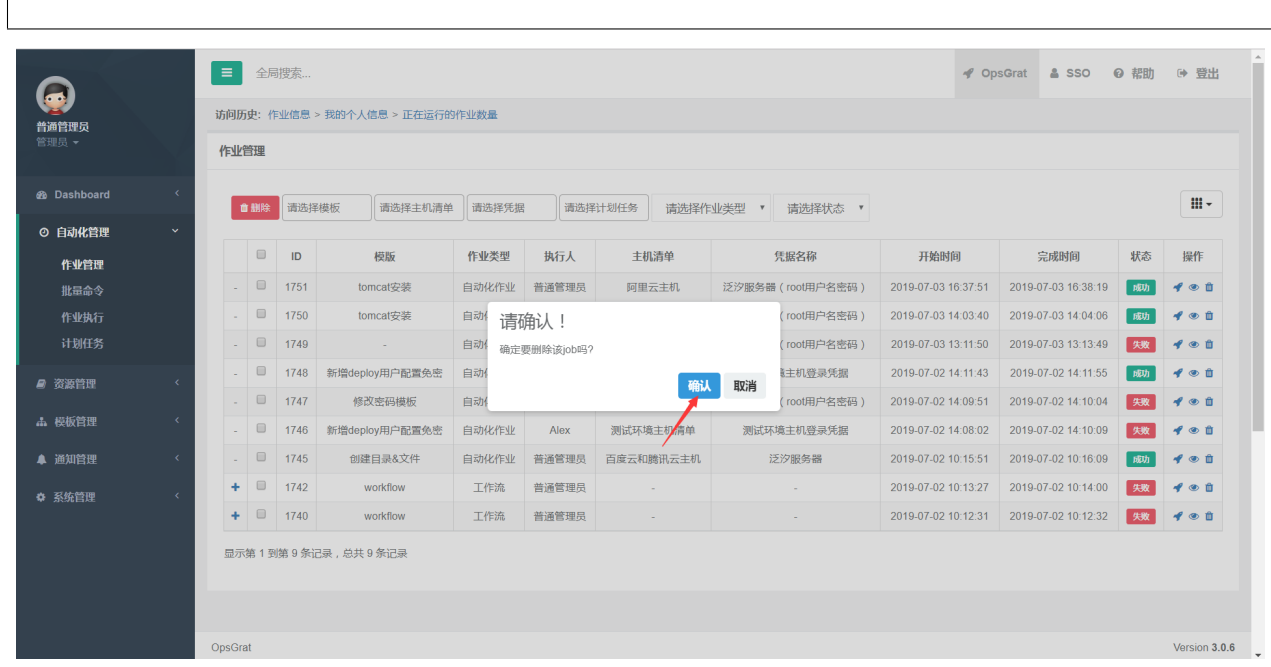

ſ

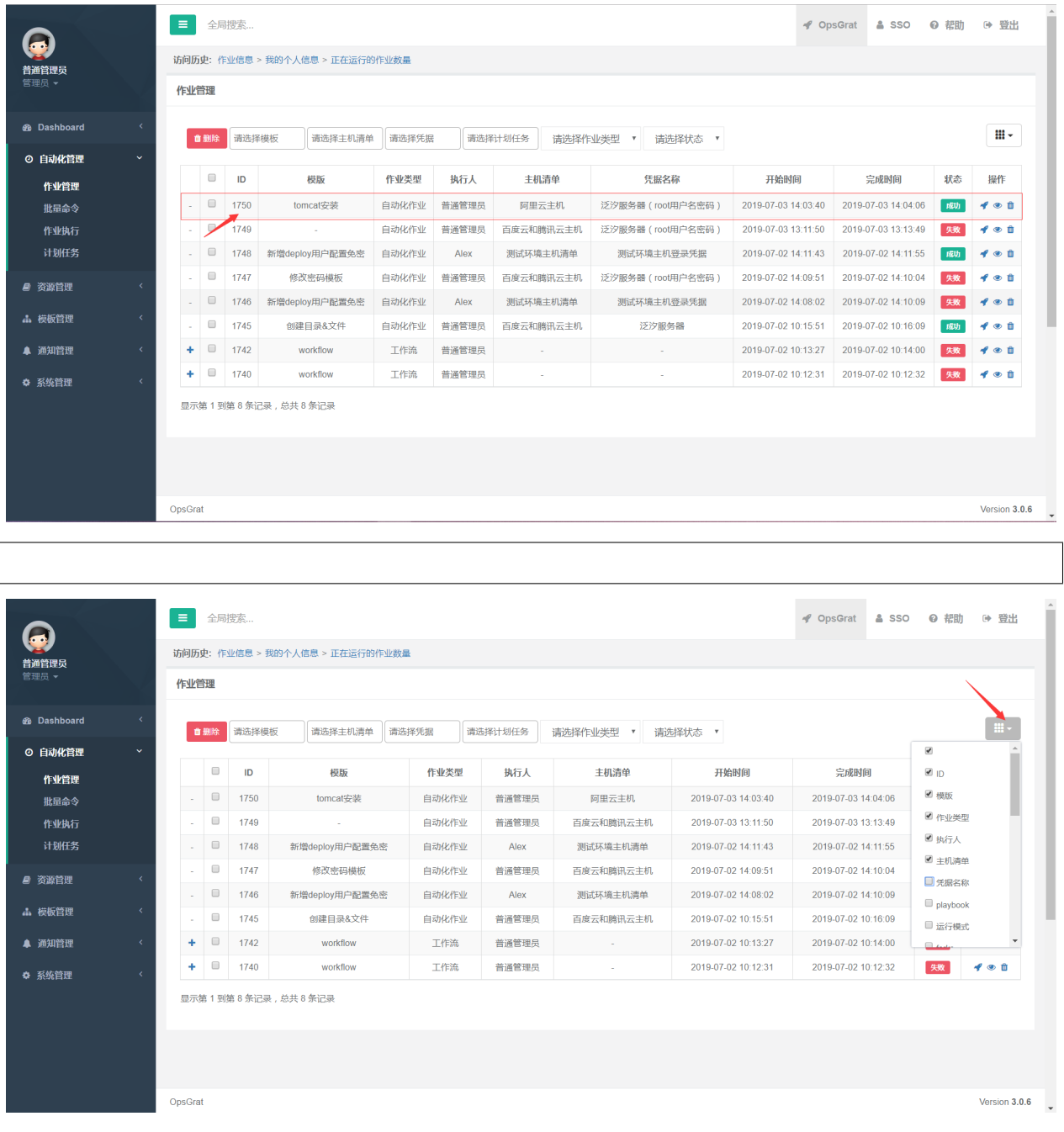

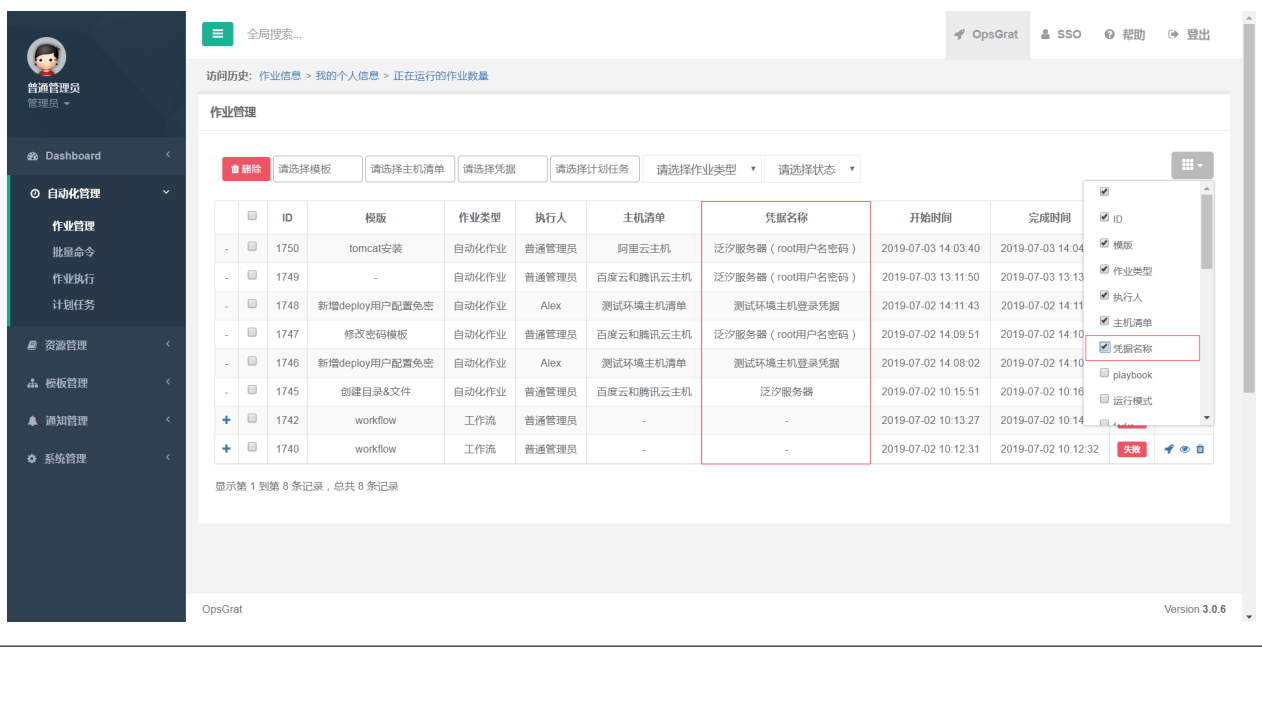

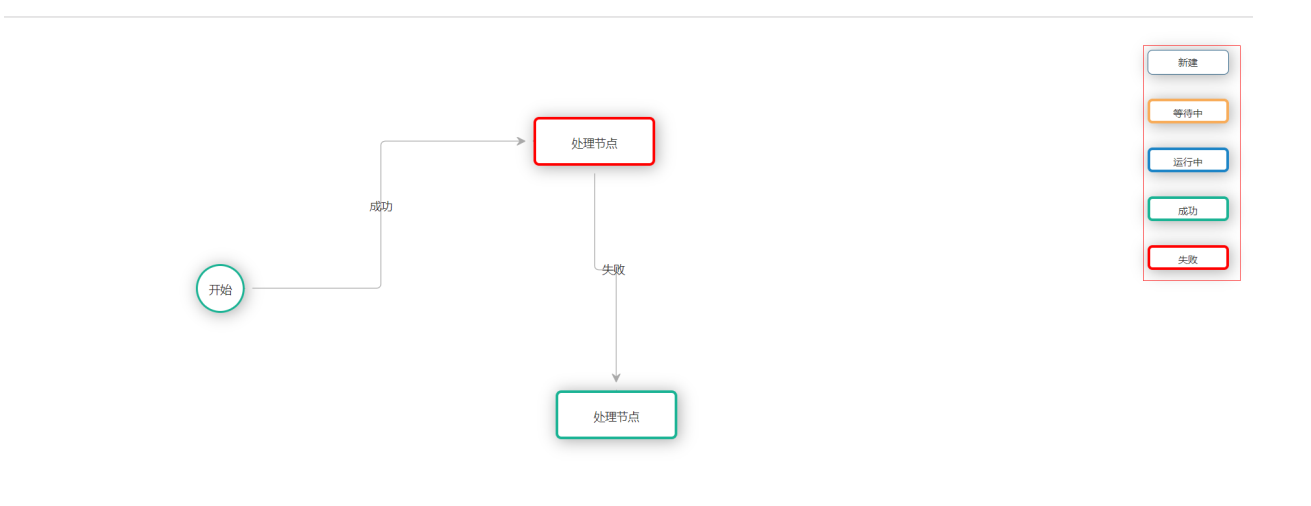

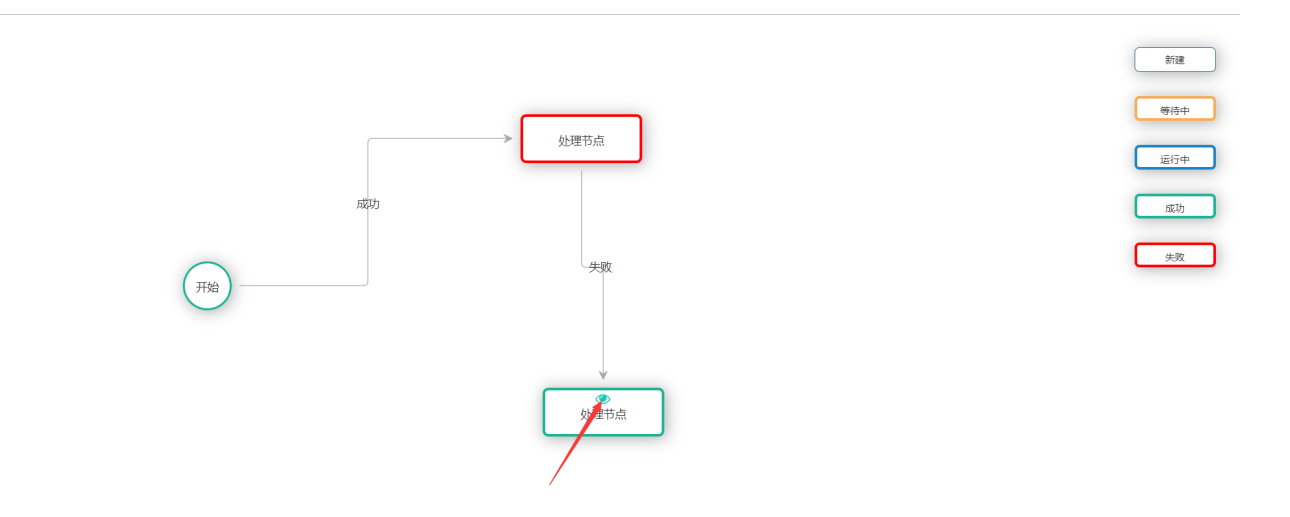

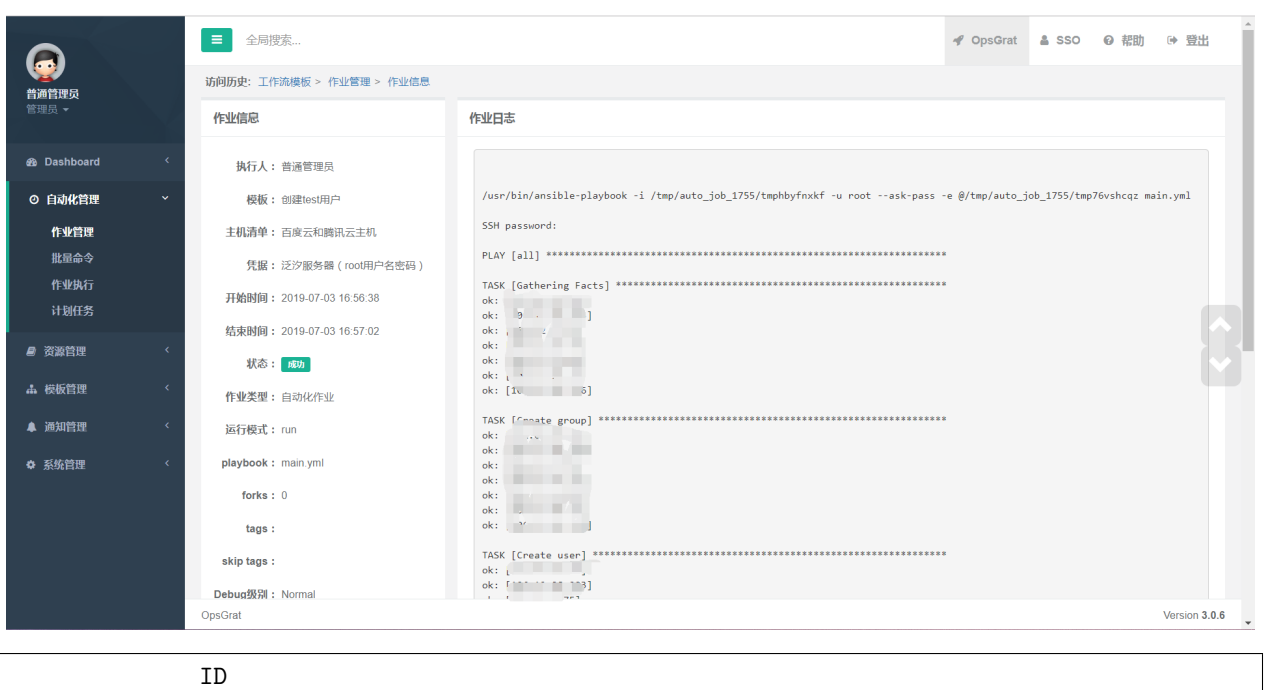

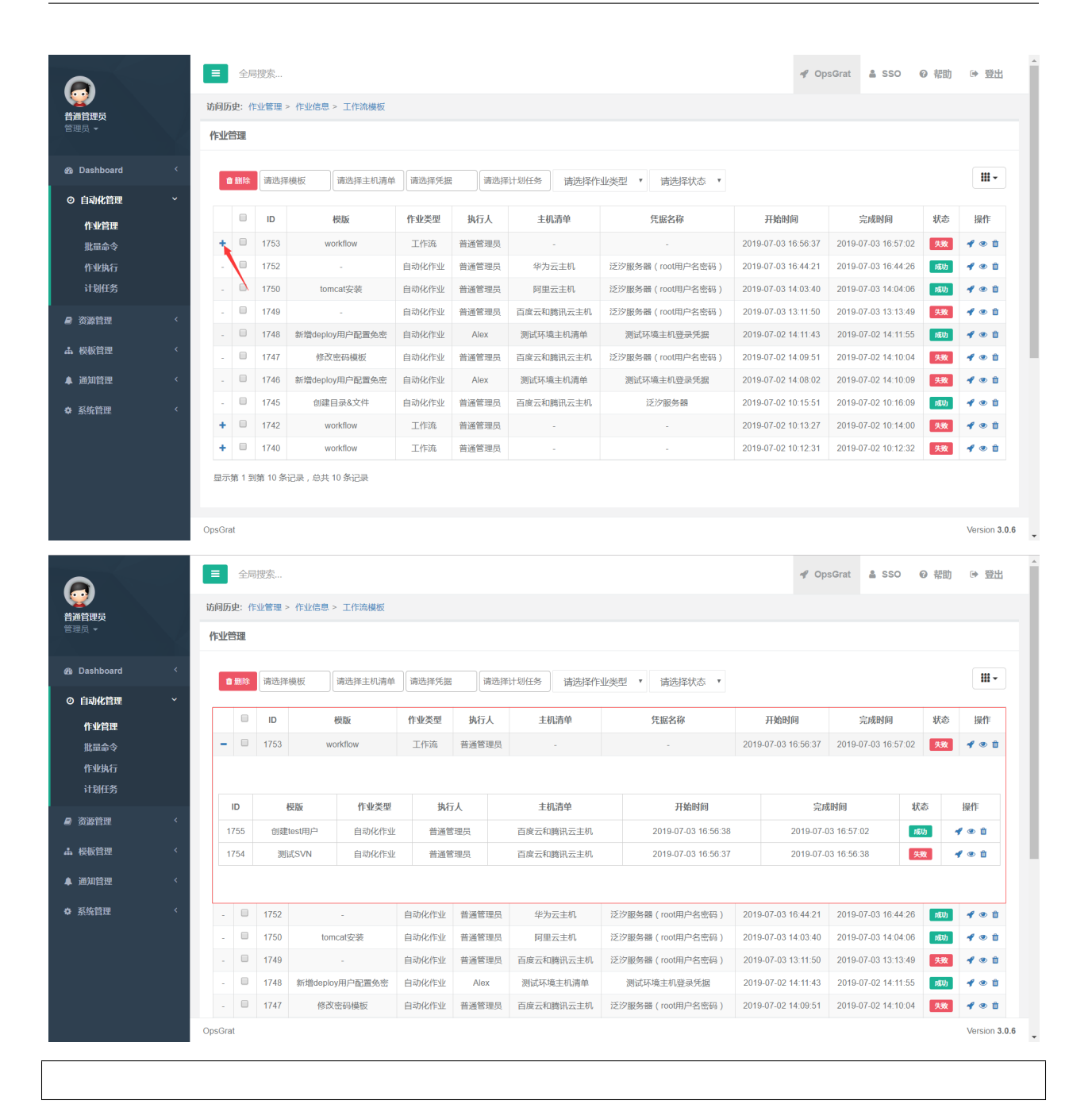

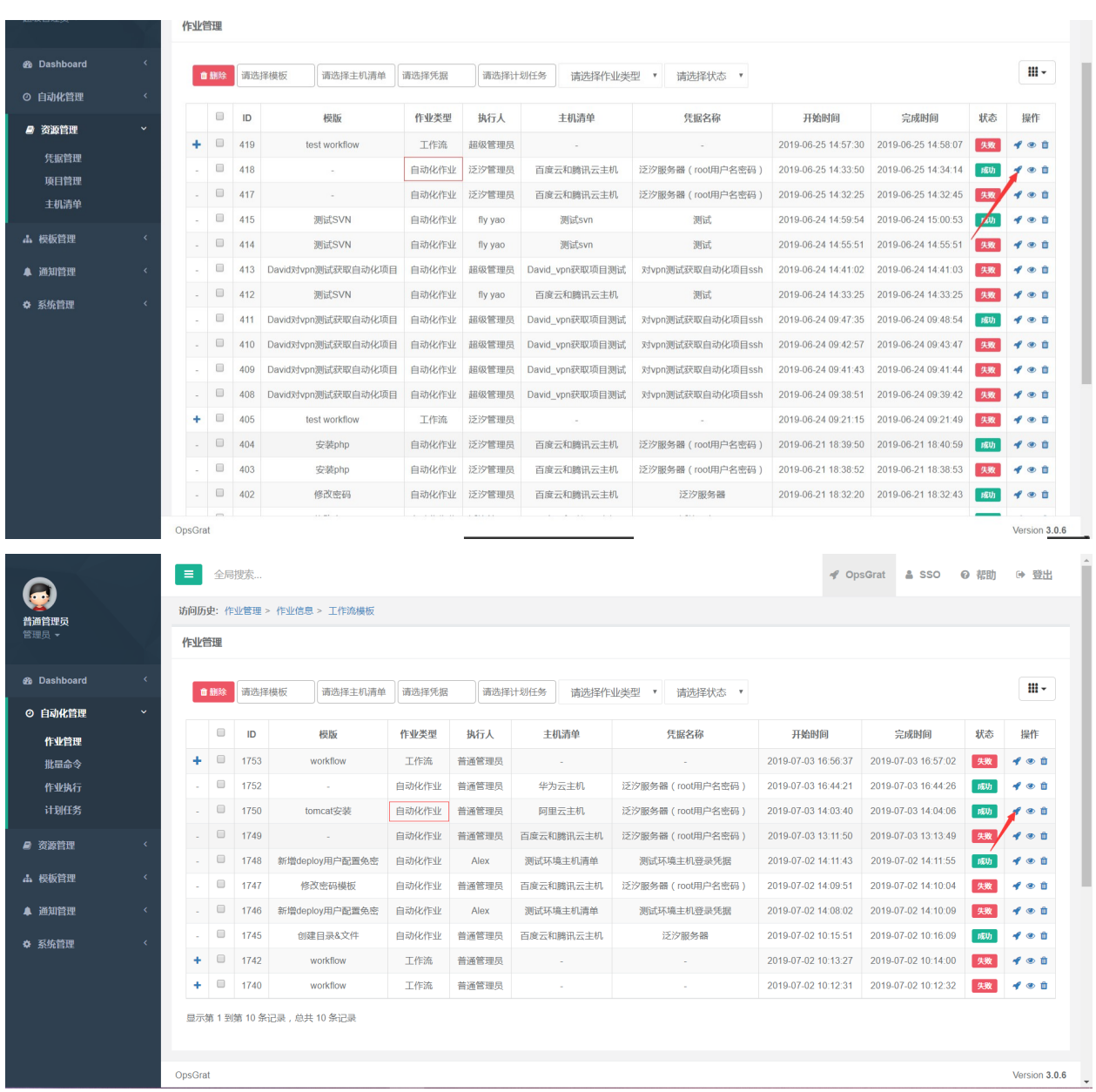

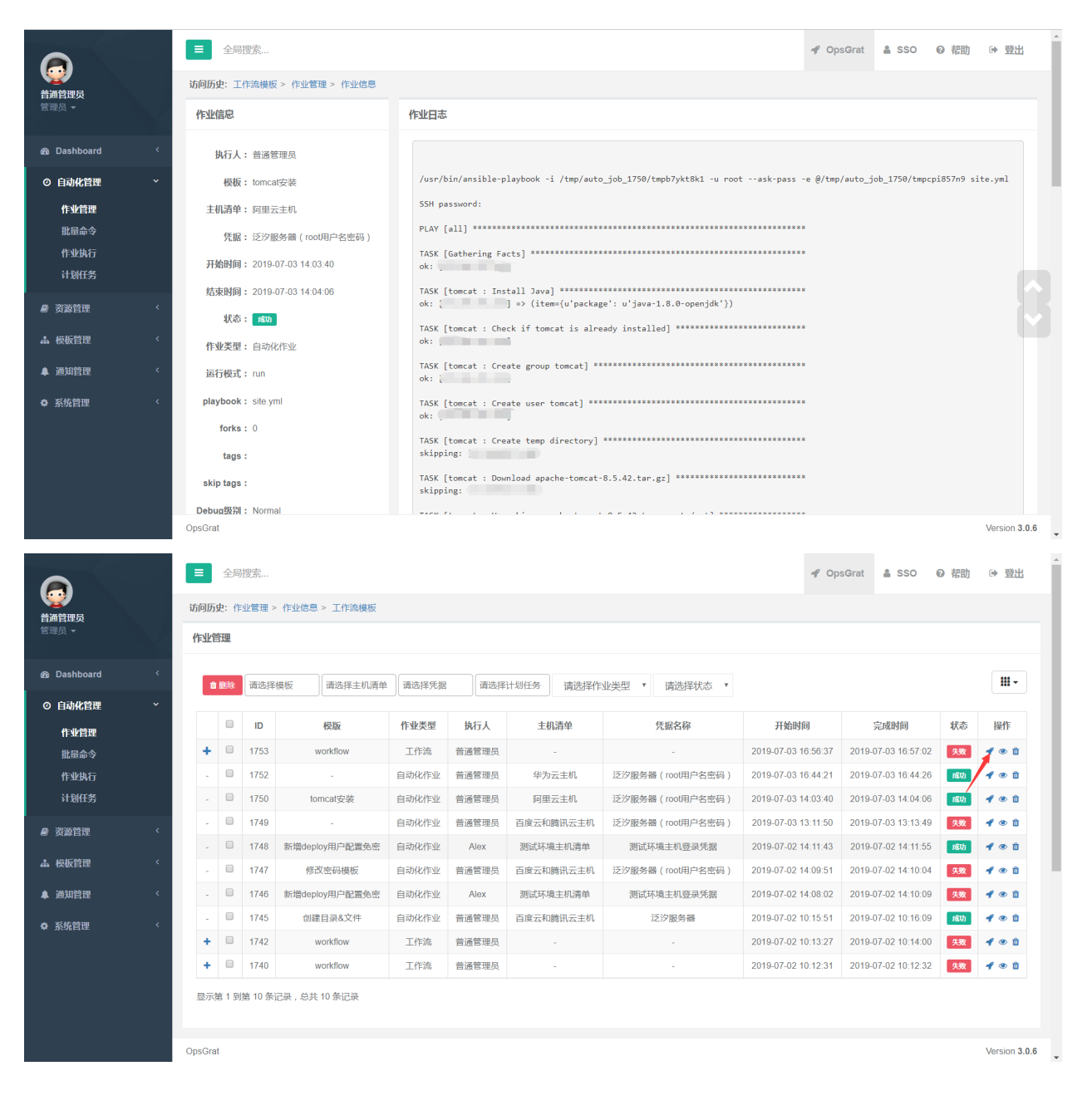

# **2.3.2**

 $\mathbf{u} = \mathbf{u} \cdot \mathbf{u}$  .  $\mathbf{u} = \mathbf{u}$ 

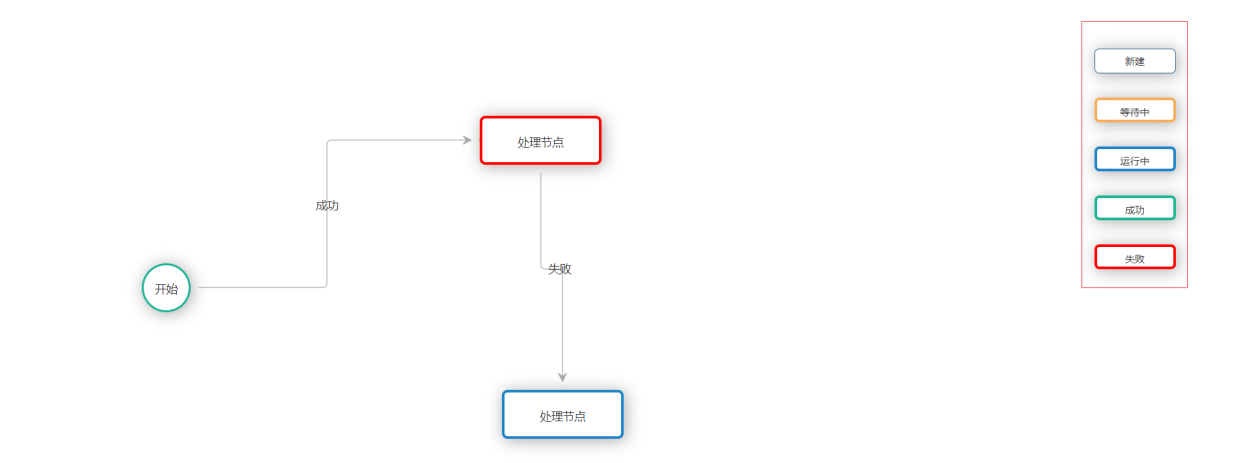

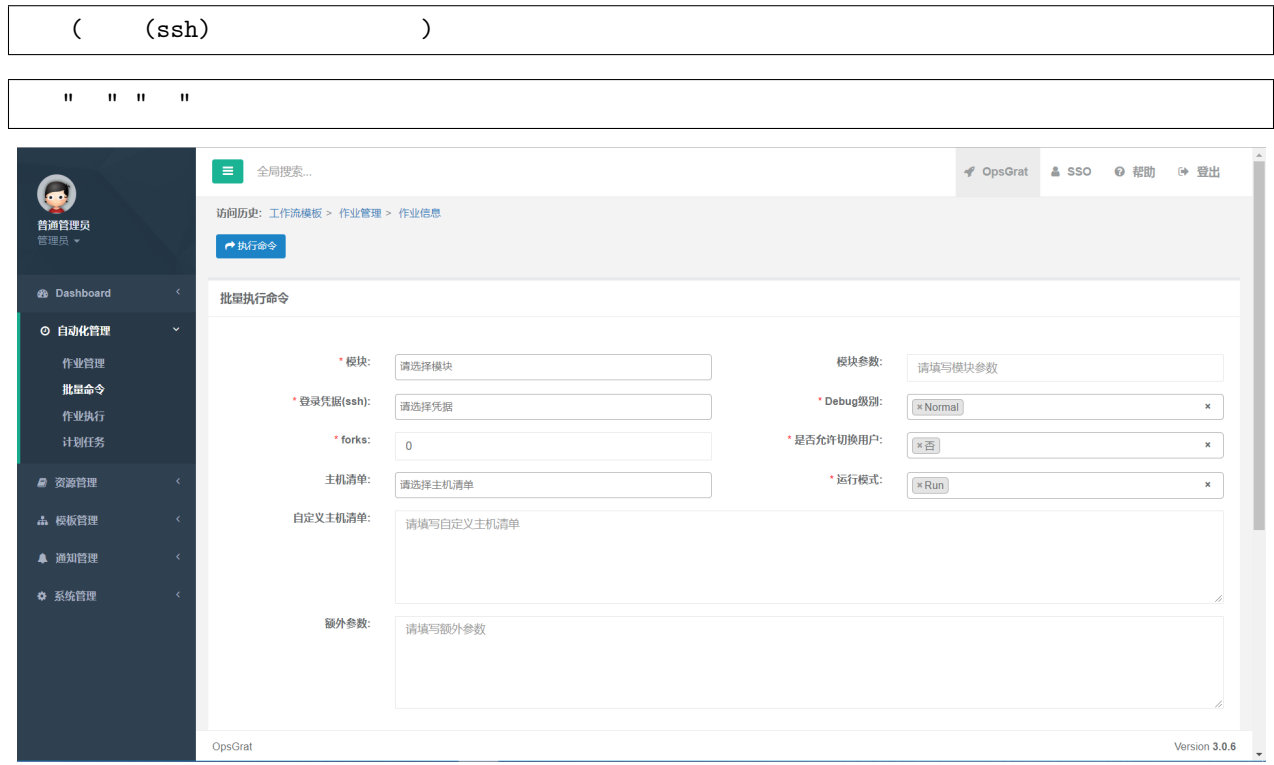

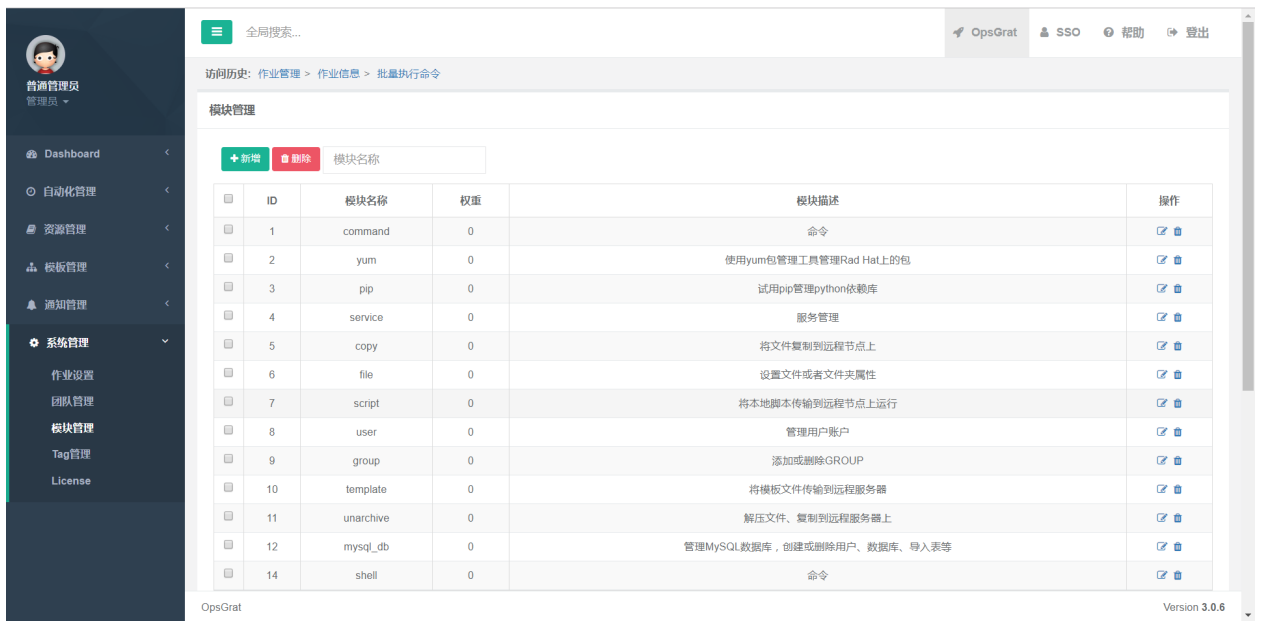

 $\mathbf{u} = \mathbf{u} \cdot \mathbf{u} = \mathbf{u}$ 

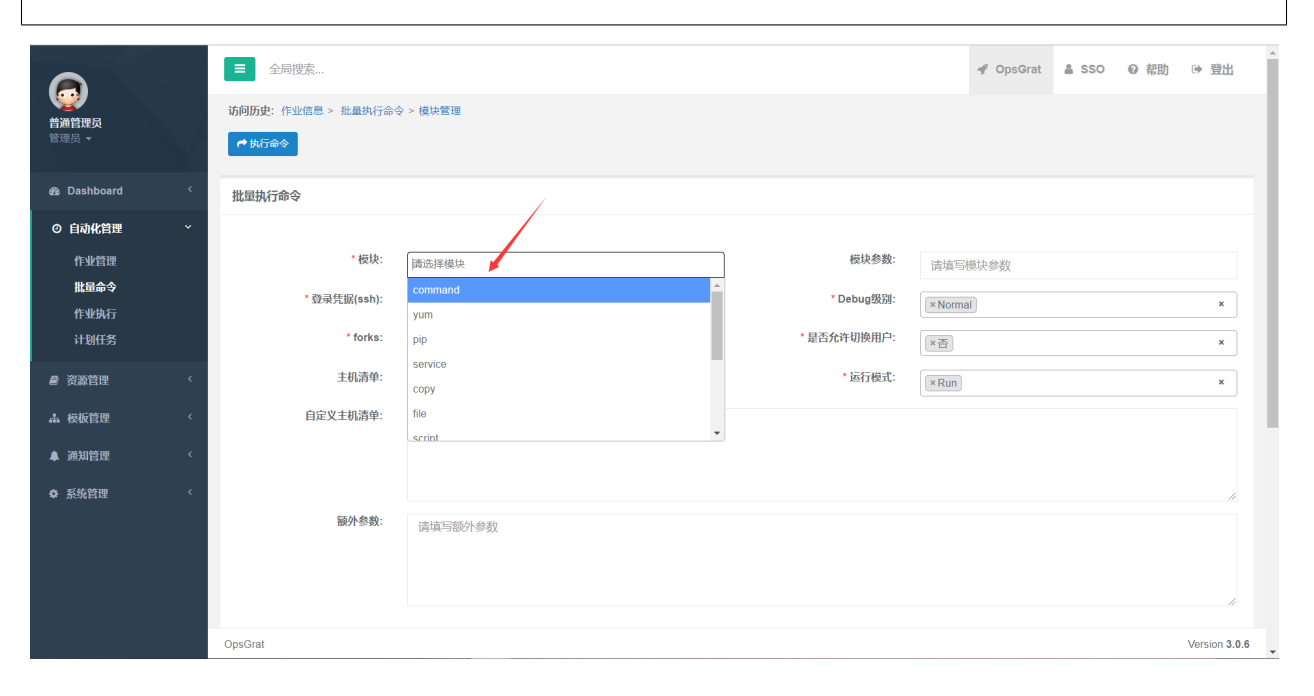

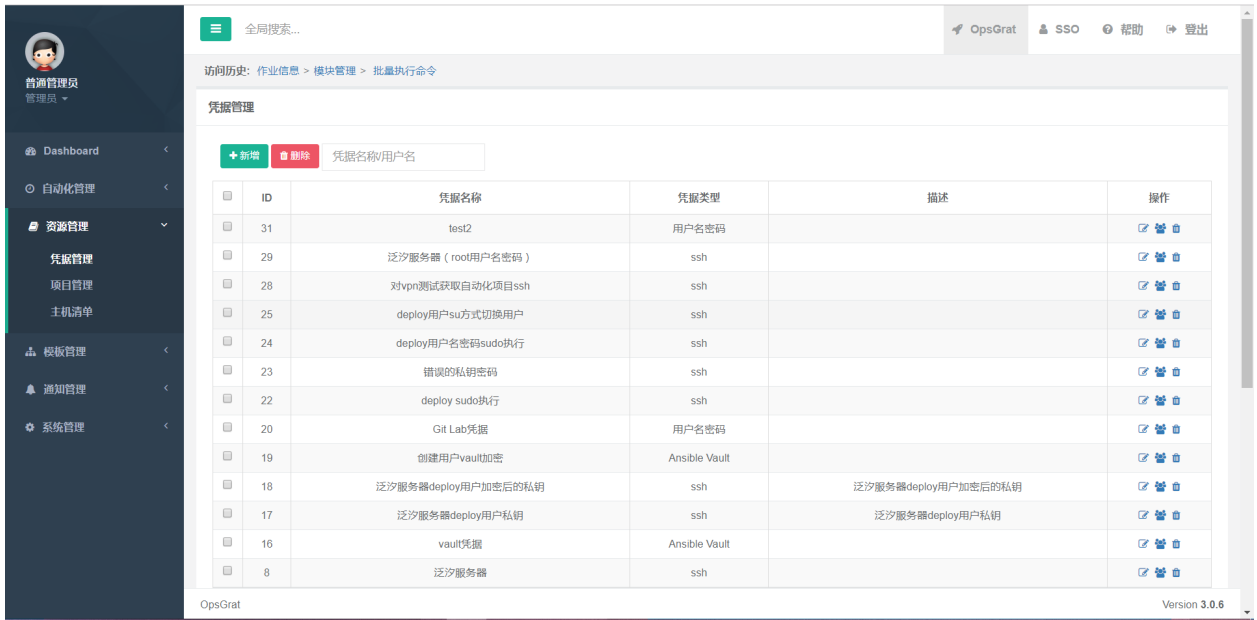

 $\mathbf{u} = \mathbf{u} \cdot \mathbf{u} = \mathbf{u}$ 

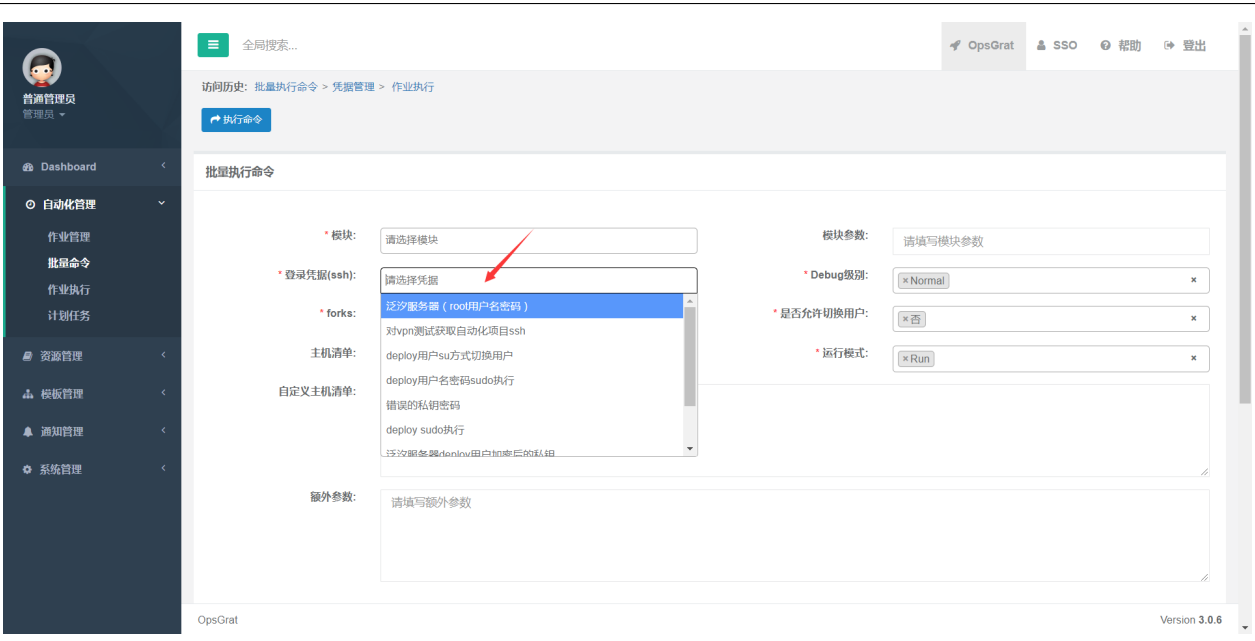

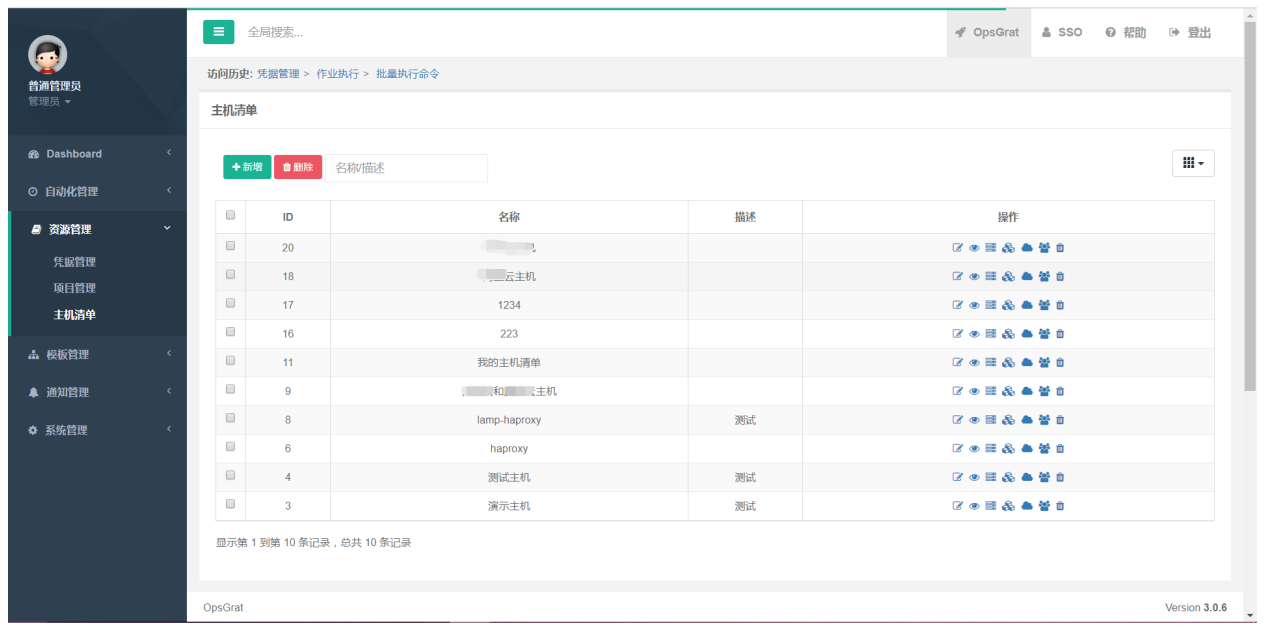

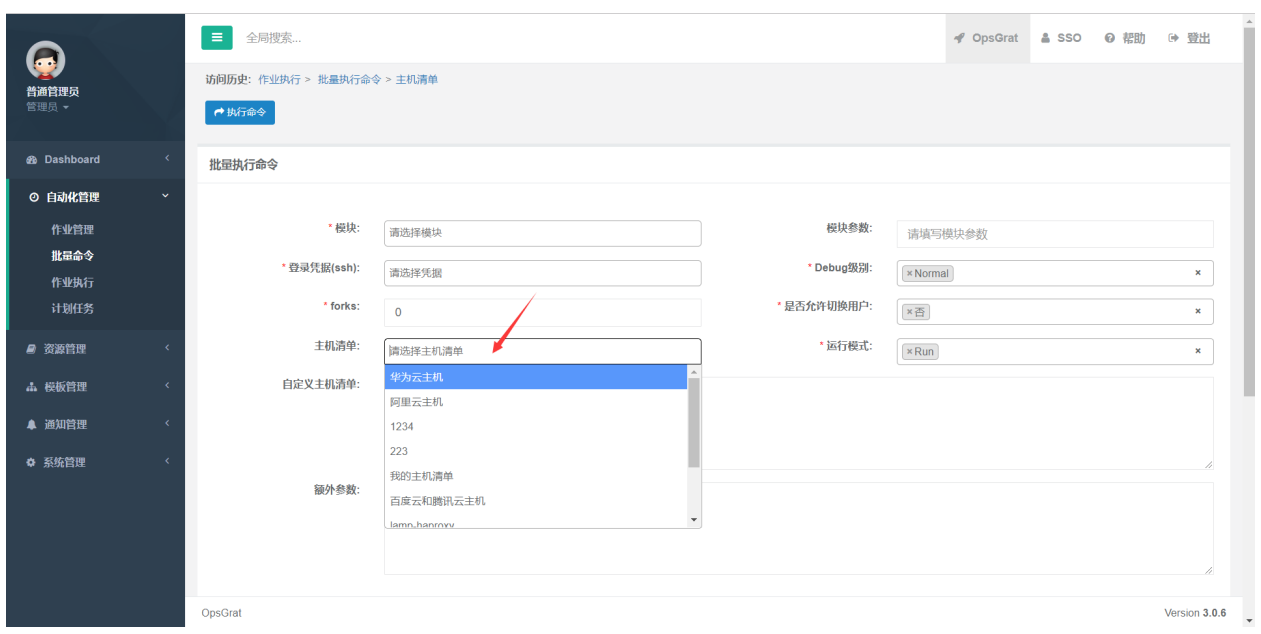

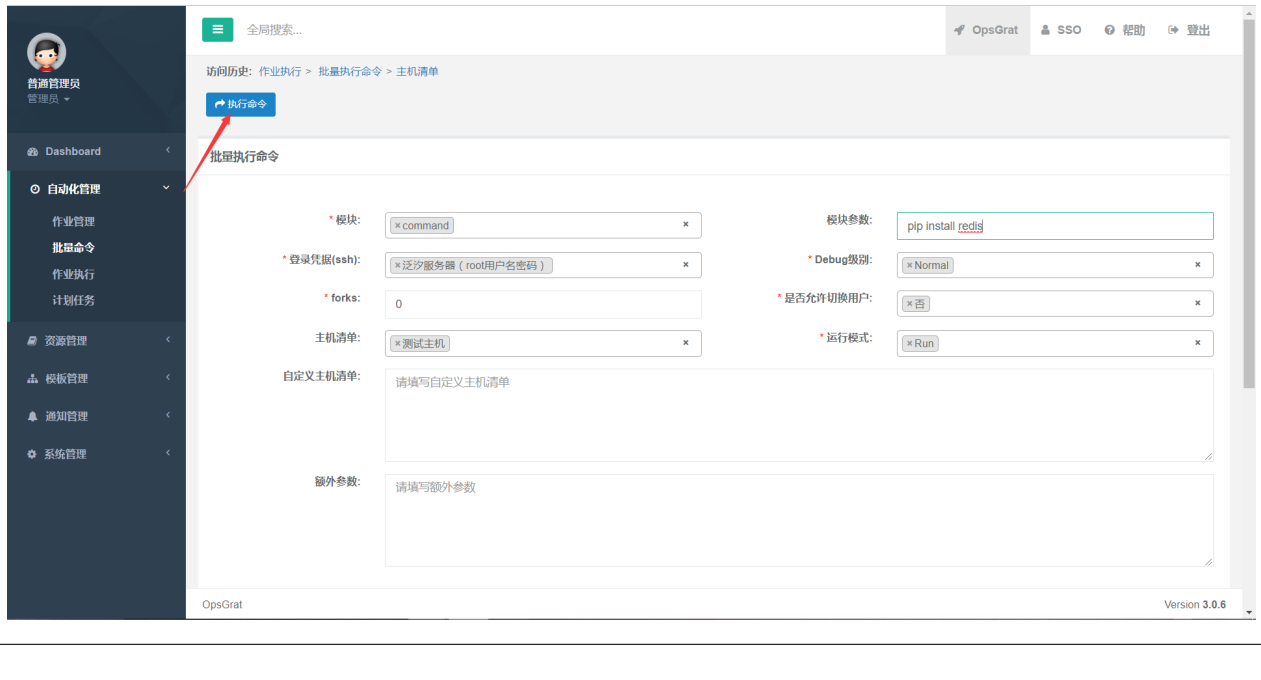

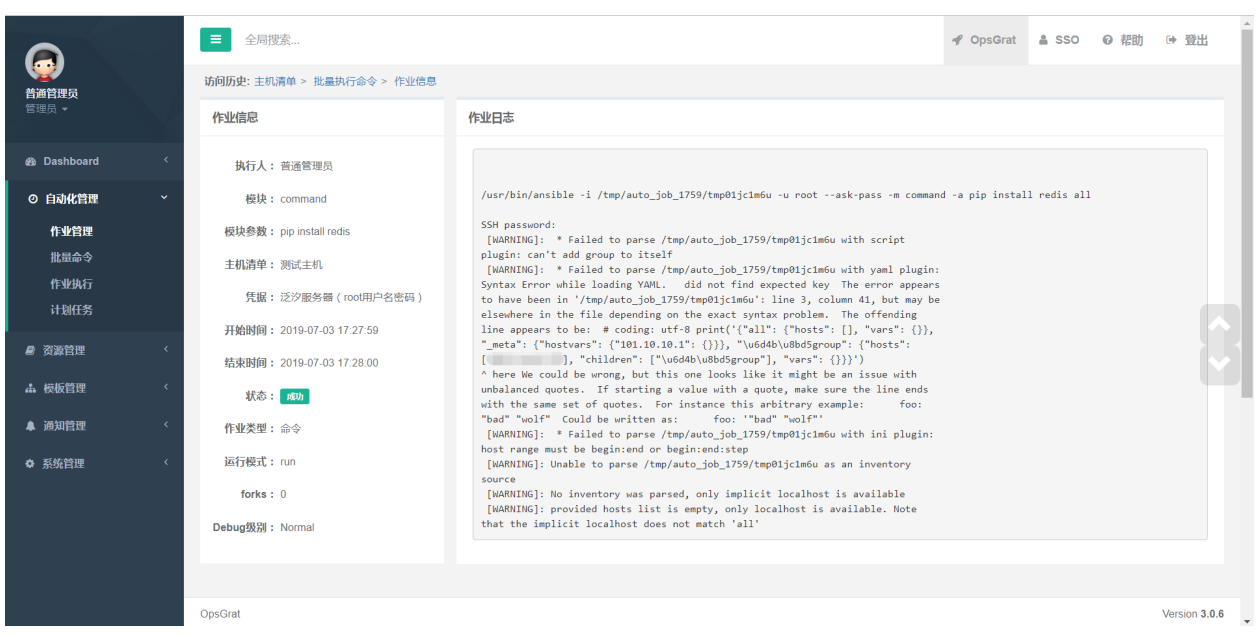

# **2.3.3**

 $\mathbf{u} = \mathbf{u} \cdot \mathbf{u}$  .  $\mathbf{u} = \mathbf{u}$ 

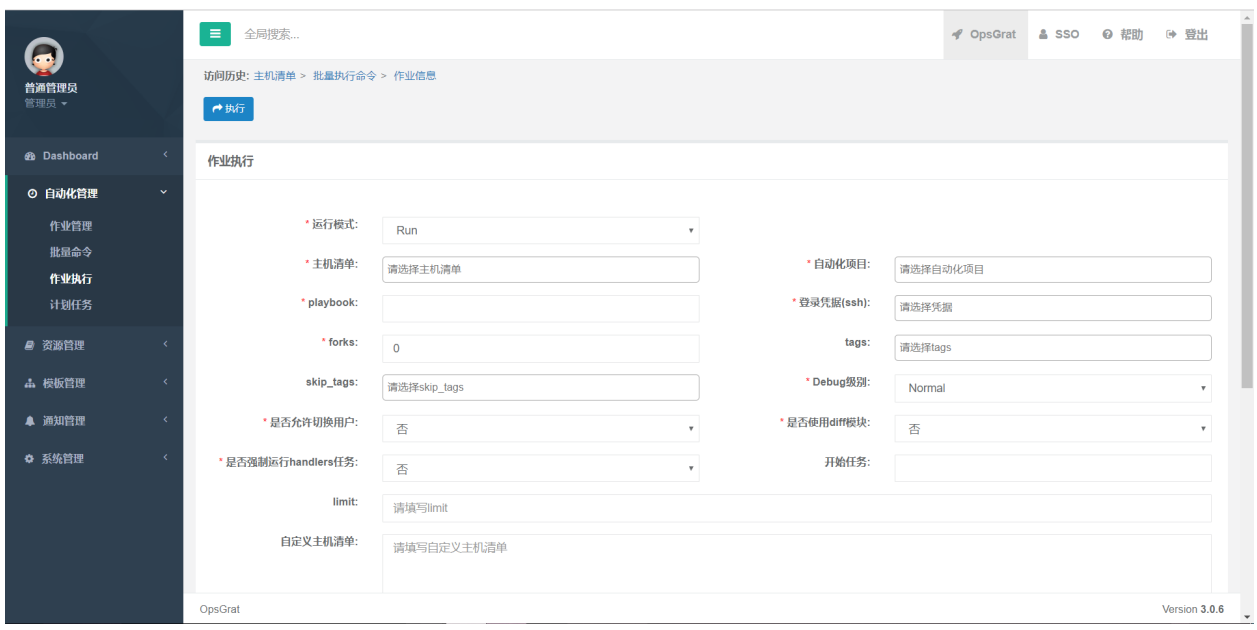

#### (ssh)<br>ip\_tags " " "Tag "  $\tt tags skip\_tags$

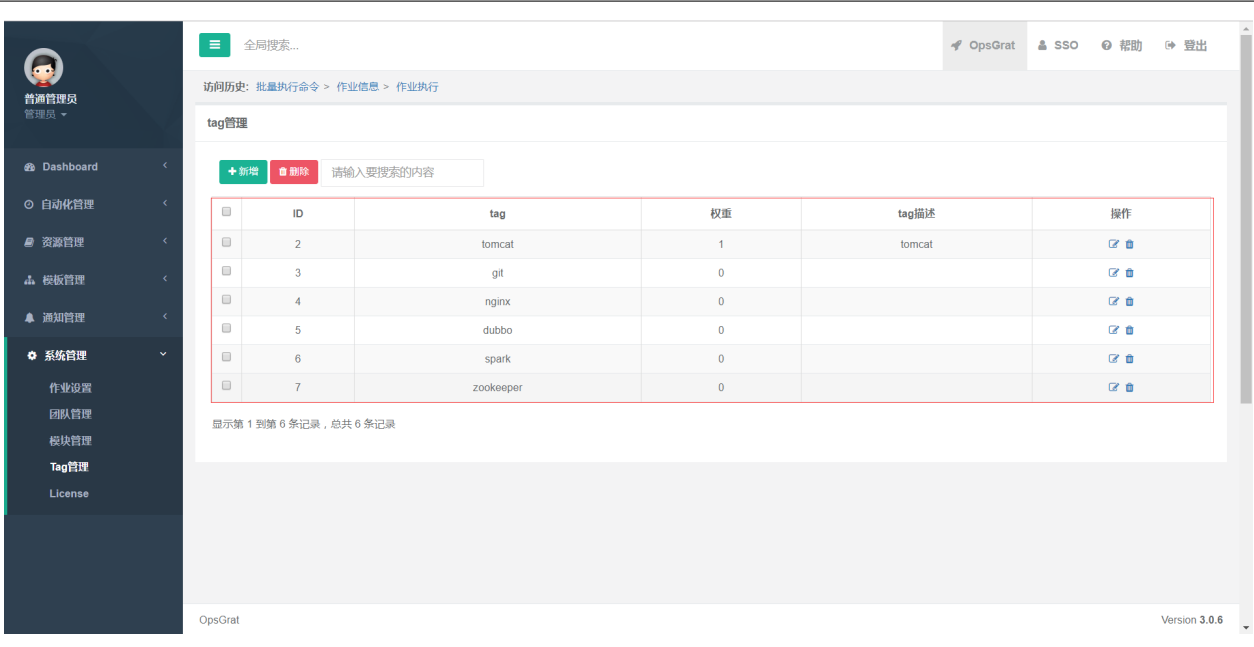

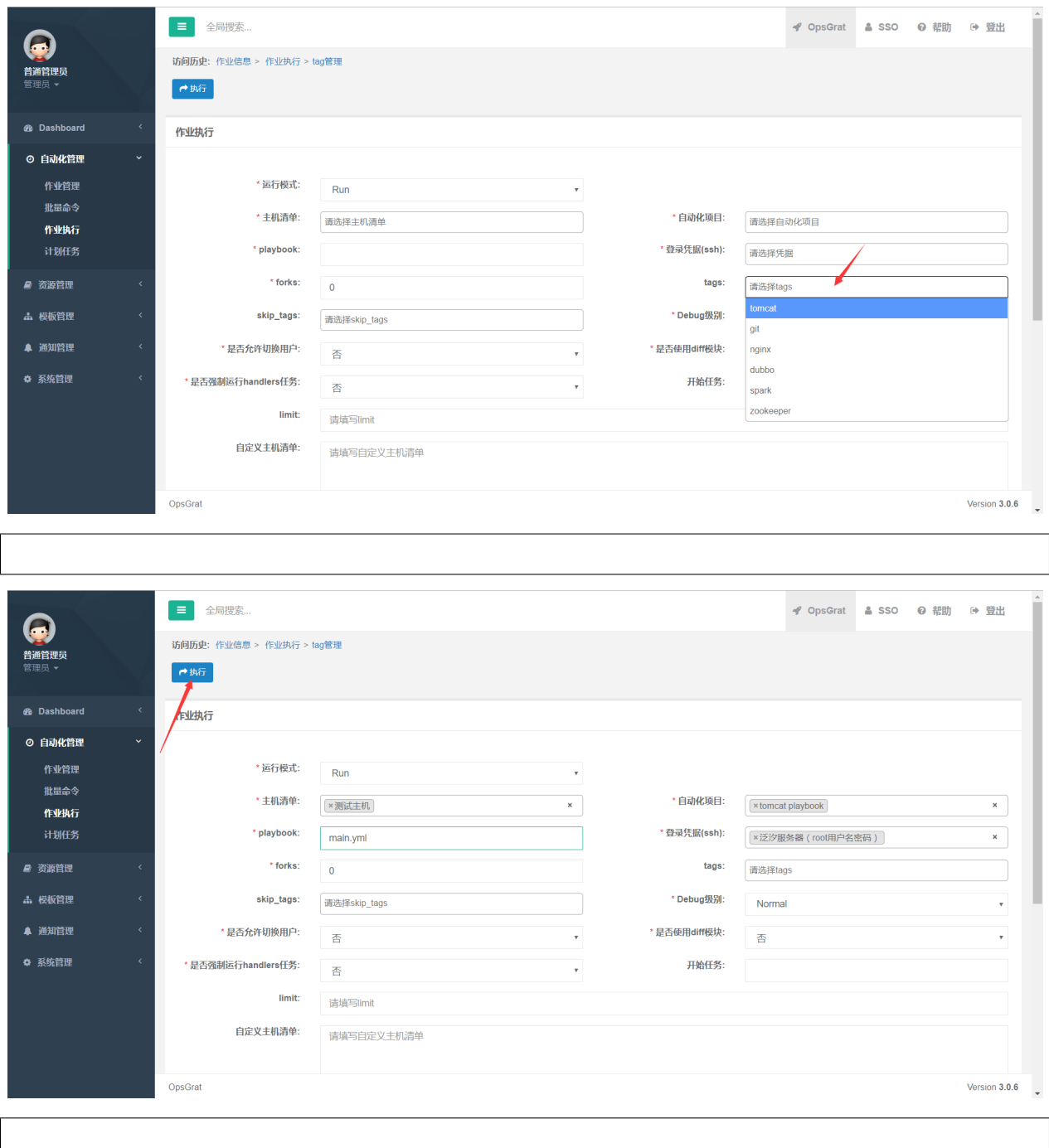

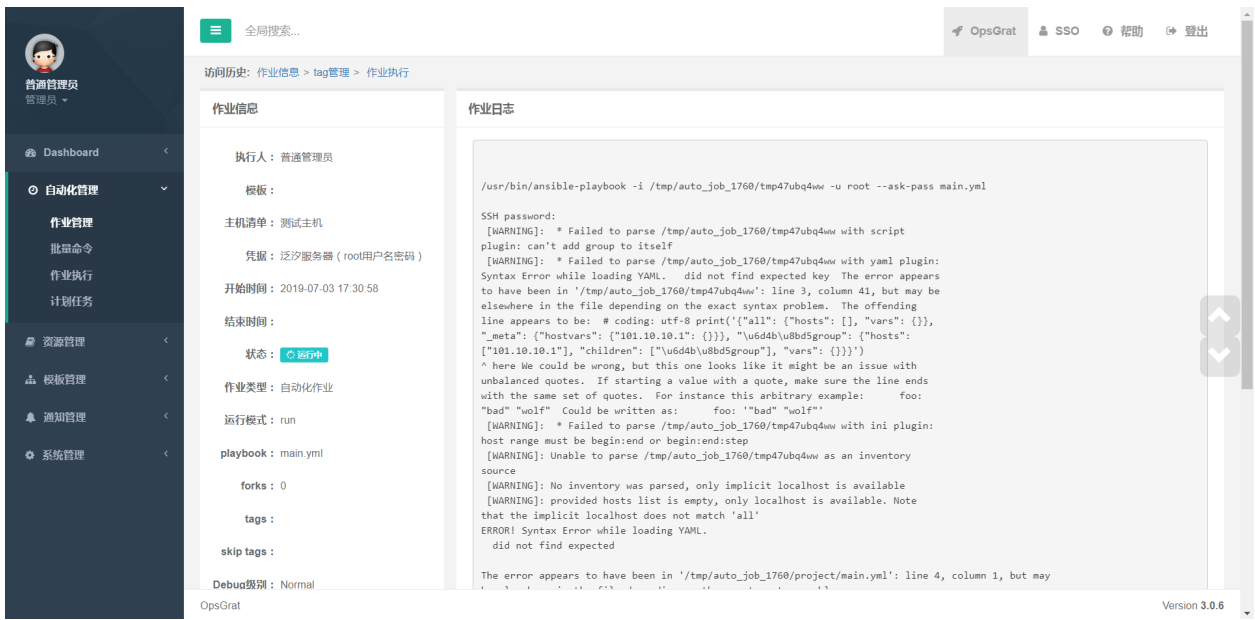

# **2.3.4**

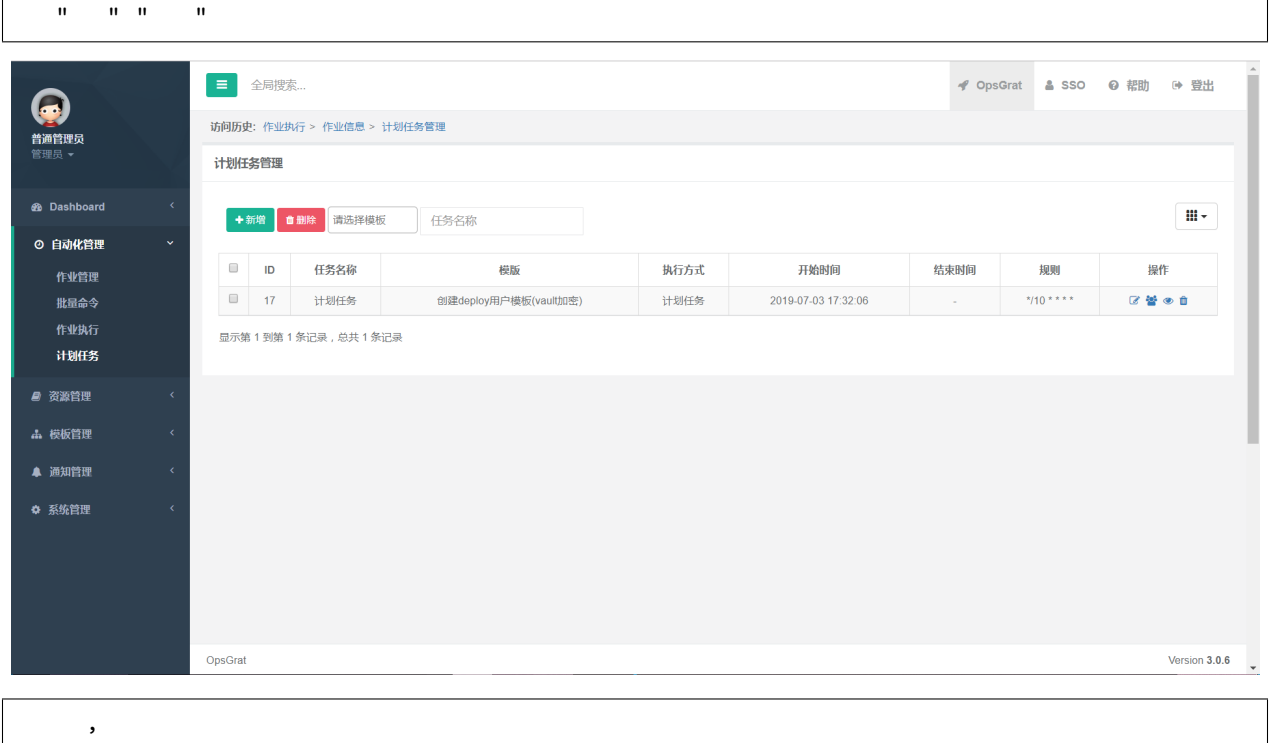

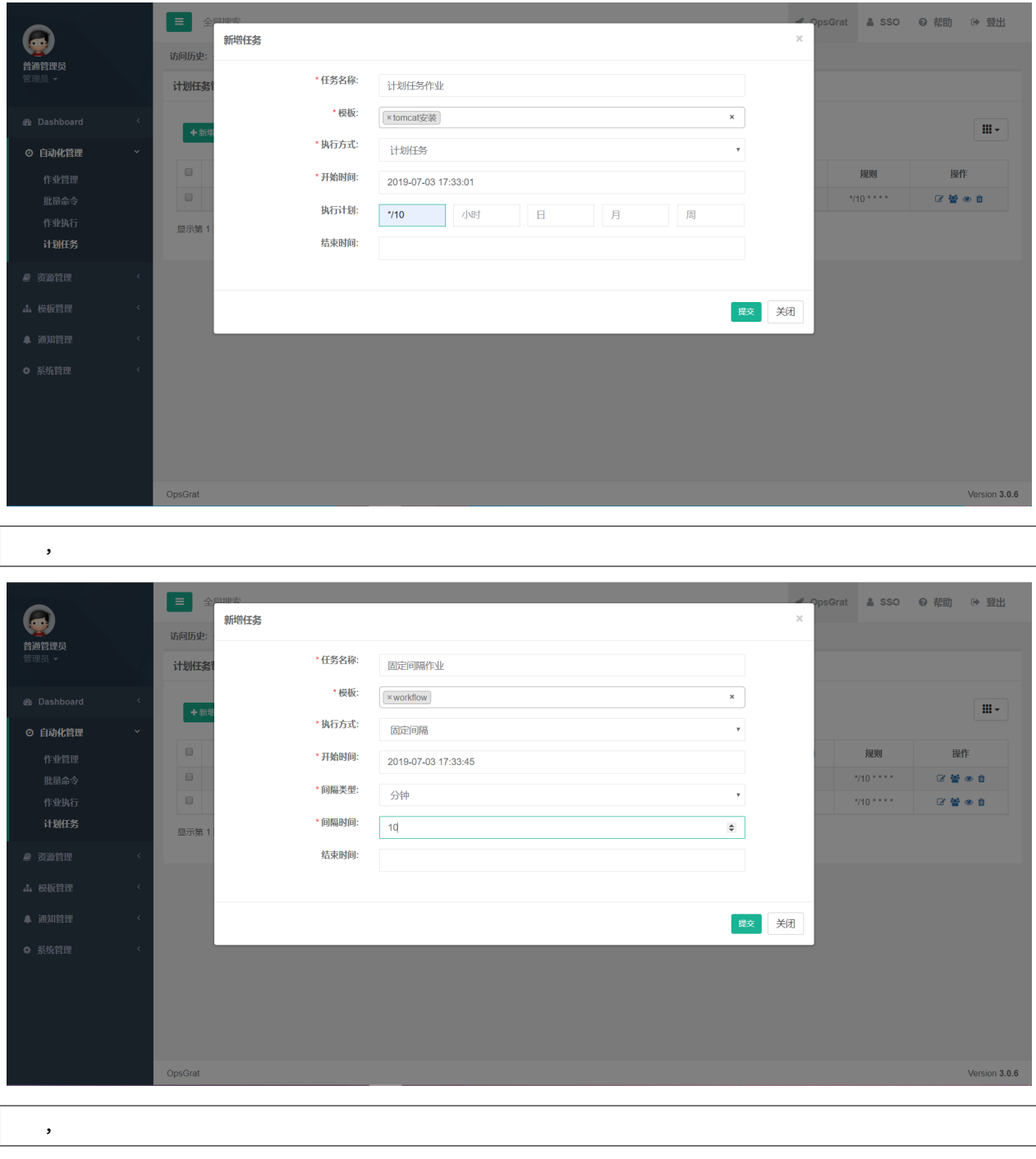

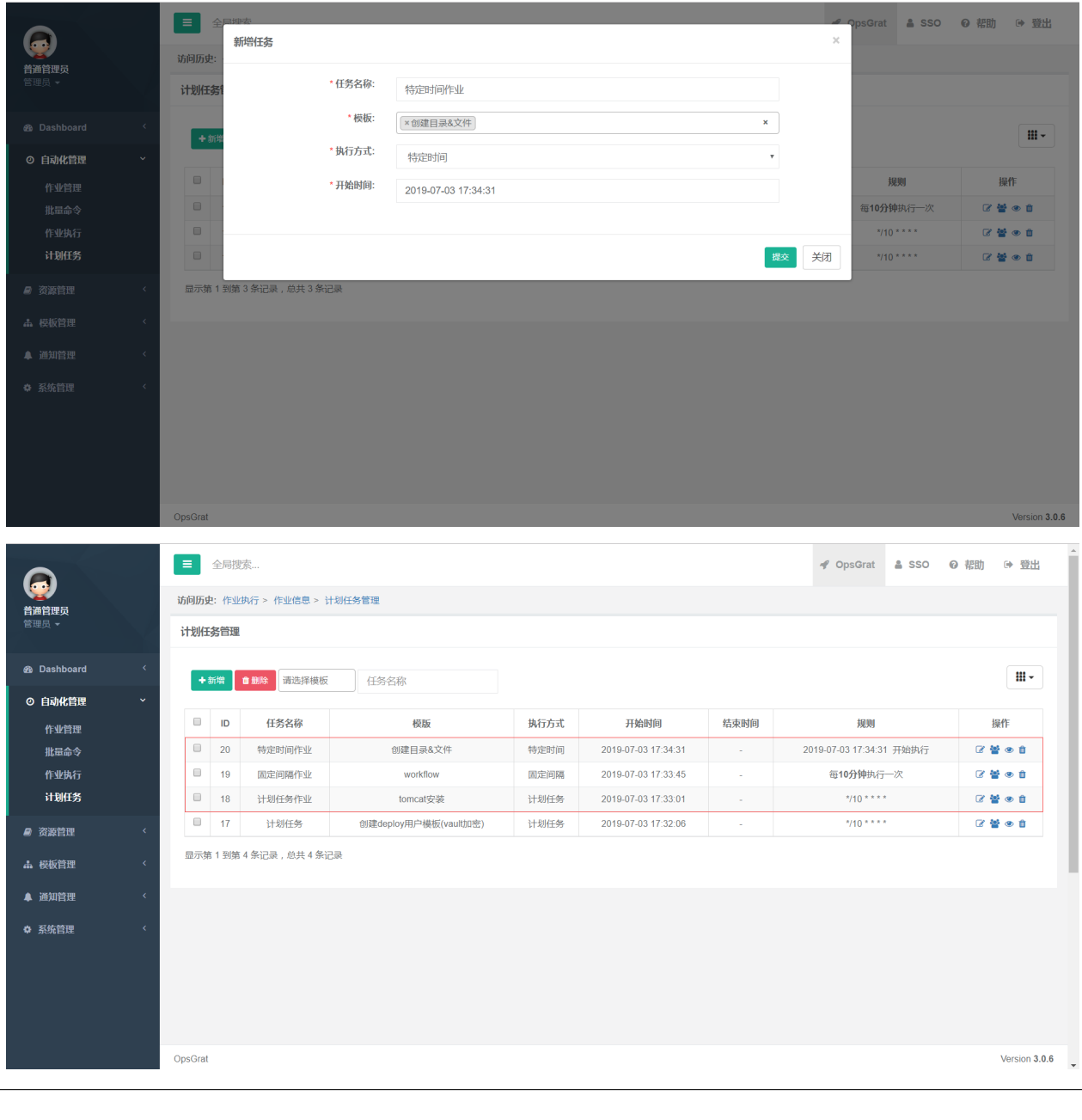

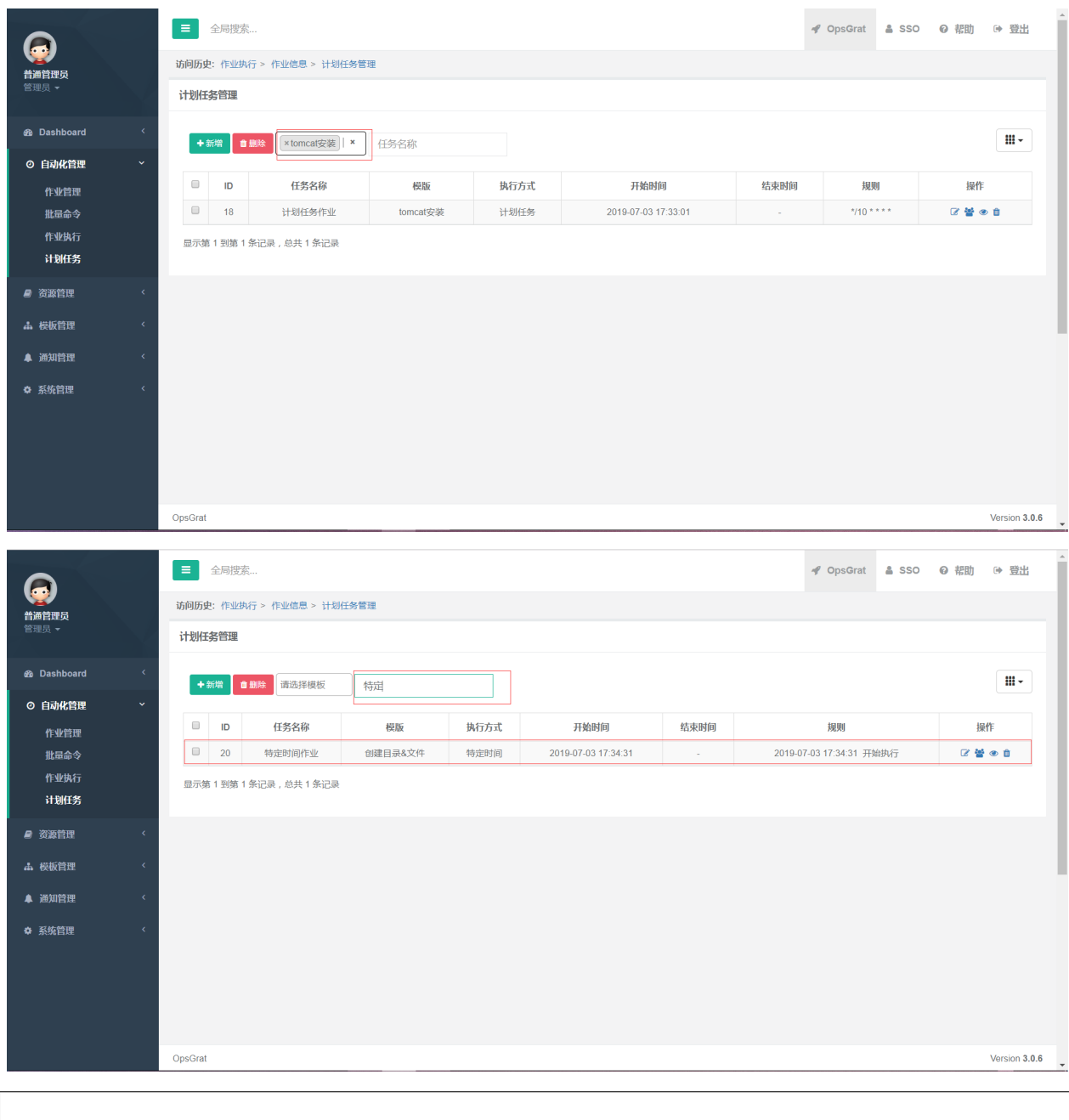

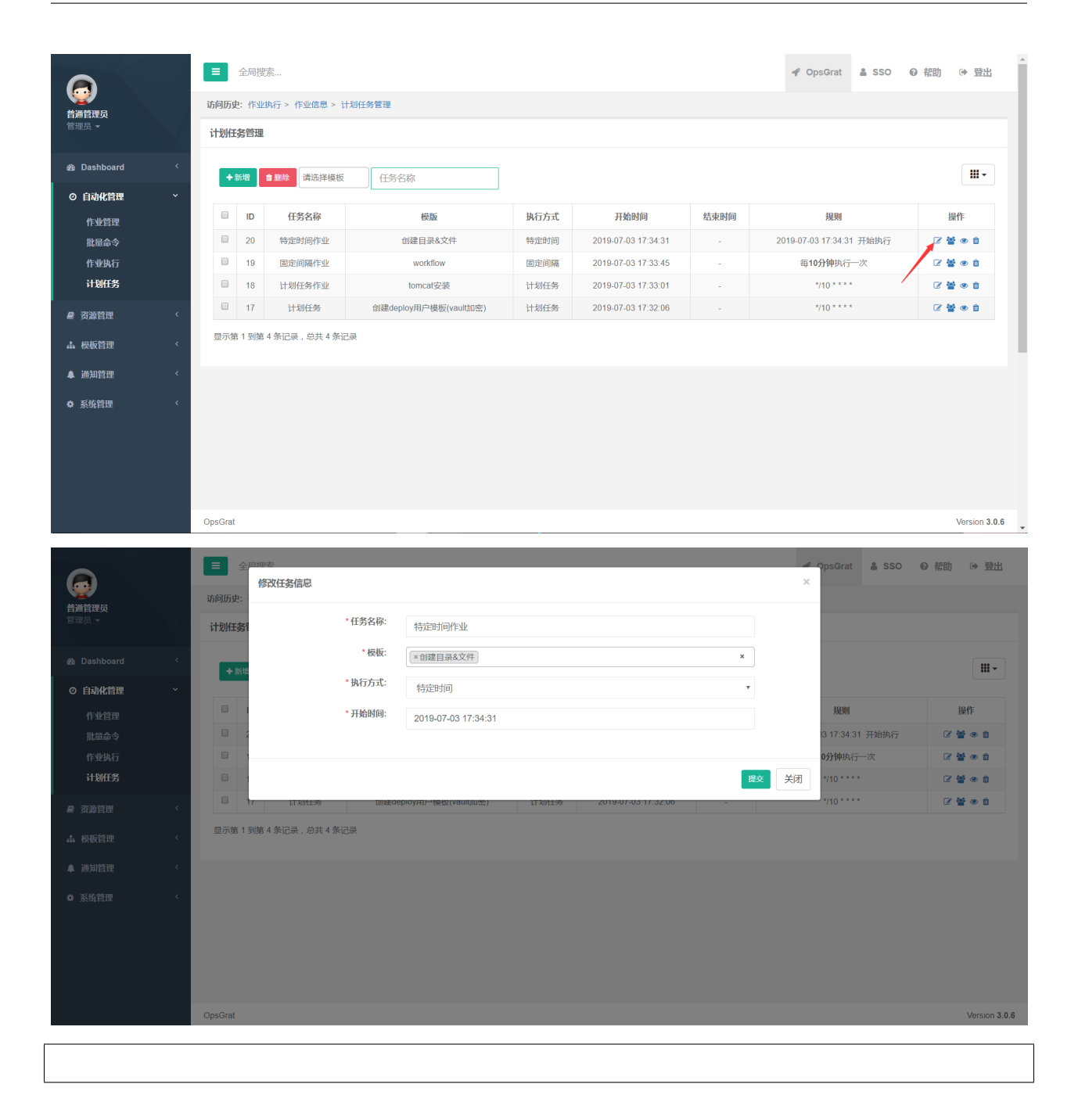

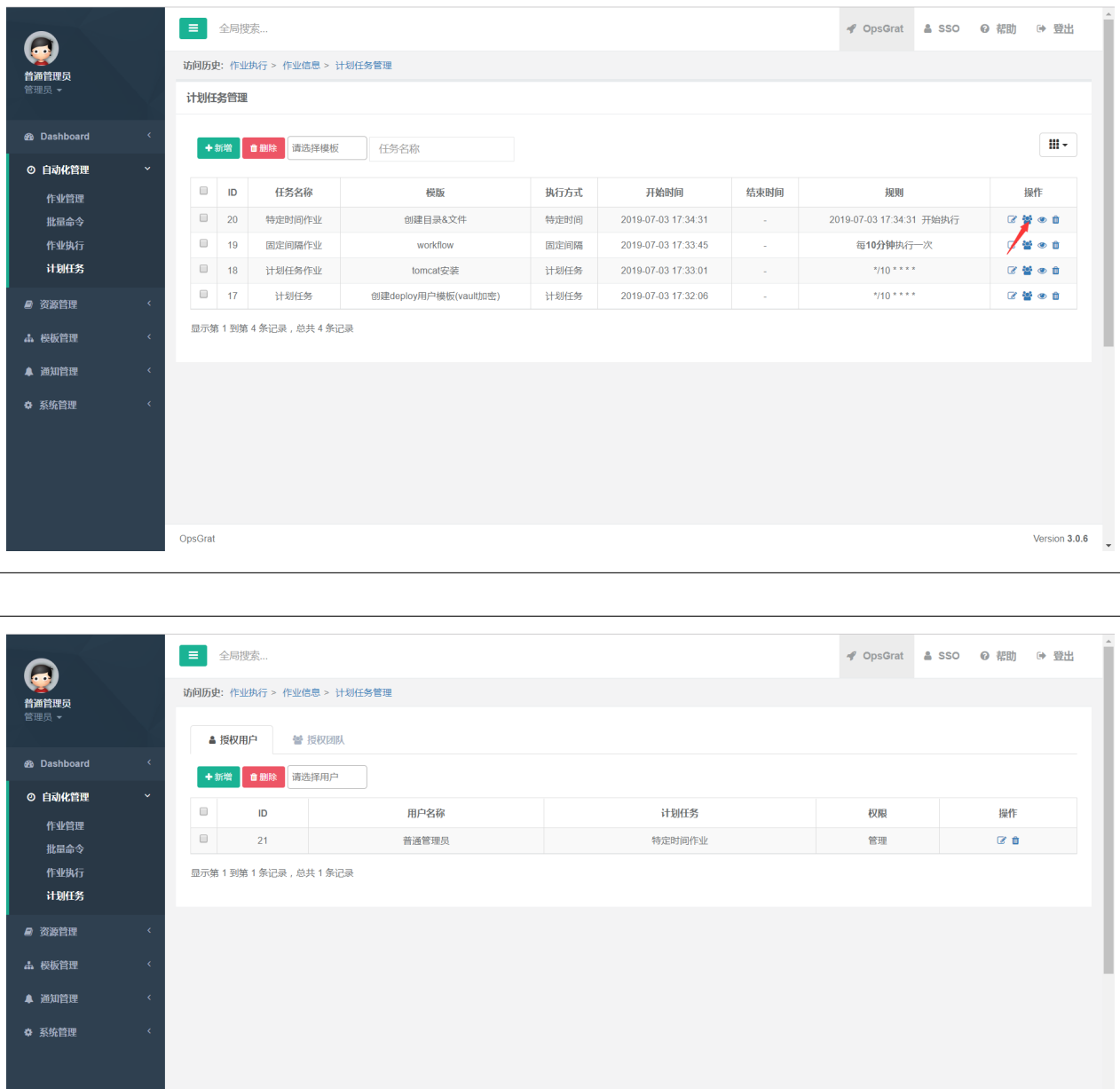

OpsGrat

Version 3.0.6

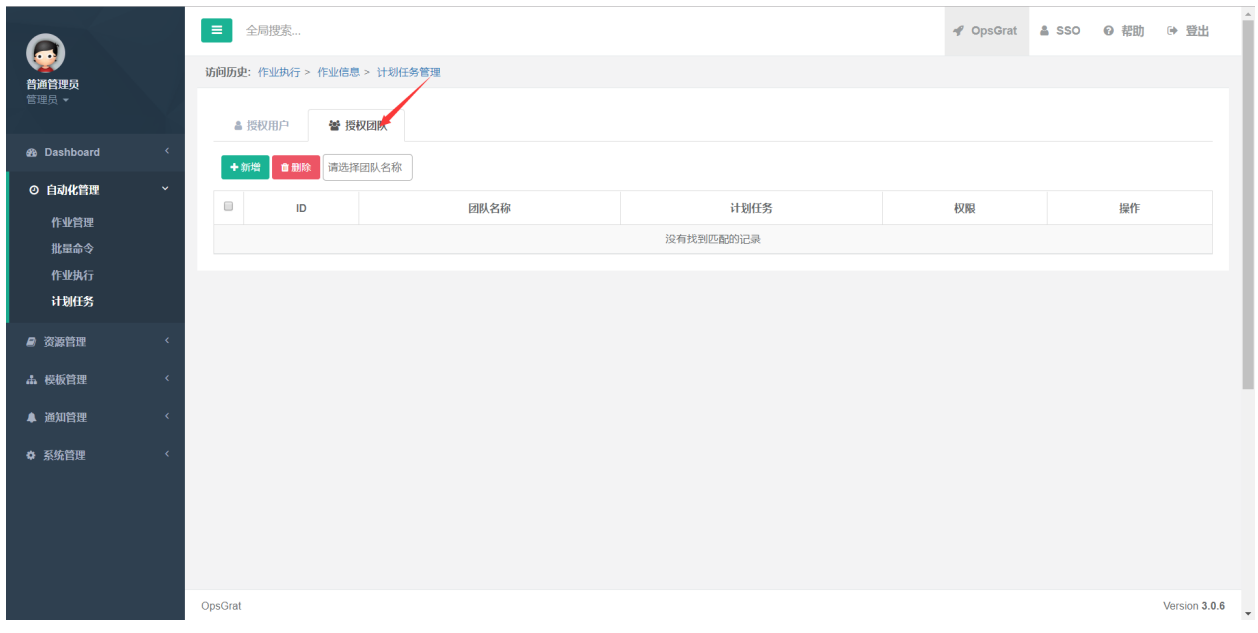

# **2.4.1**

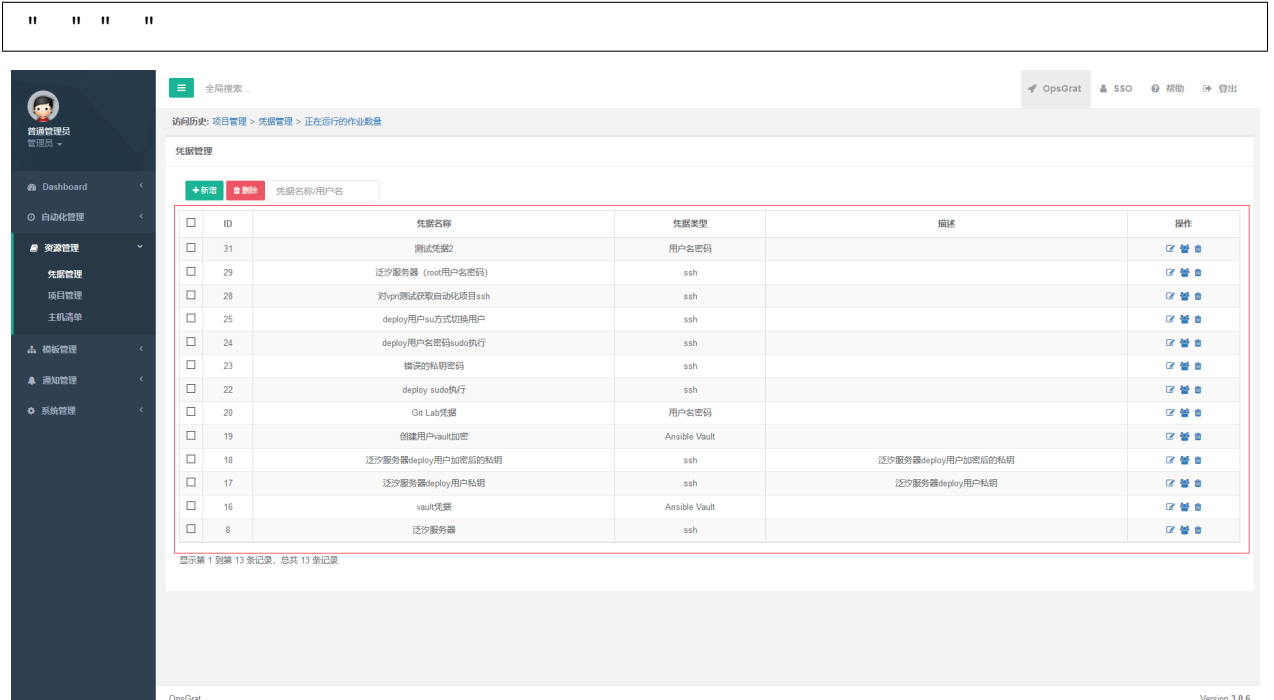

# 凭据管理  $+<sup>新</sup>$ ■删除 凭据名称/用户名

## **1.3**

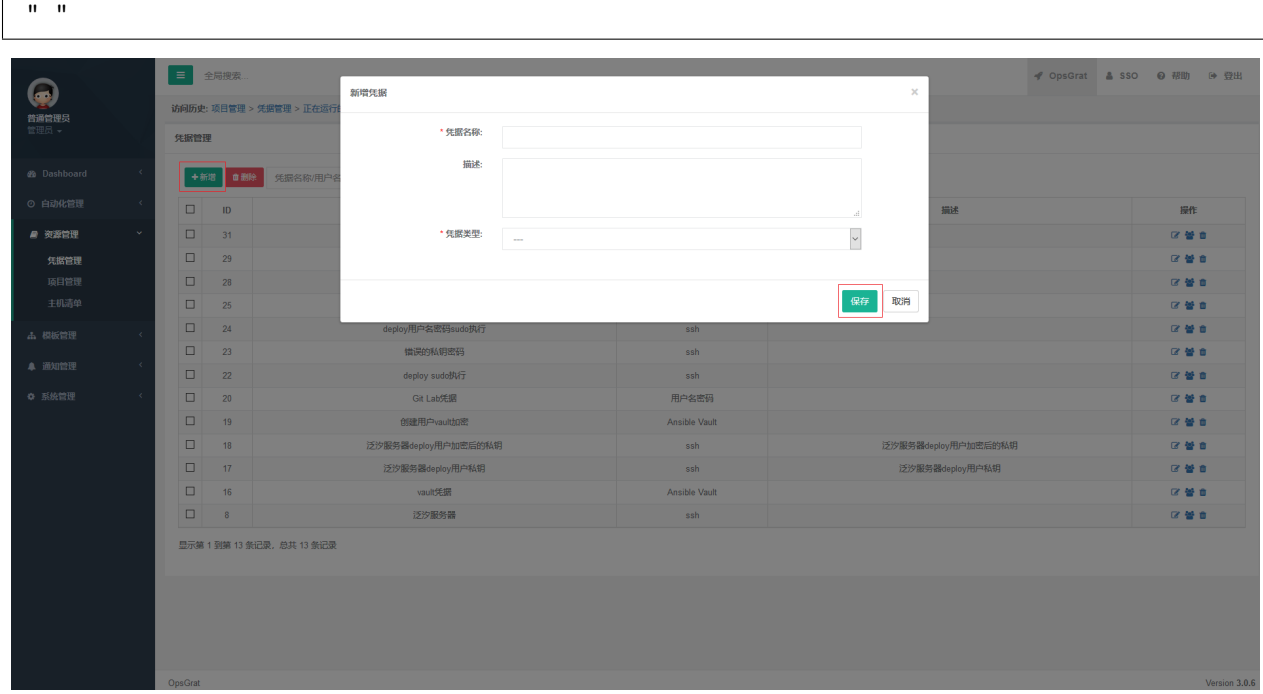

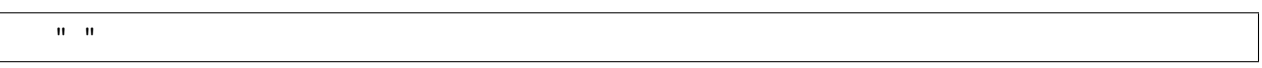

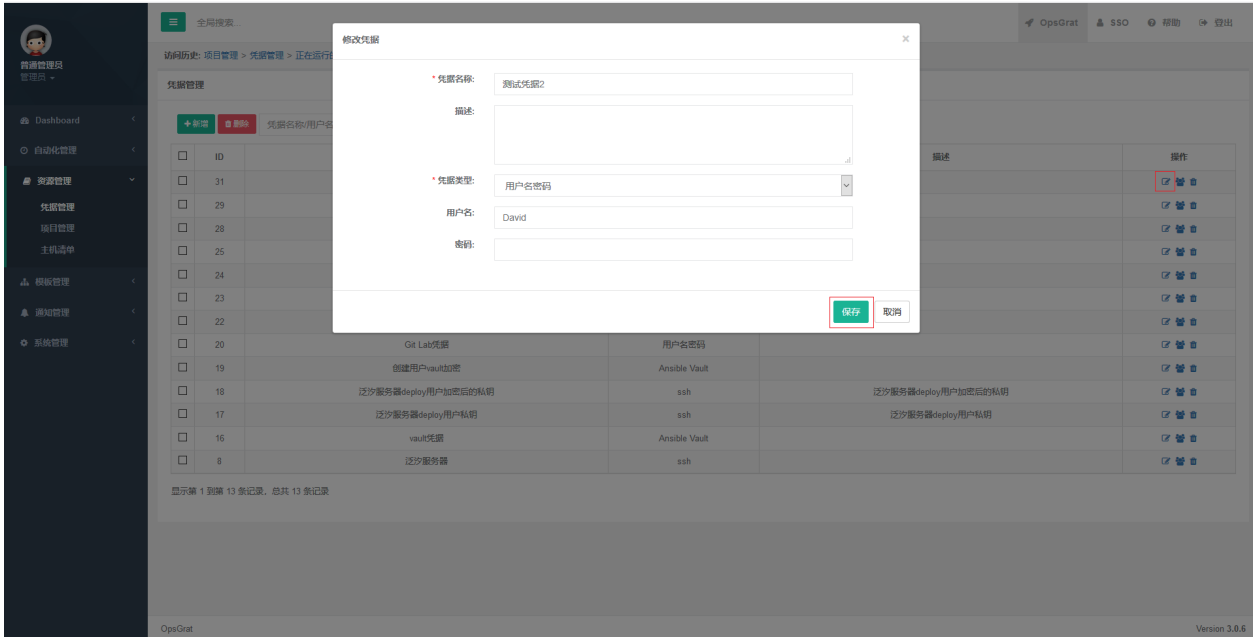

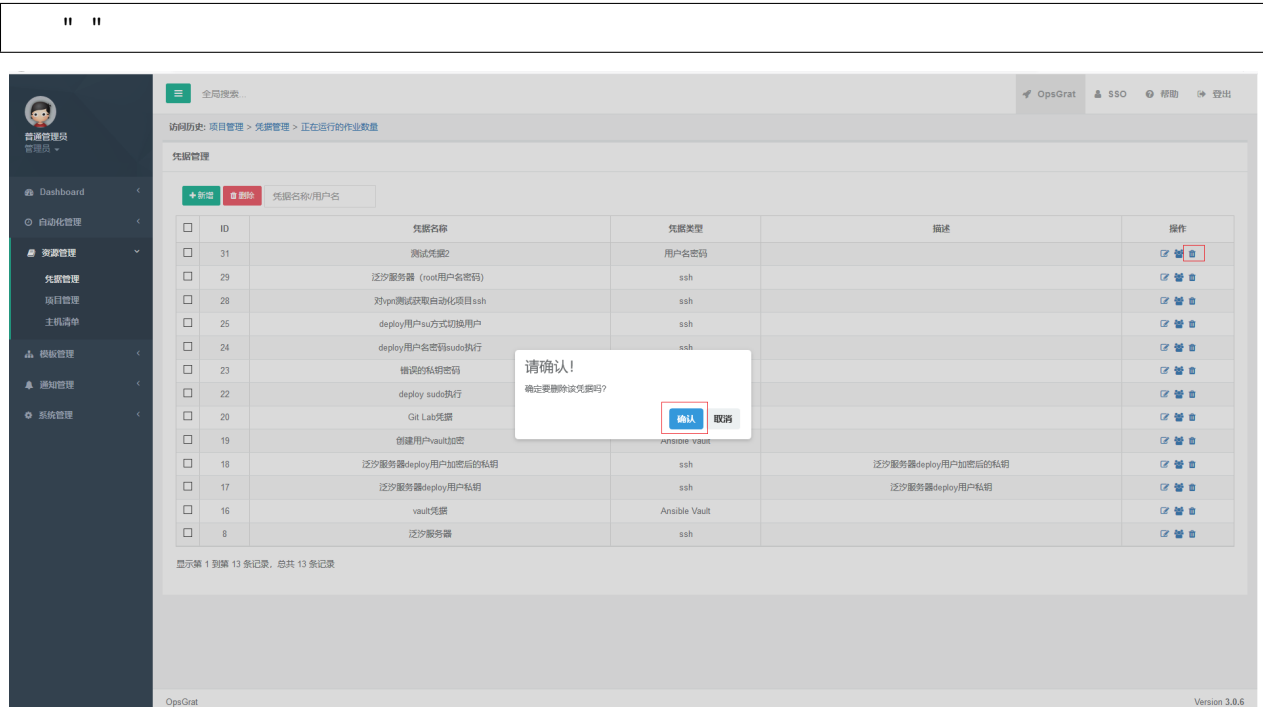

## **1.6.1**

""

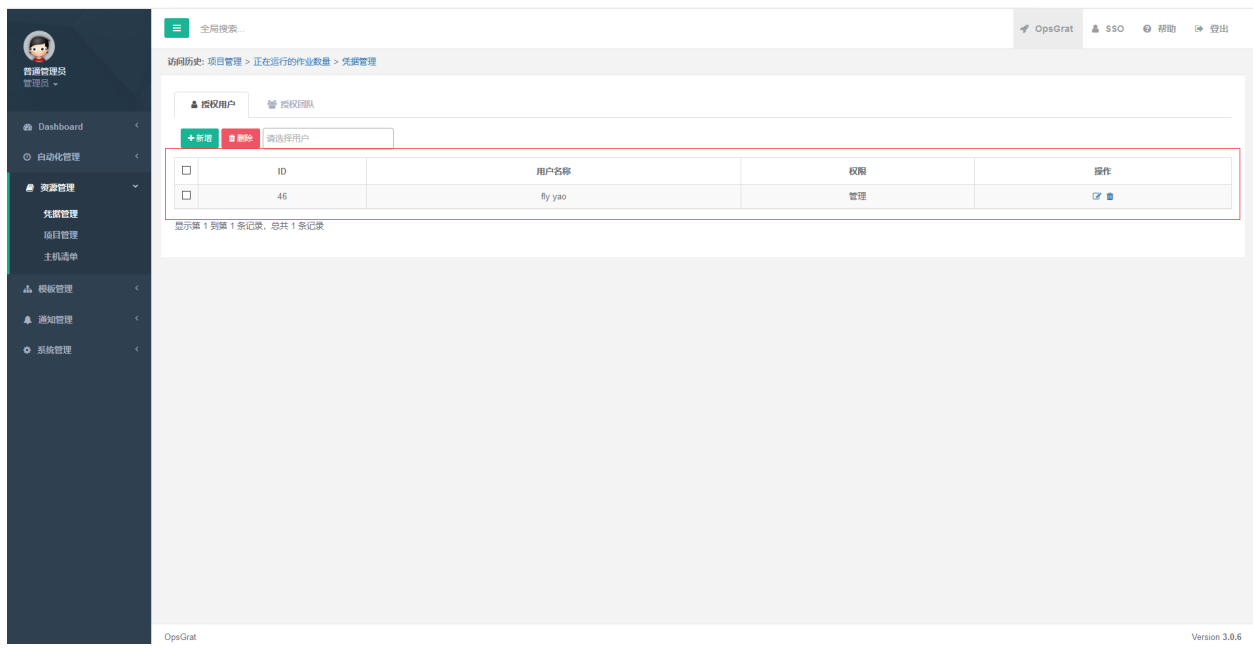

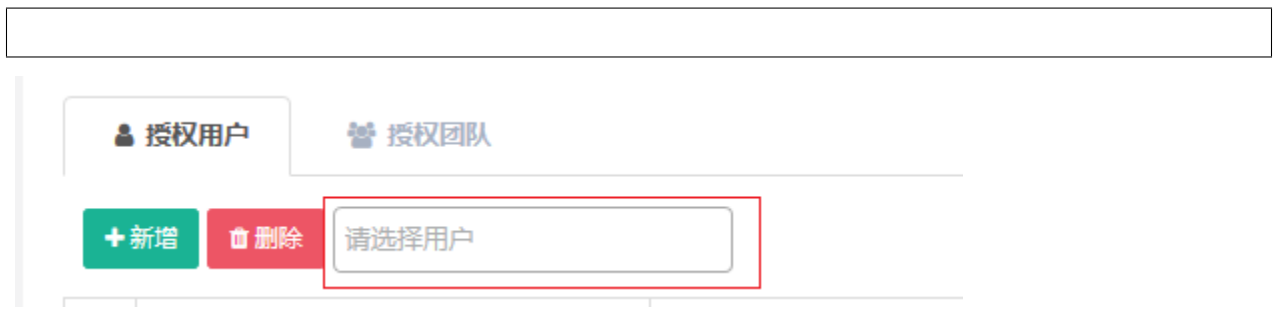

## **1.6.3**

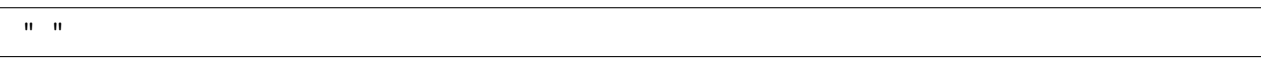

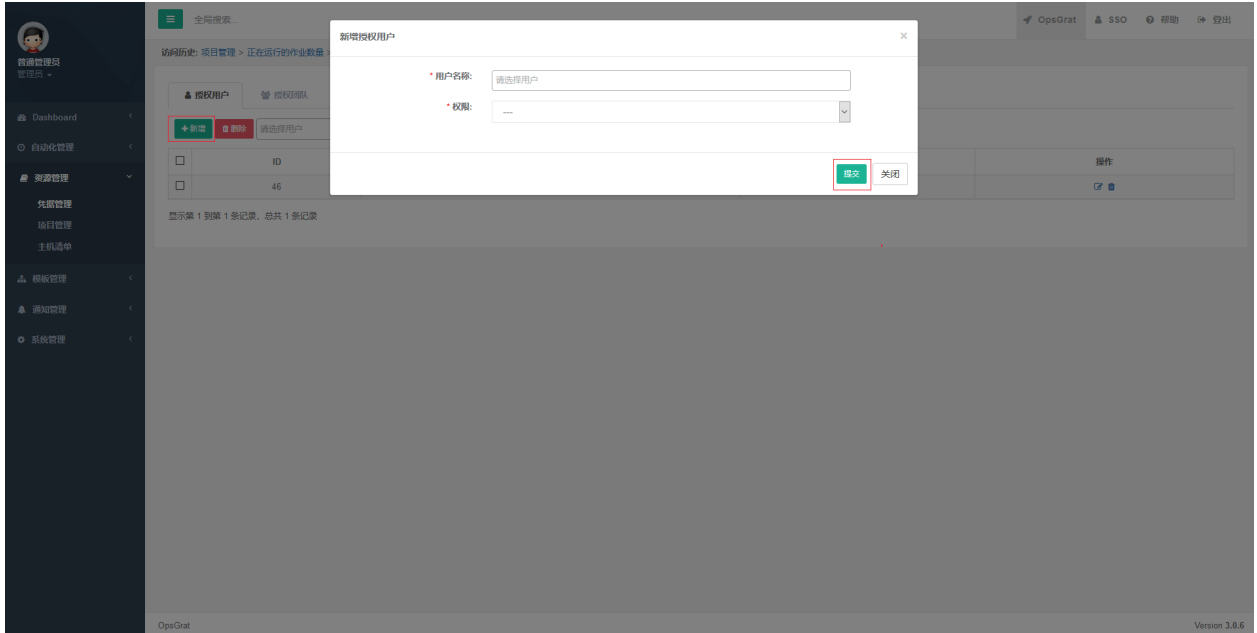

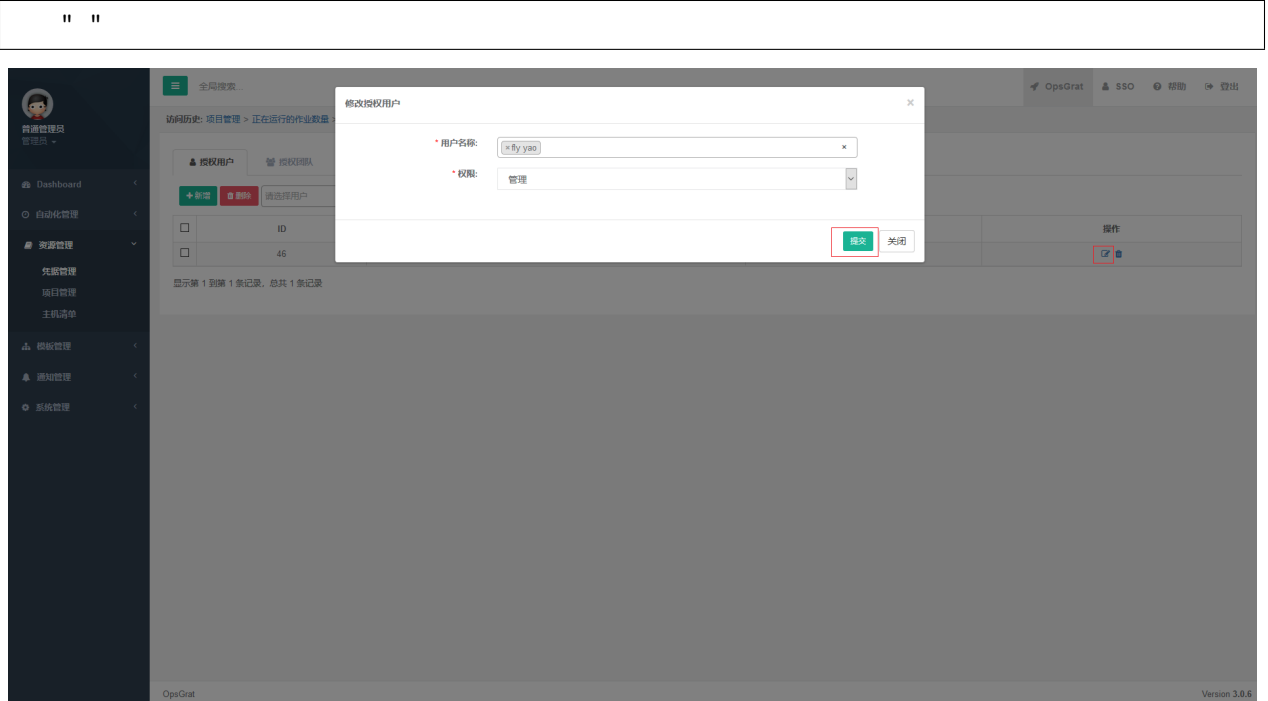

#### **1.6.5**

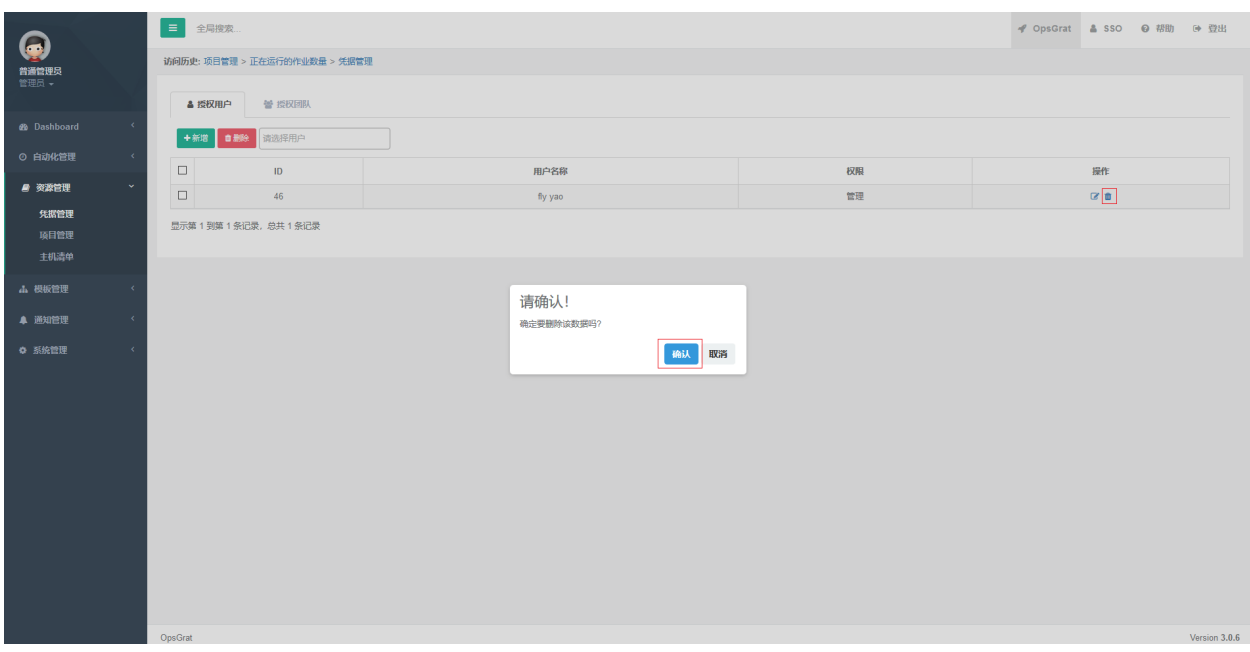

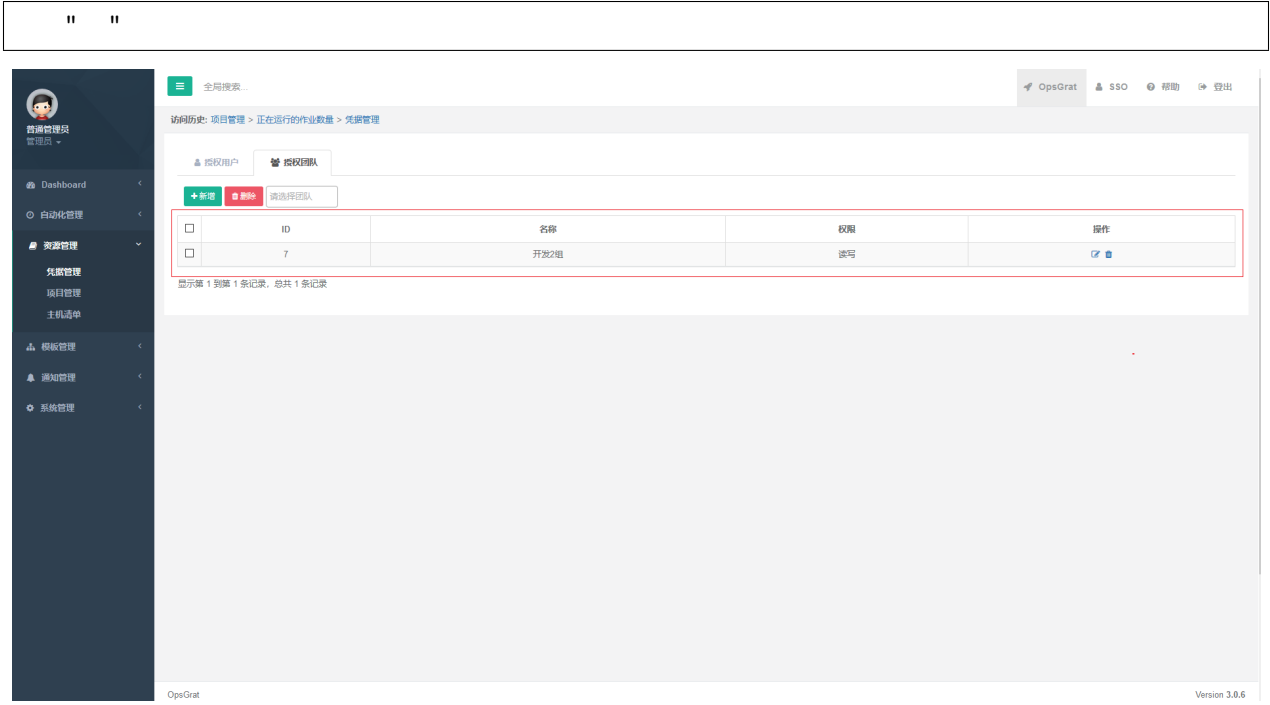

## **1.6.7**

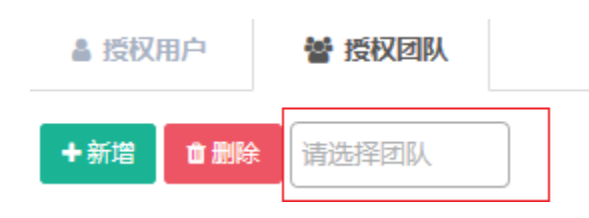

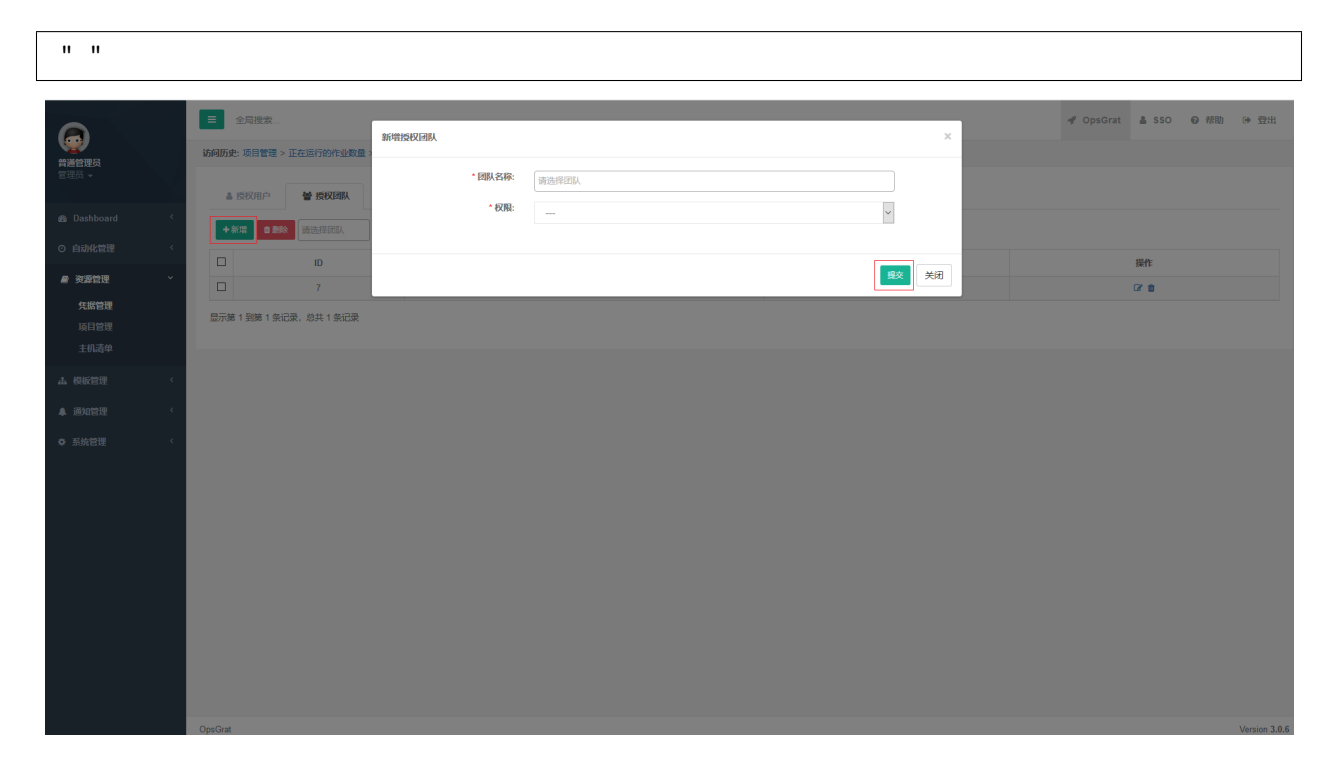

#### **1.6.9**

 $\mathbf{u}=\mathbf{u}$ 

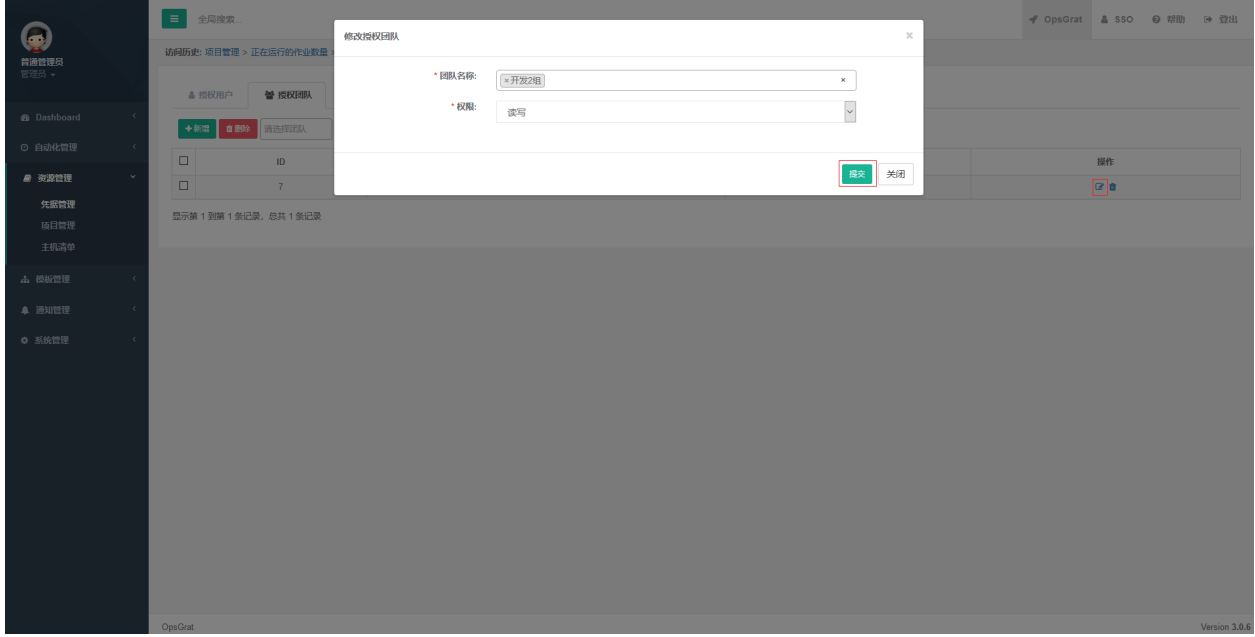

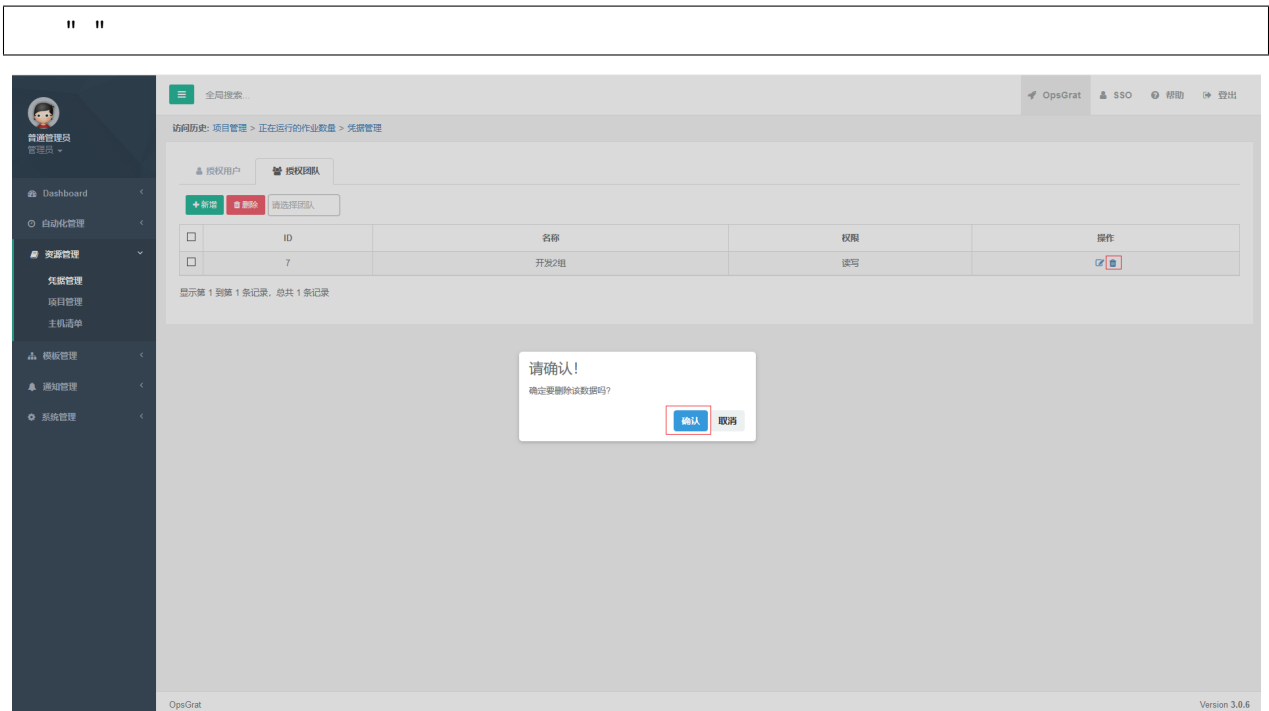

# **2.4.2**
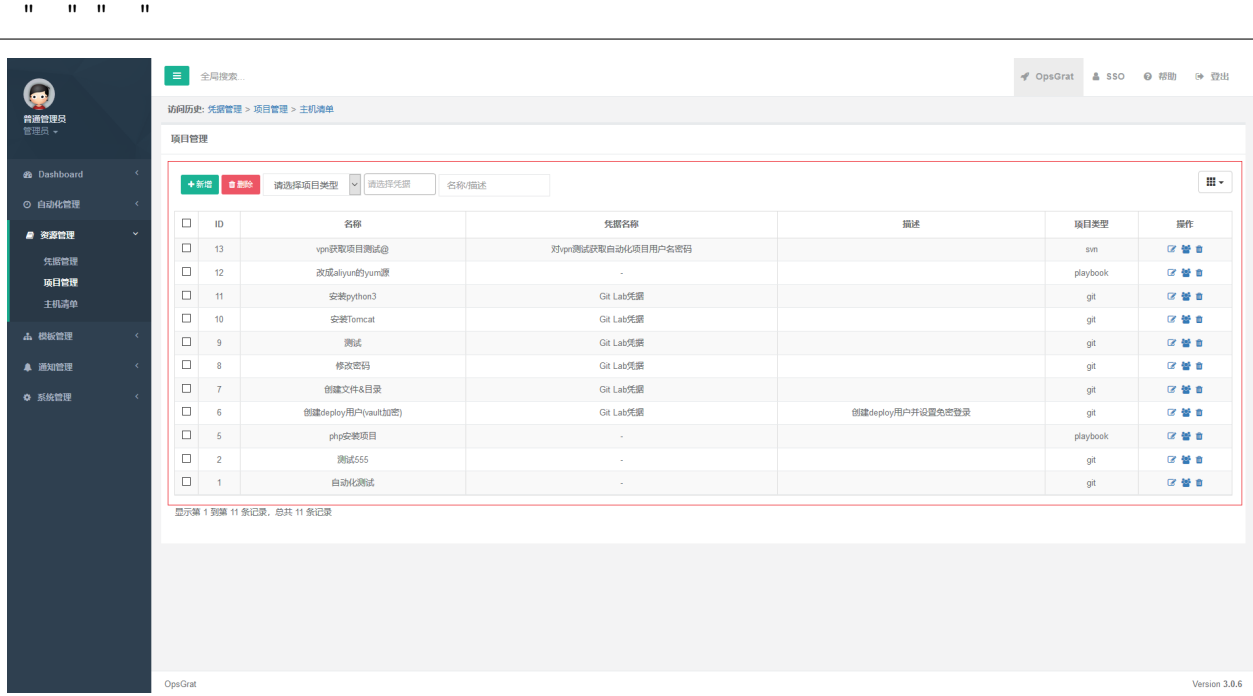

## **2.2**

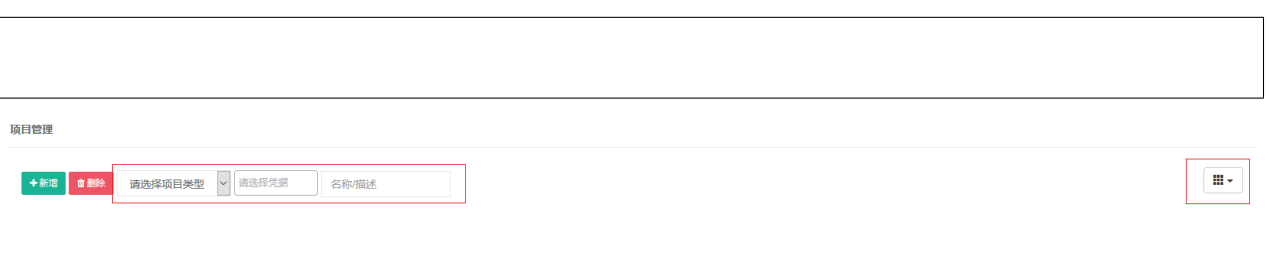

#### **2.3**

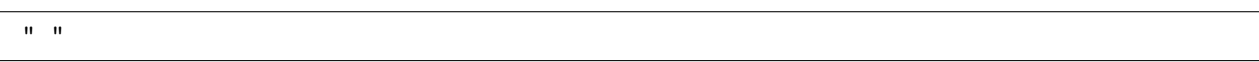

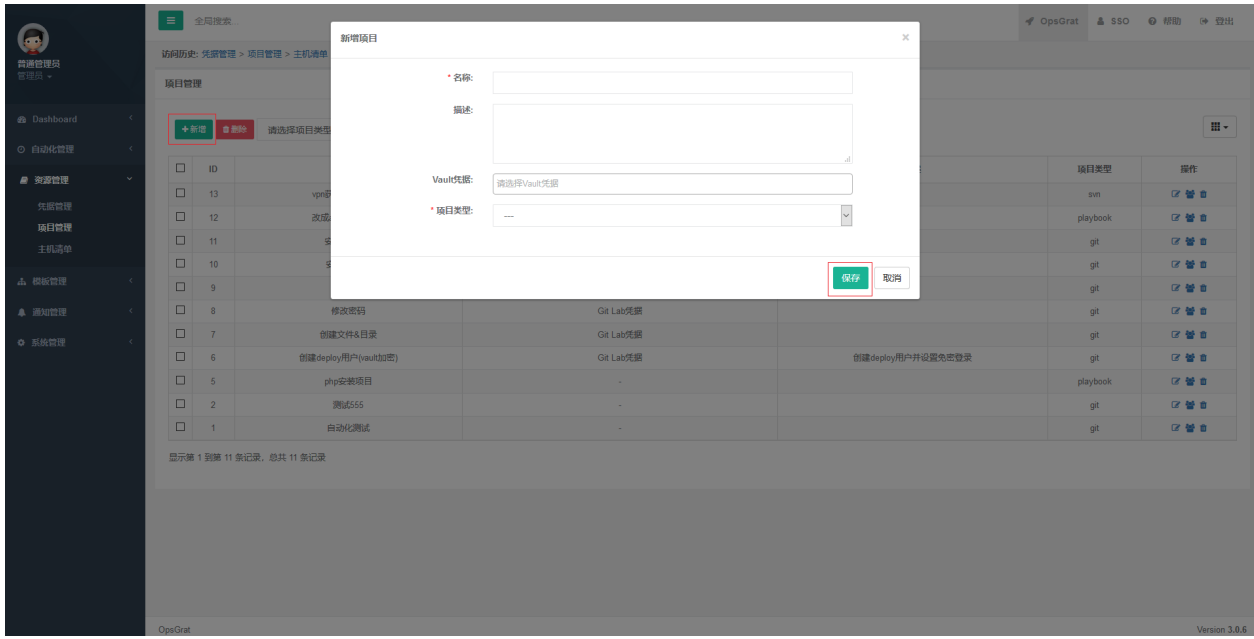

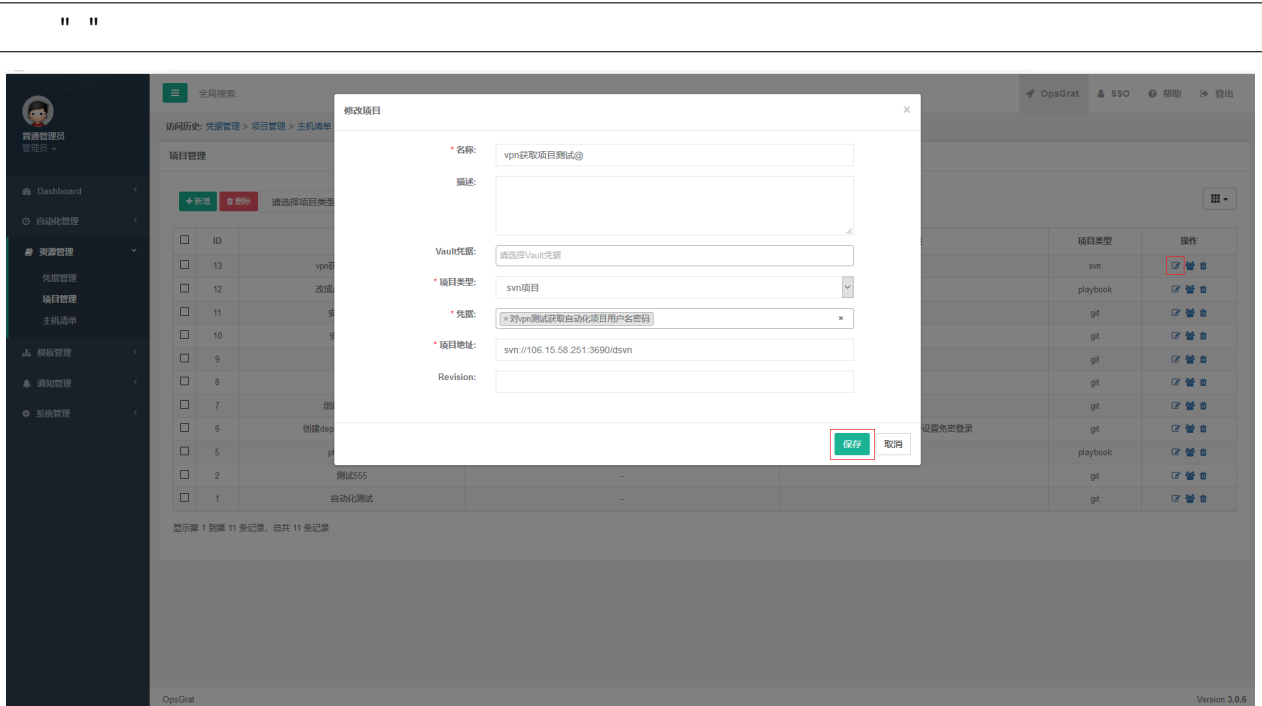

# **2.5**

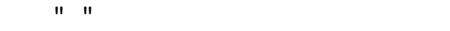

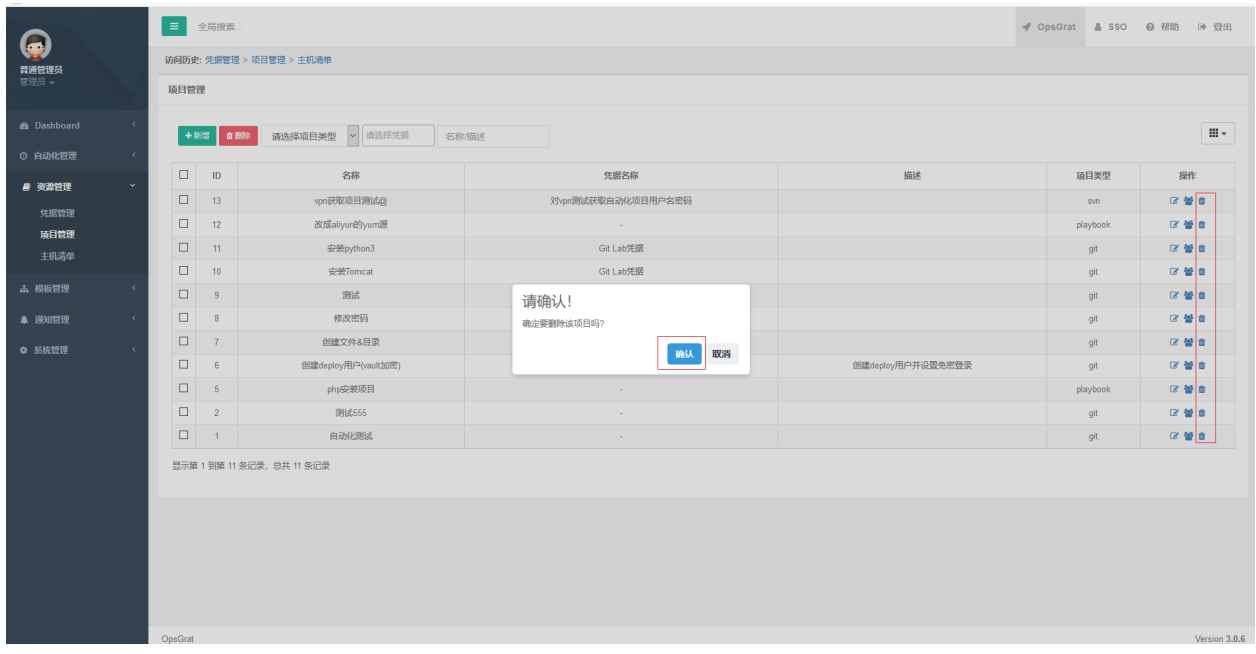

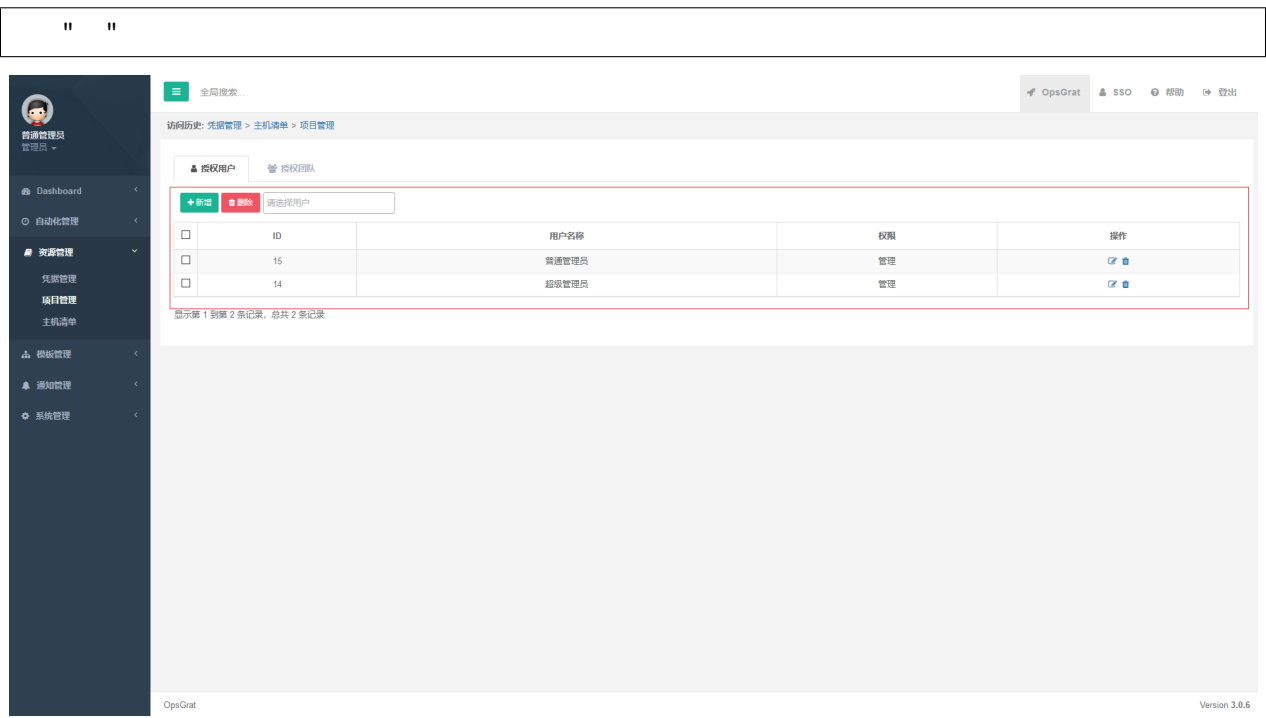

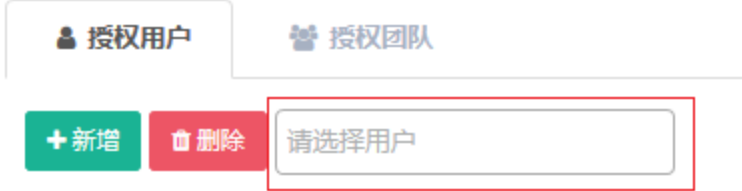

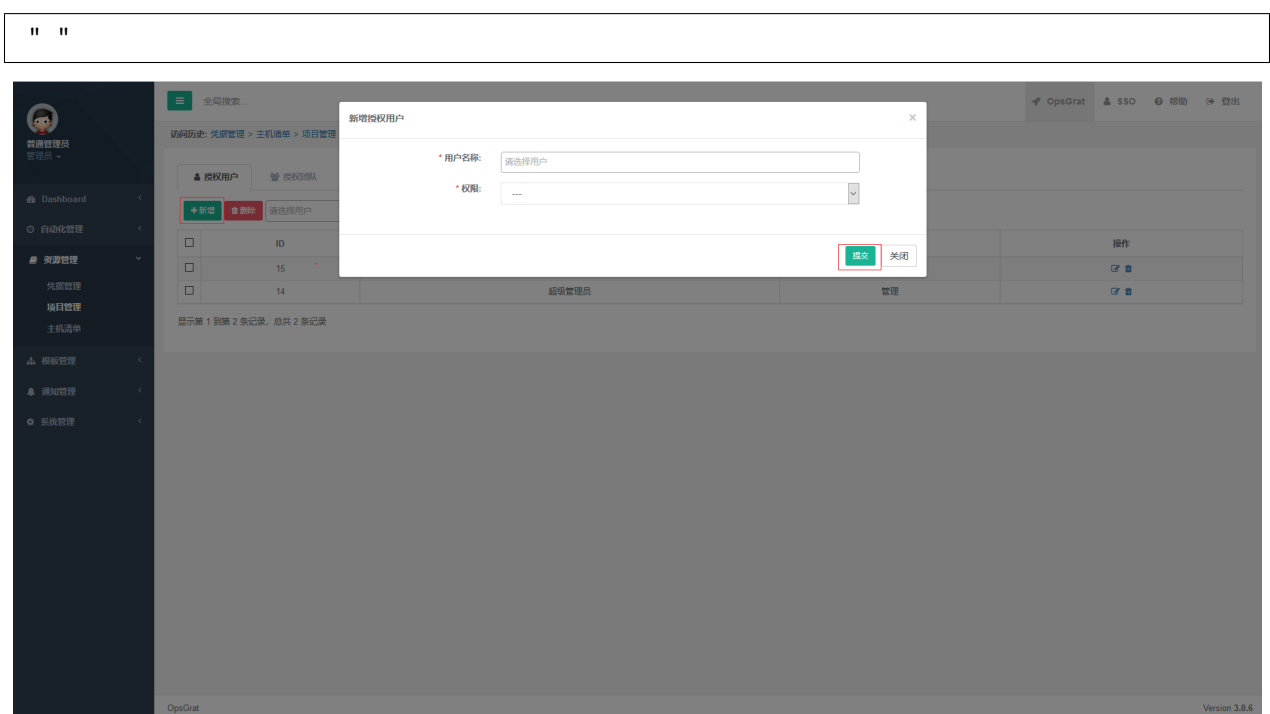

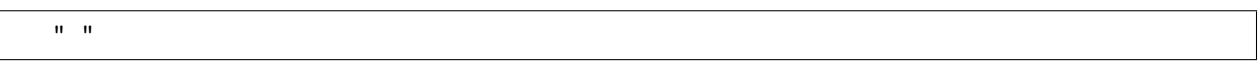

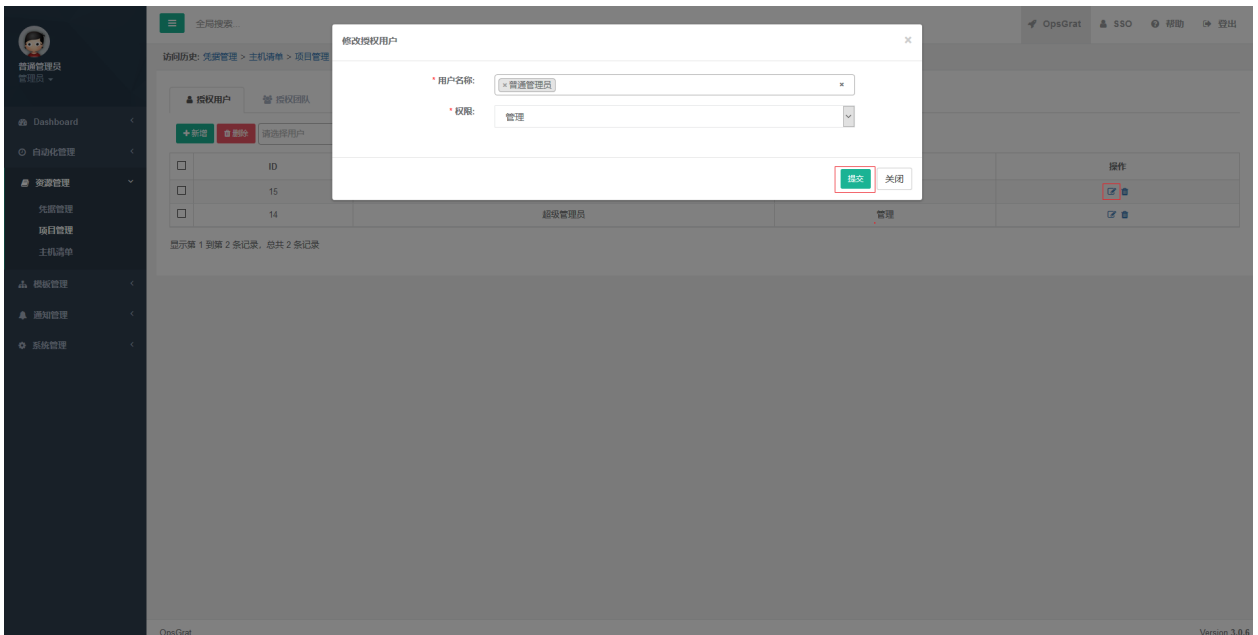

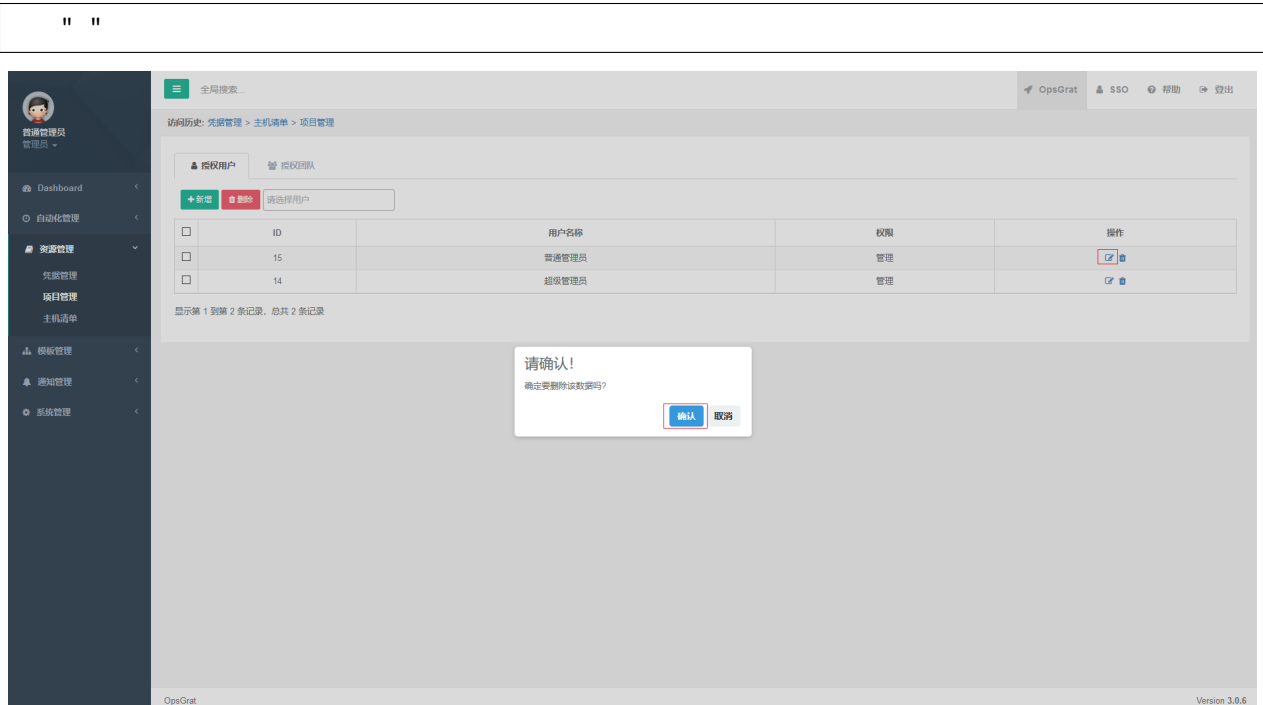

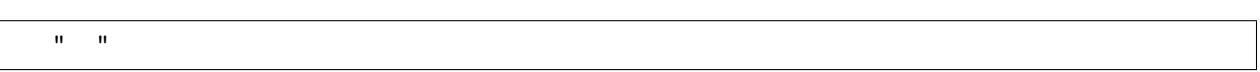

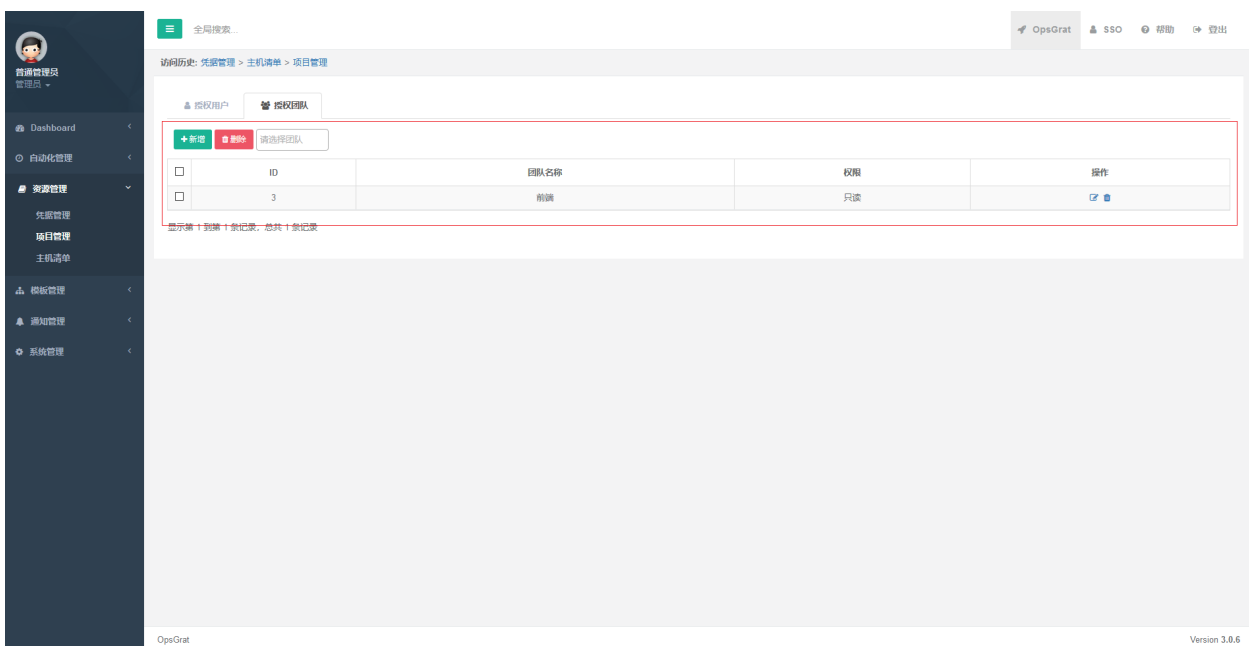

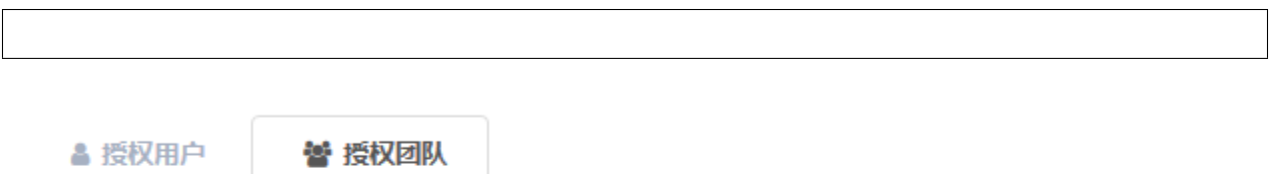

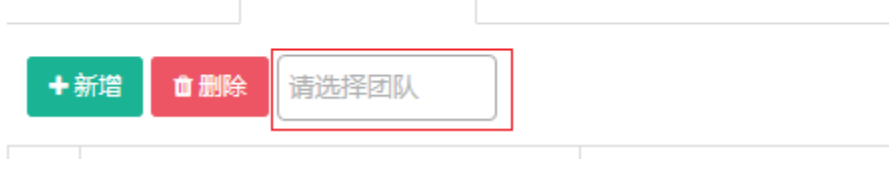

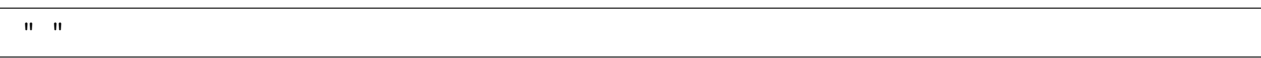

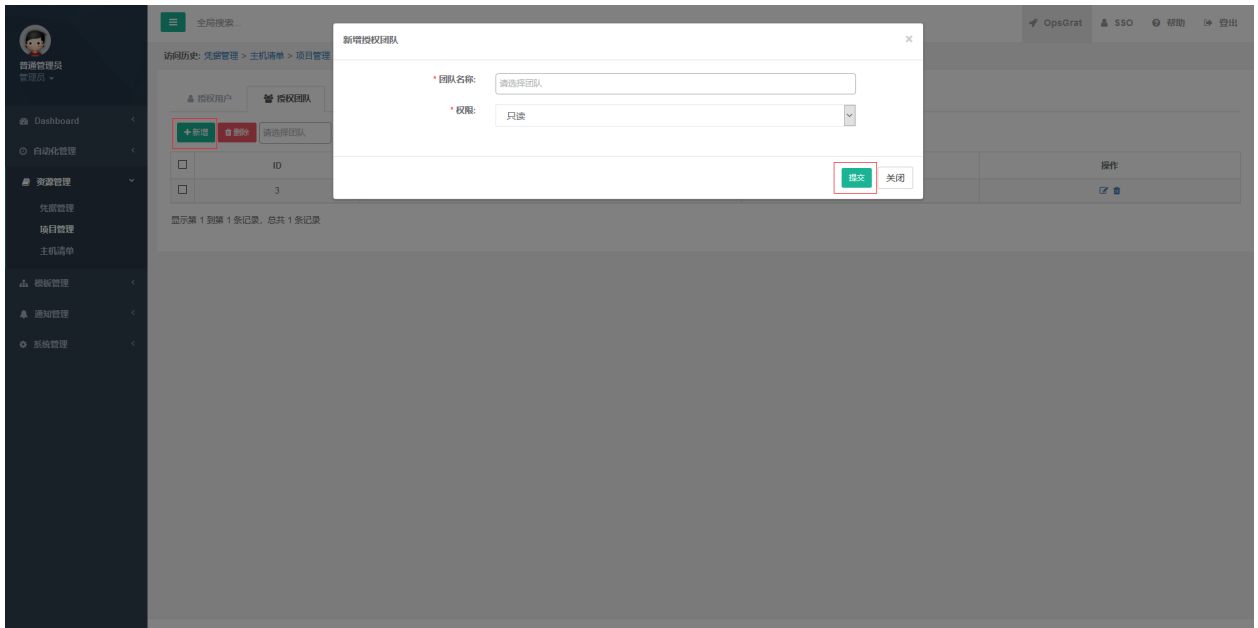

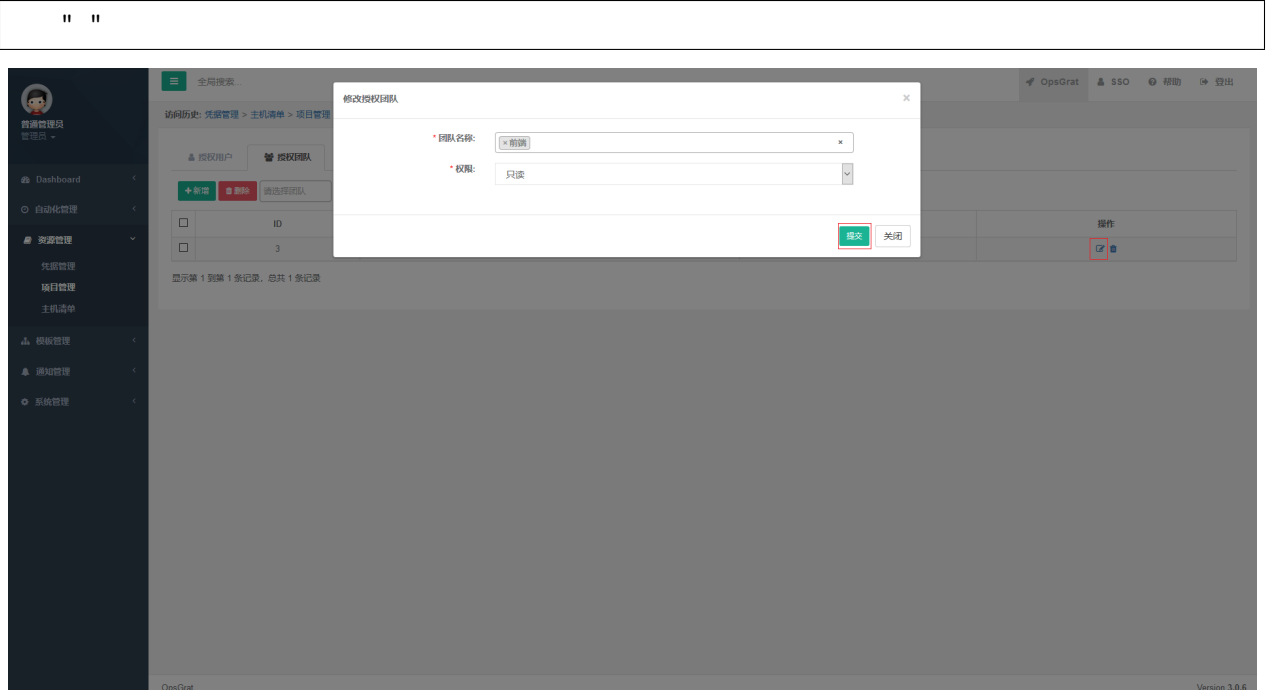

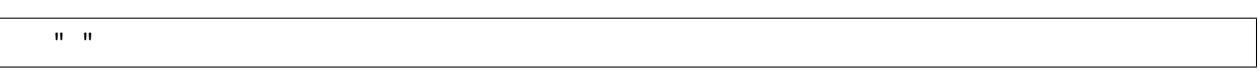

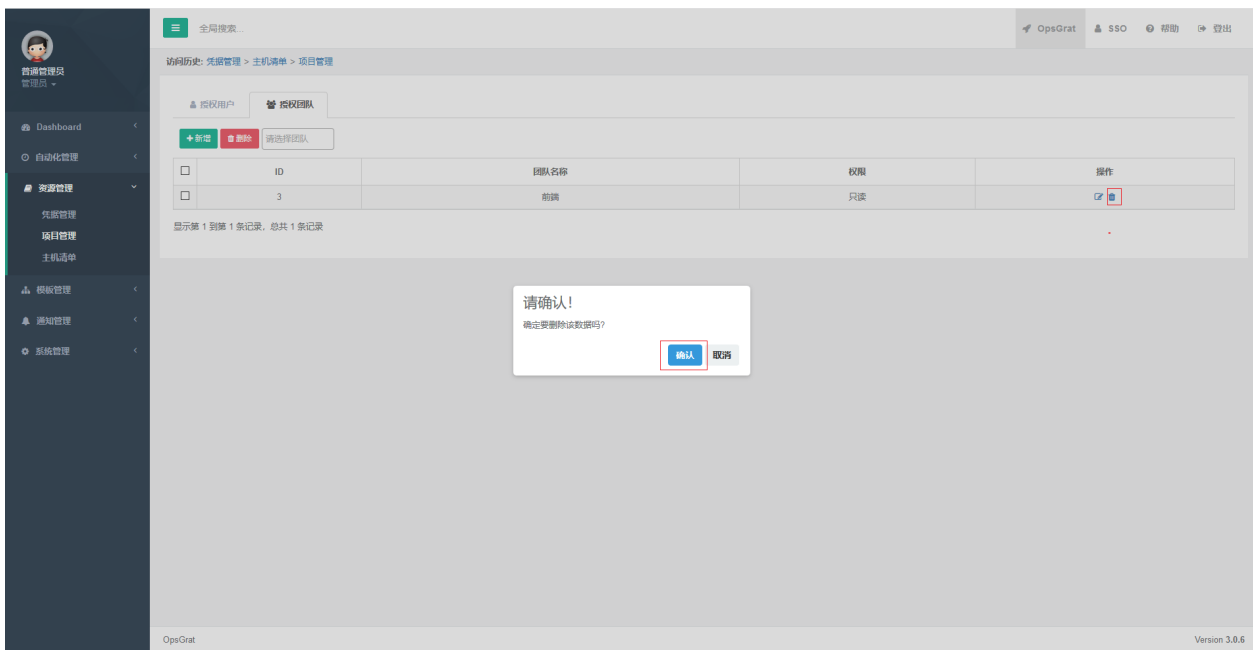

# **2.4.3**

# **3.1**

r

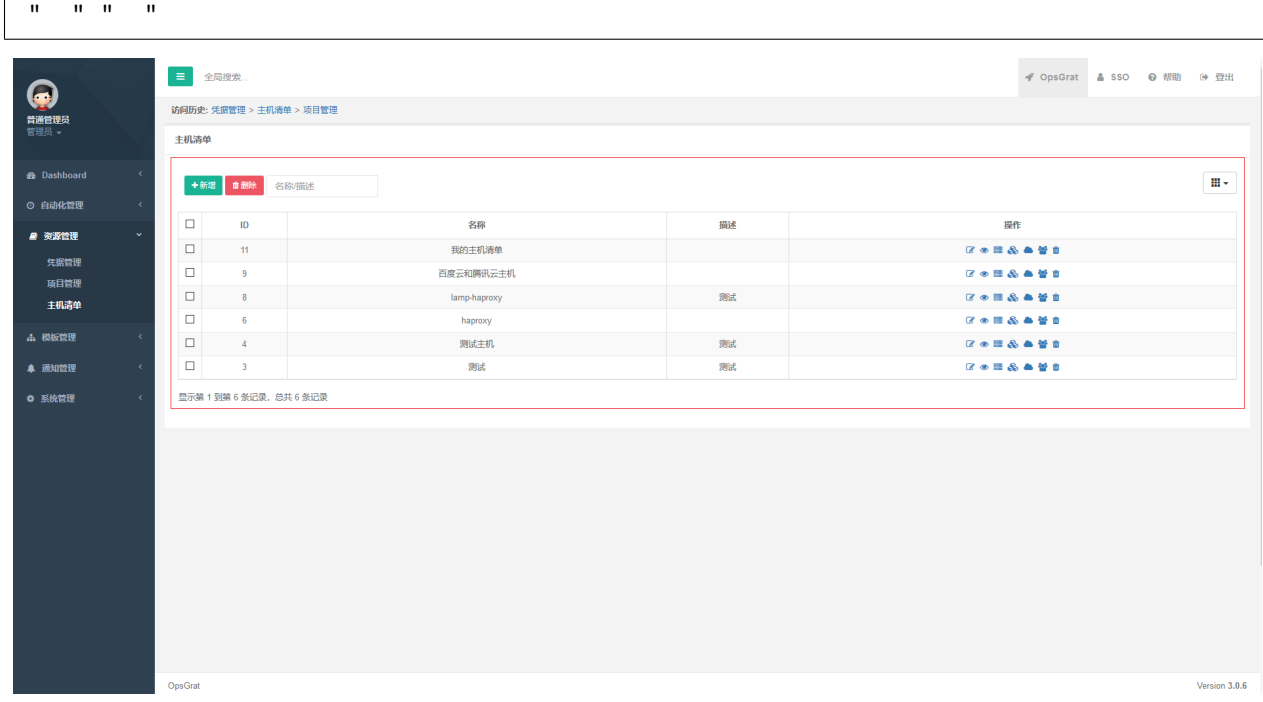

 $\overline{\phantom{a}}$ 

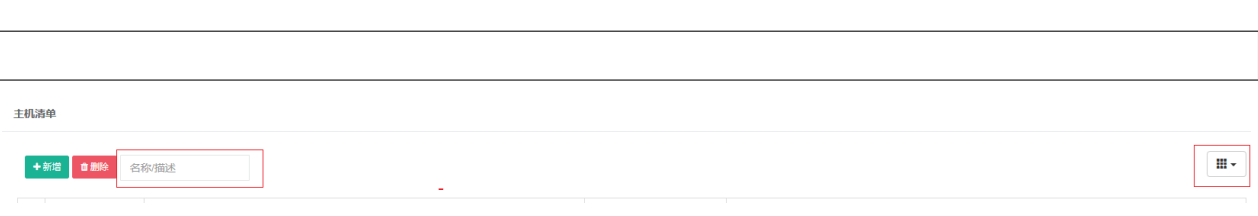

## **3.3**

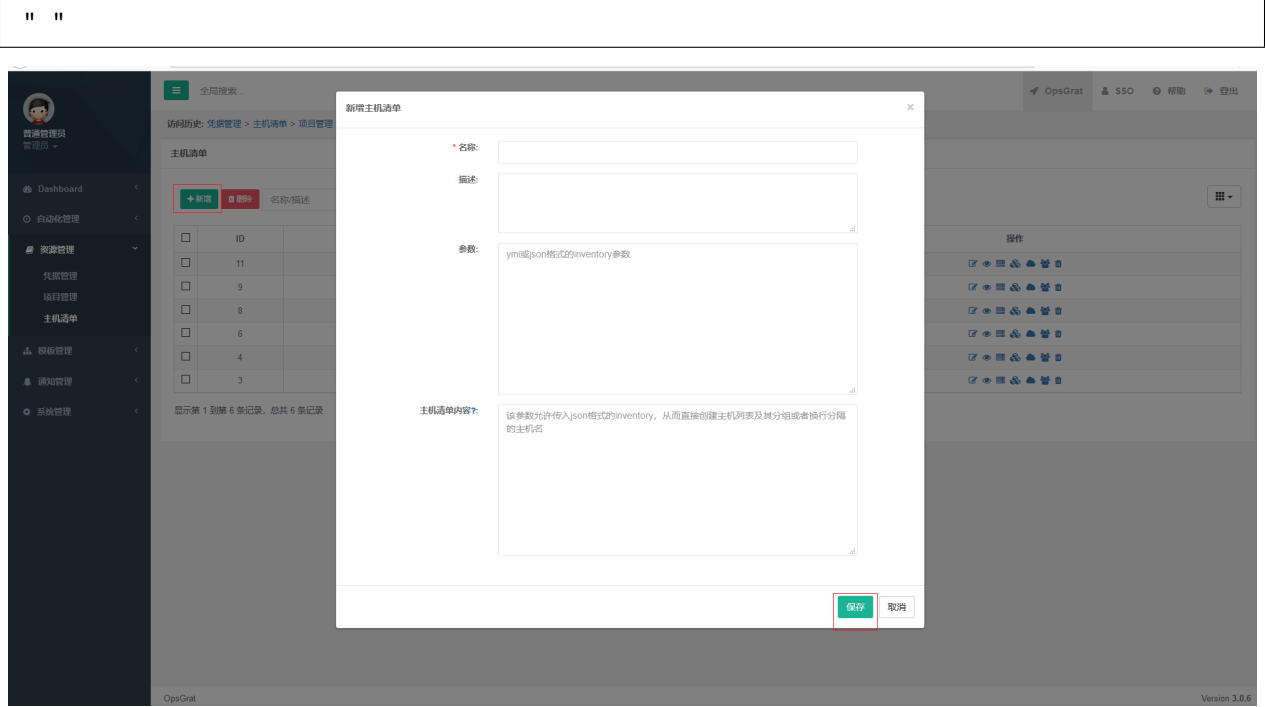

#### **3.4**

 $\mathbf{u}=\mathbf{u}$ 

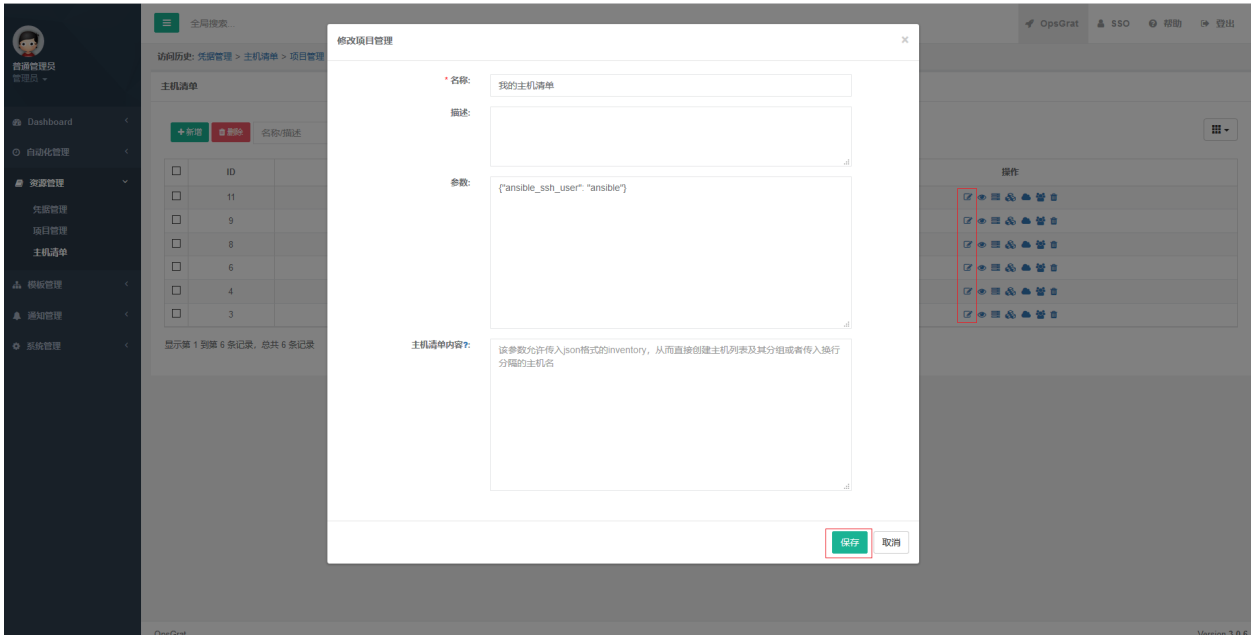

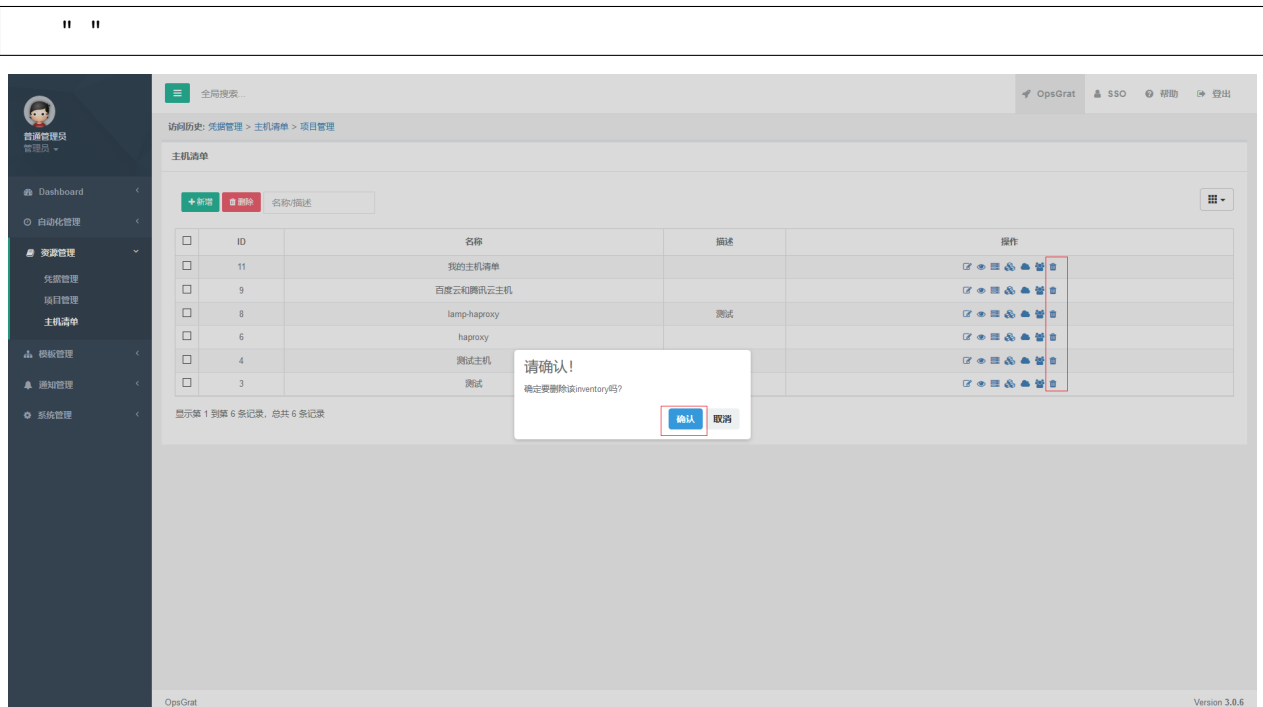

# **3.6**

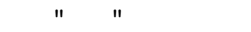

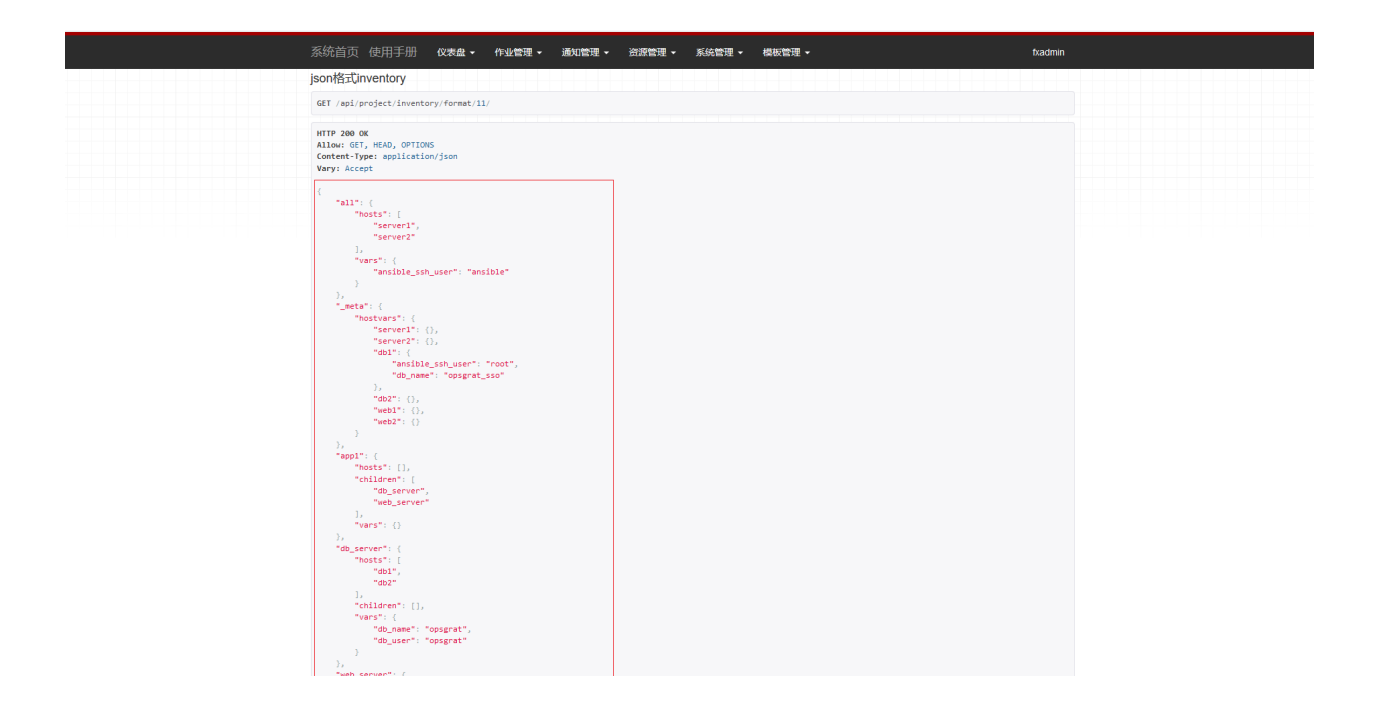

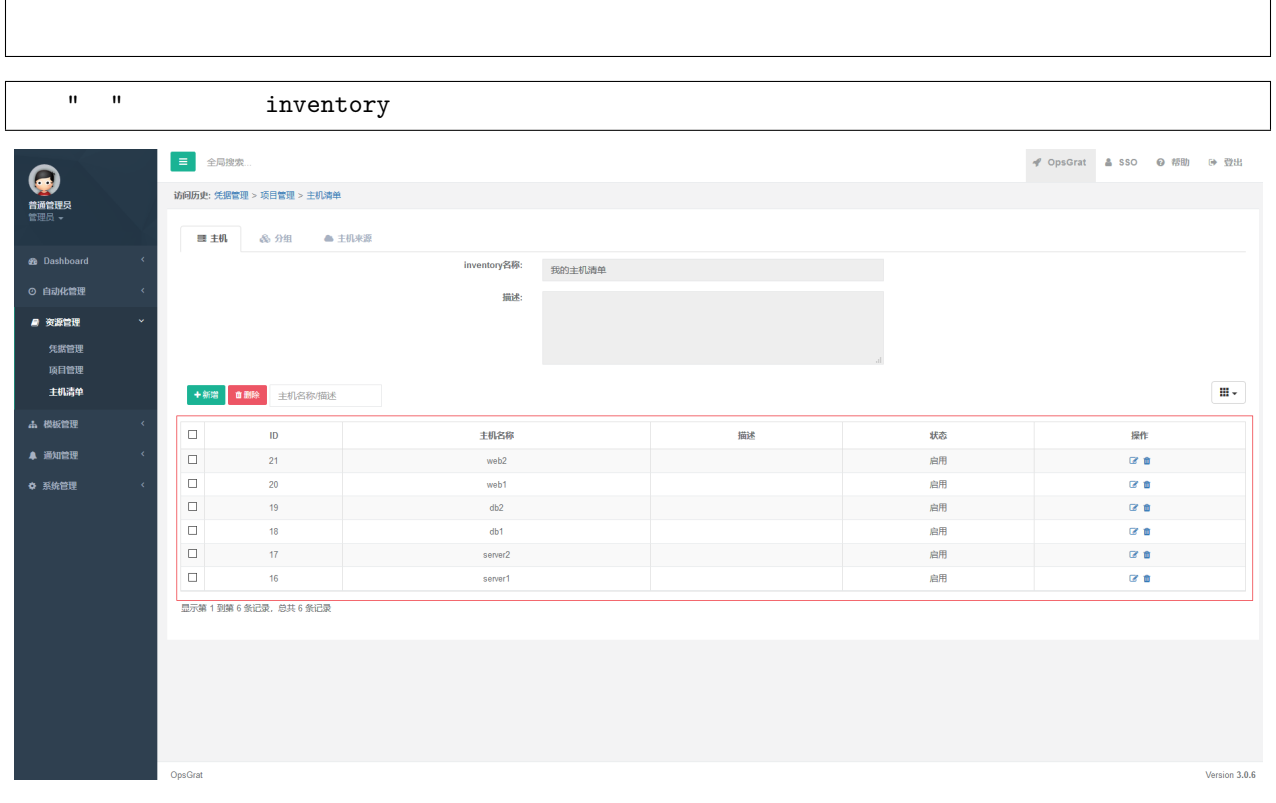

 $\mathbf{I}$ 

#### **3.7.1**

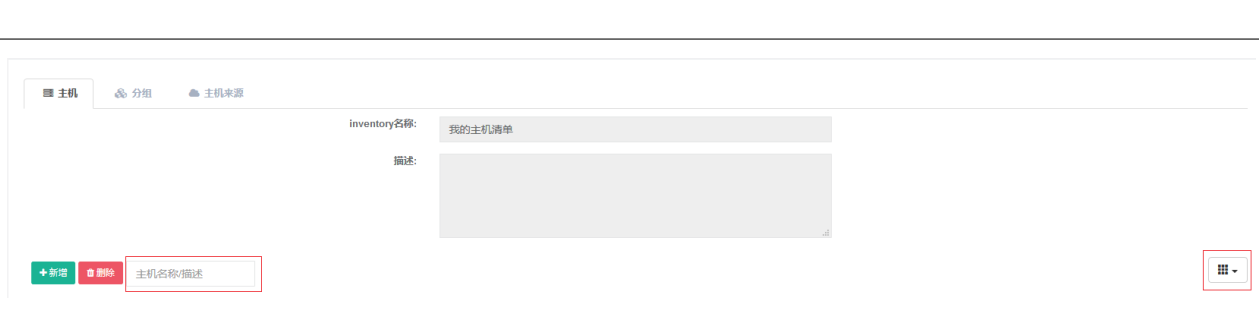

#### **3.7.2**

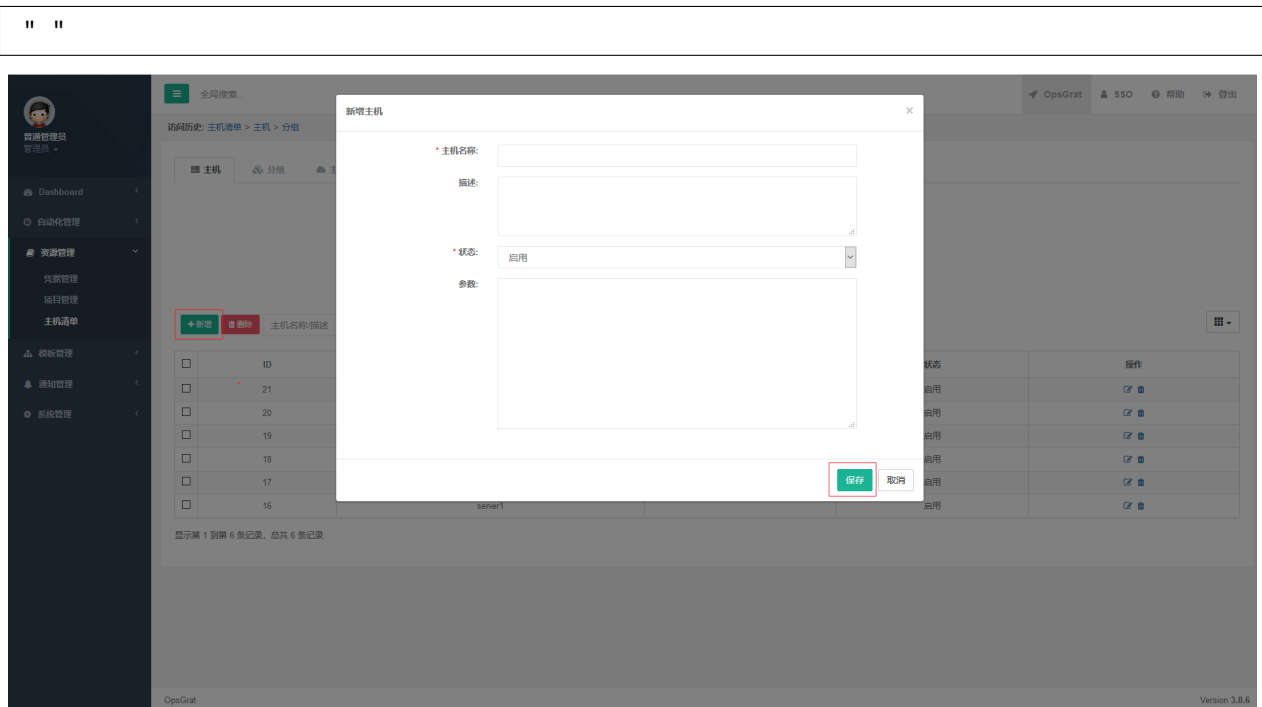

## **3.7.3**

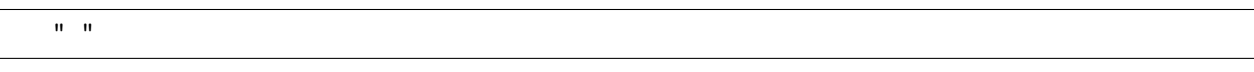

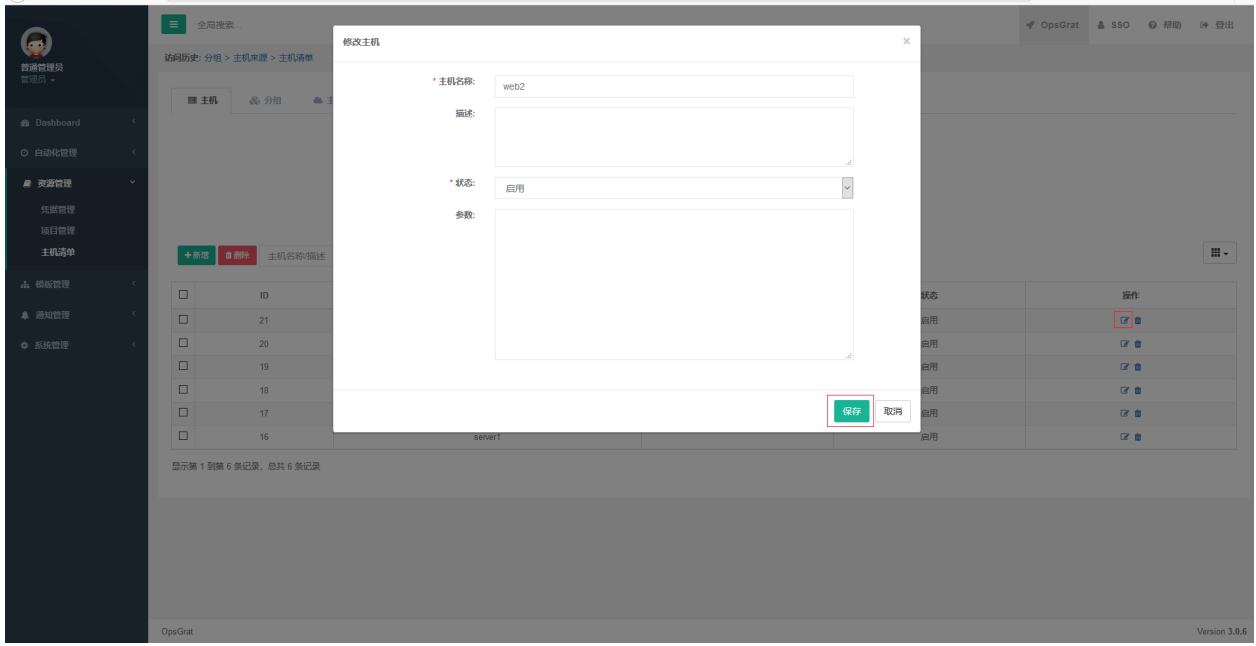

# **3.7.4**

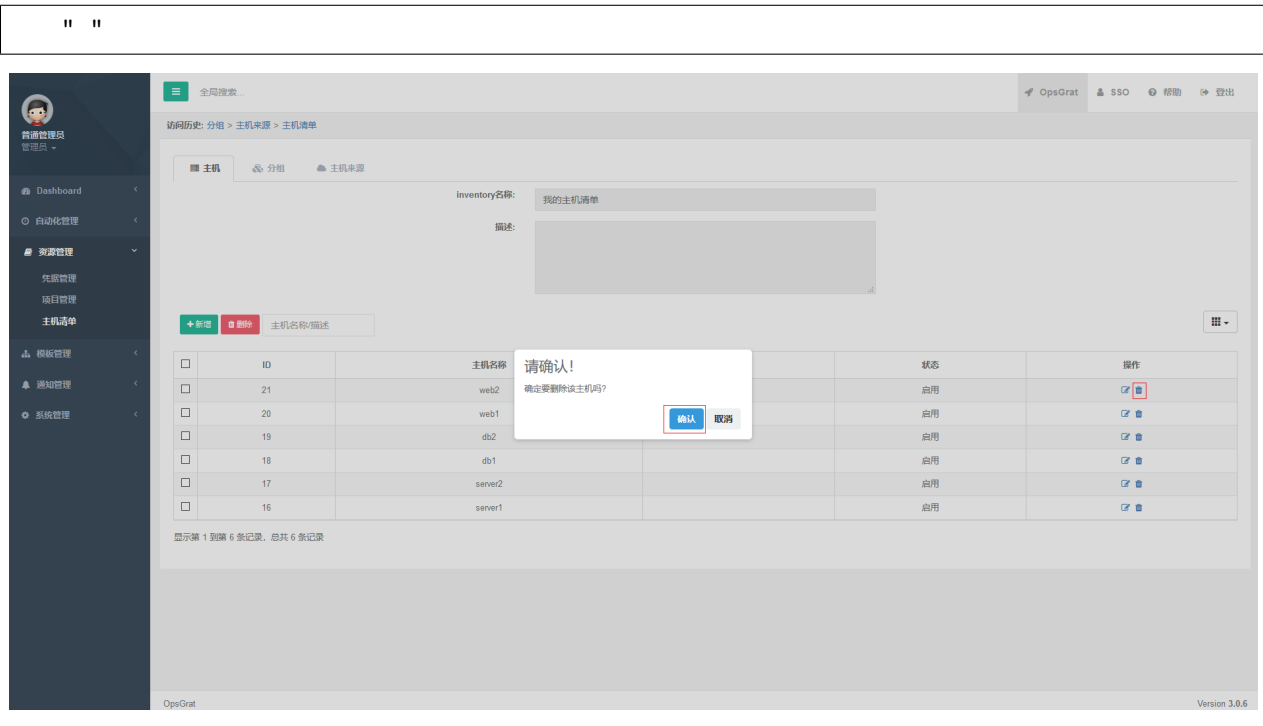

# **3.8**

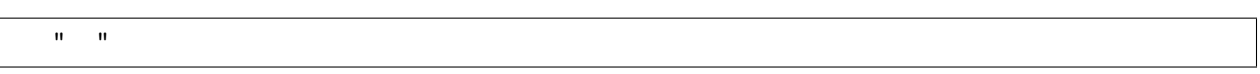

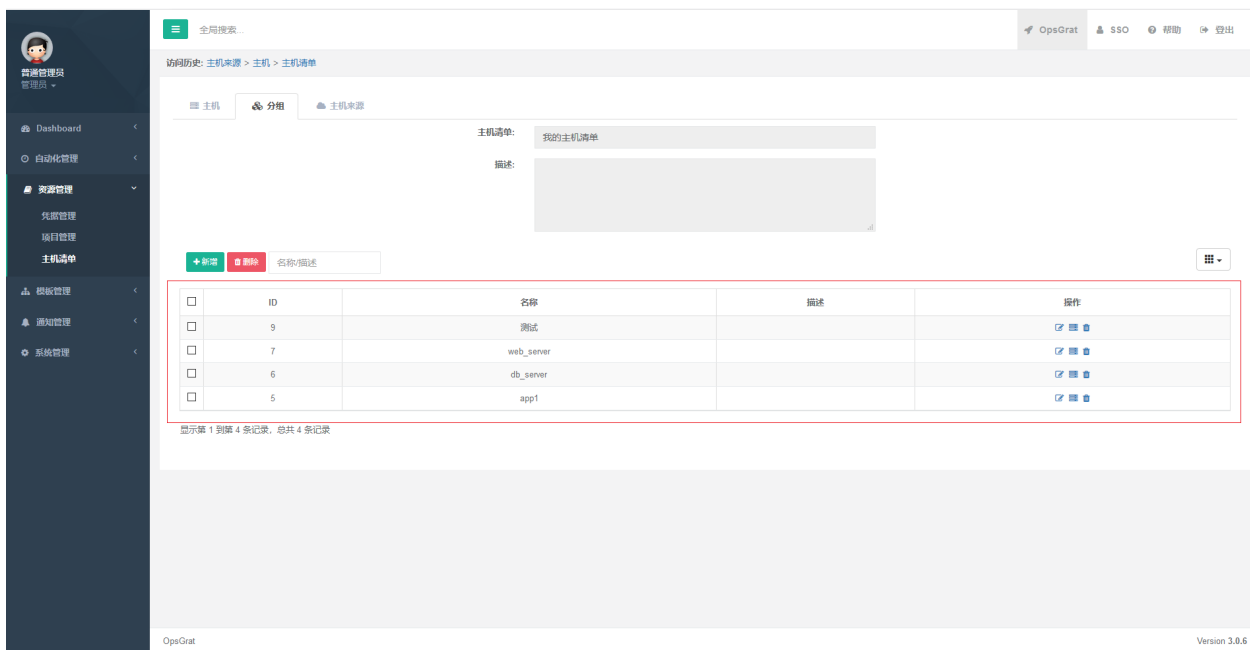

#### **3.8.1**

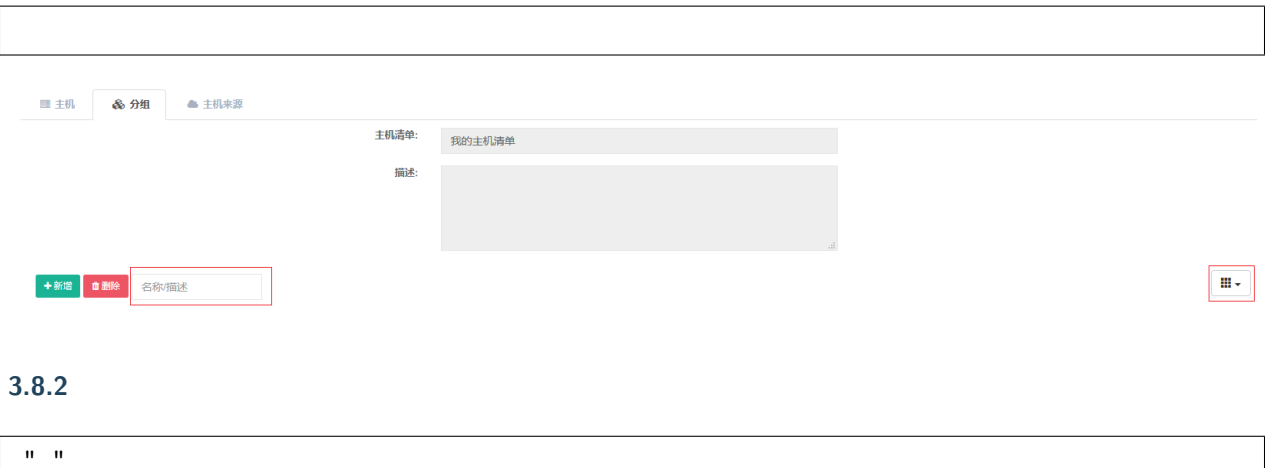

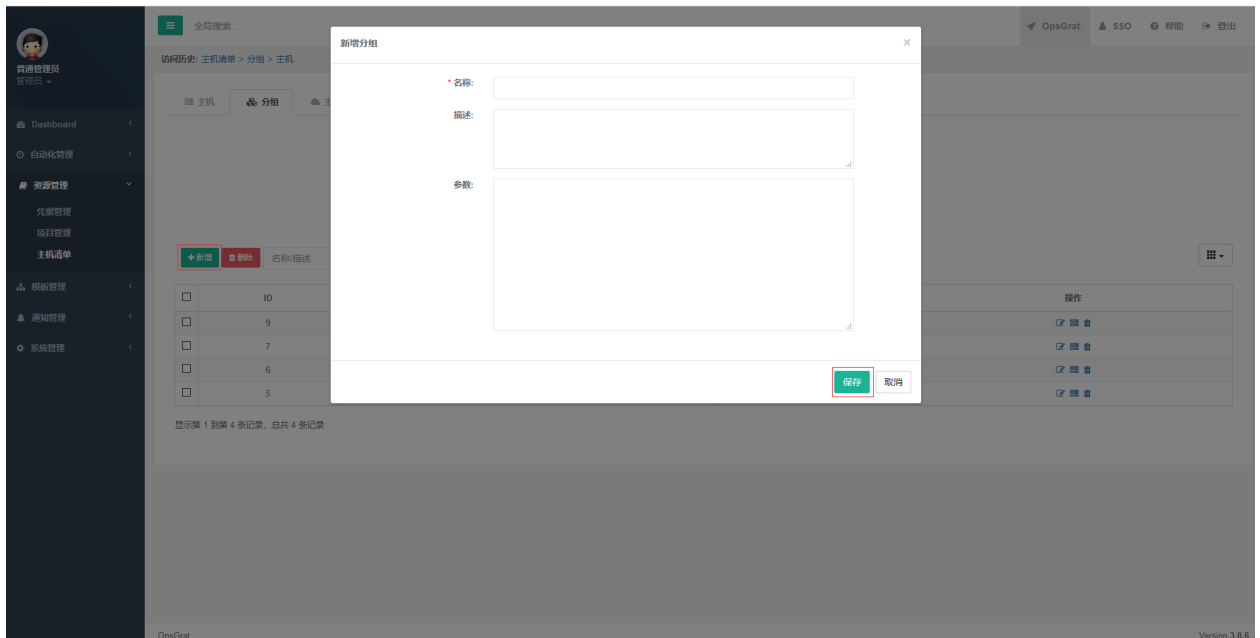

#### **3.8.3**

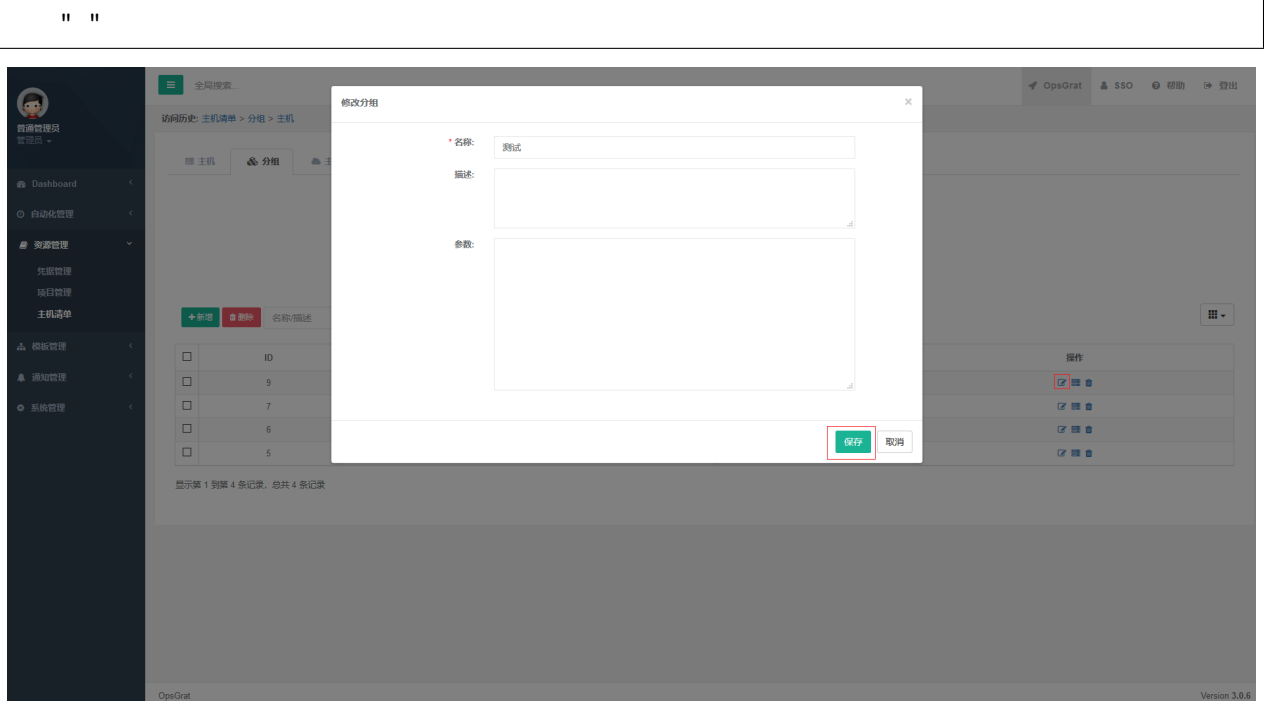

### **3.8.4**

 $\mathbf{u}=\mathbf{u}$ 

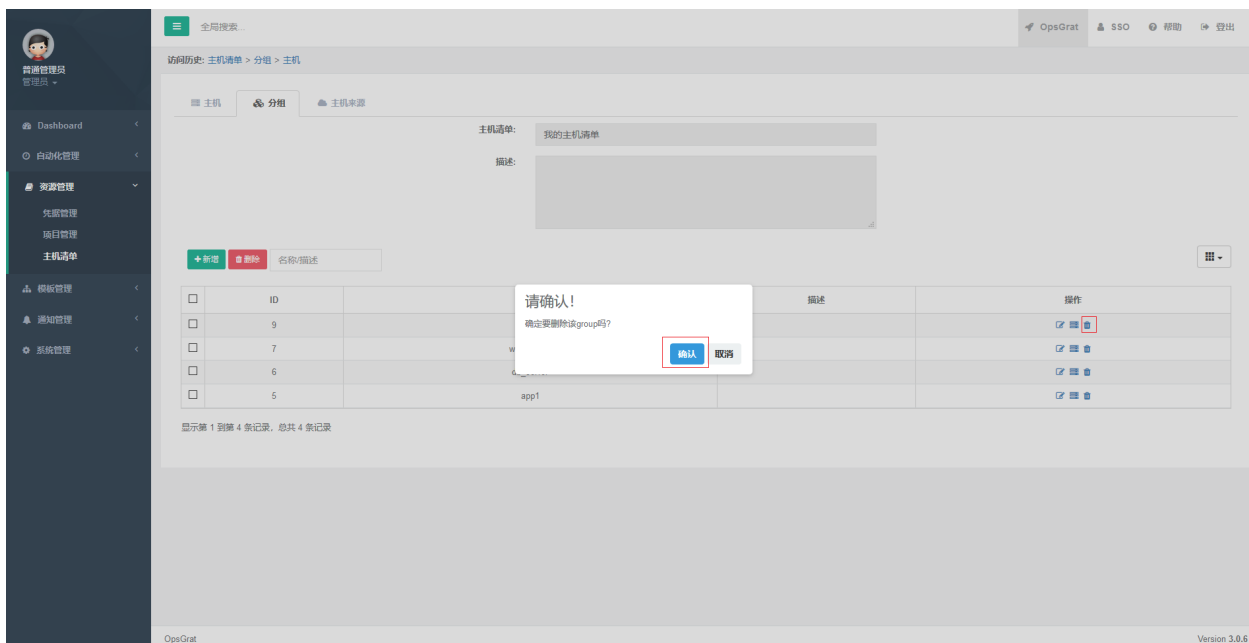

#### **3.8.5**

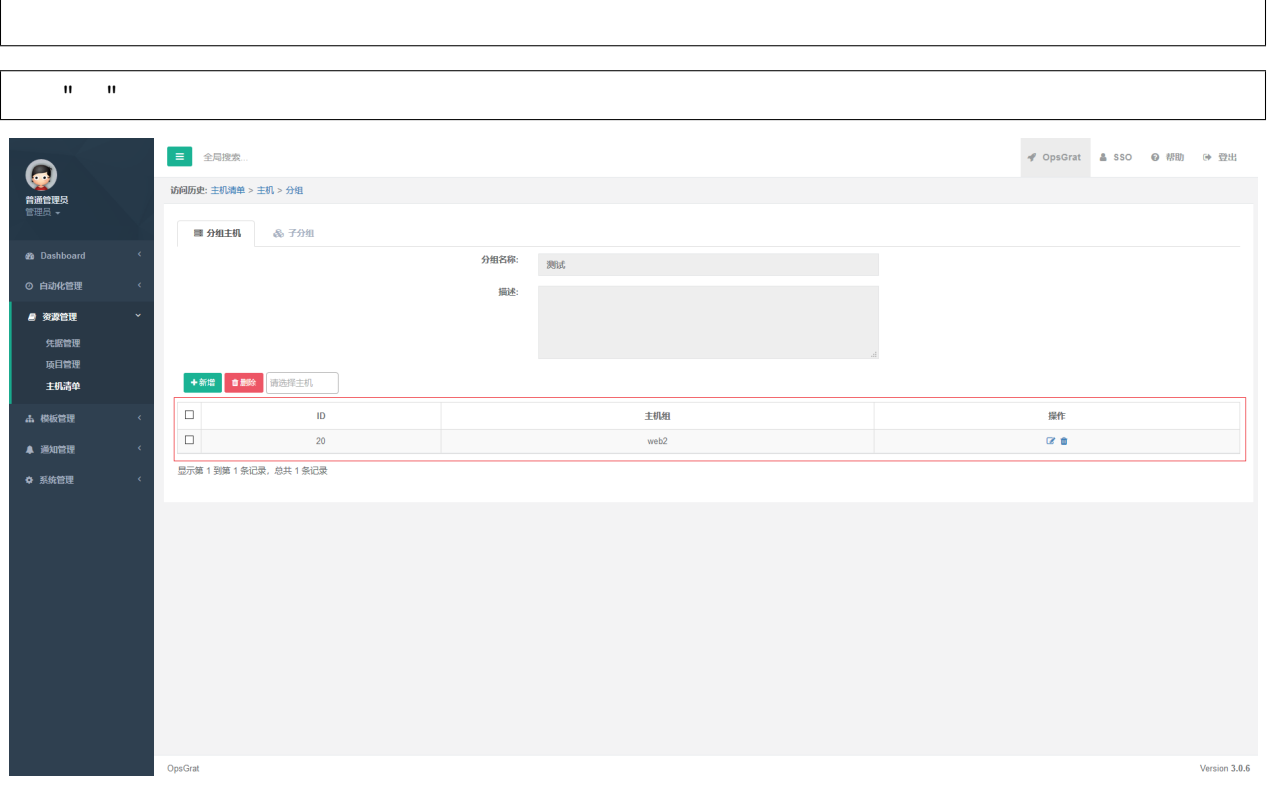

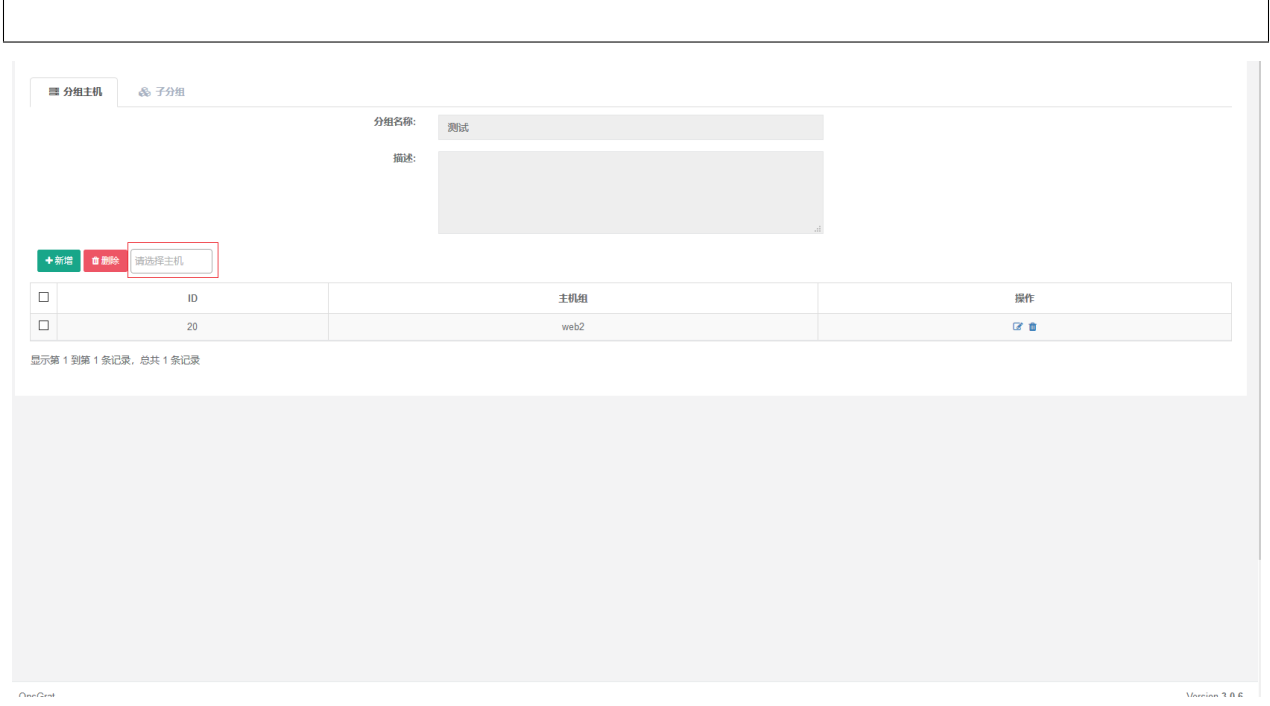

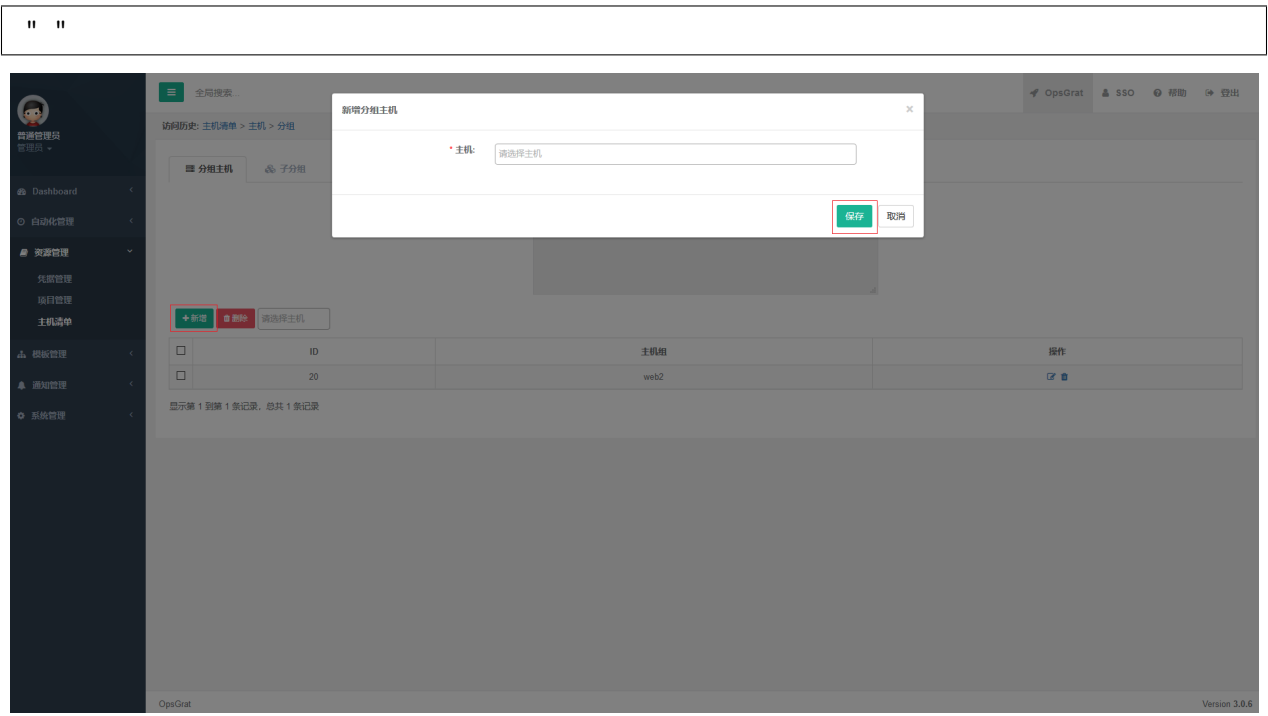

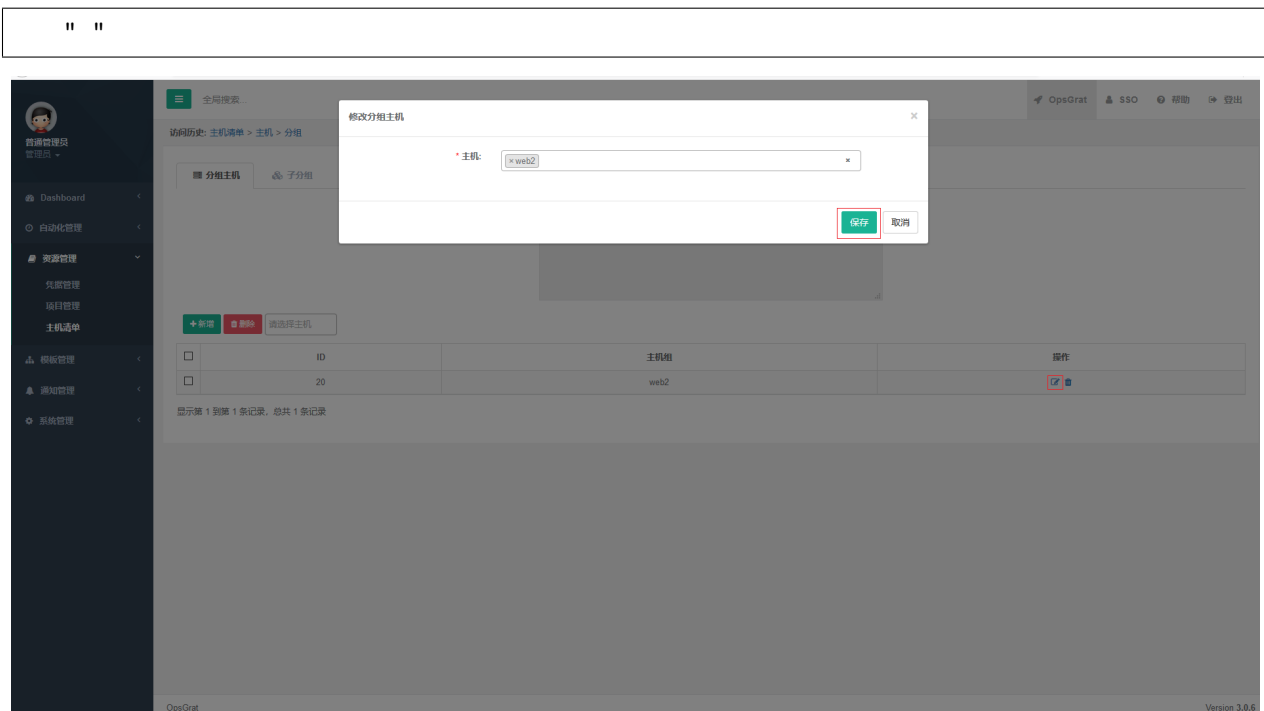

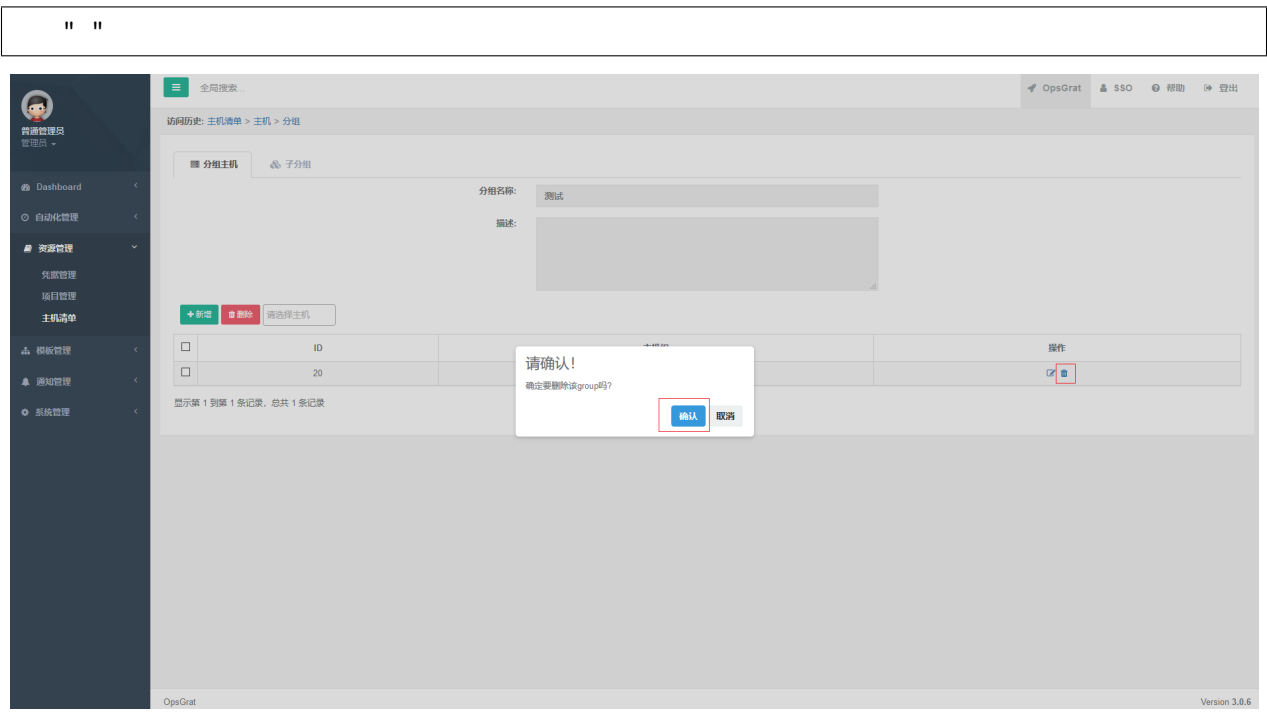

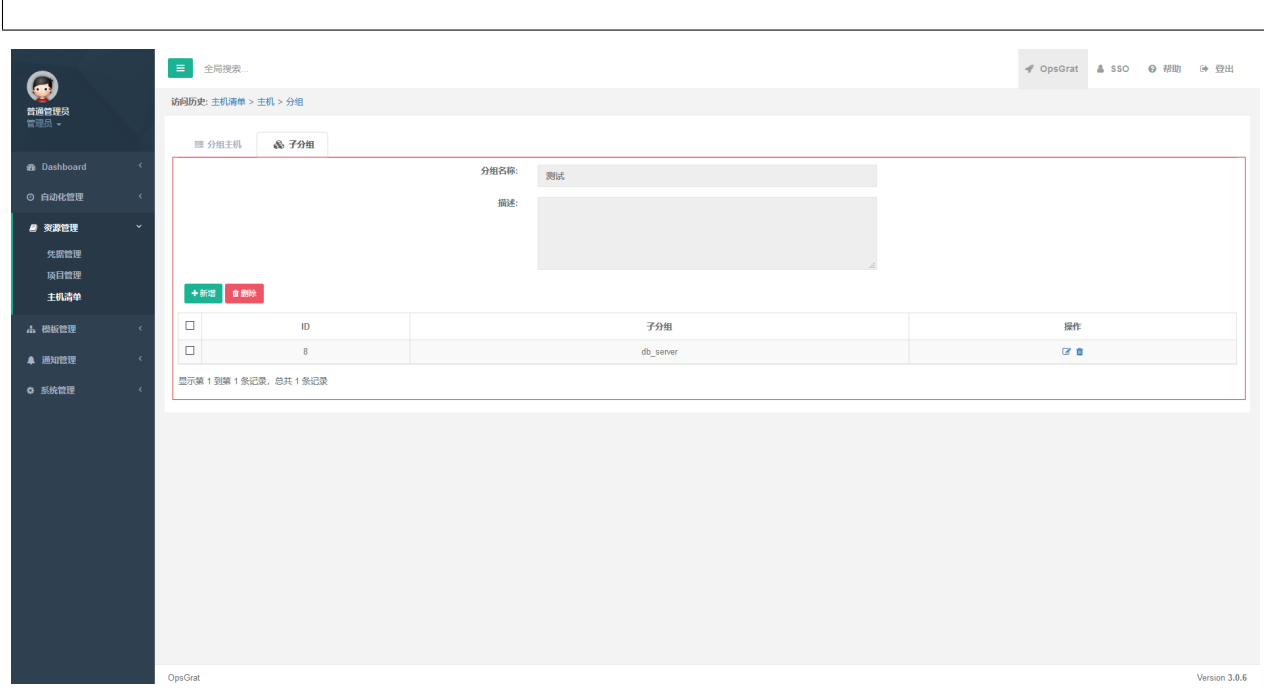

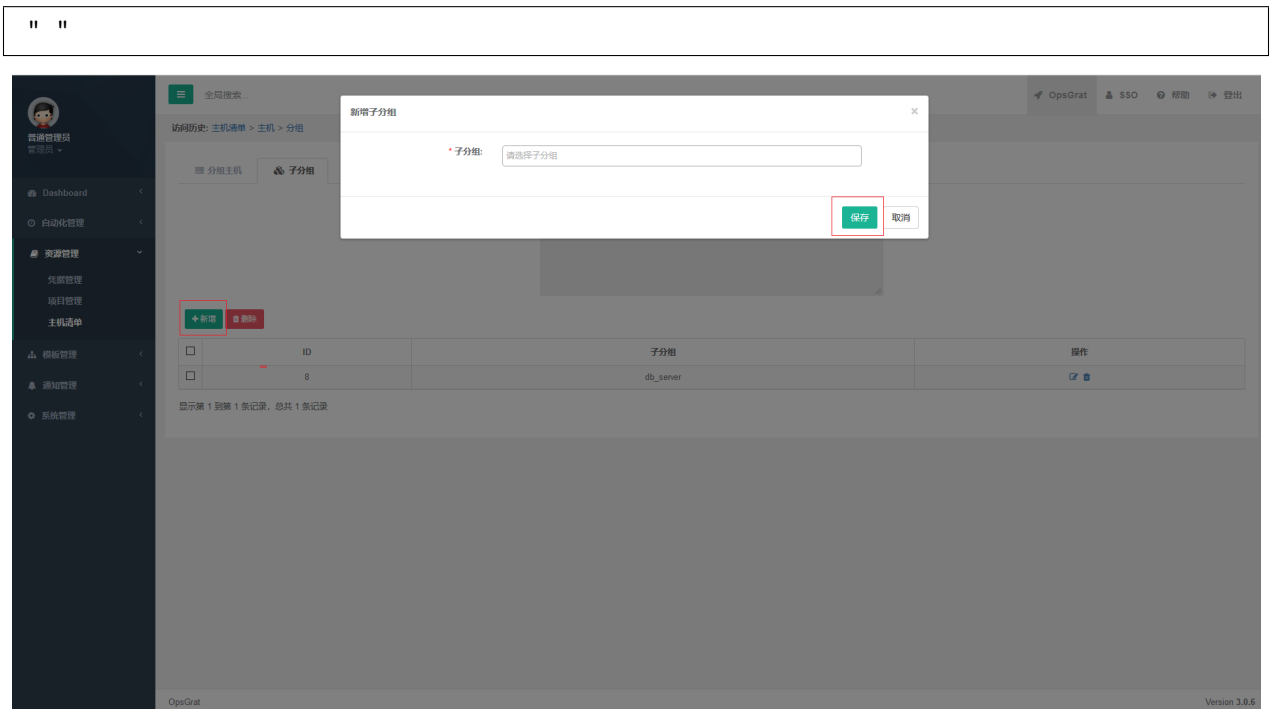

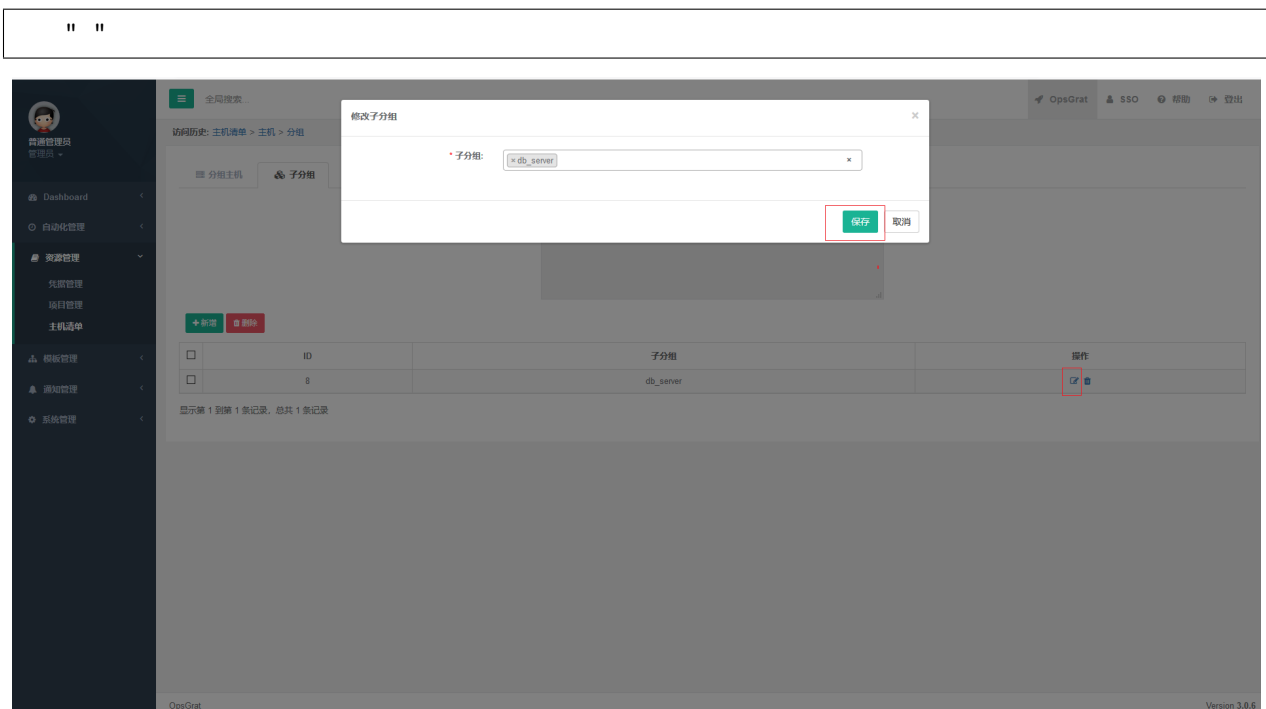

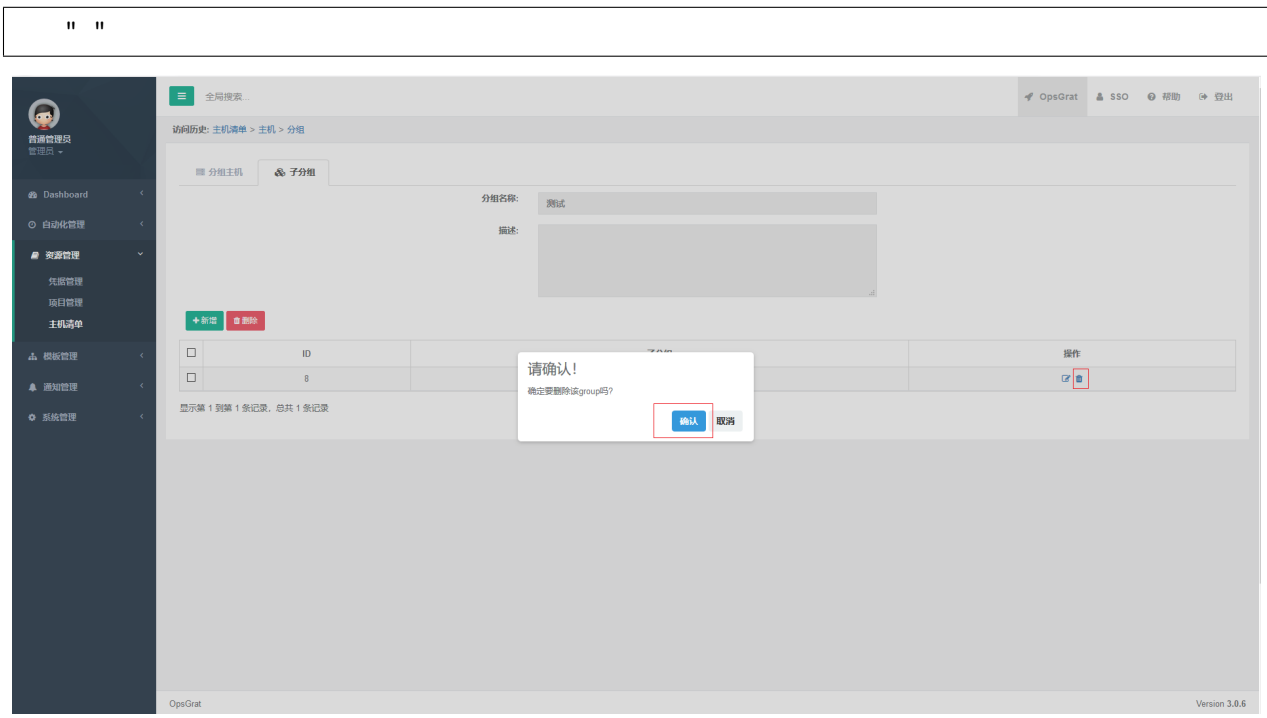

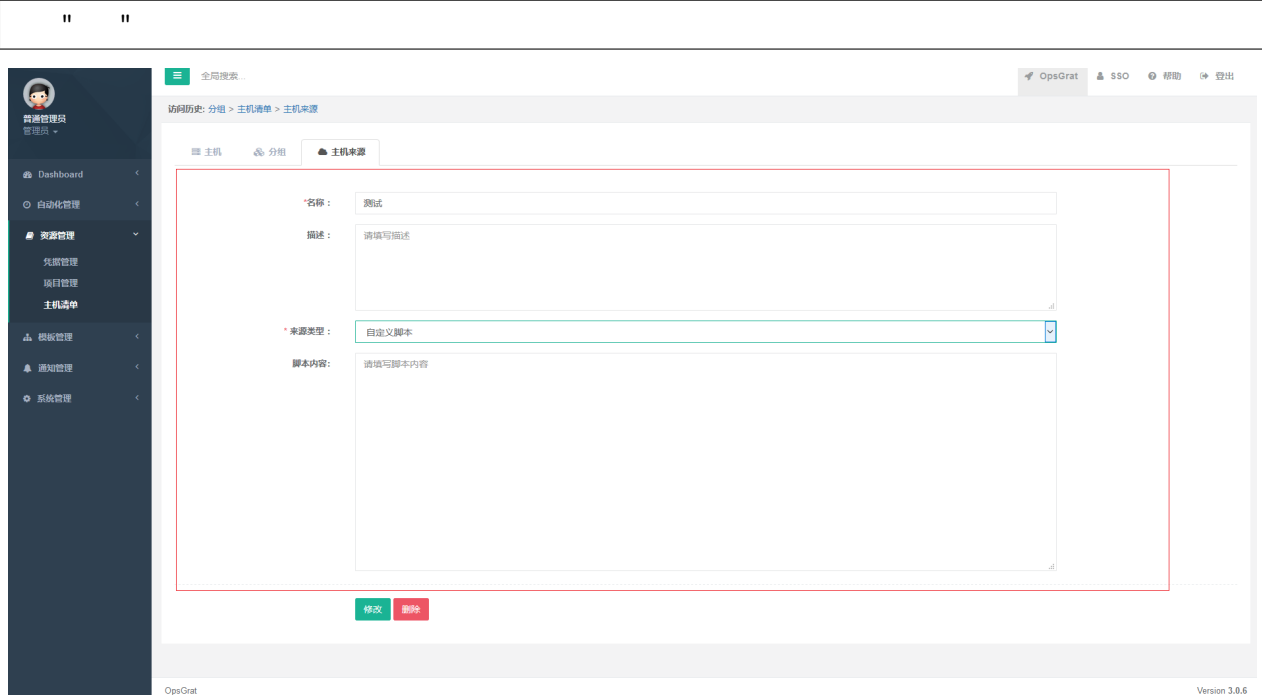

## **3.9.1**

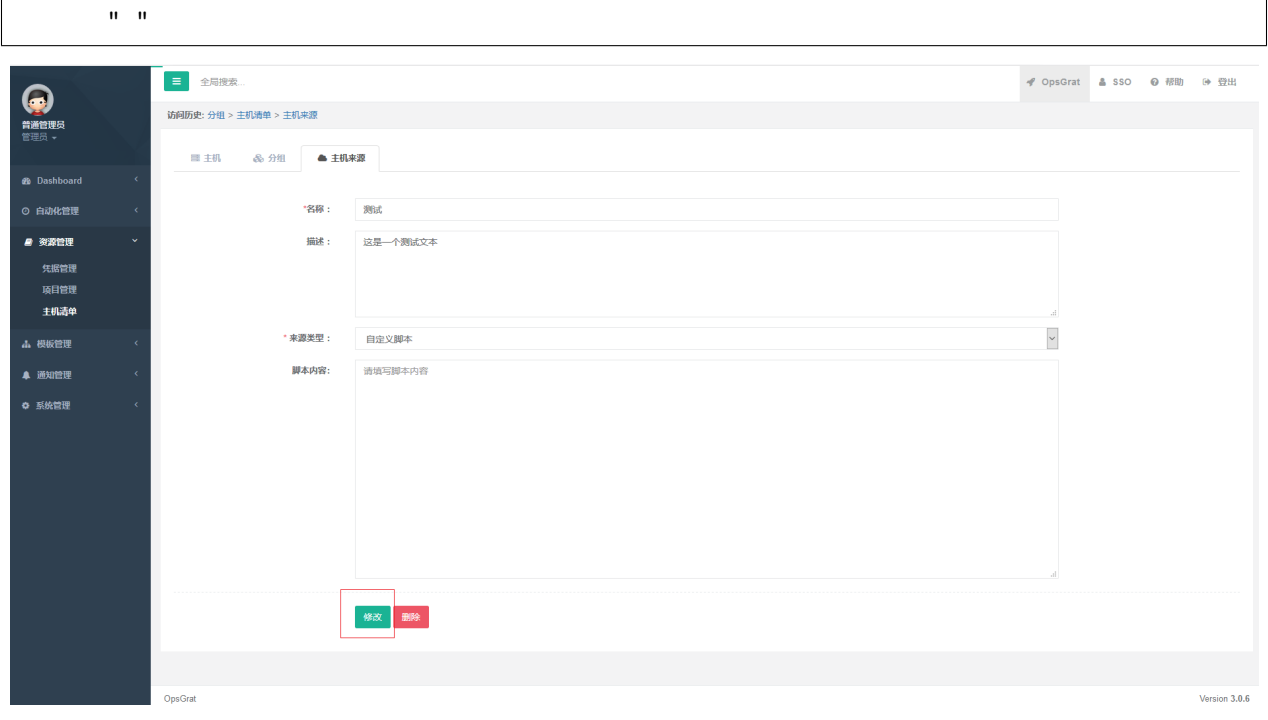

**3.9.2** 

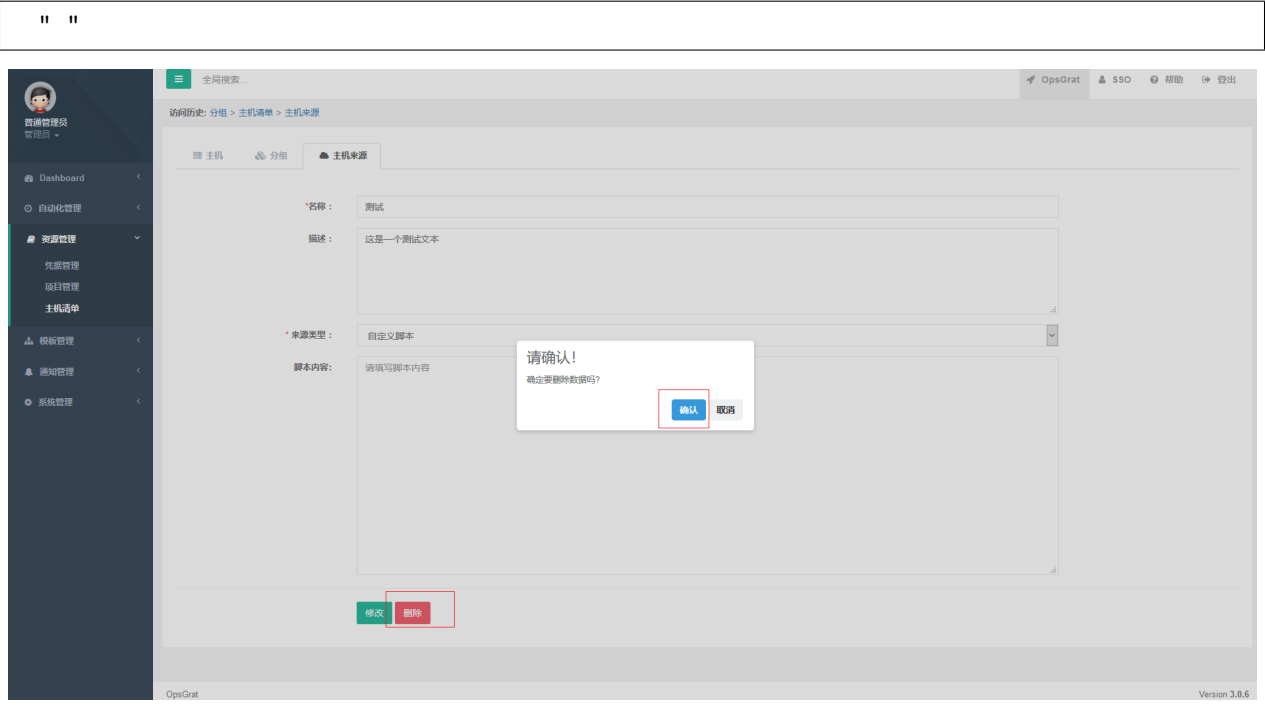

## **3.10**

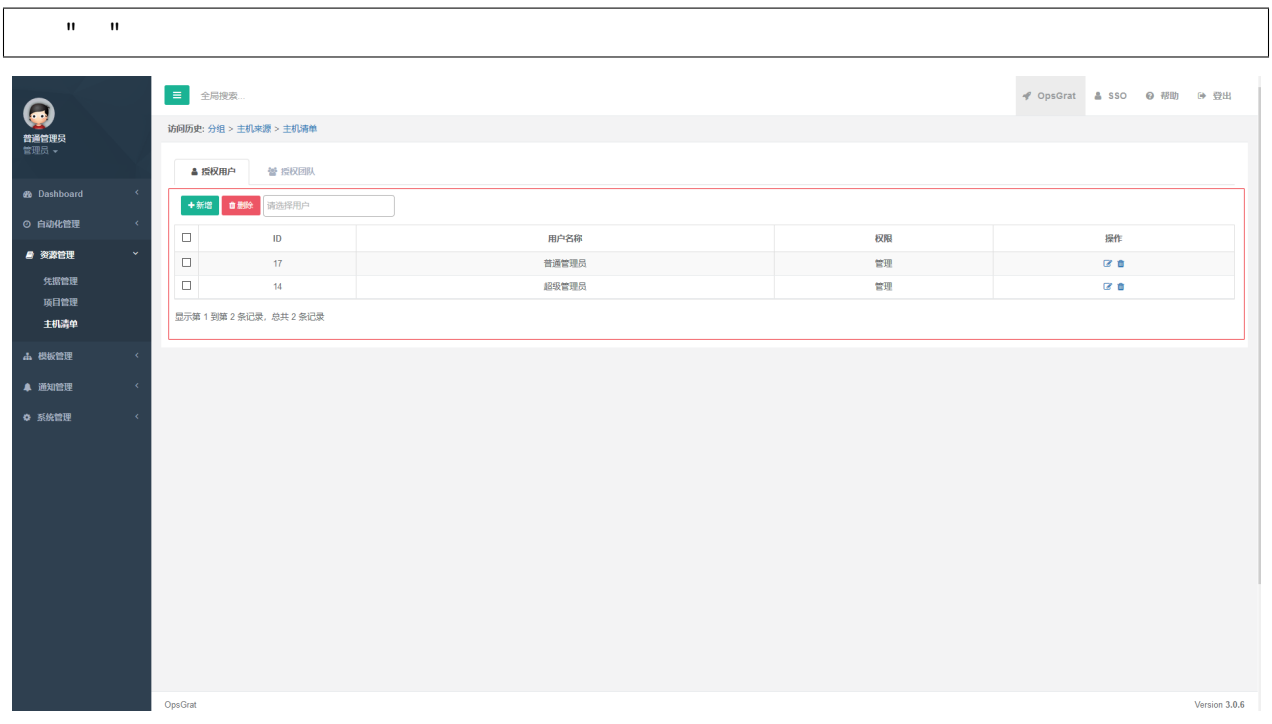

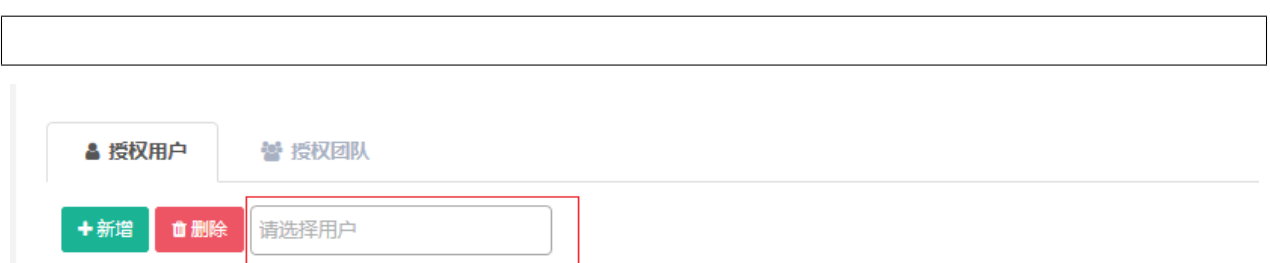

## **3.10.2**

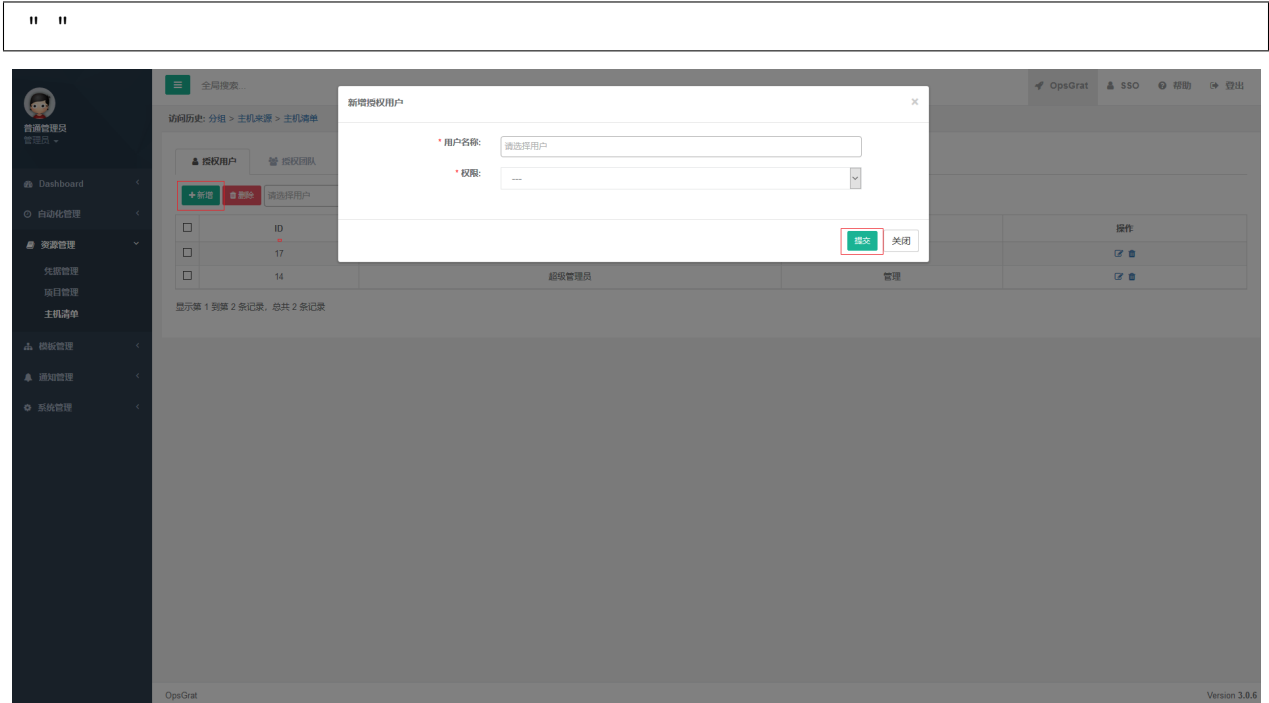

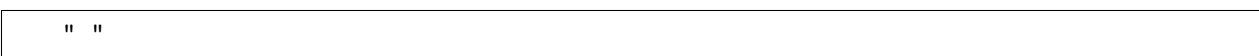

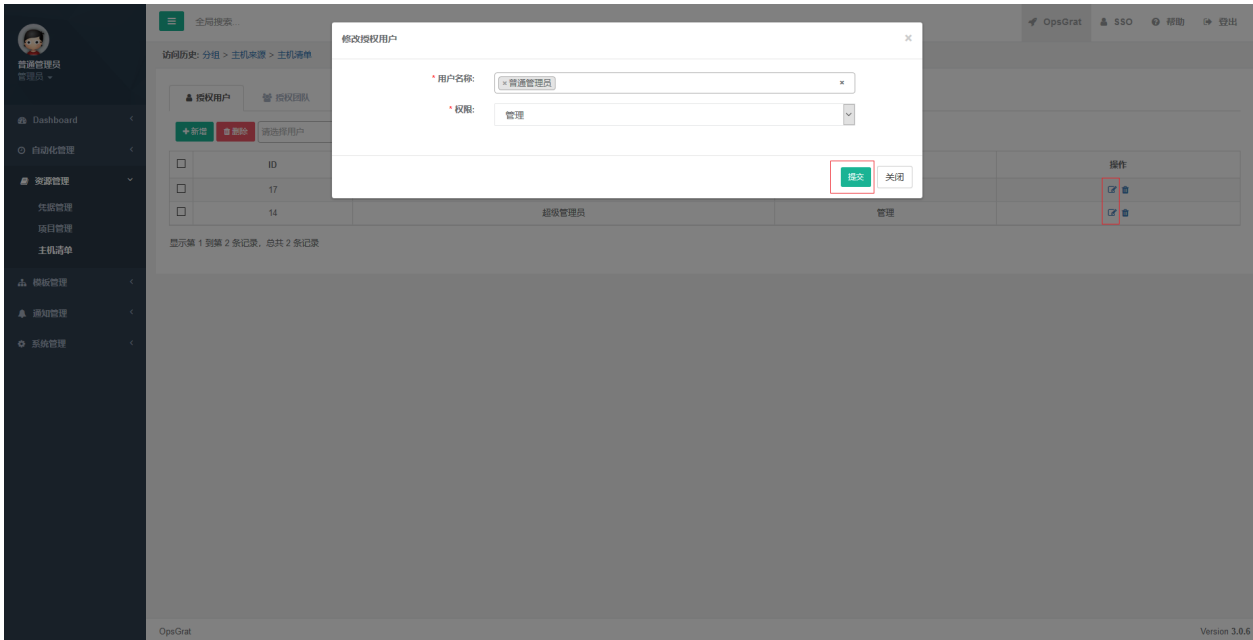

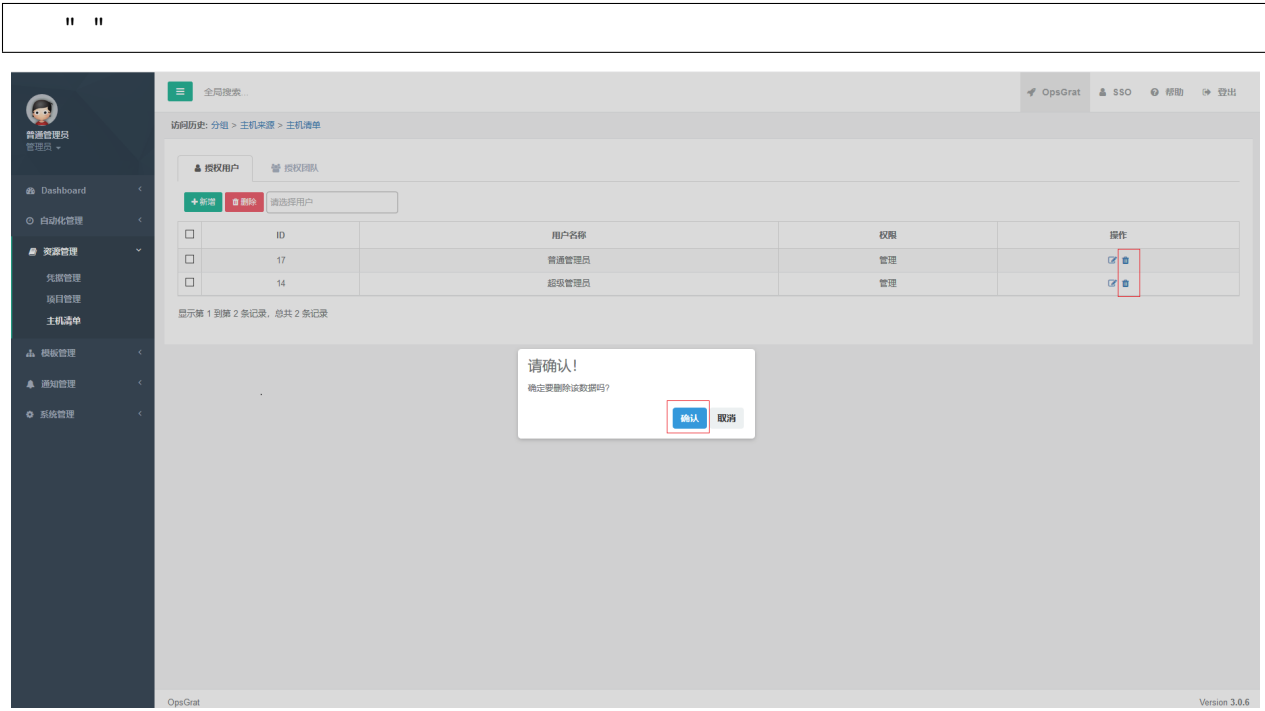

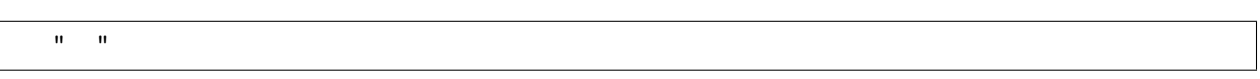

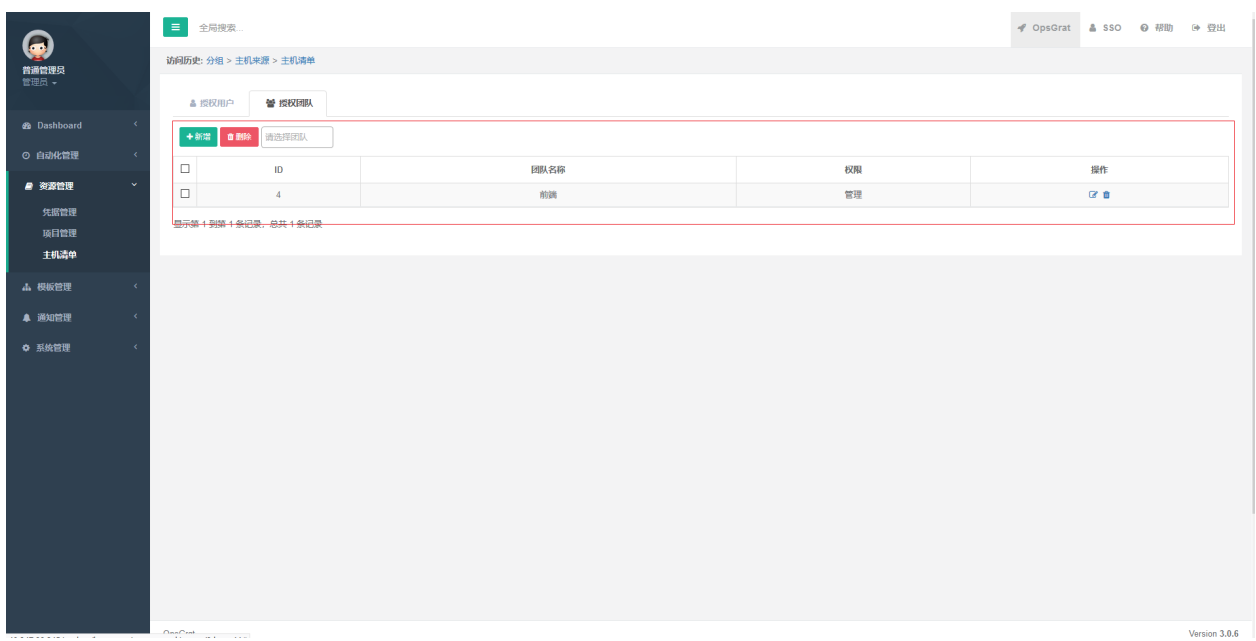

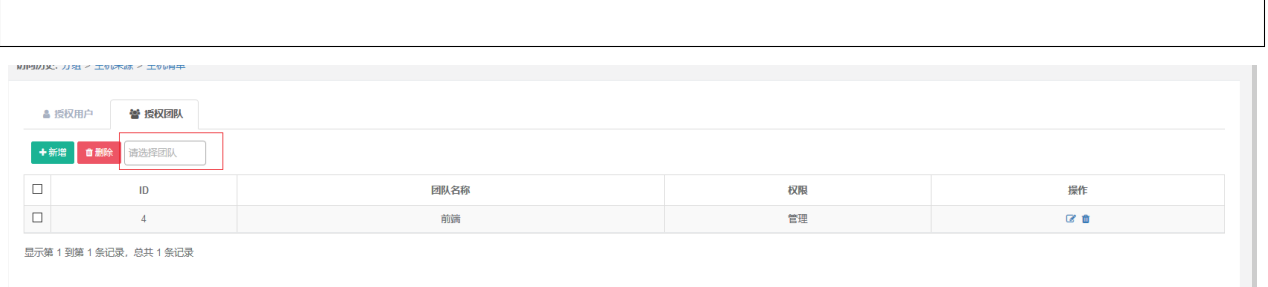

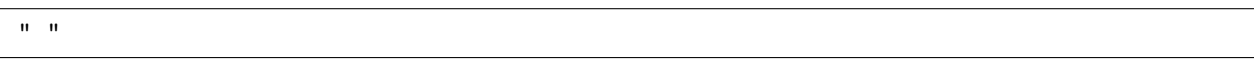

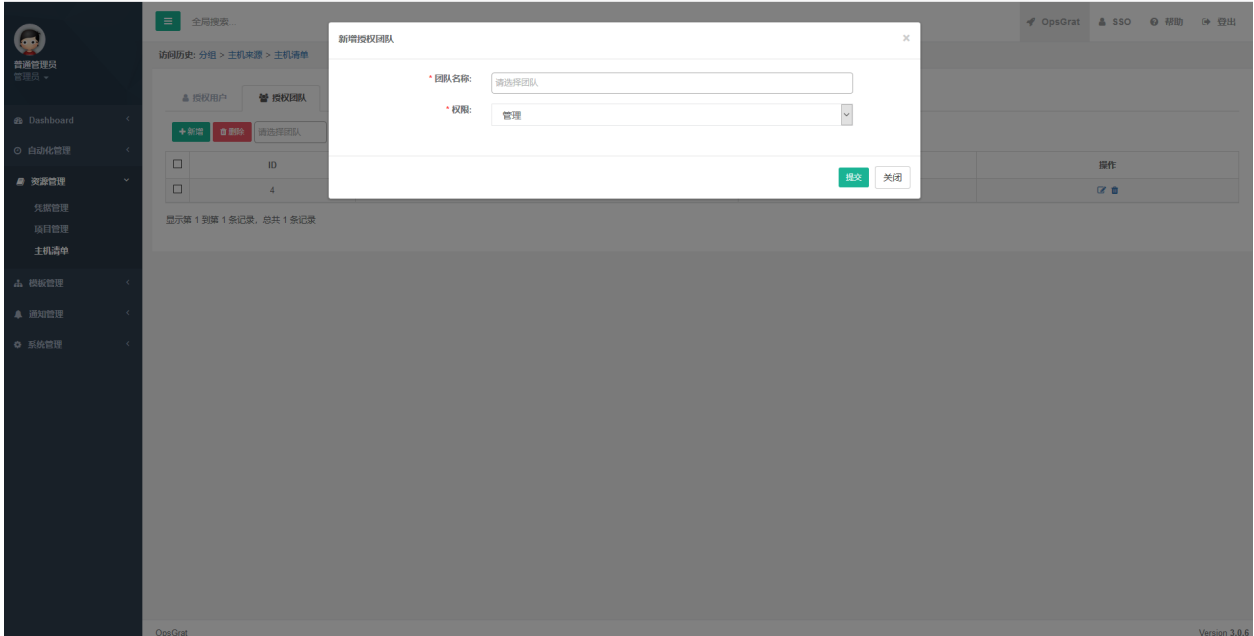

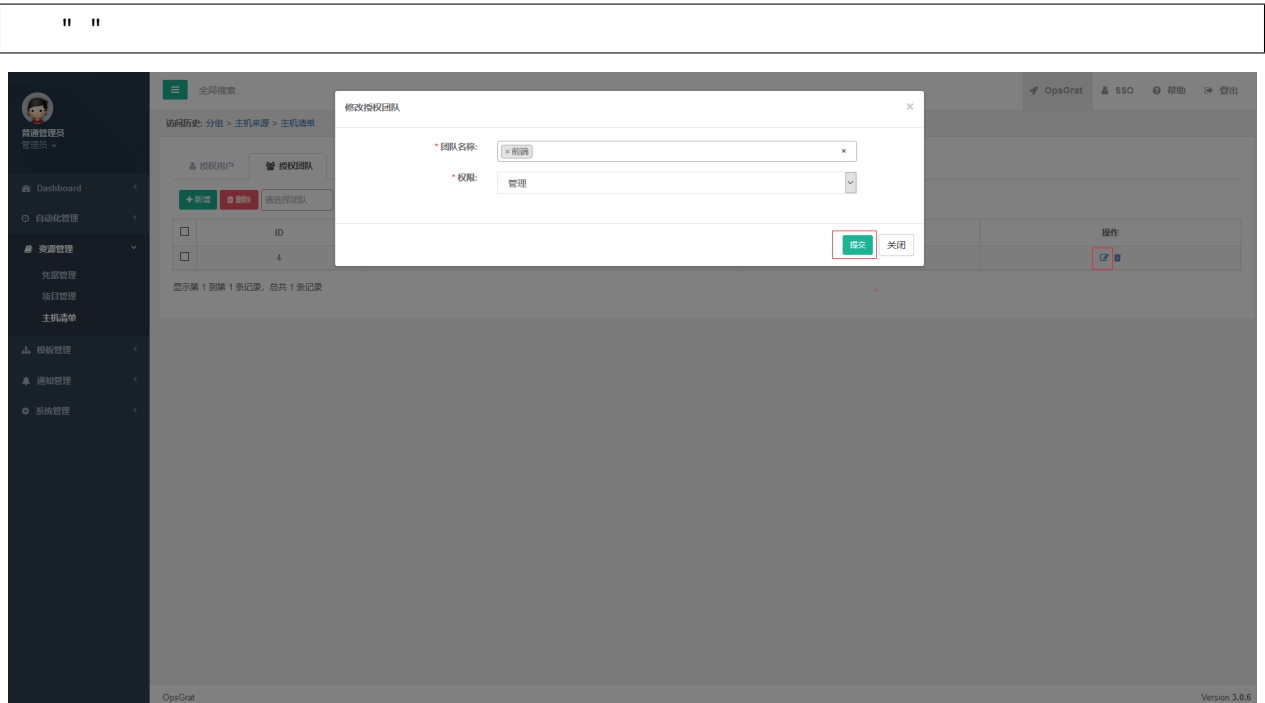

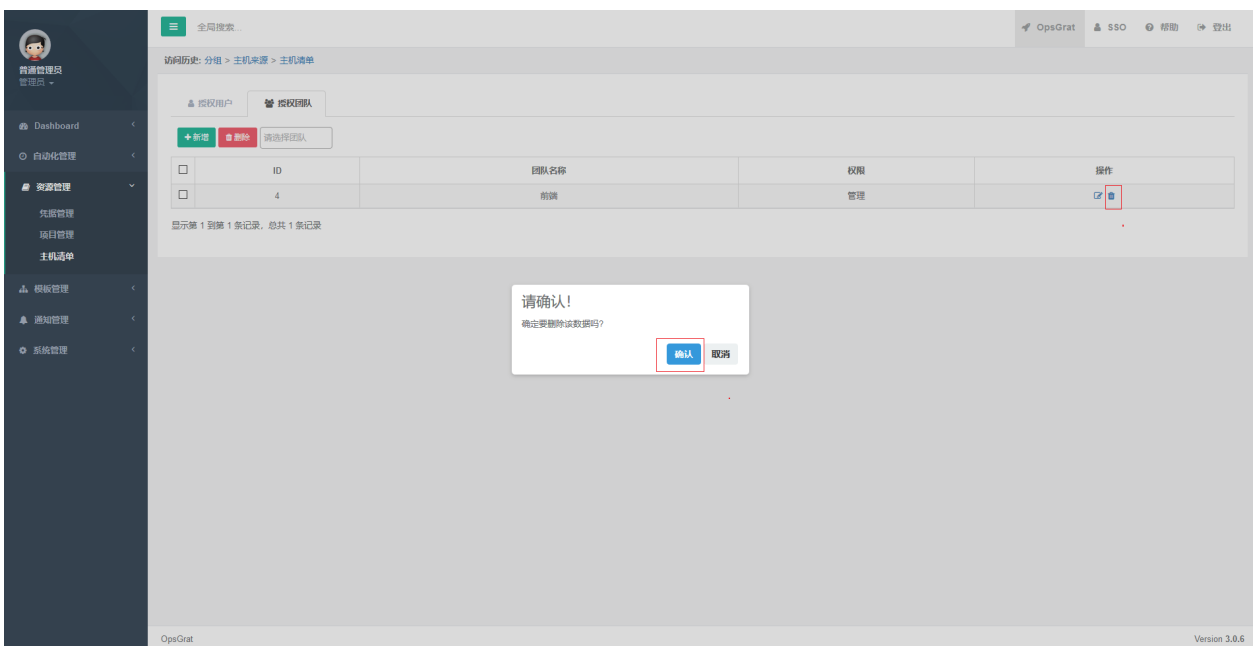

# **2.5.1**

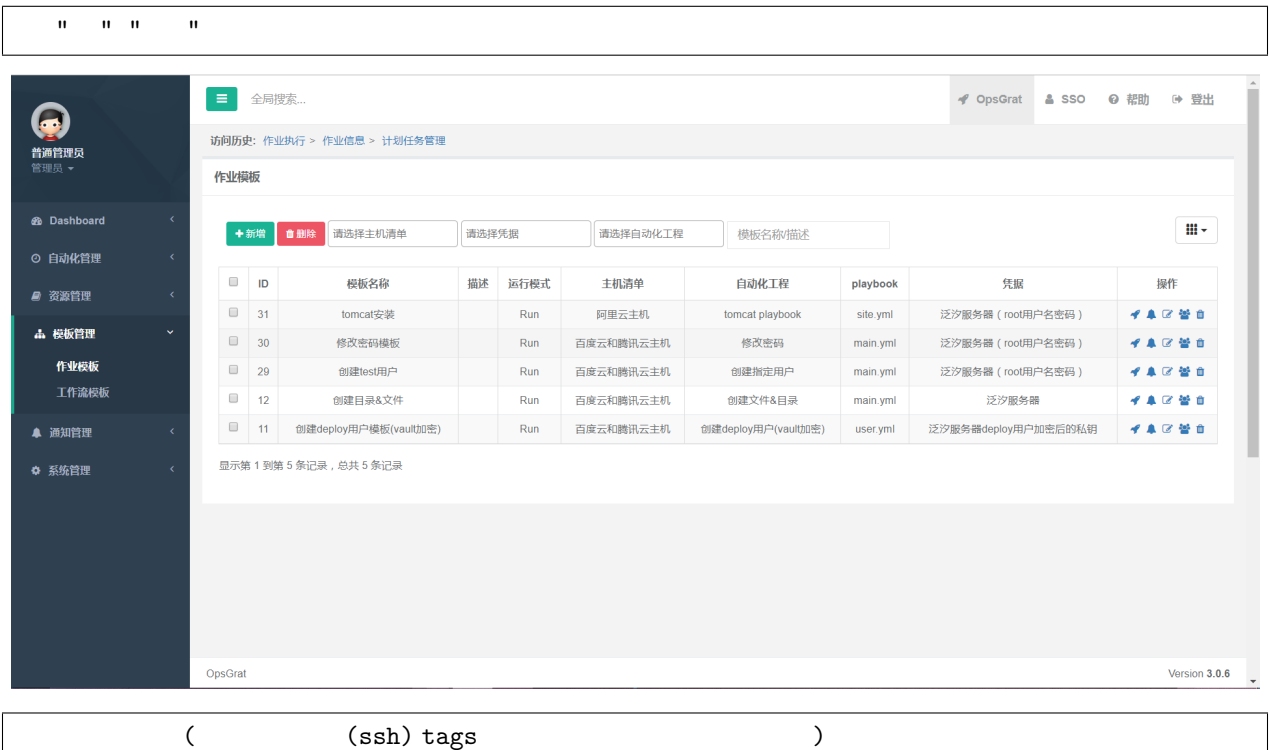

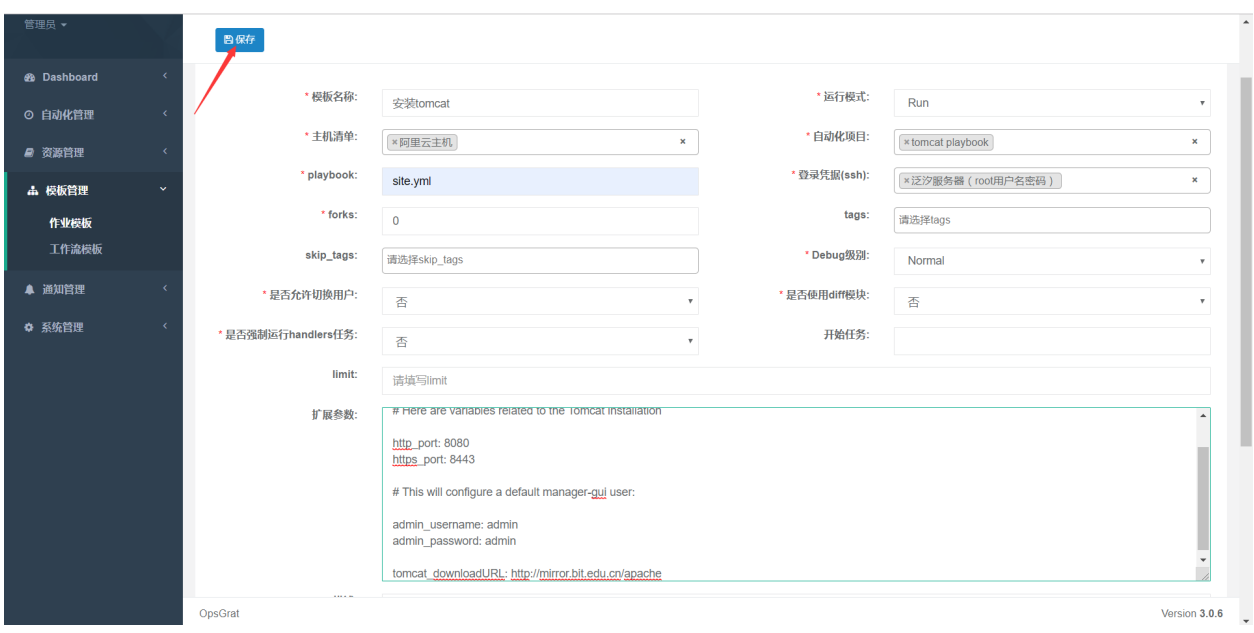

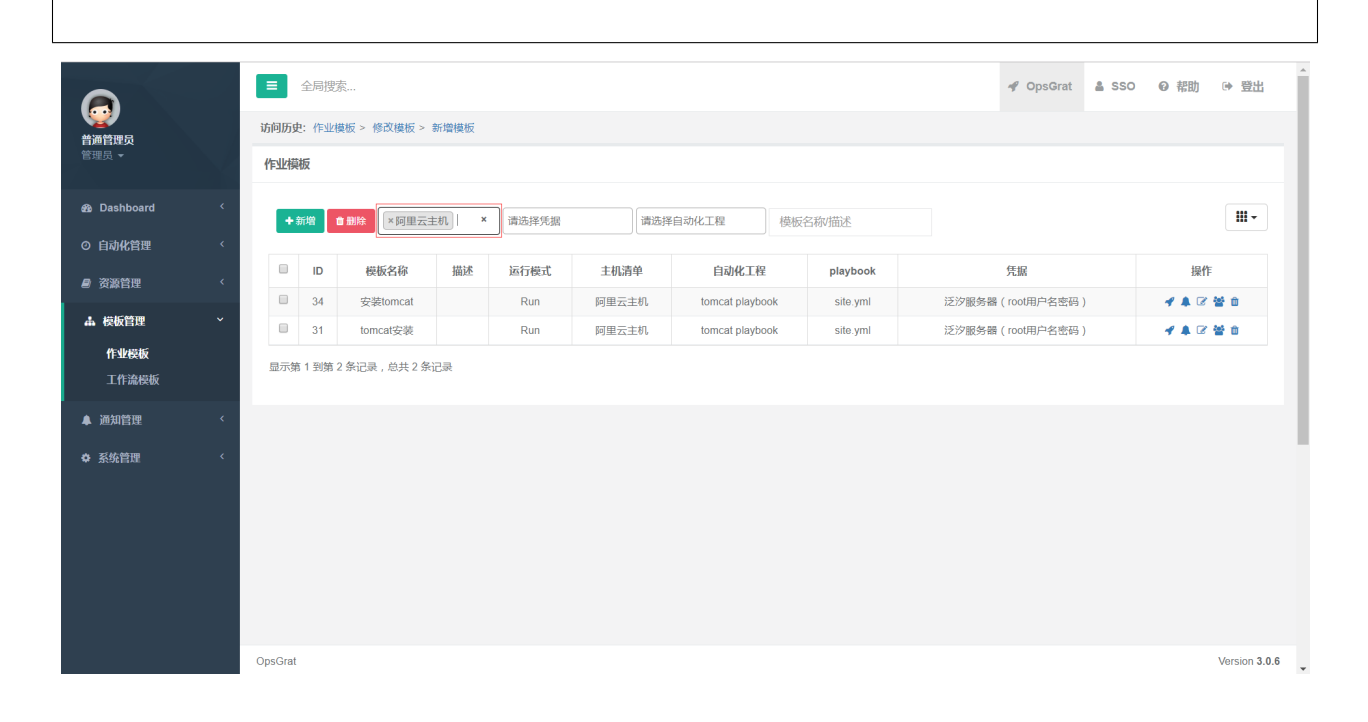

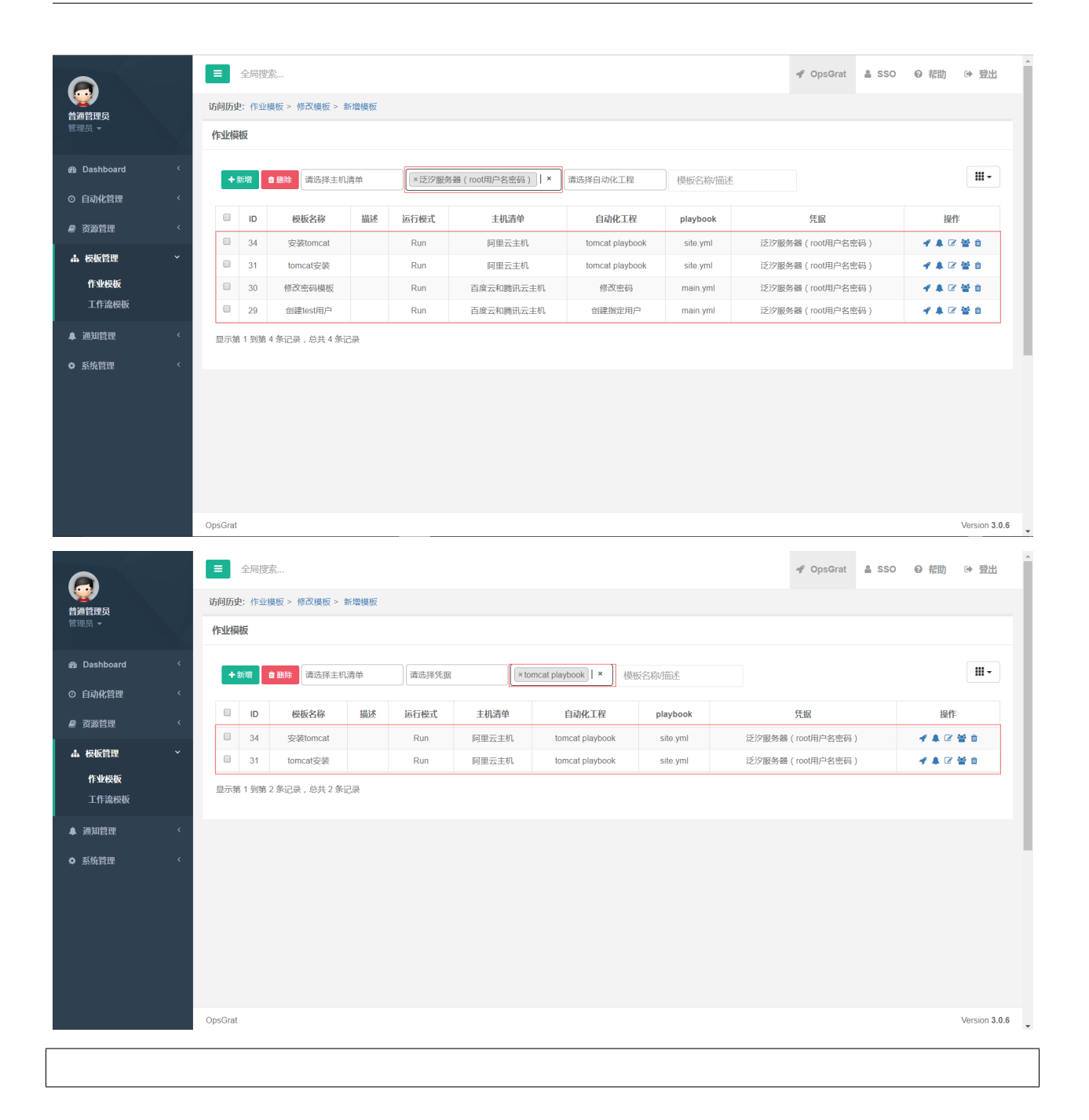

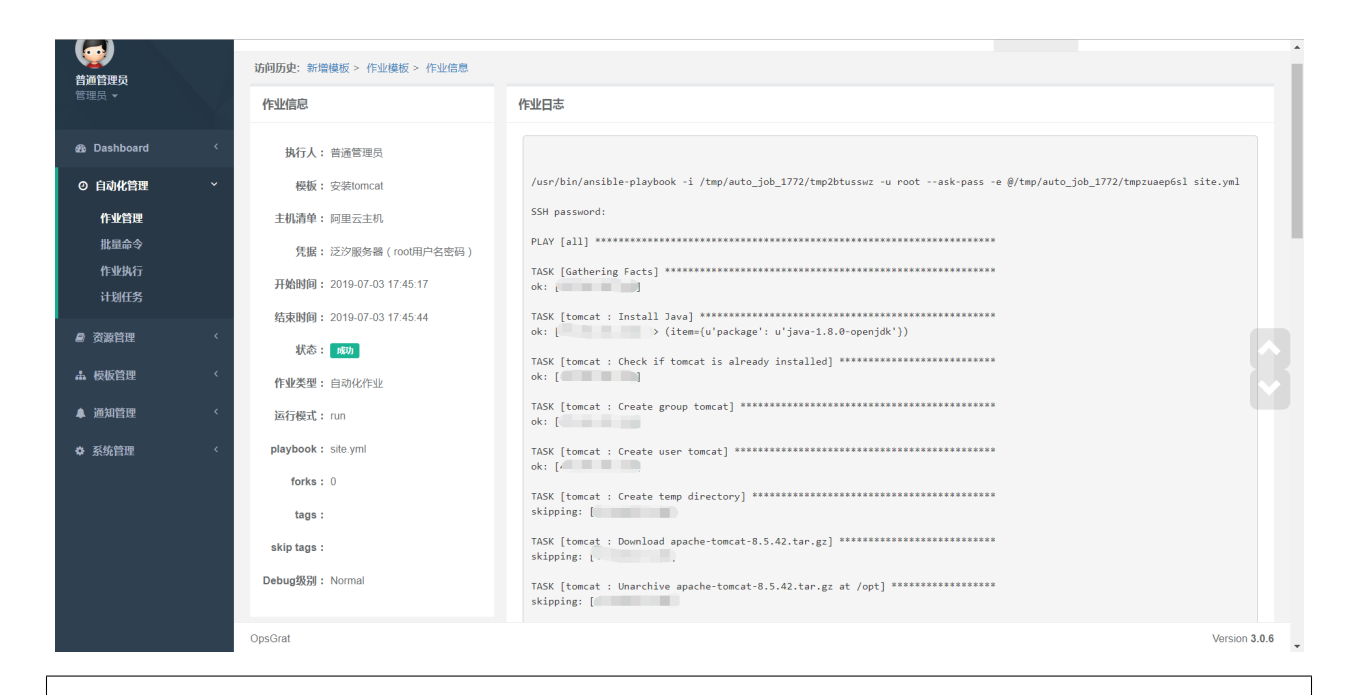

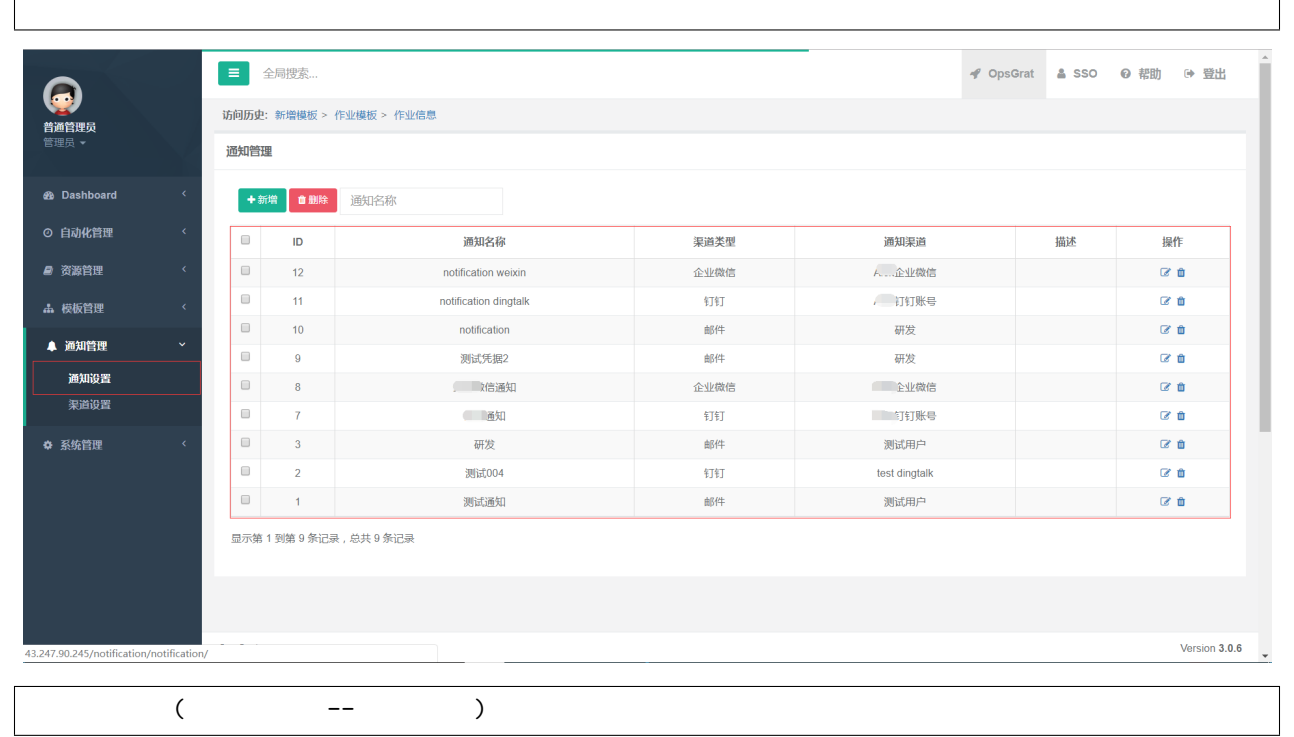

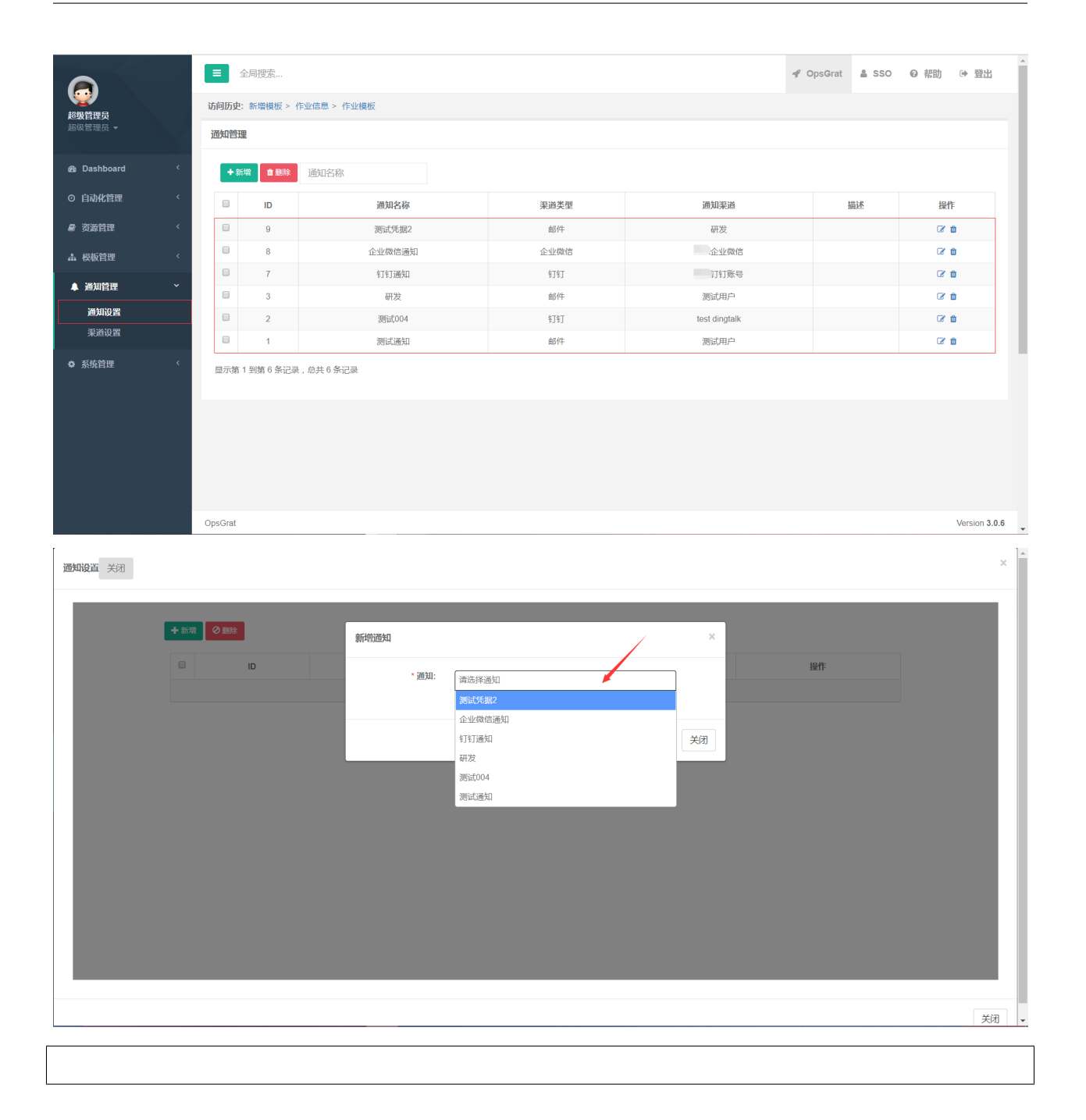

操作

ø

 $\alpha$   $\alpha$ 

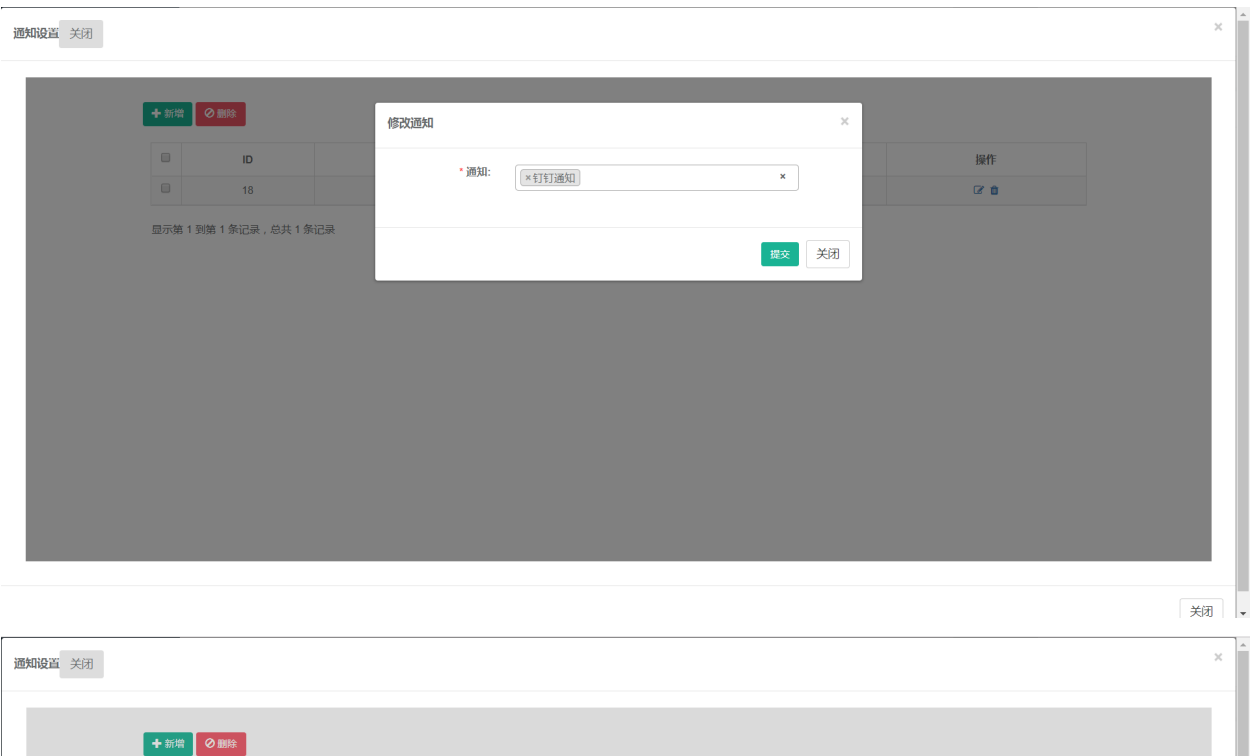

渠道类型

 $\mathsf{Ding}\mathsf{Talk}$ 

DingTalk

确认 取消

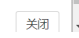

 $\hfill \square$ 

 $\Box$ 

 $\hfill \square$ 

 $\bar{\mathsf{ID}}$ 

 $|19\rangle$ 

 $\overline{18}$ 

显示第1到第2条记录,总共2条记录

通知

测试004

钉钉通知

请确认! 确定要删除该通知吗?

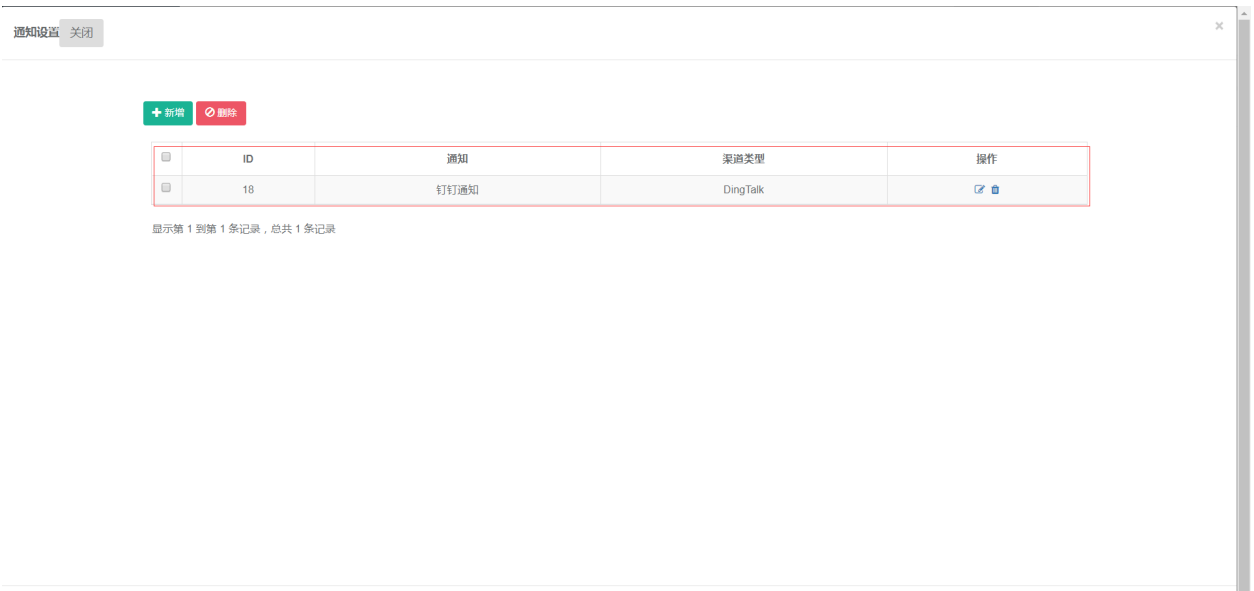

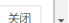

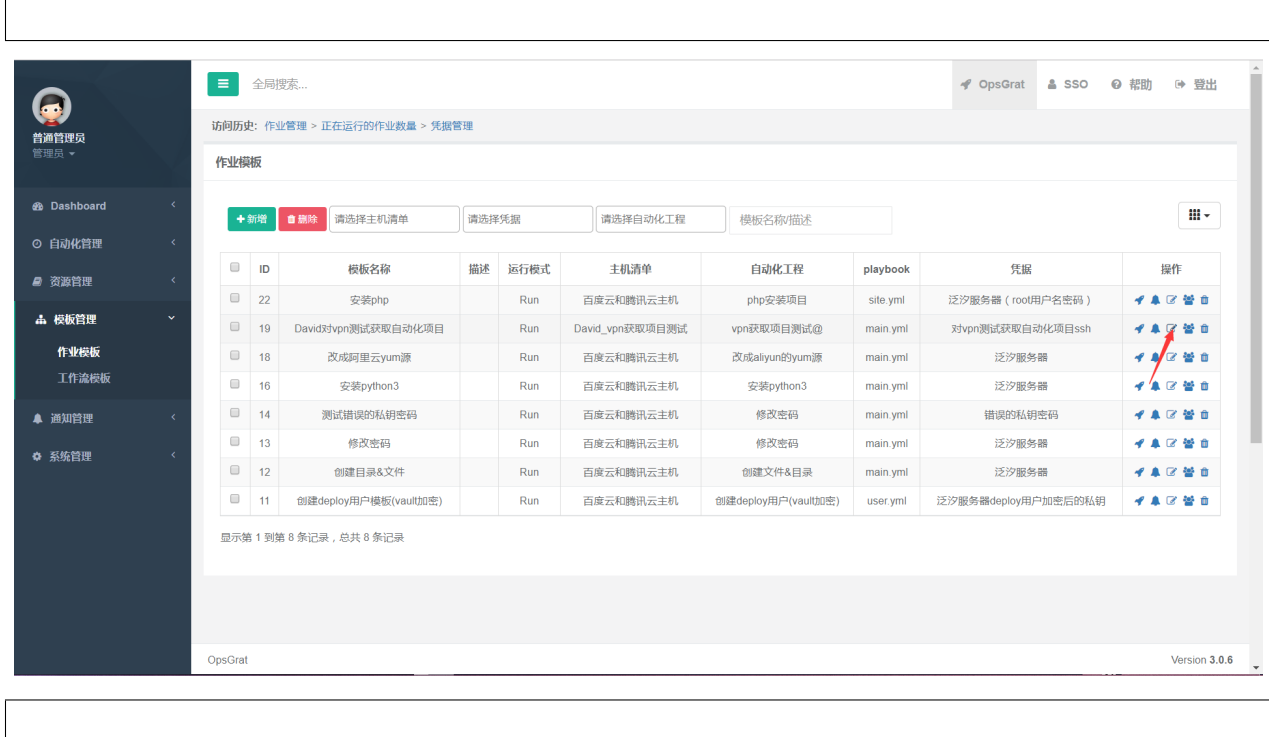

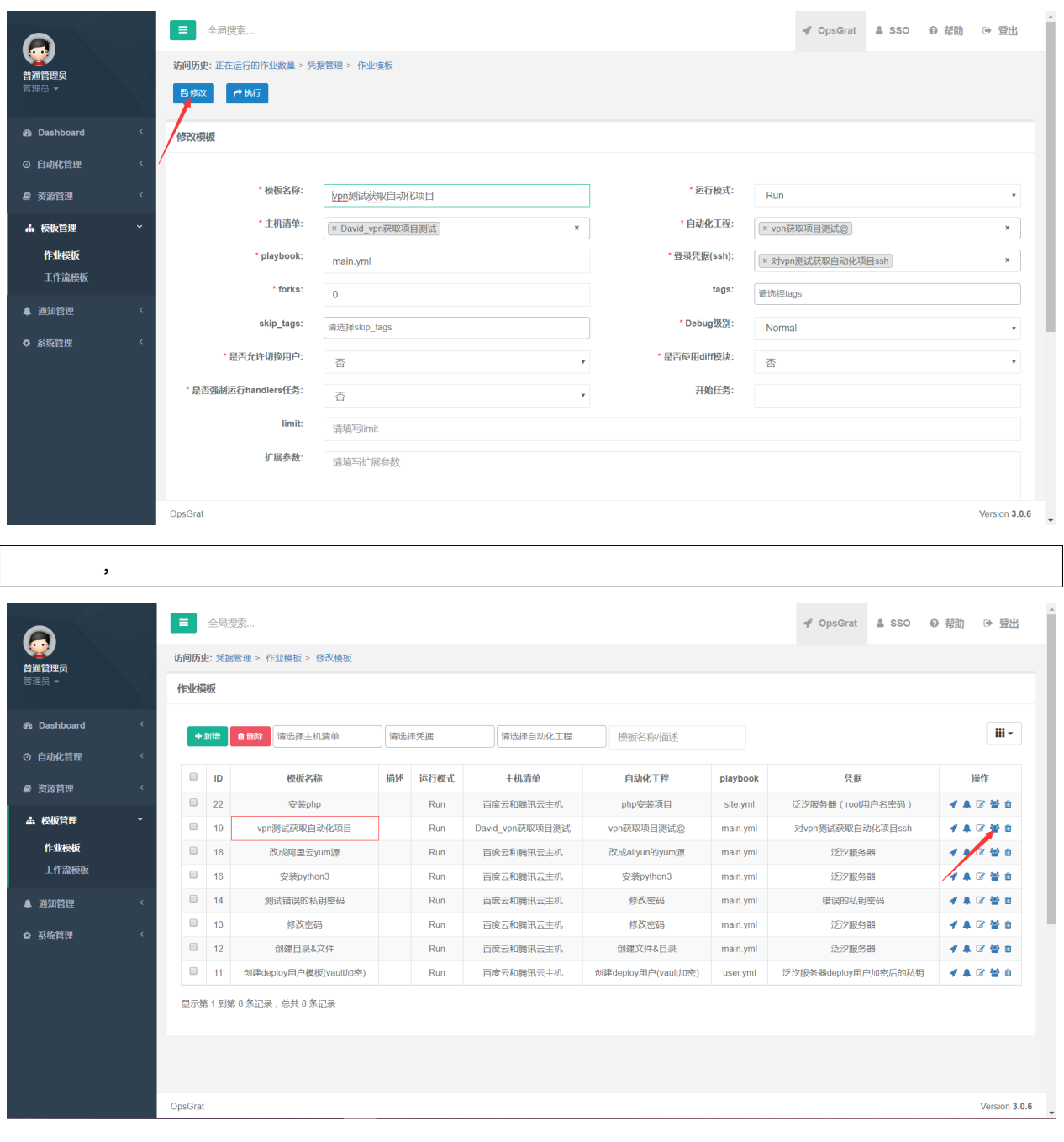

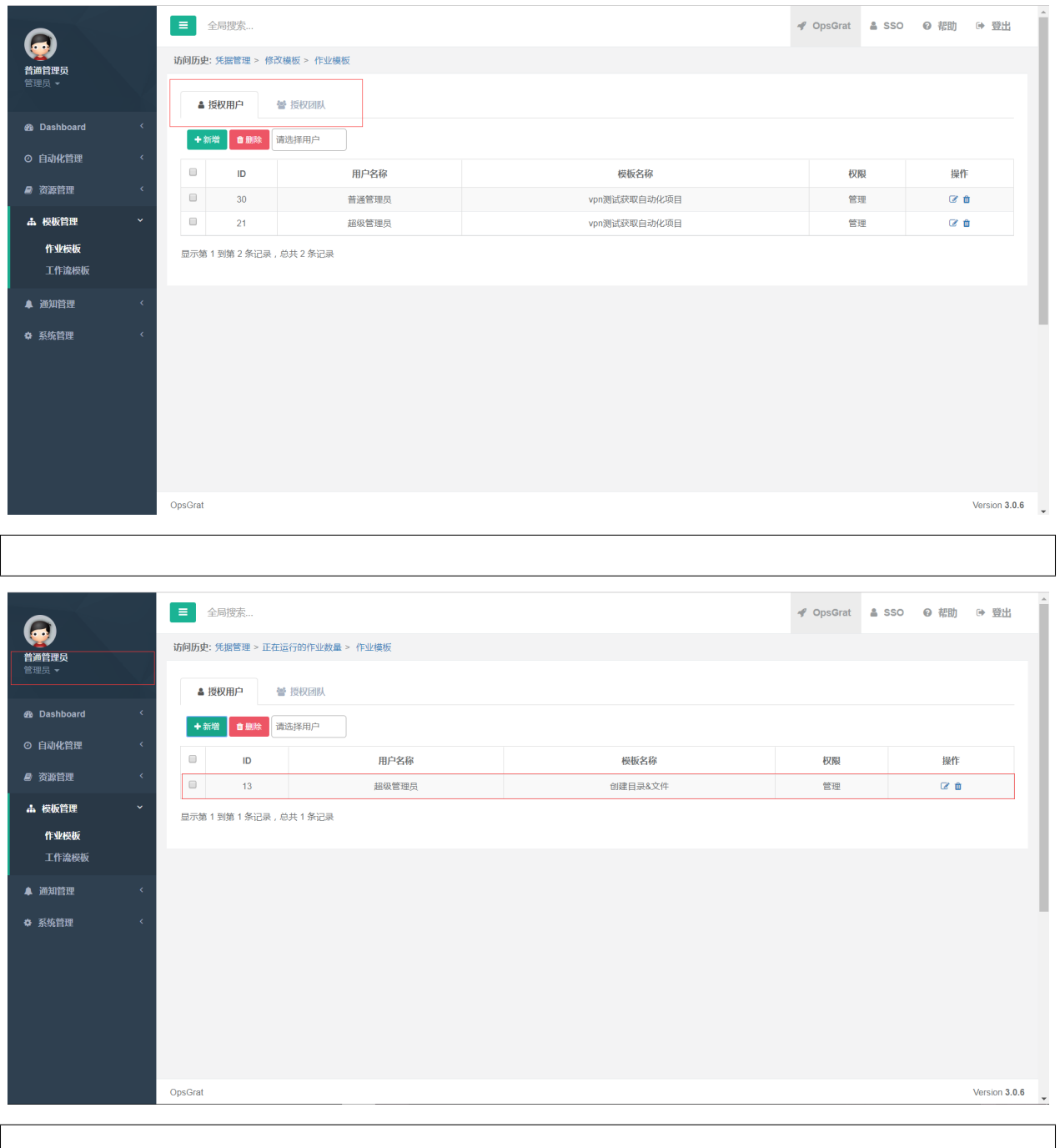

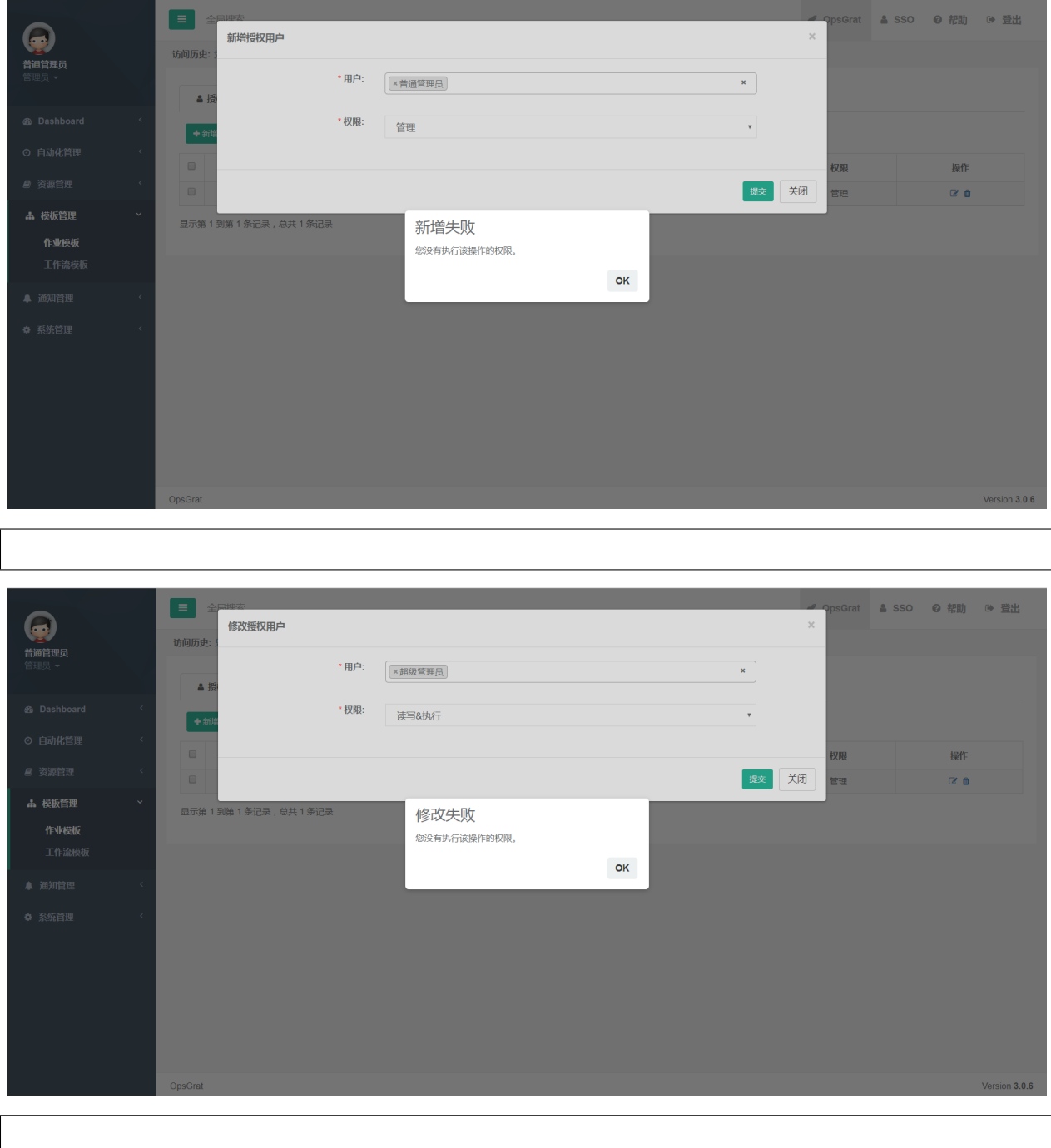
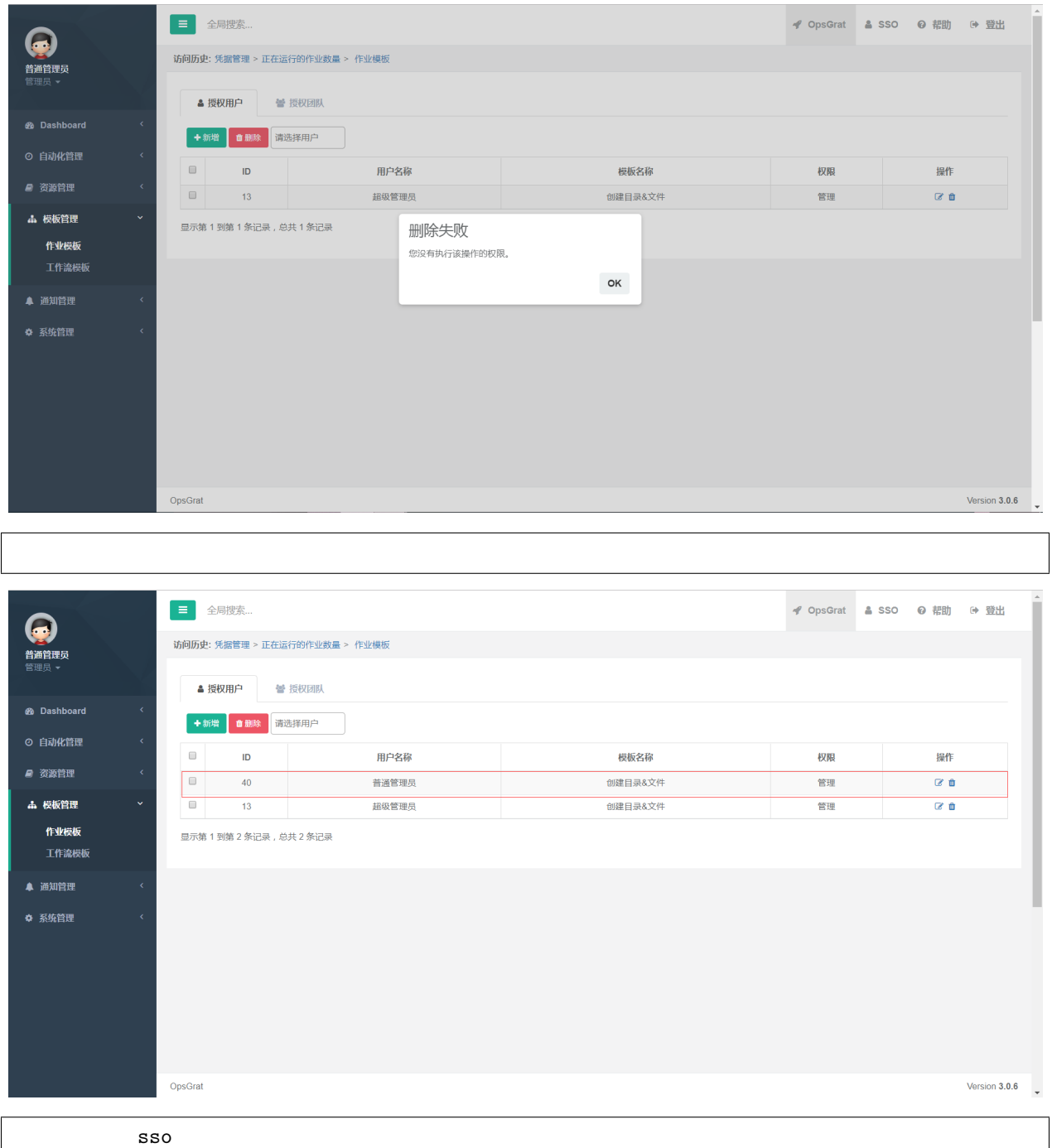

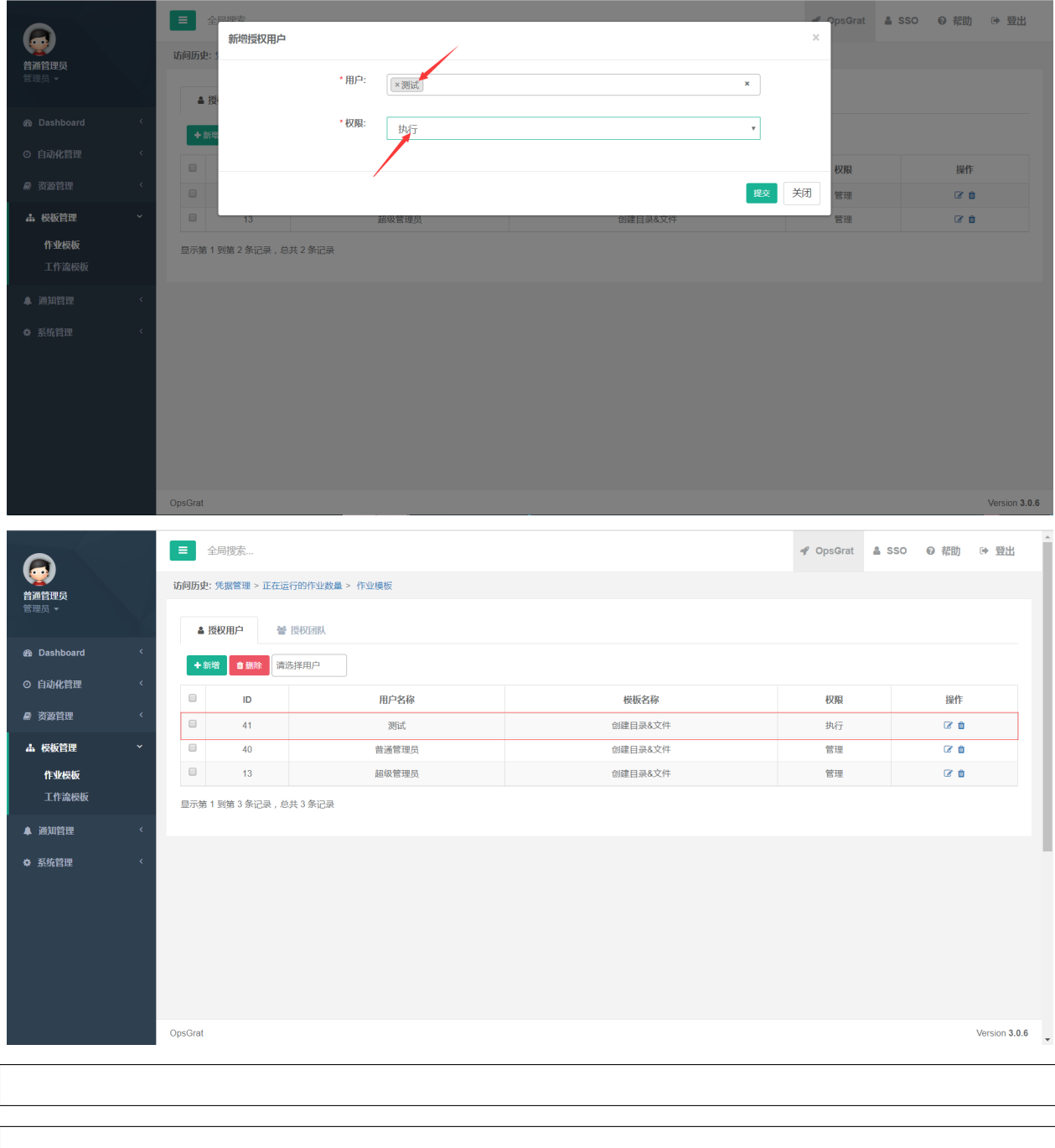

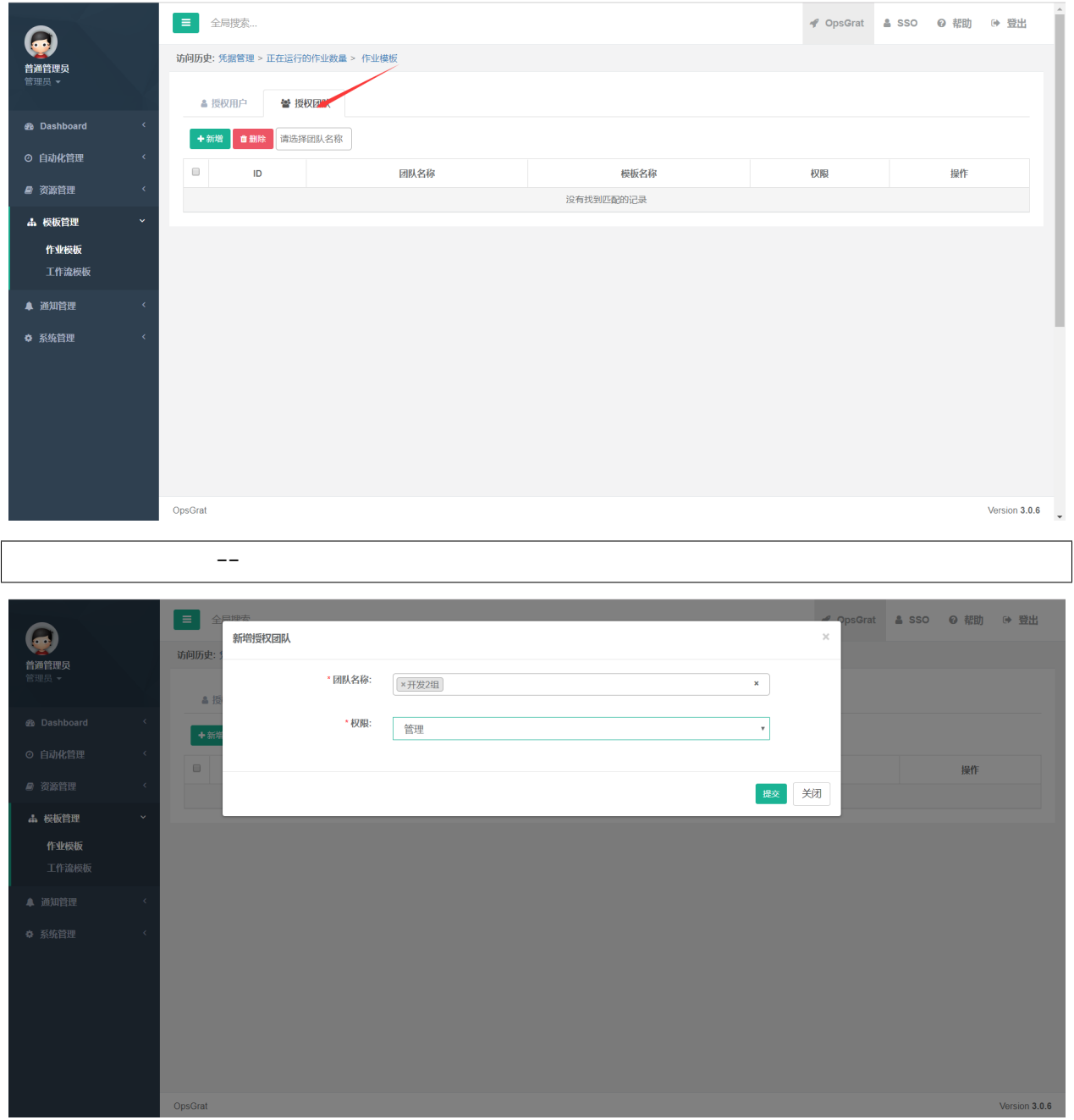

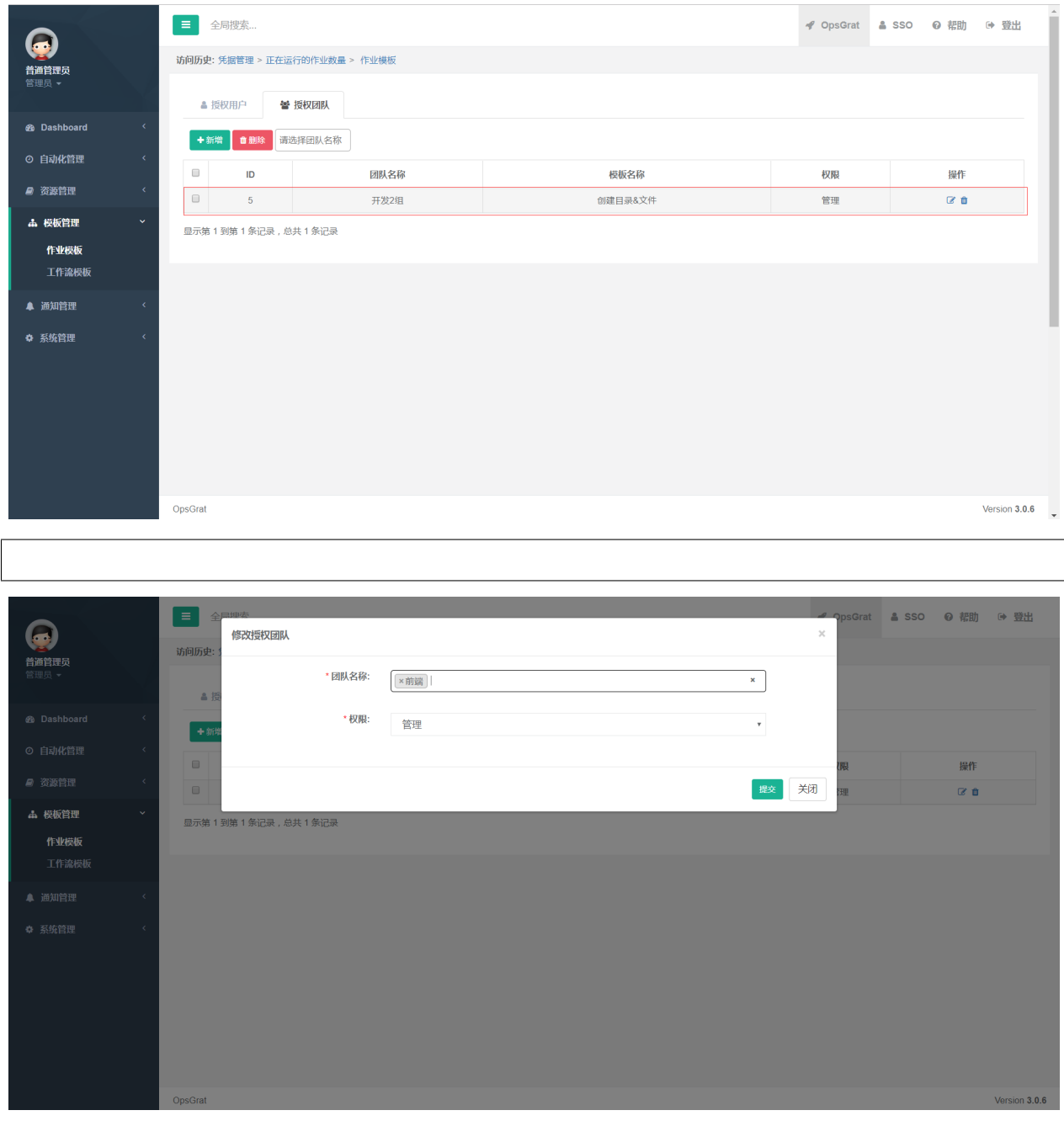

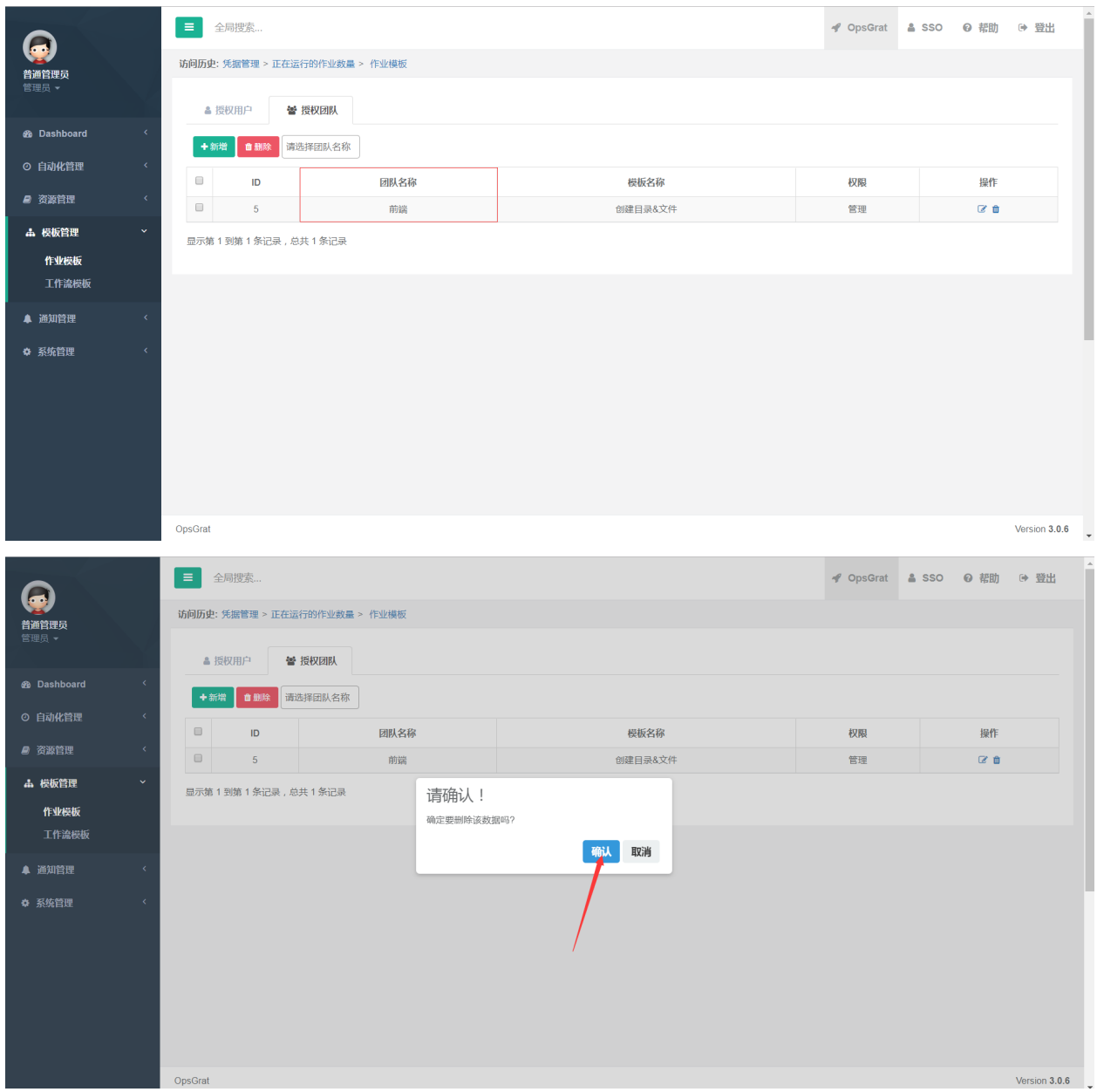

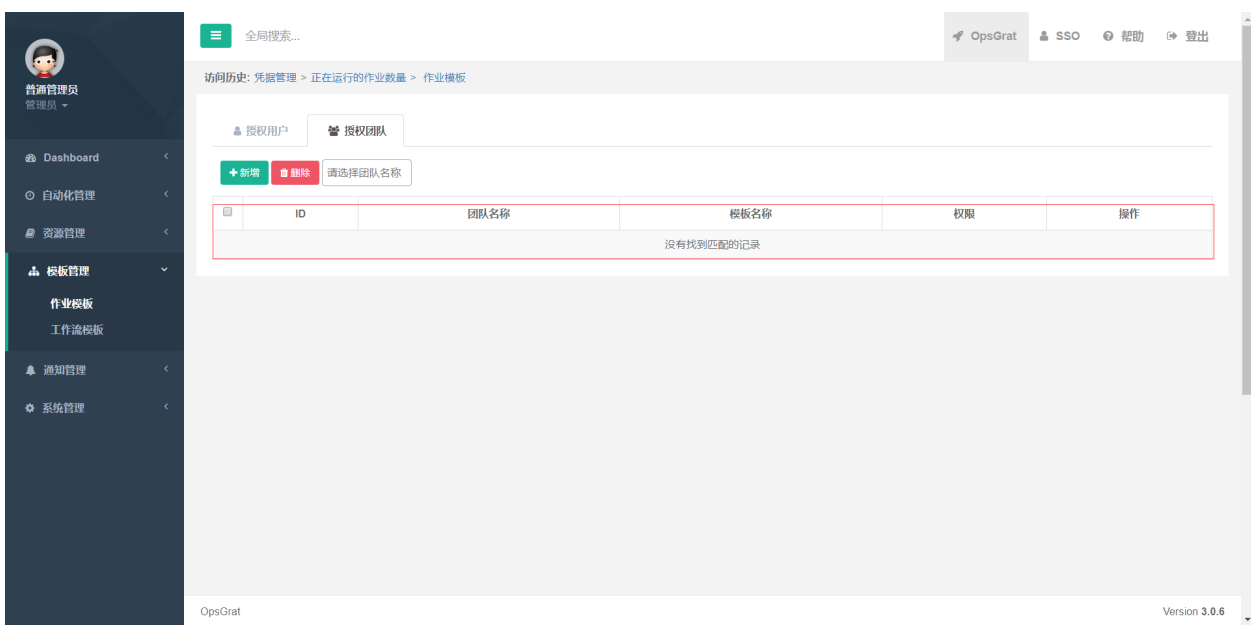

## **2.5.2**

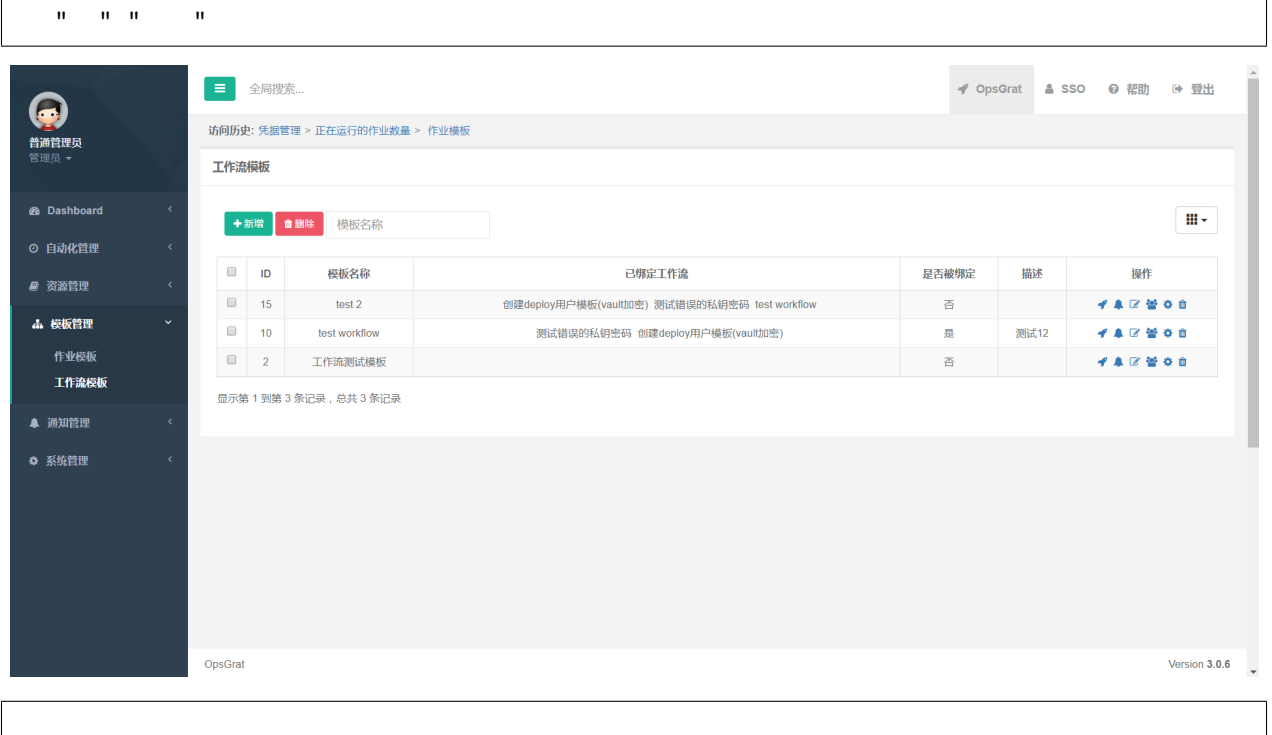

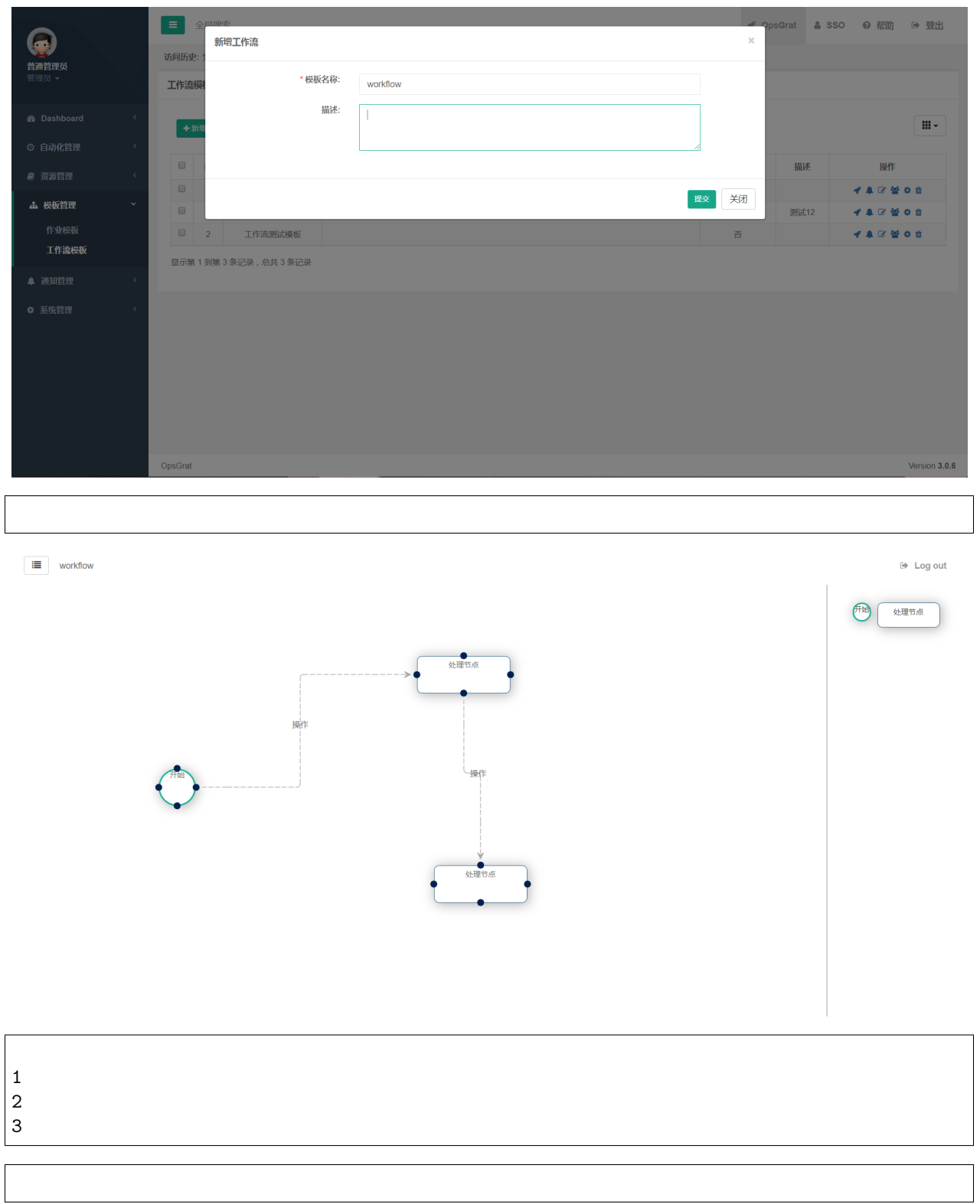

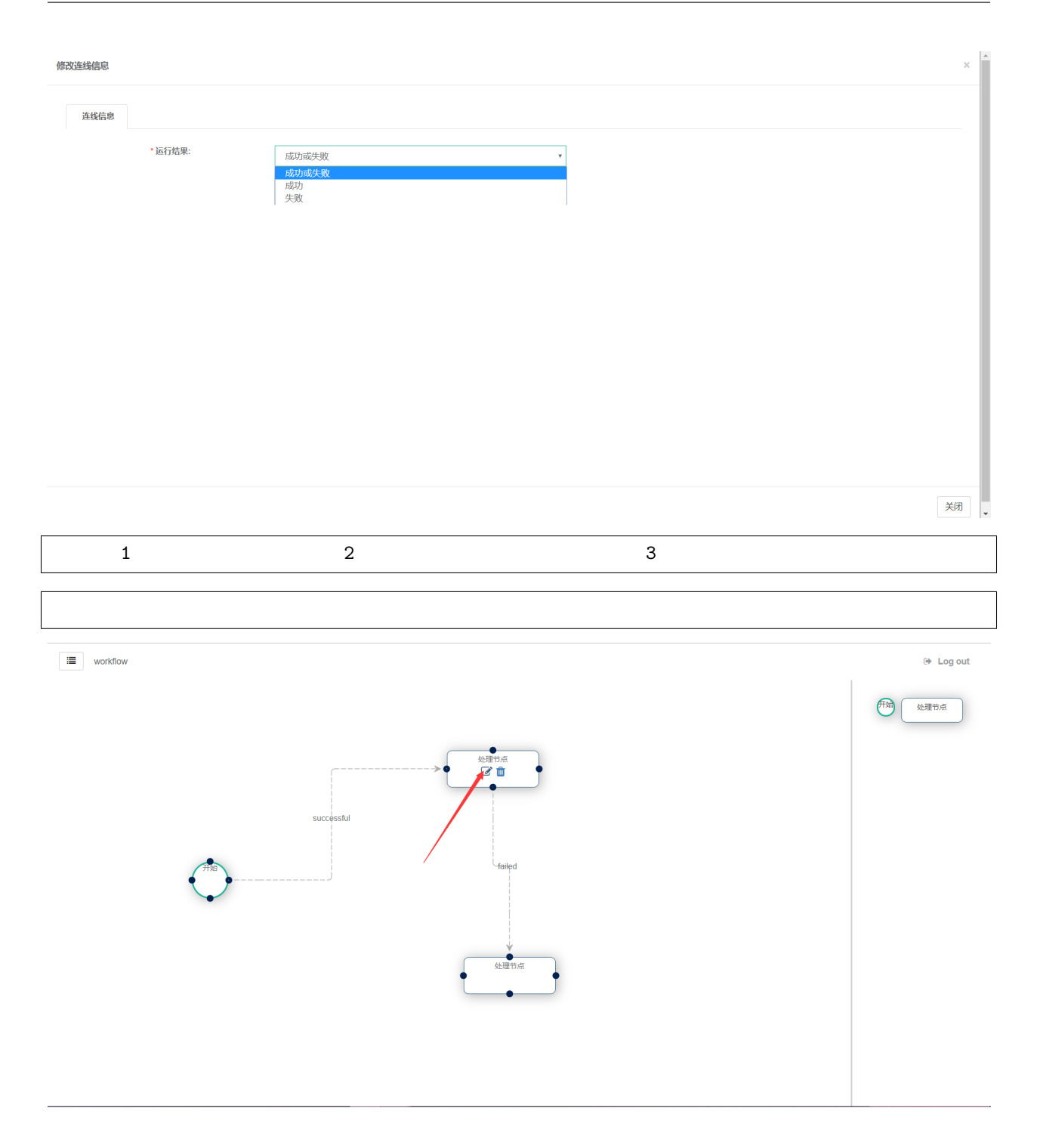

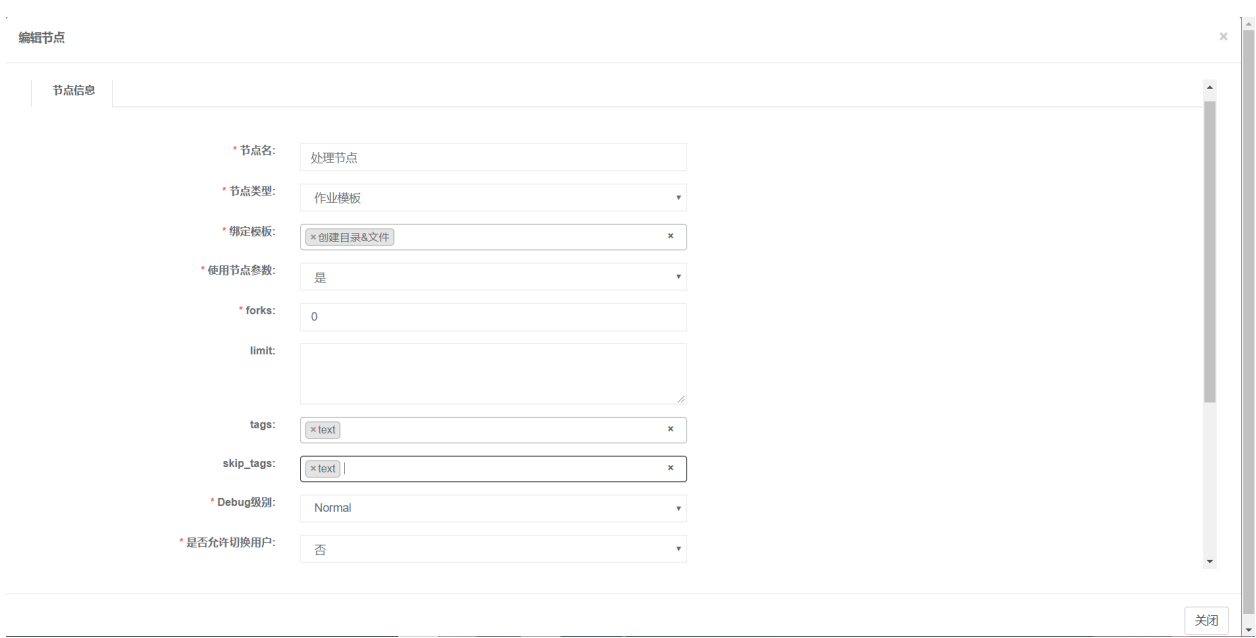

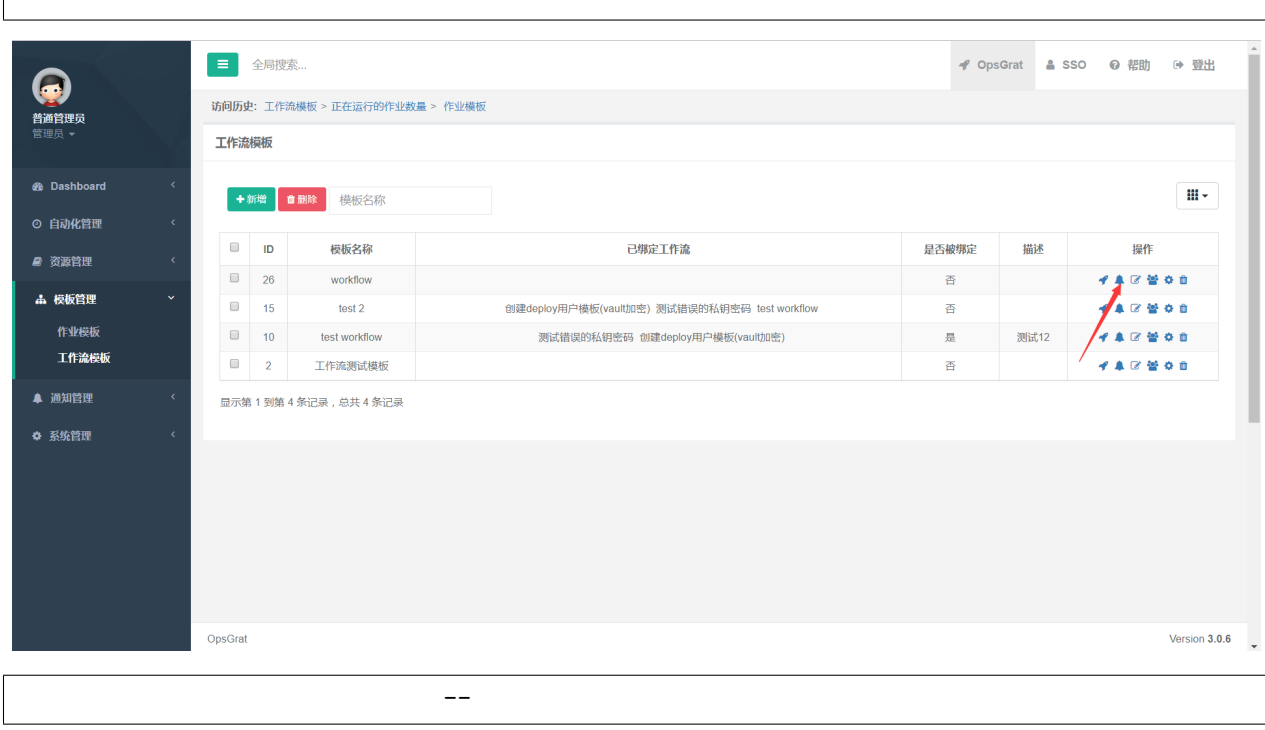

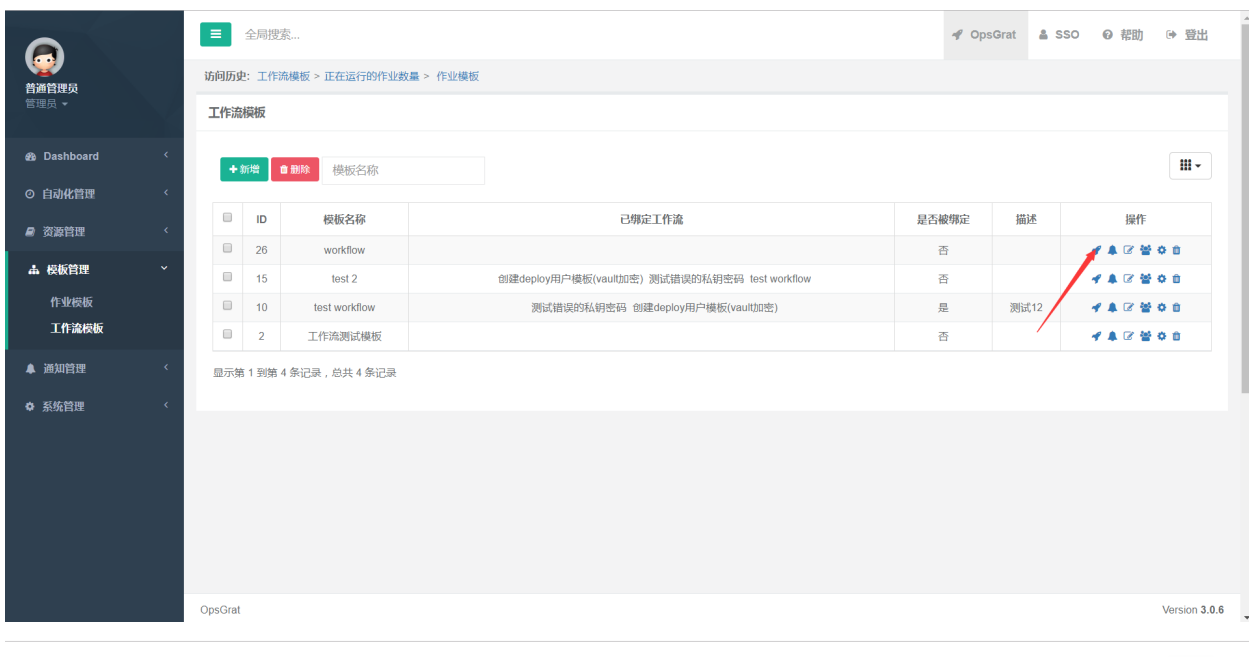

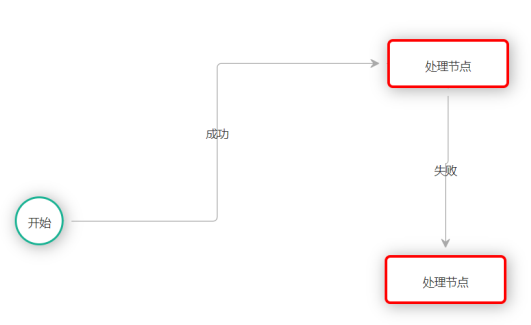

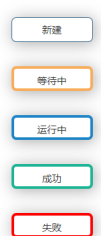

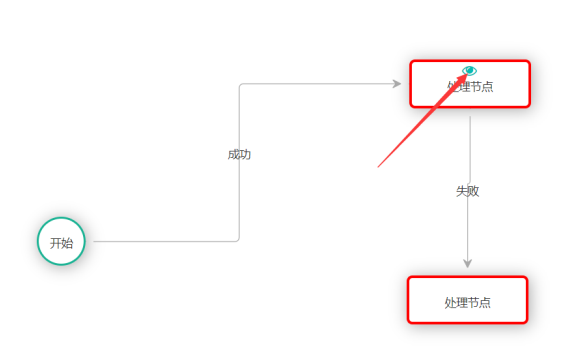

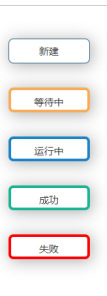

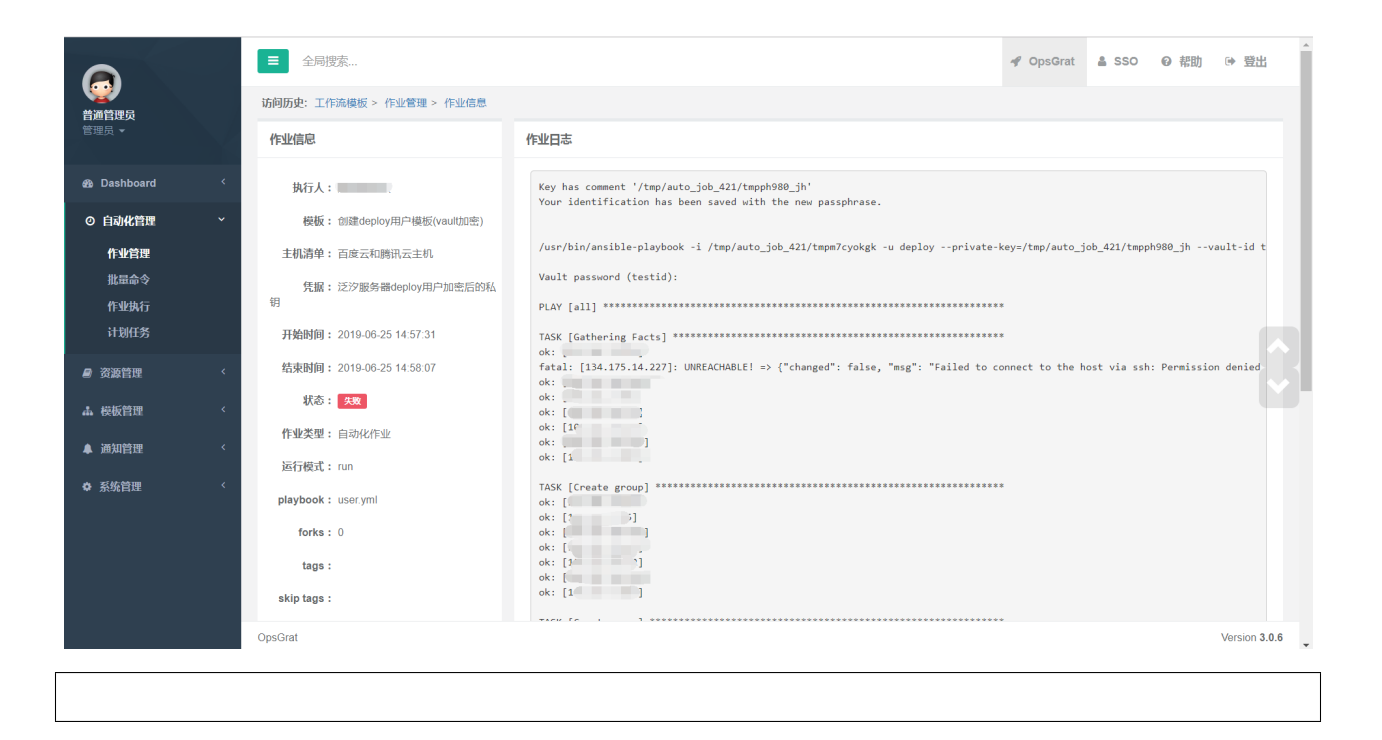

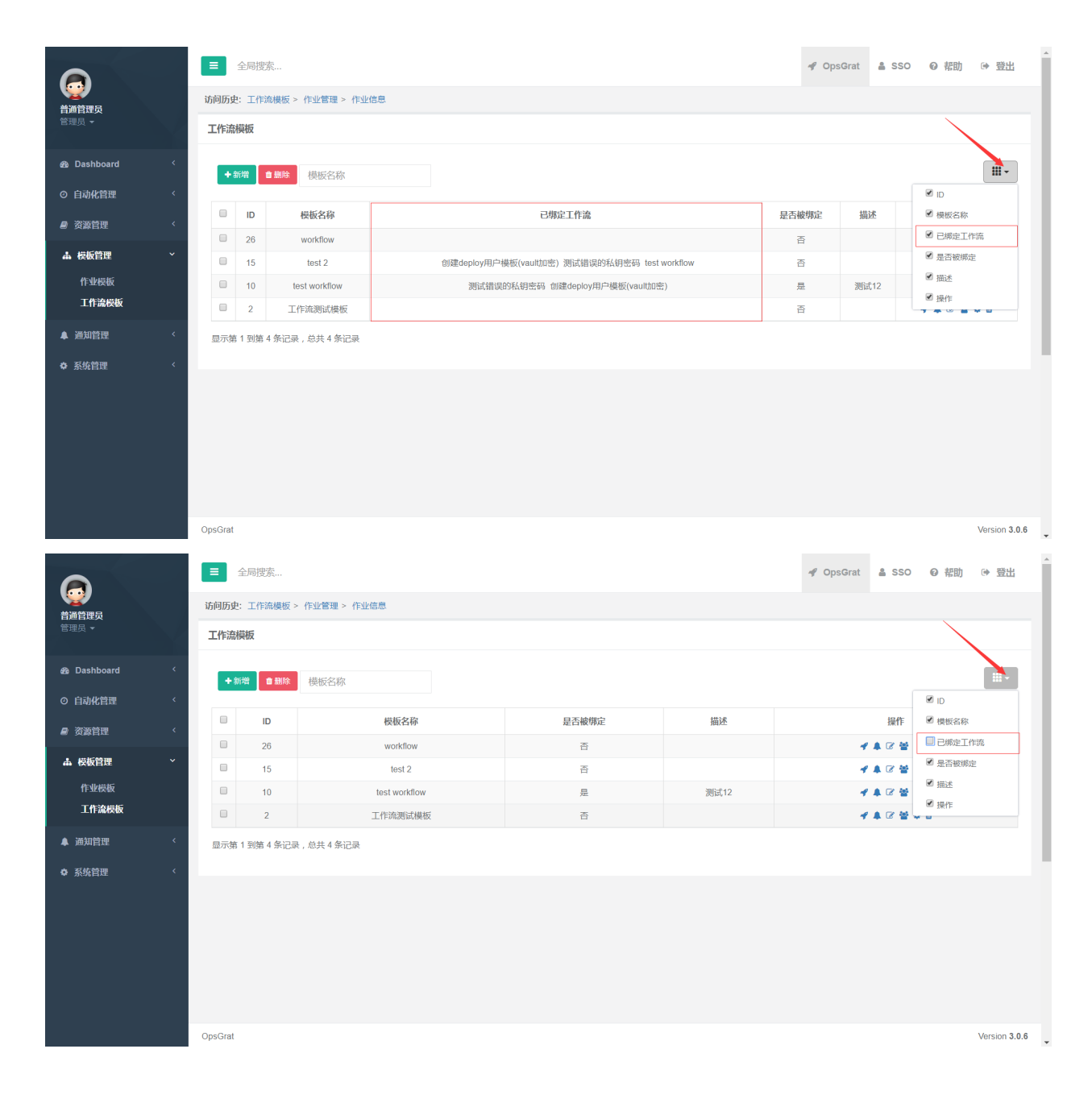

# **2.6**

## **2.6.1**

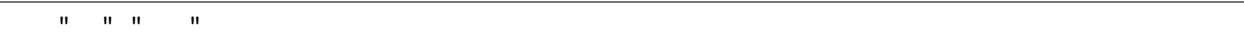

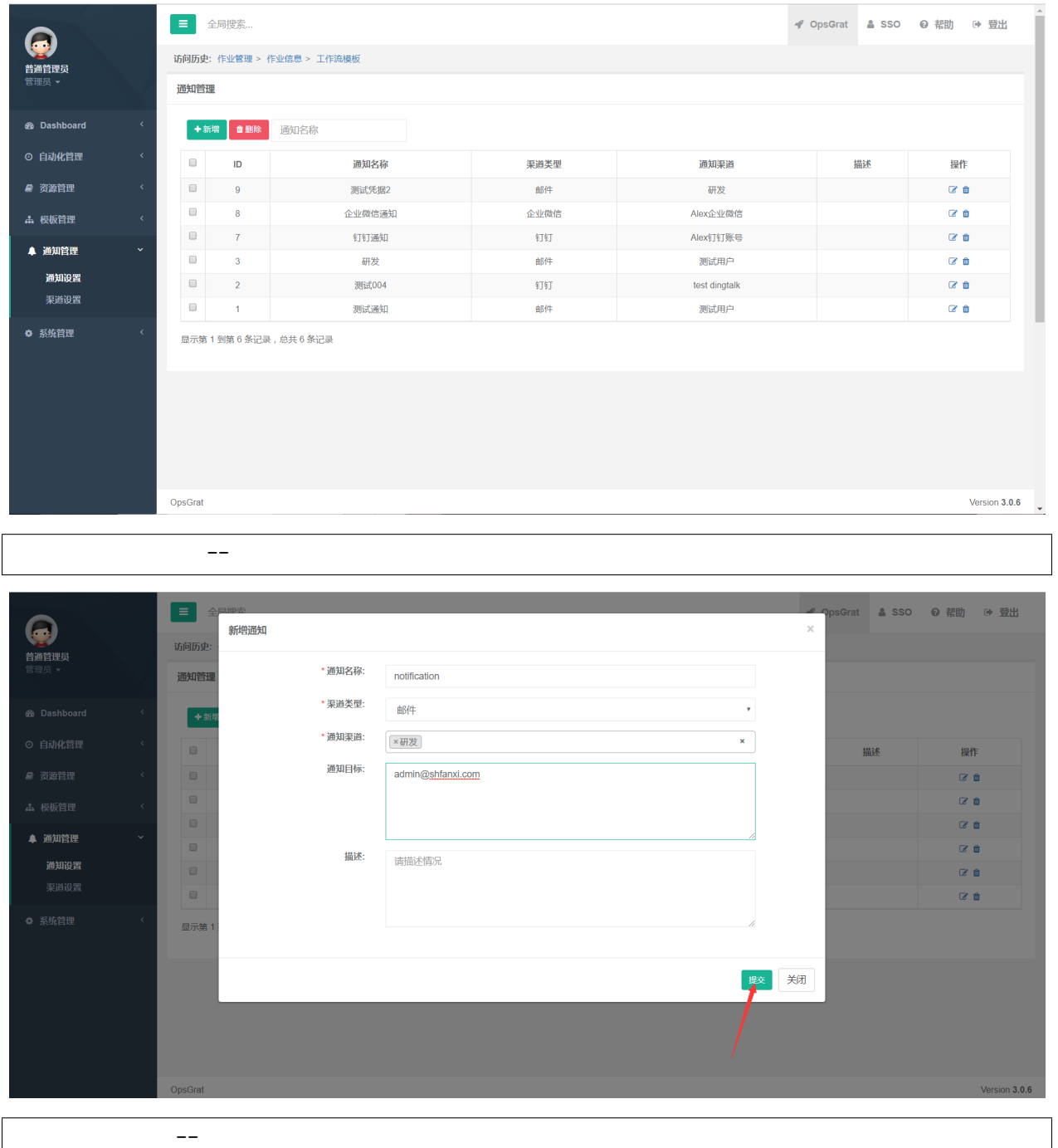

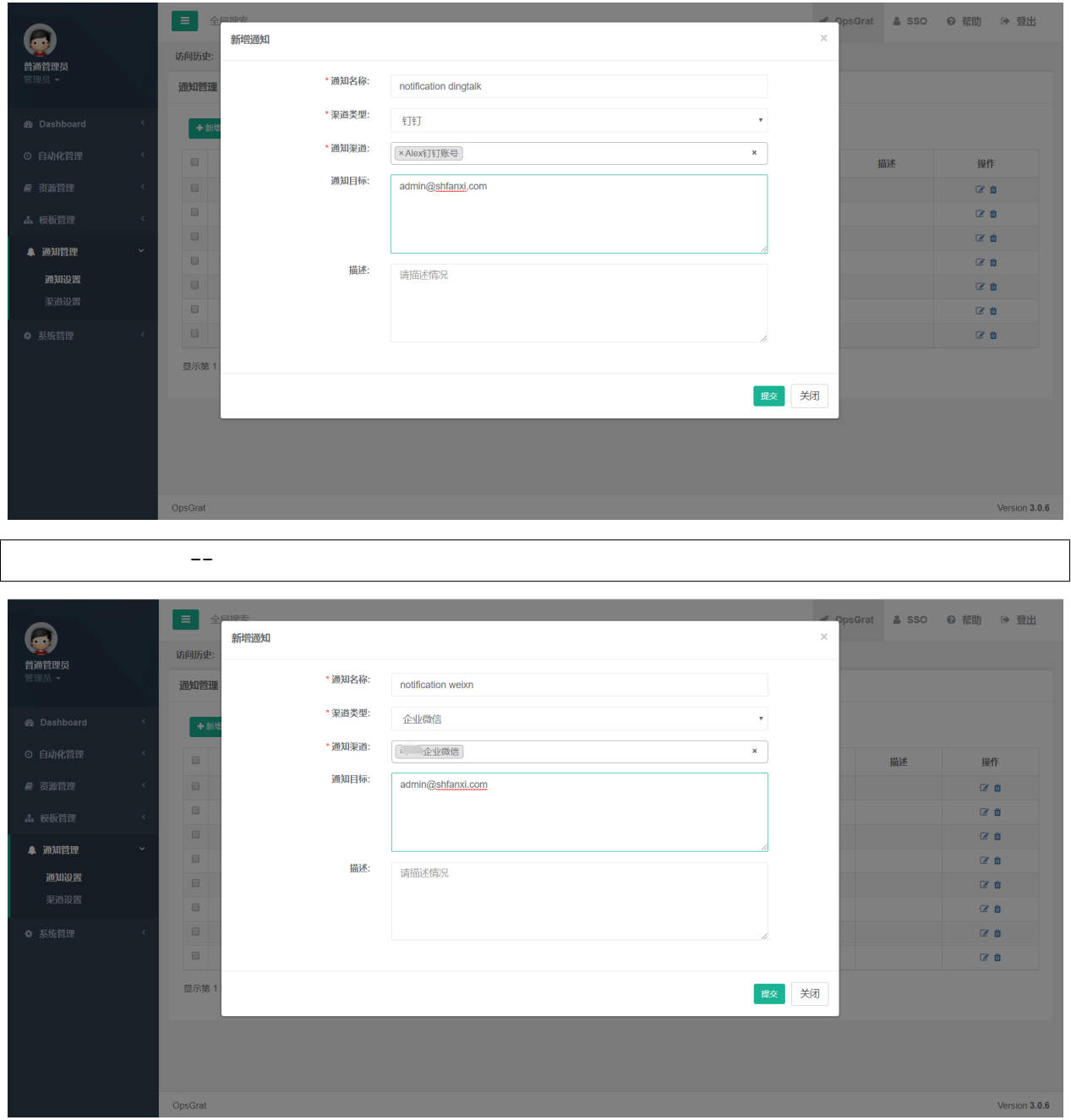

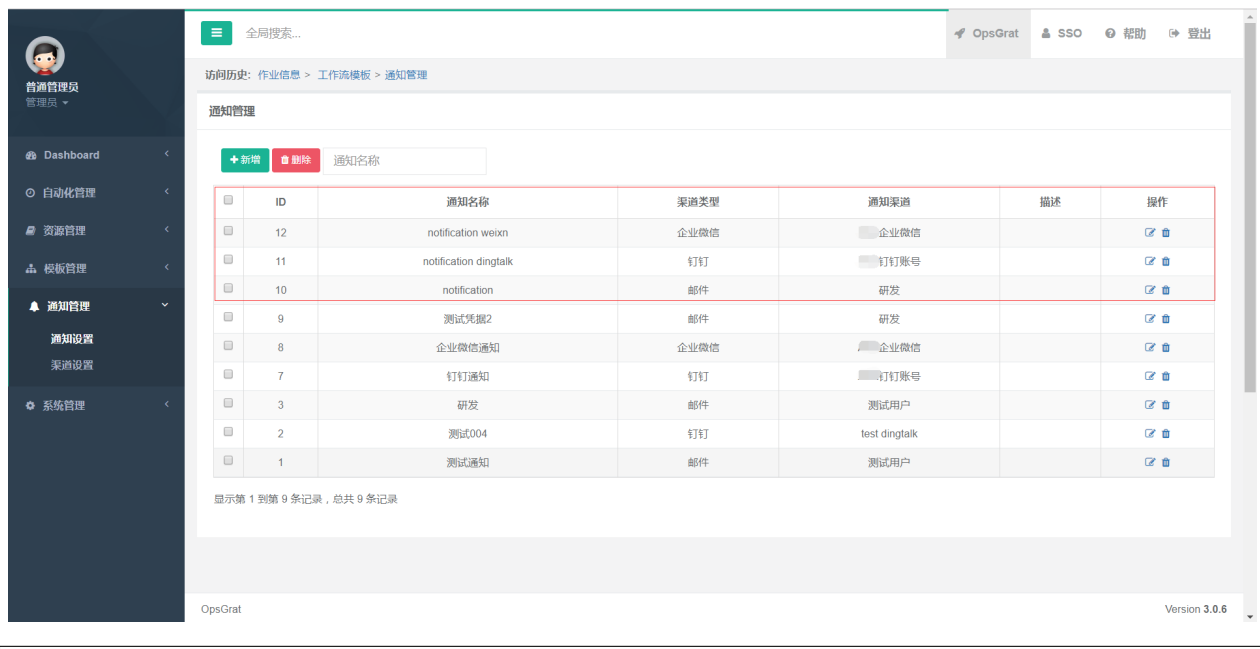

## **2.6.2**

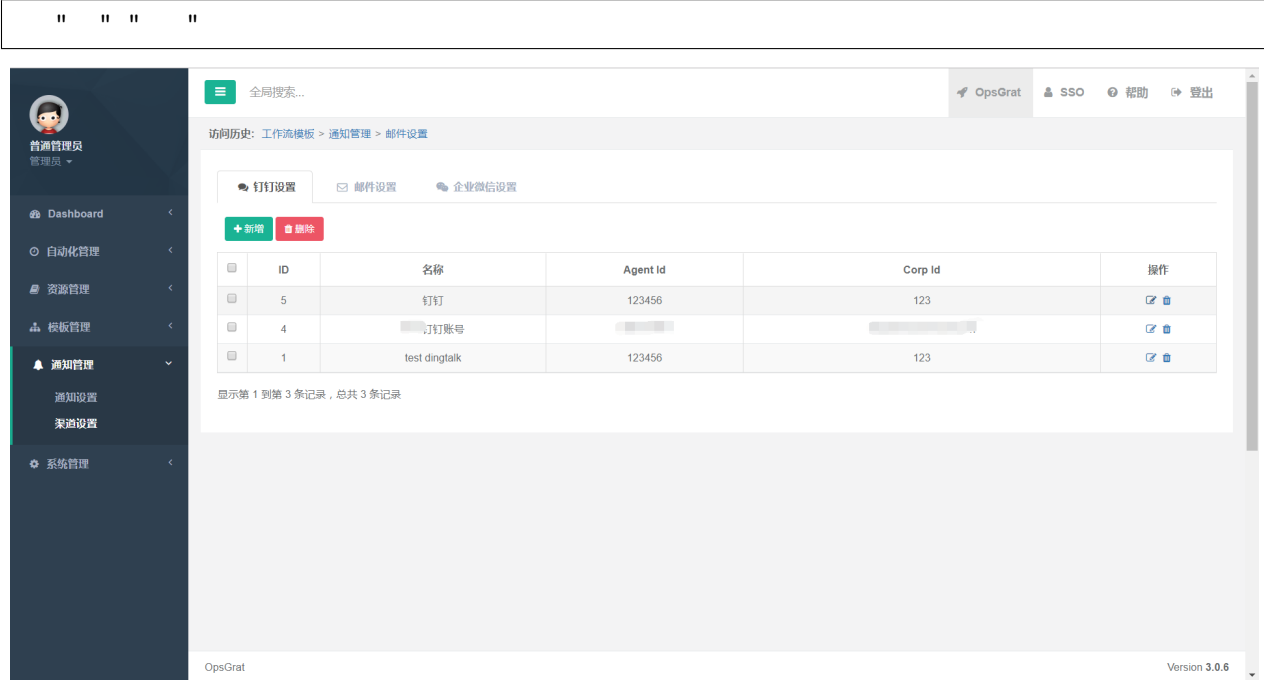

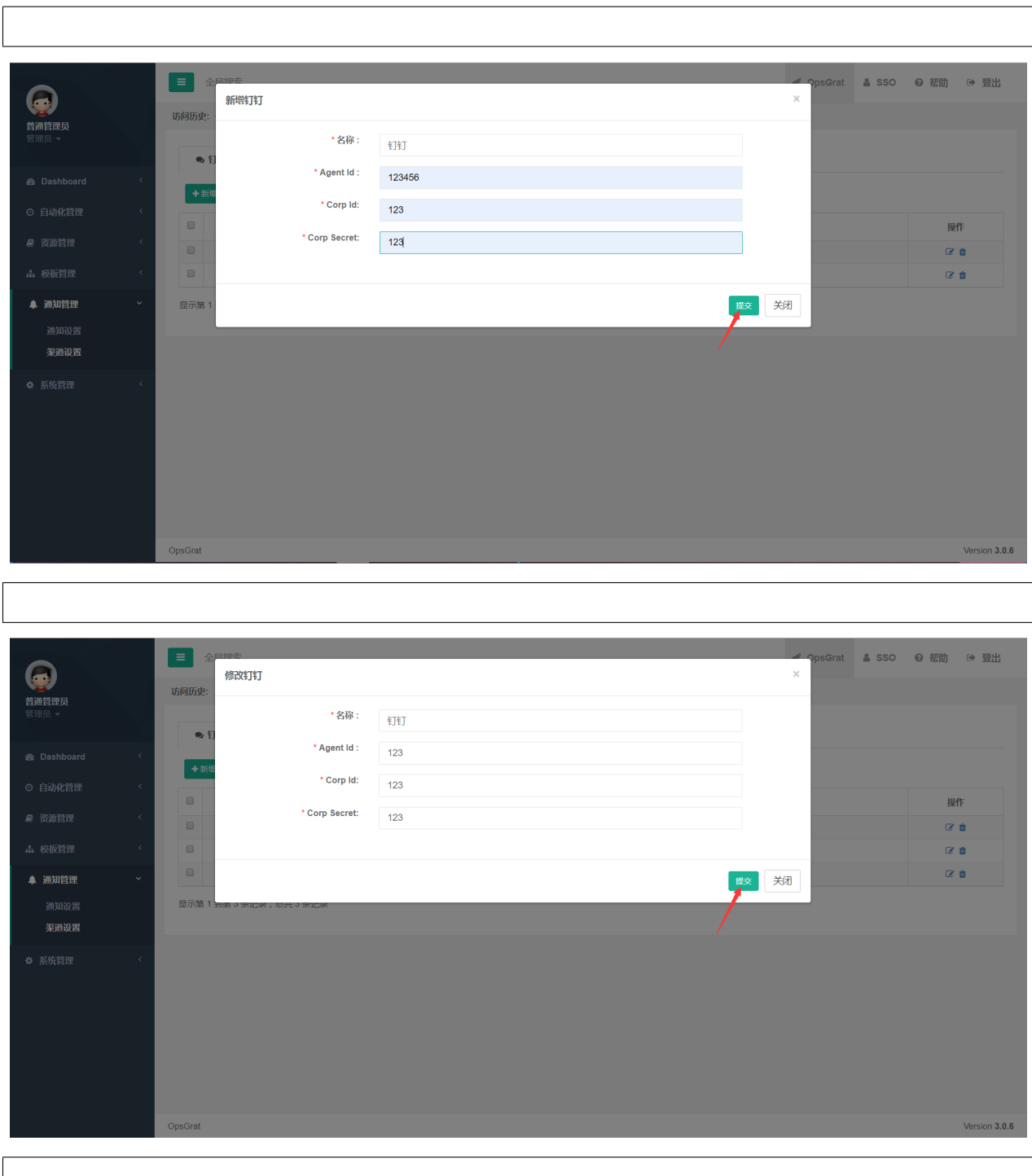

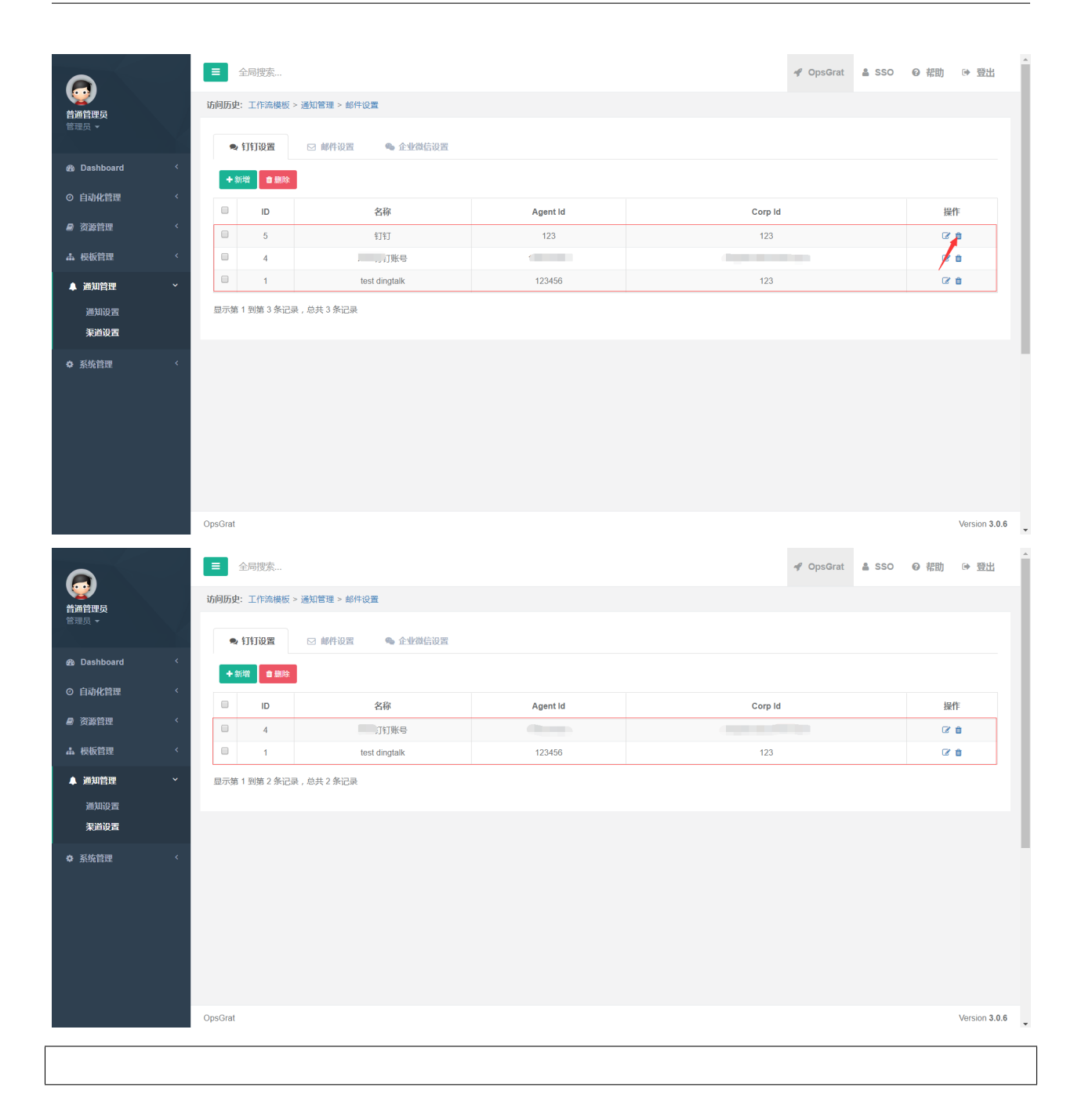

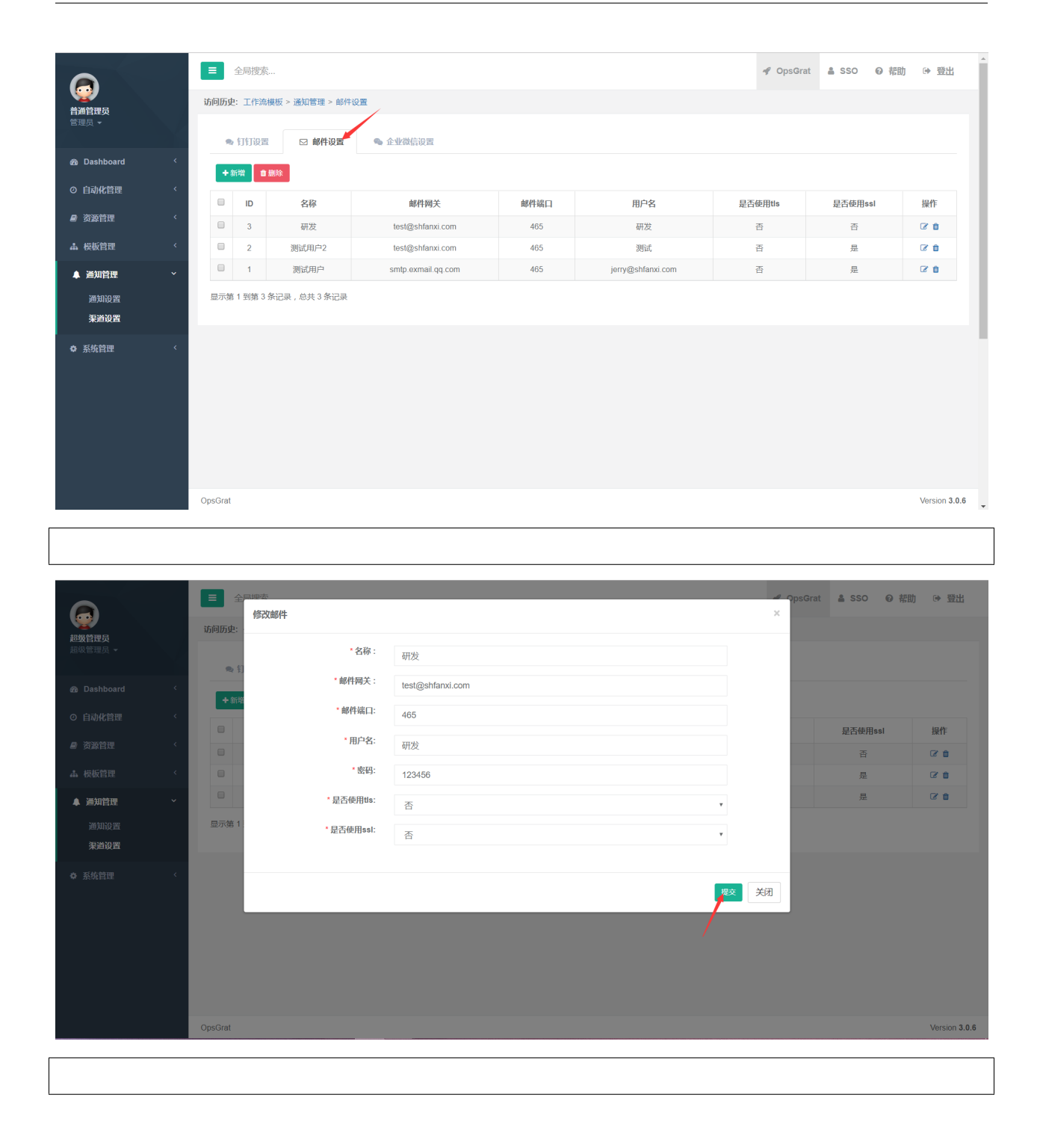

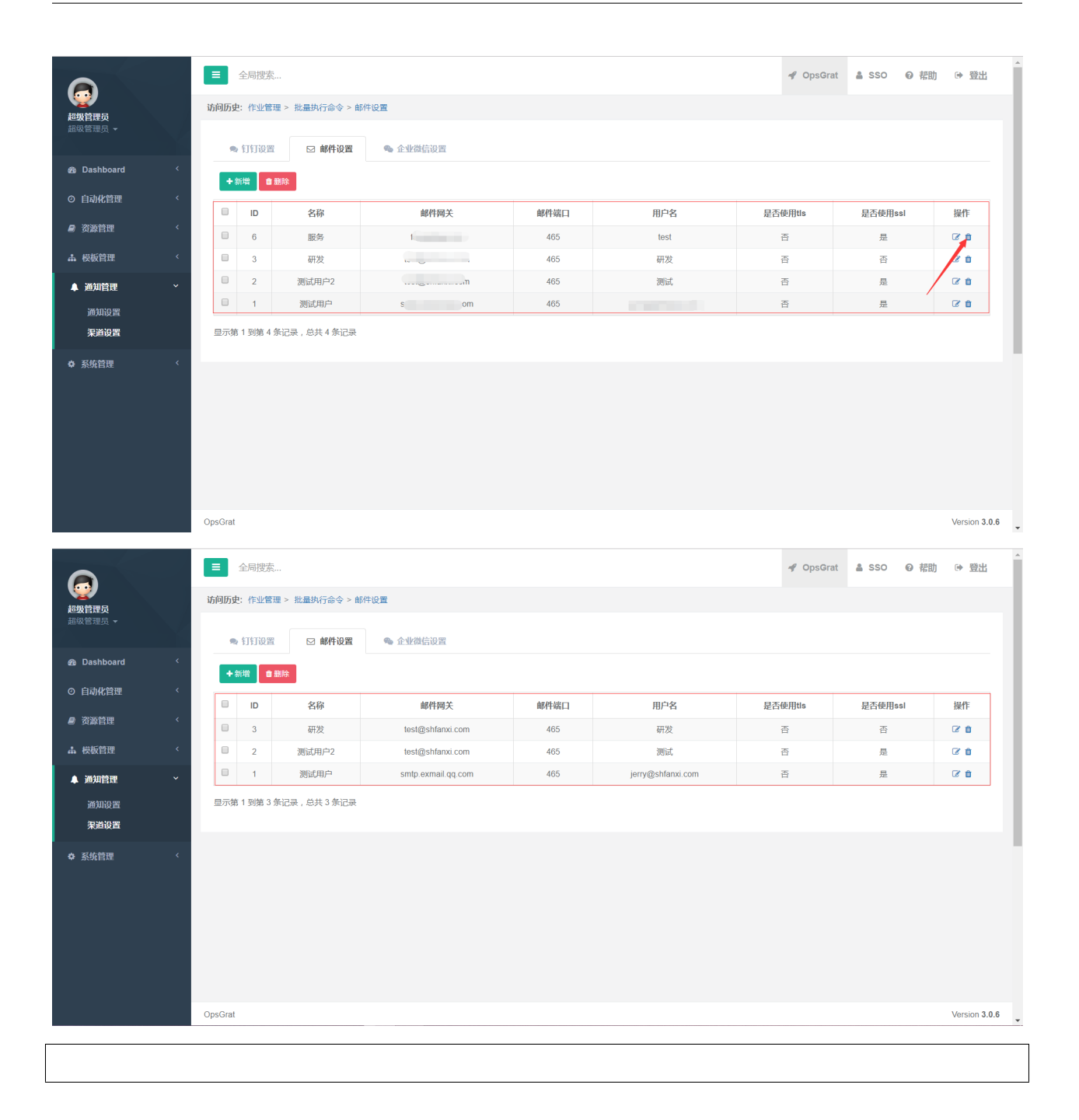

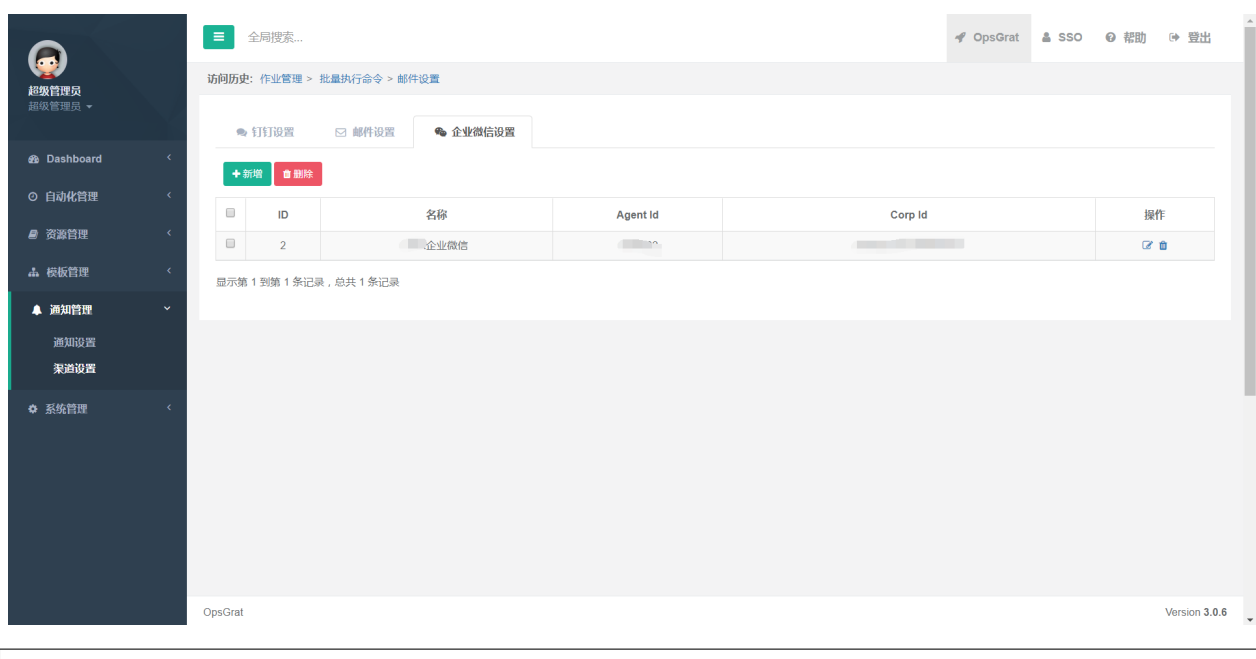

# **2.7**

#### **2.7.1**

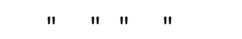

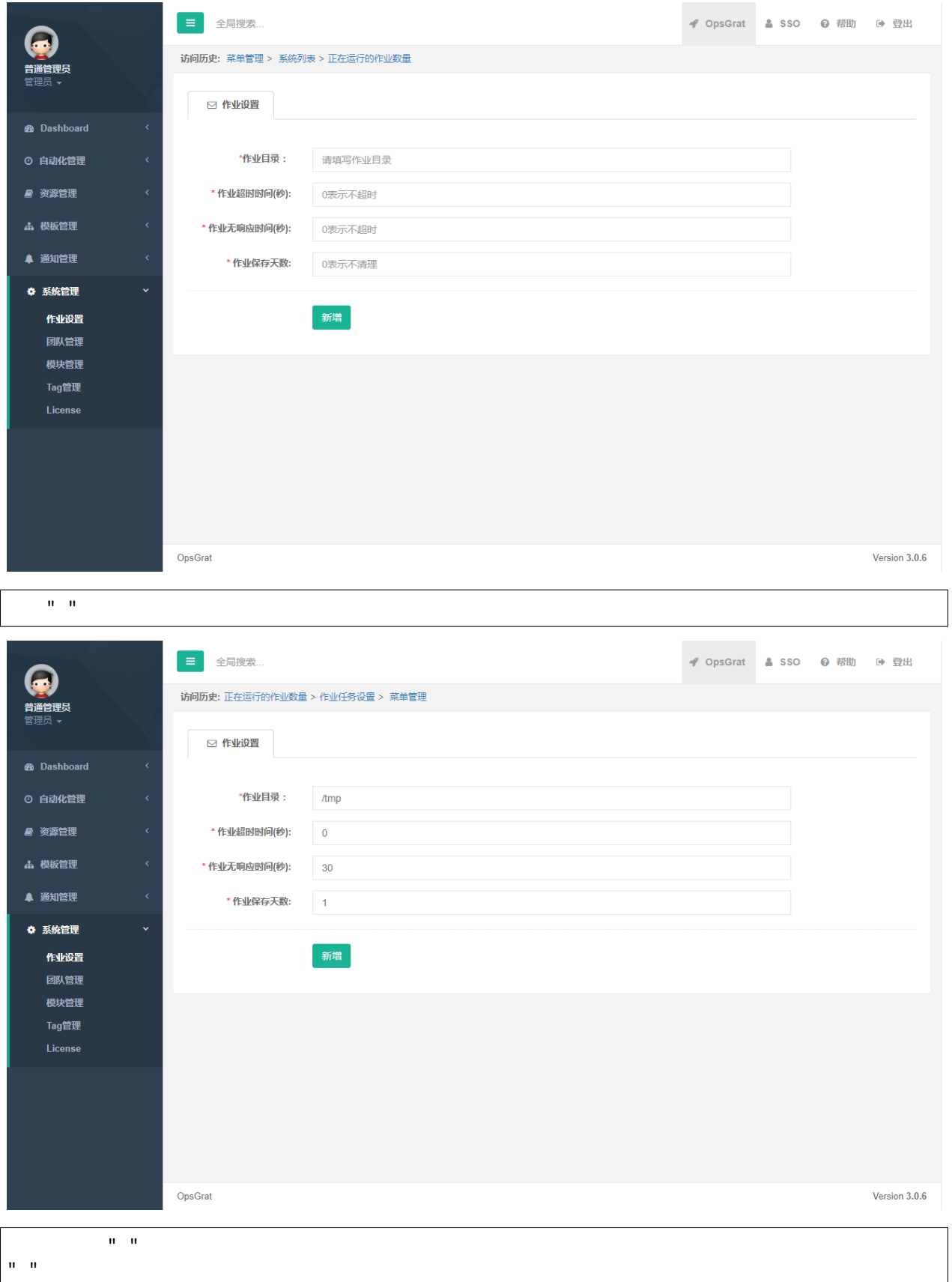

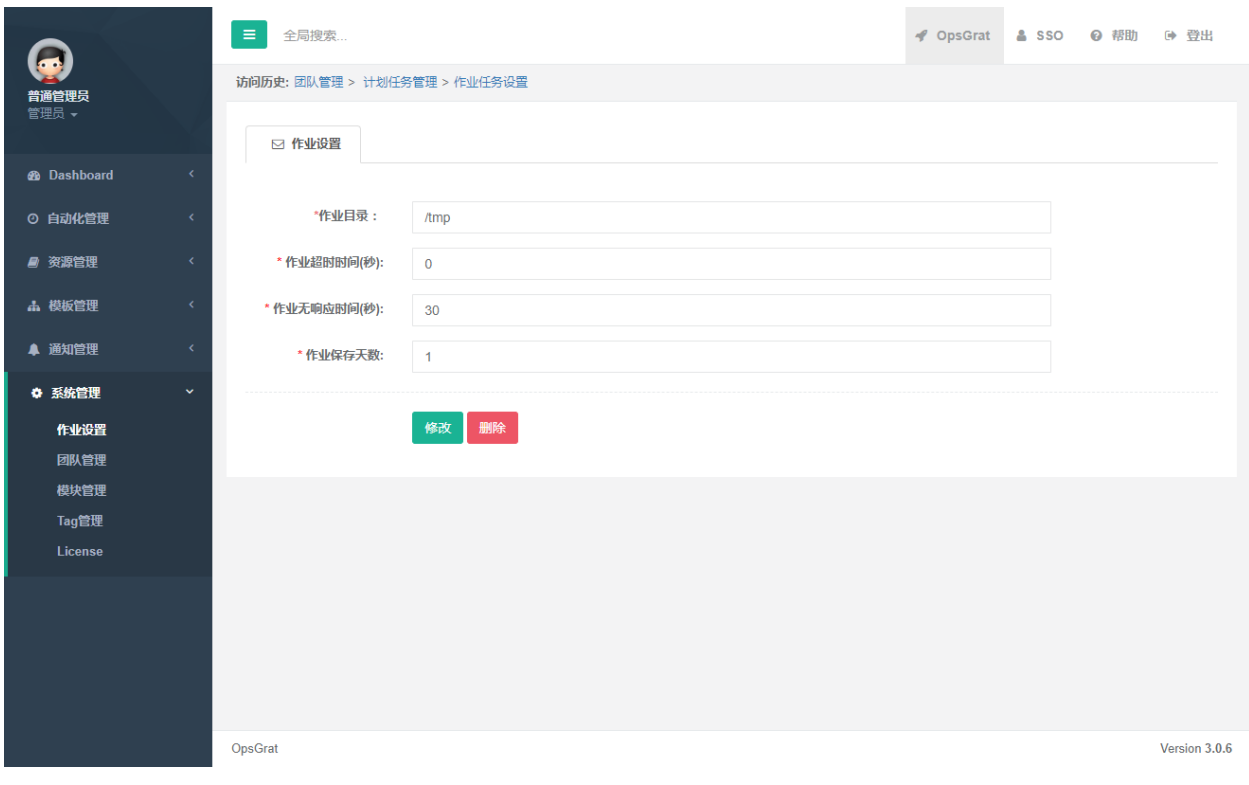

# **2.7.2**

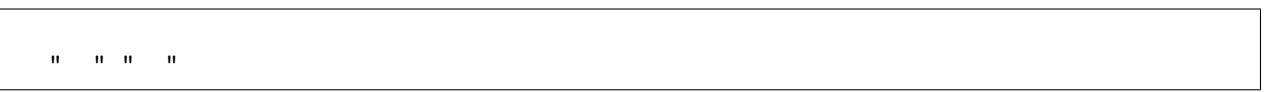

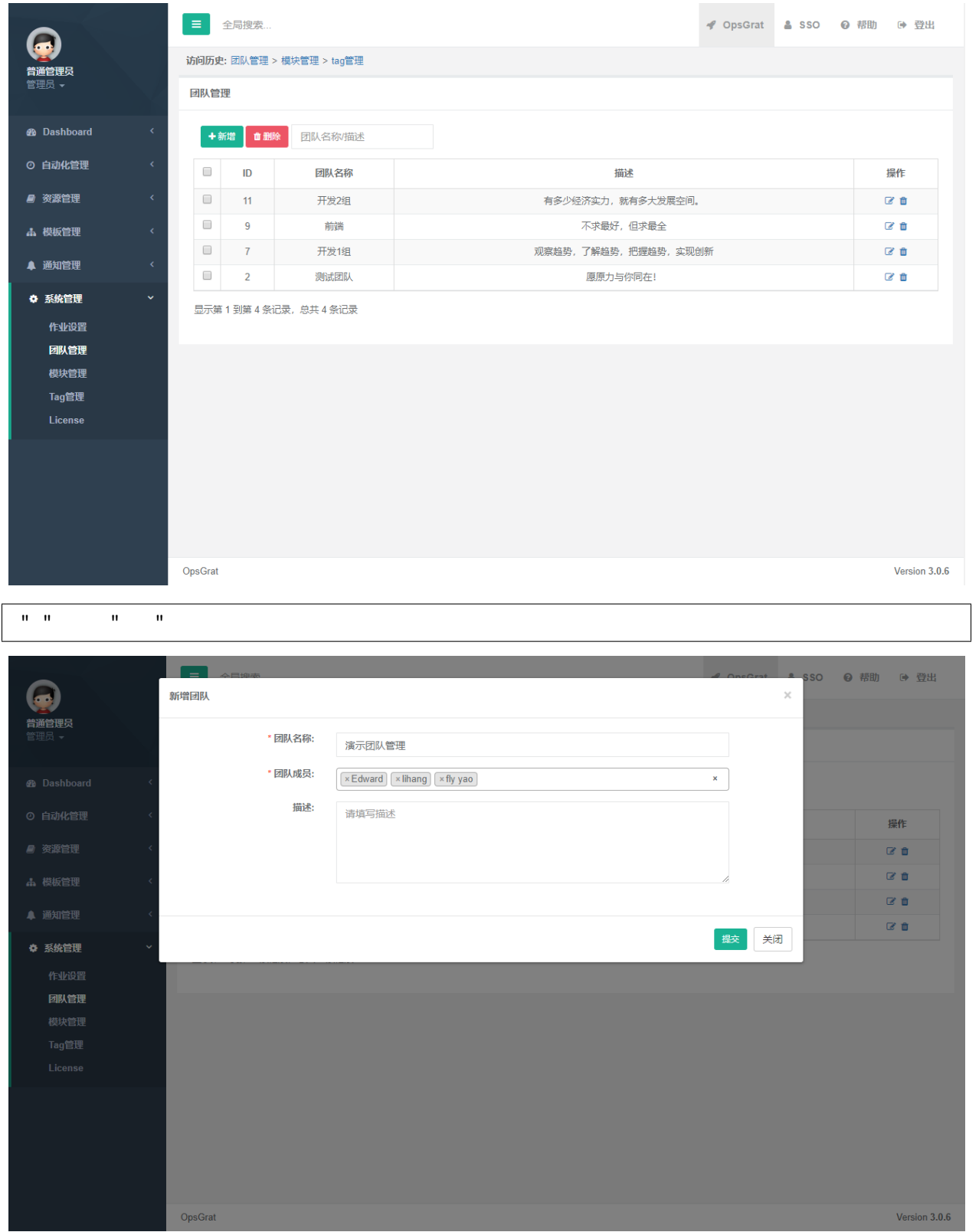

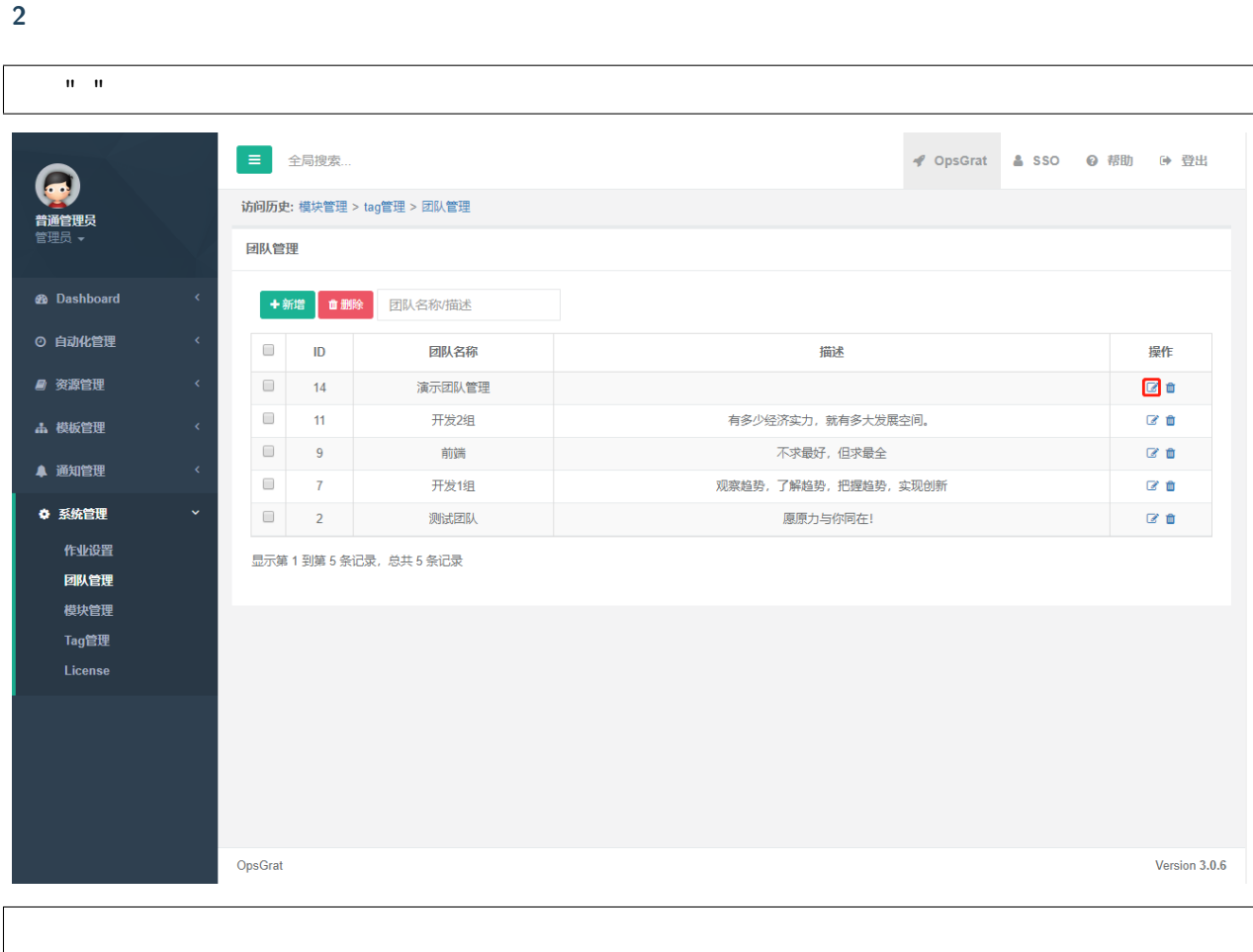

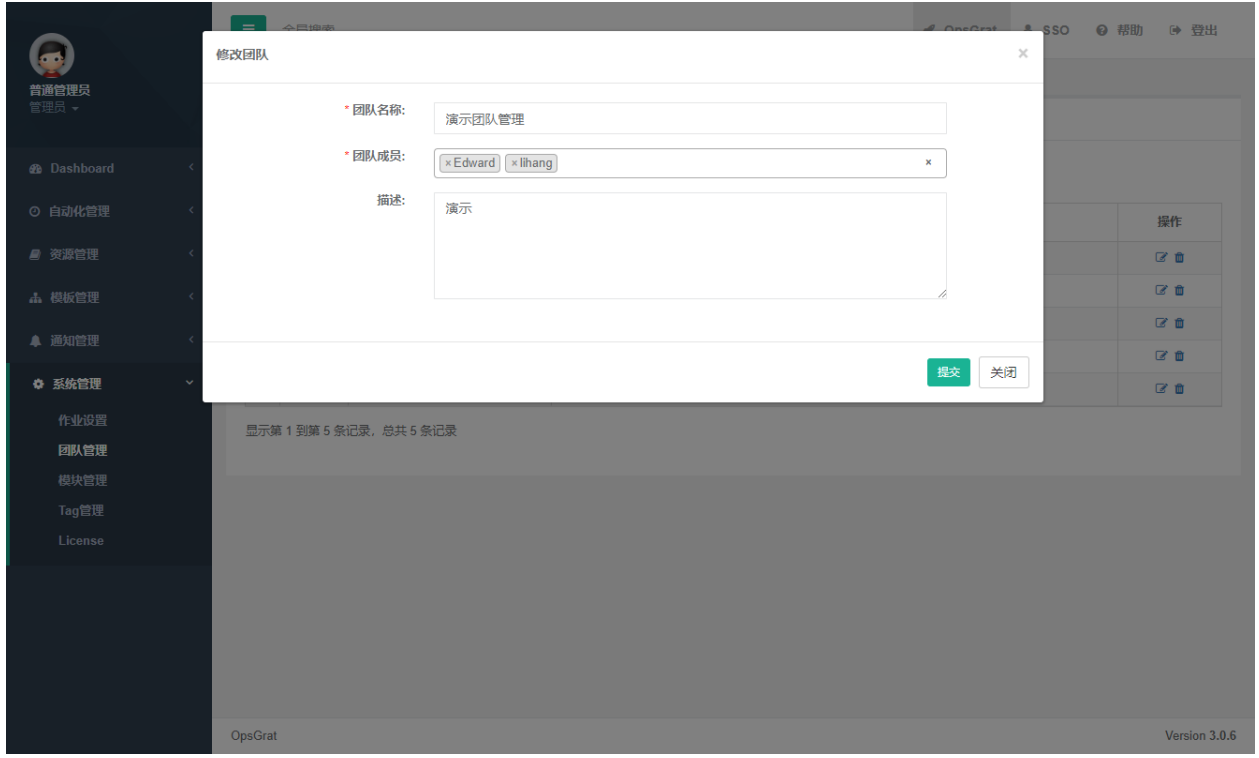

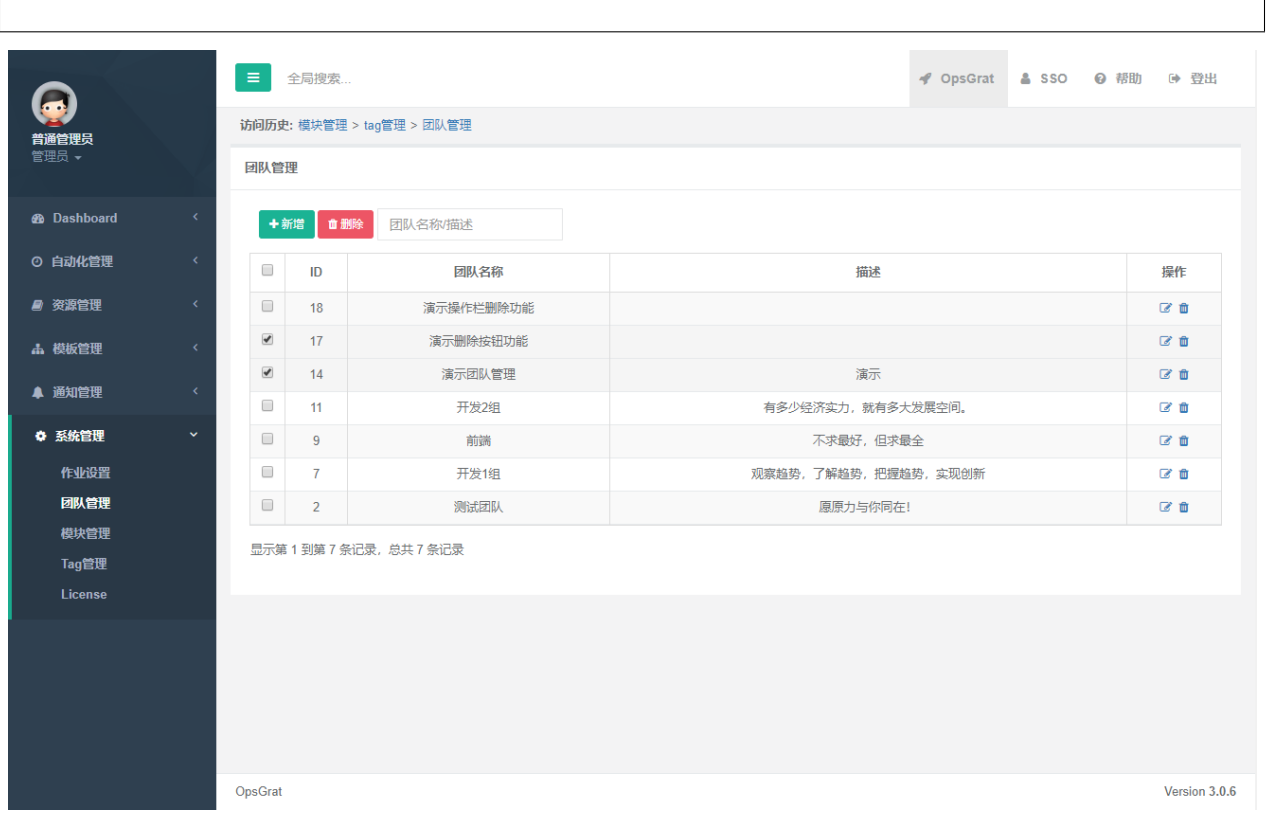

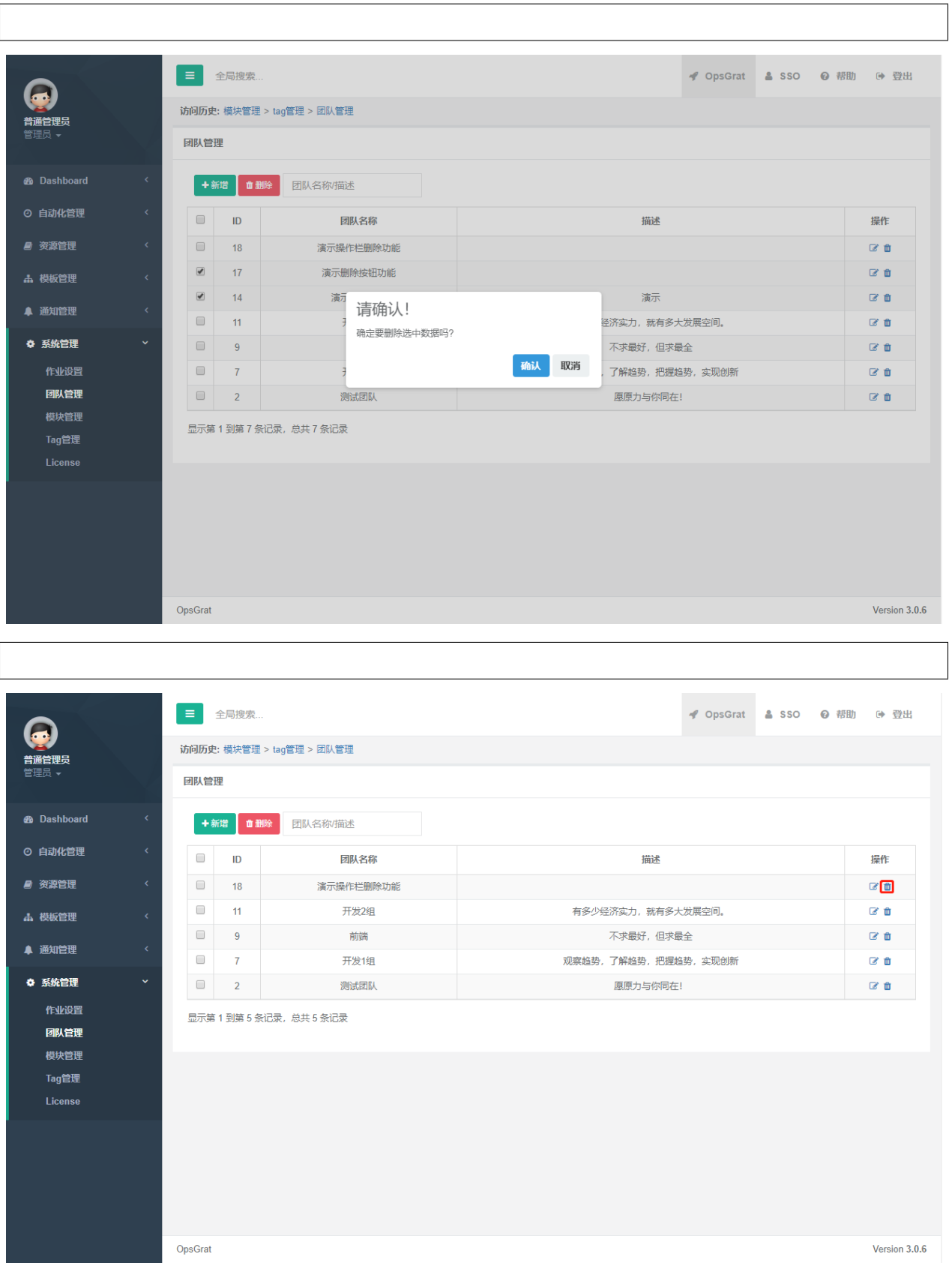

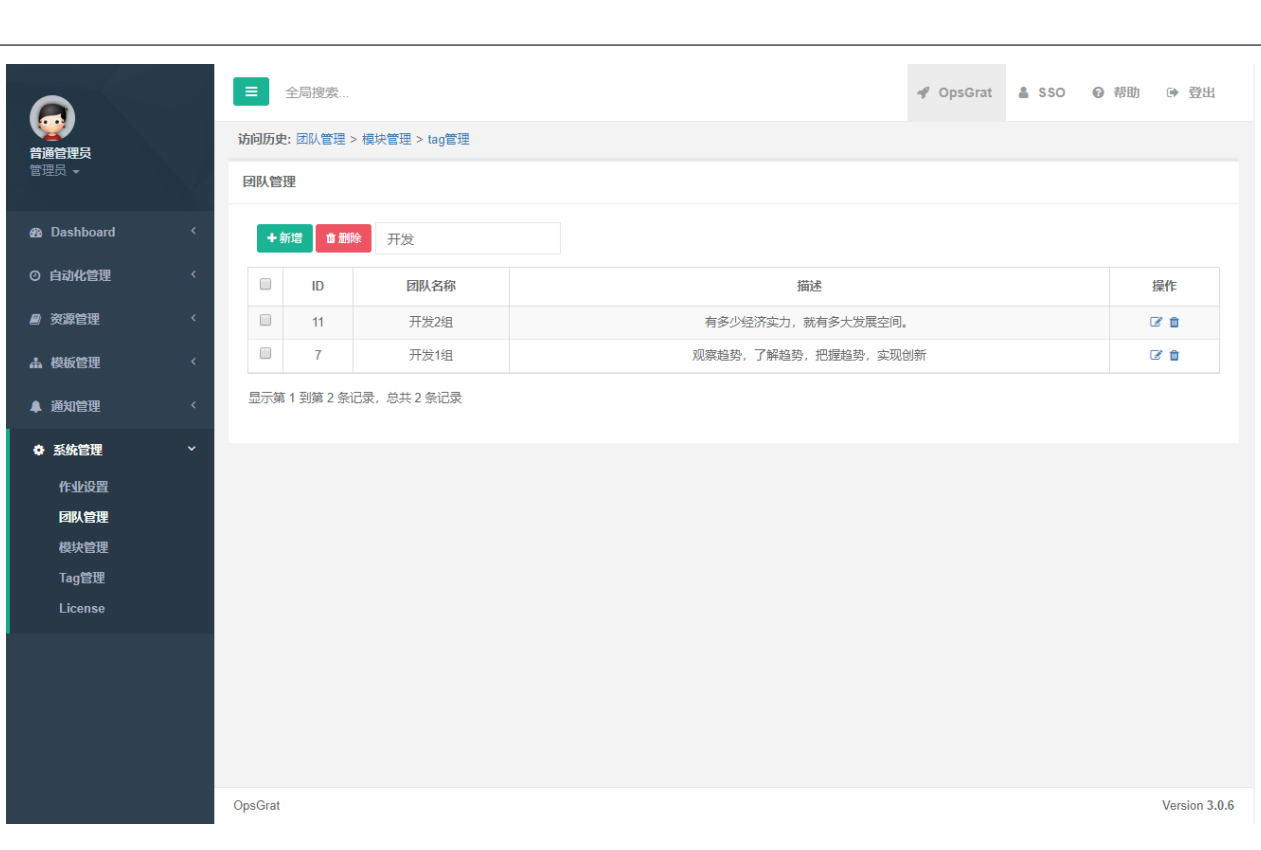

## **2.7.3**

**1**

 $\mathbf{u} = \mathbf{u} \cdot \mathbf{u} = \mathbf{u}$ 

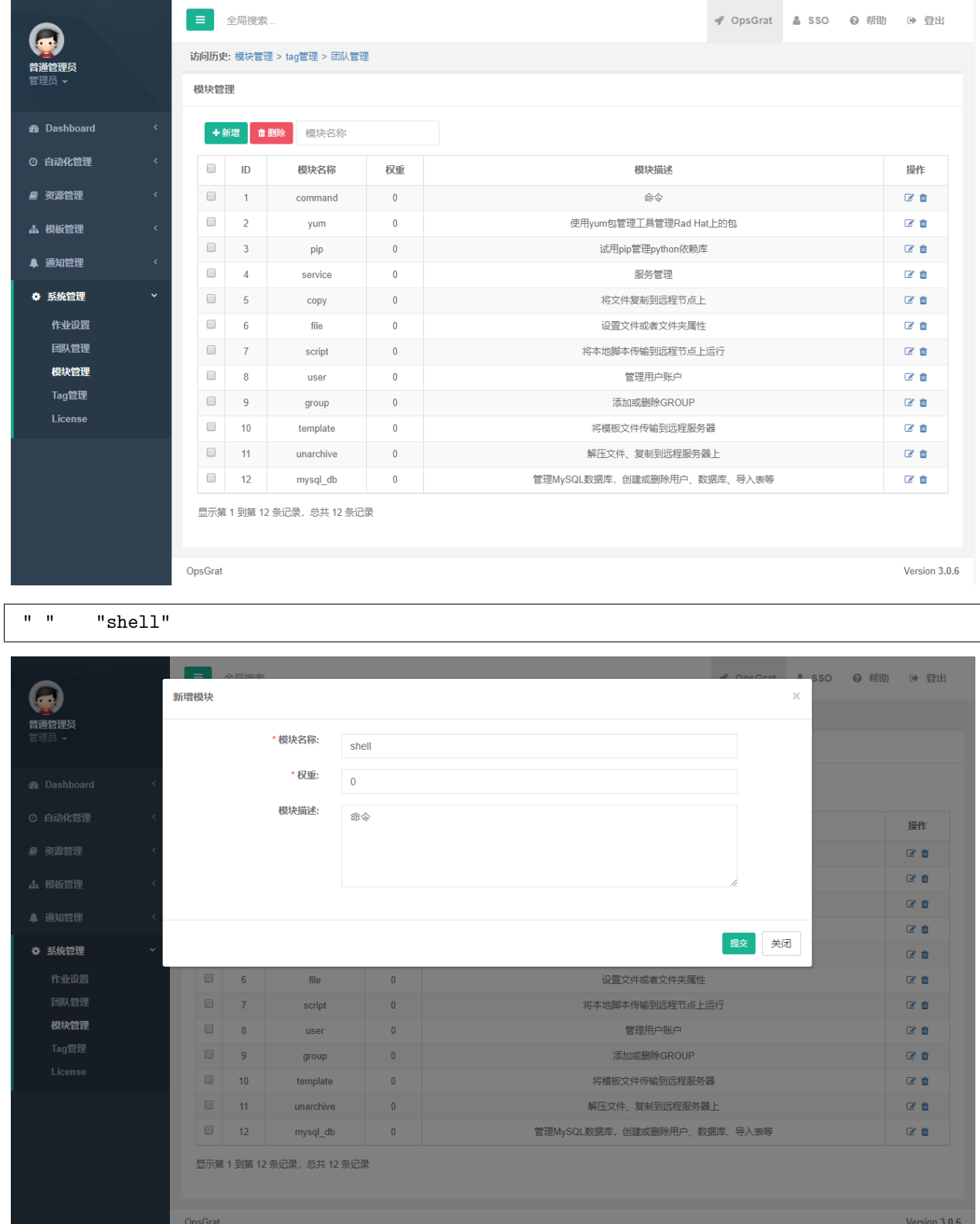

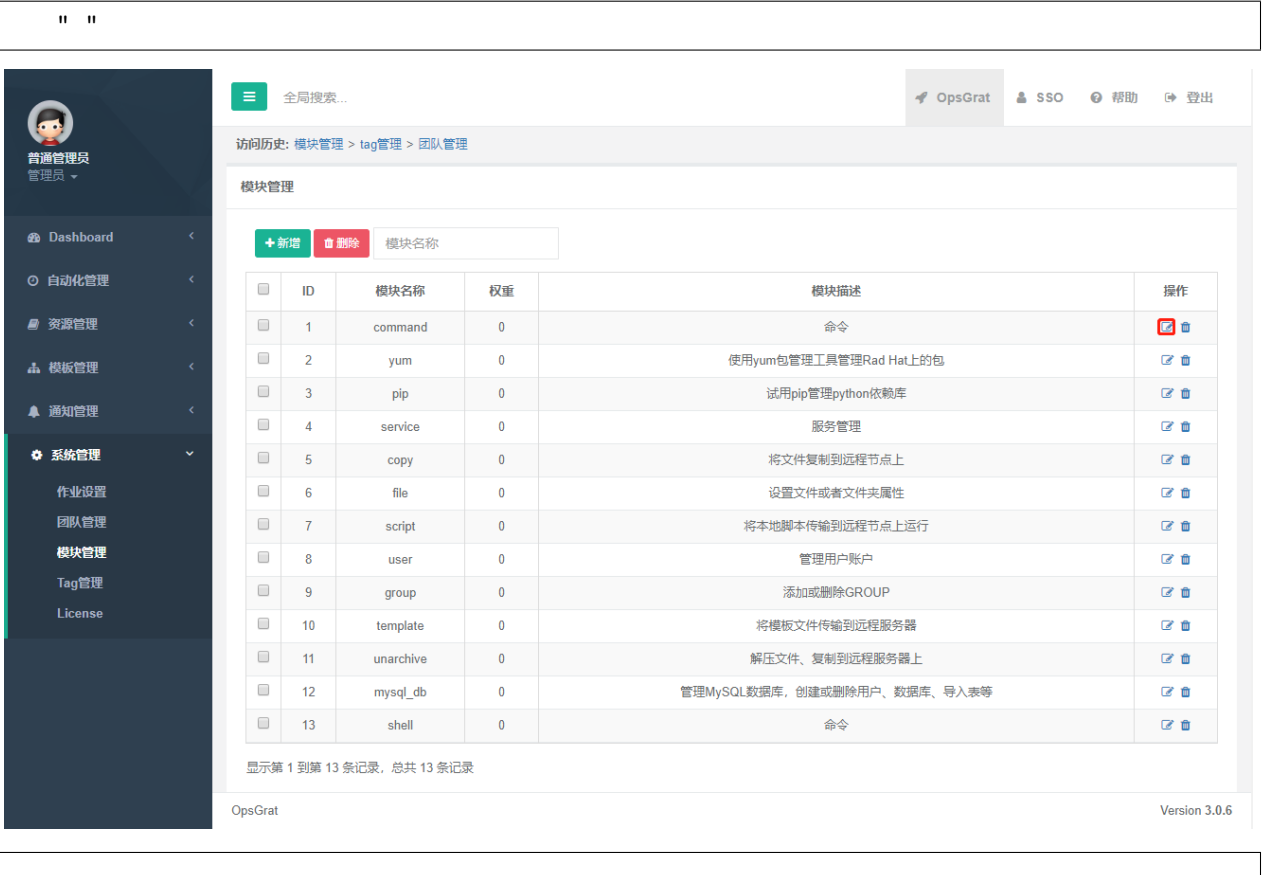

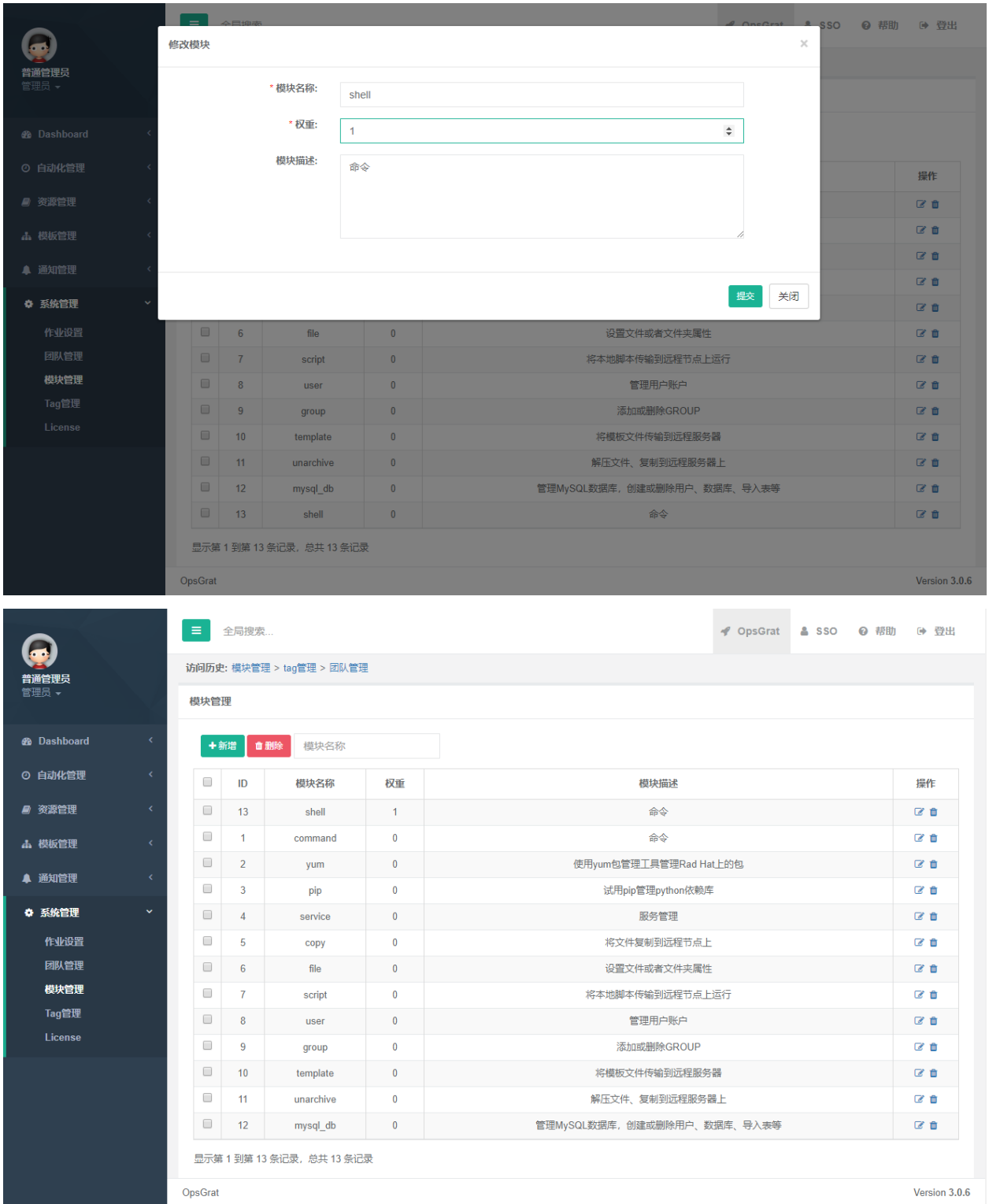

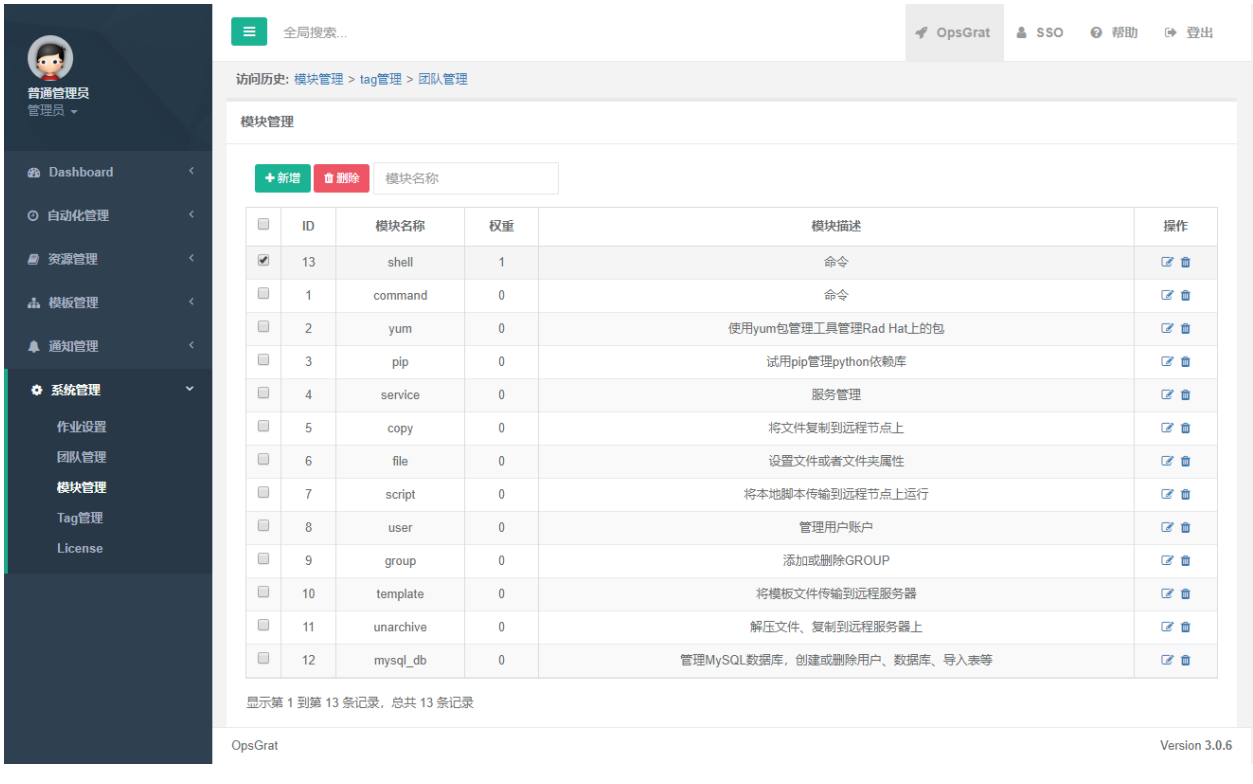

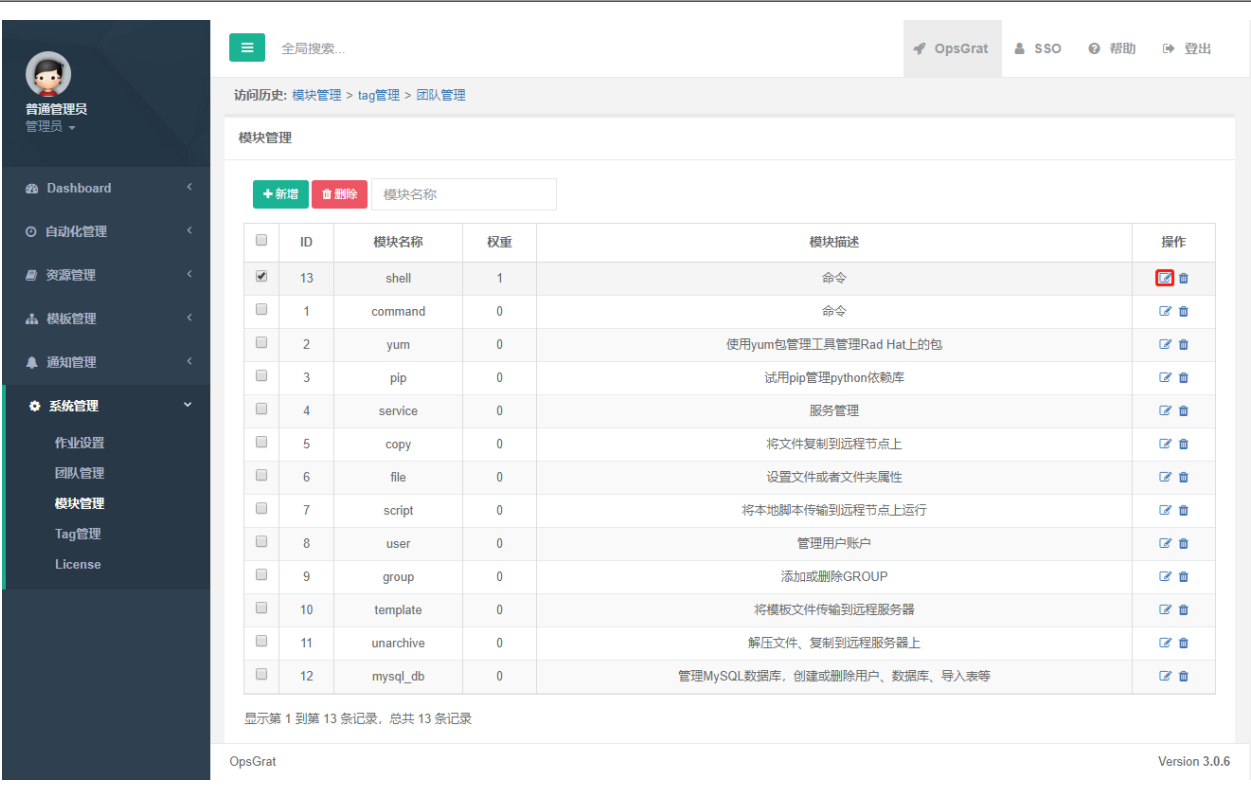

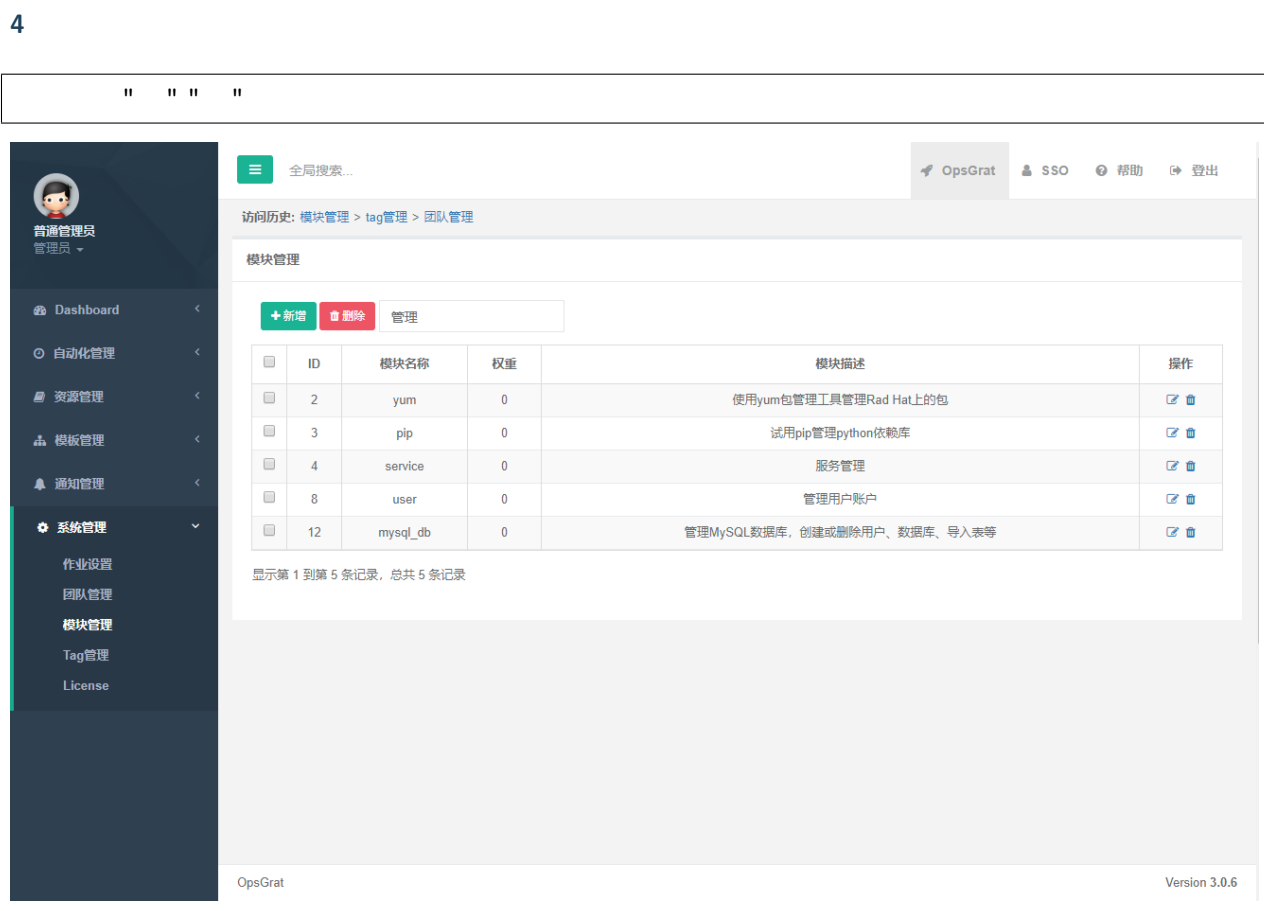

# **2.7.4 Tag**

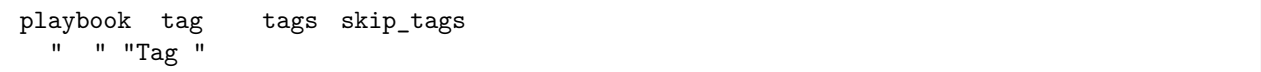

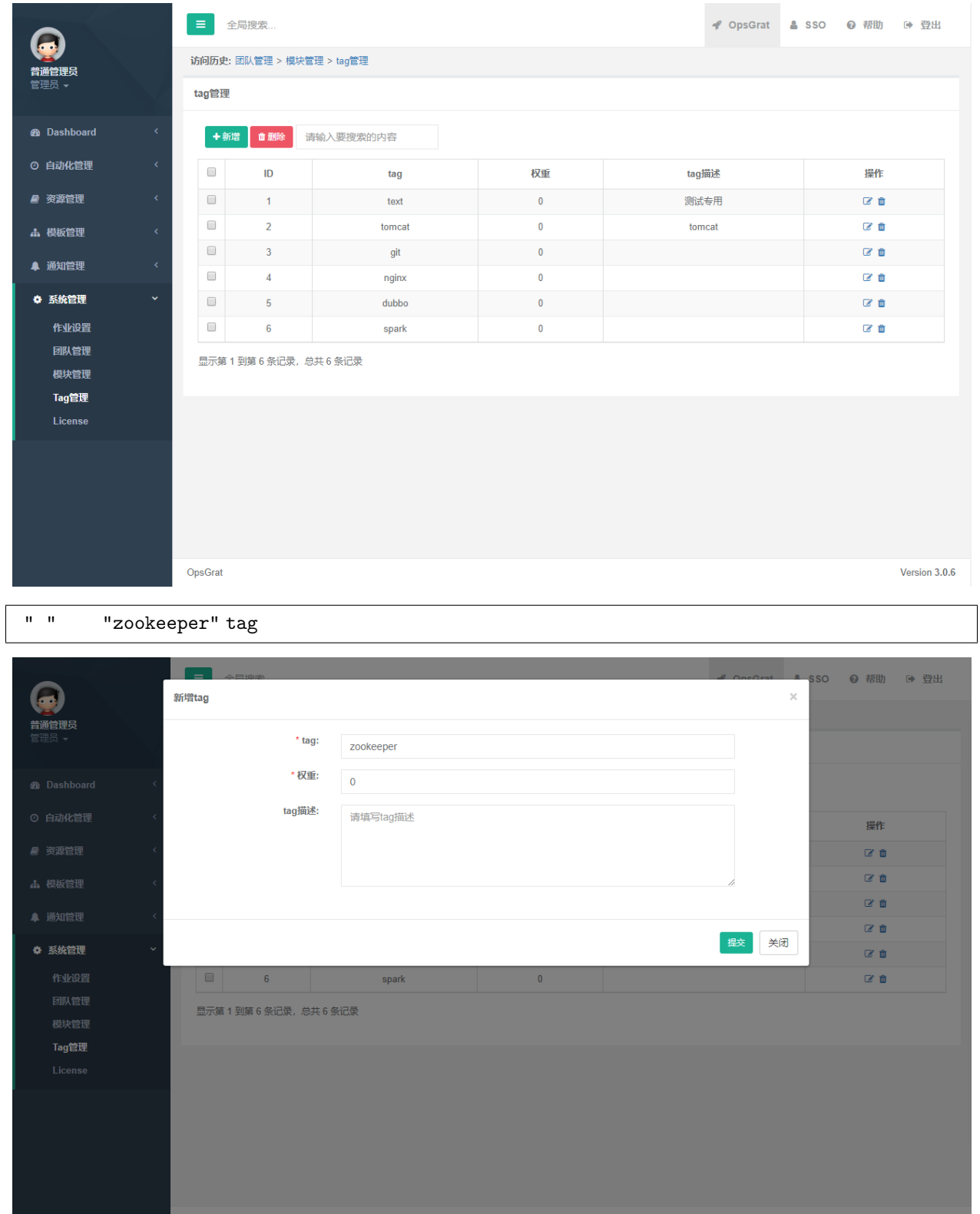

Version  $3.0.6$ 

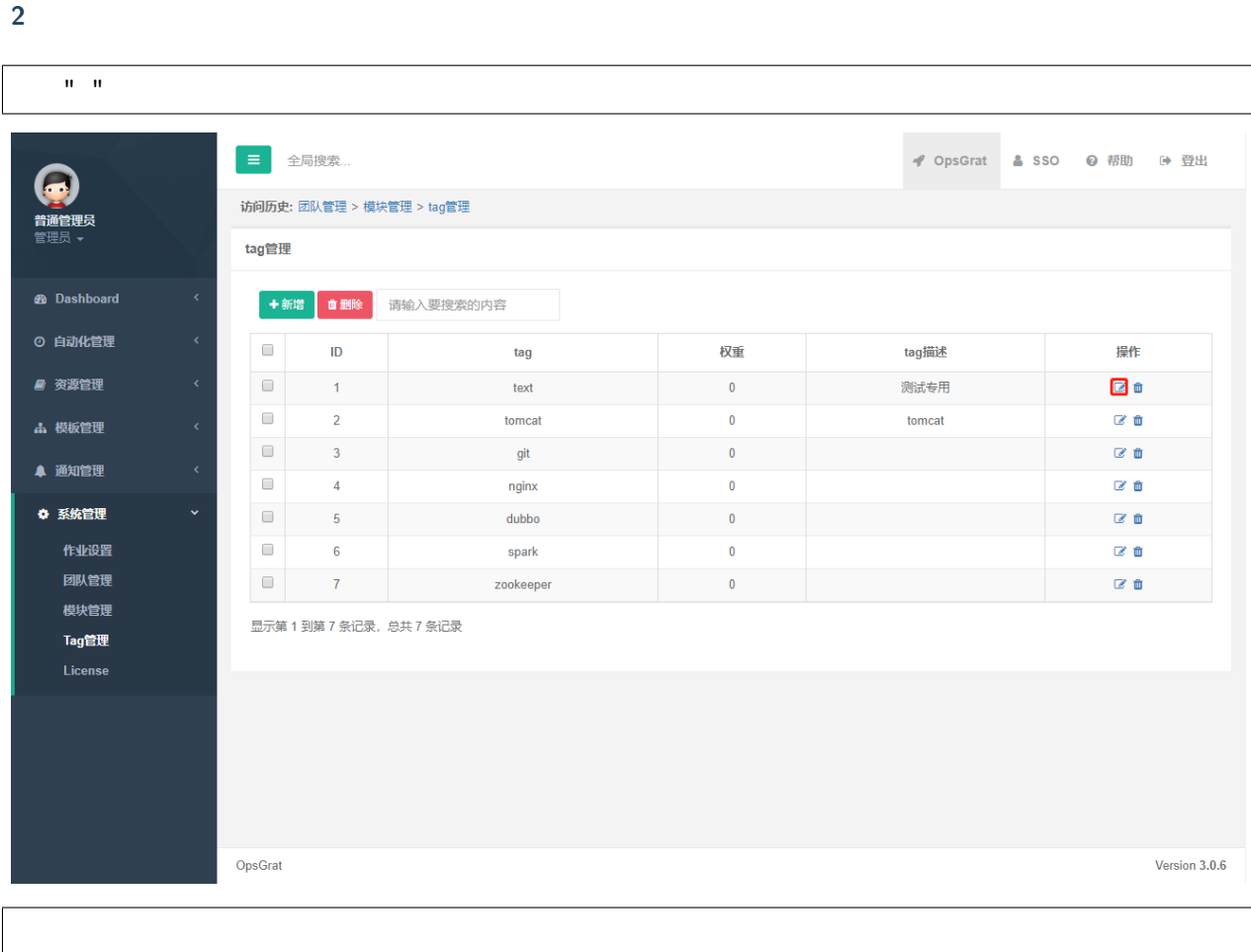

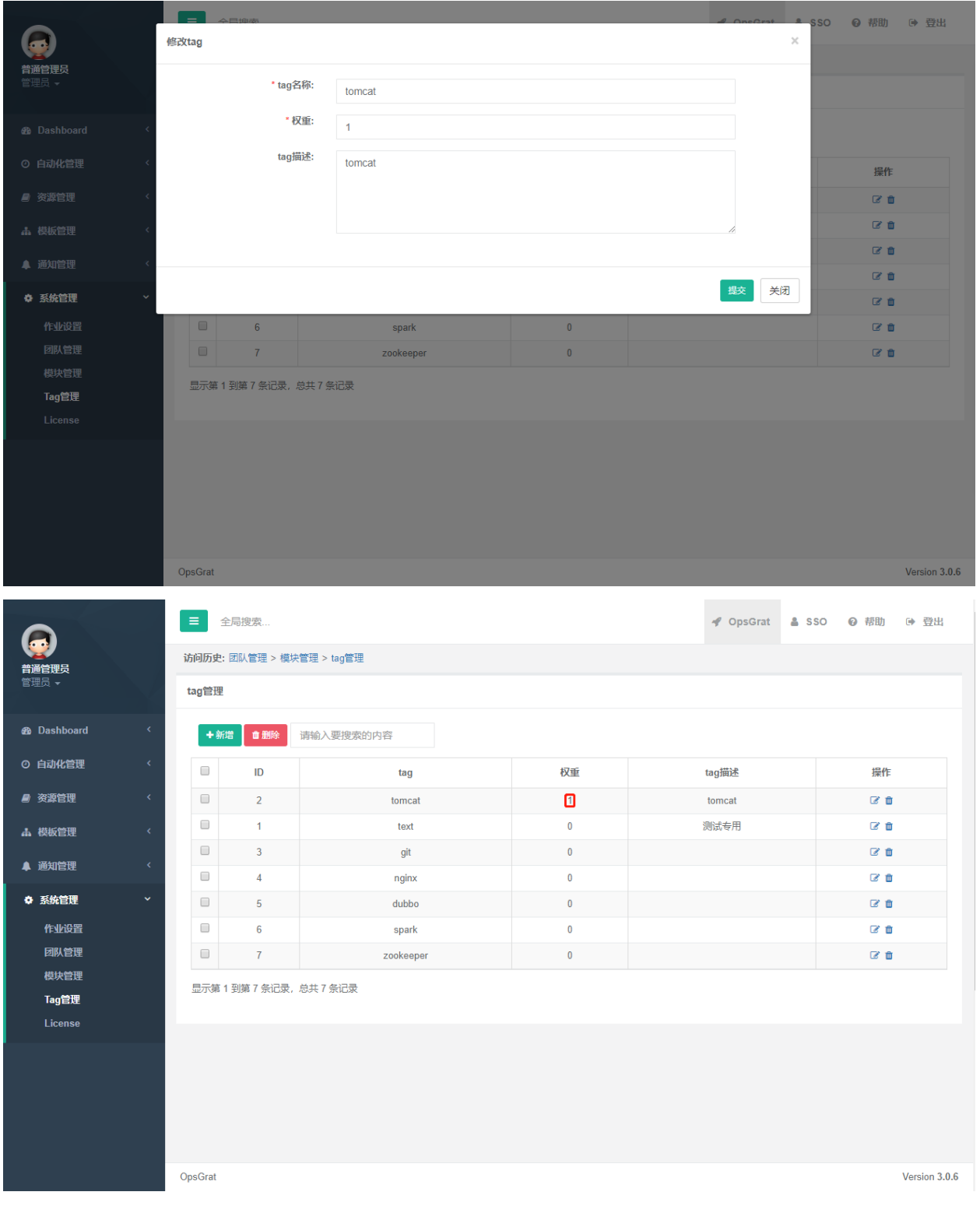

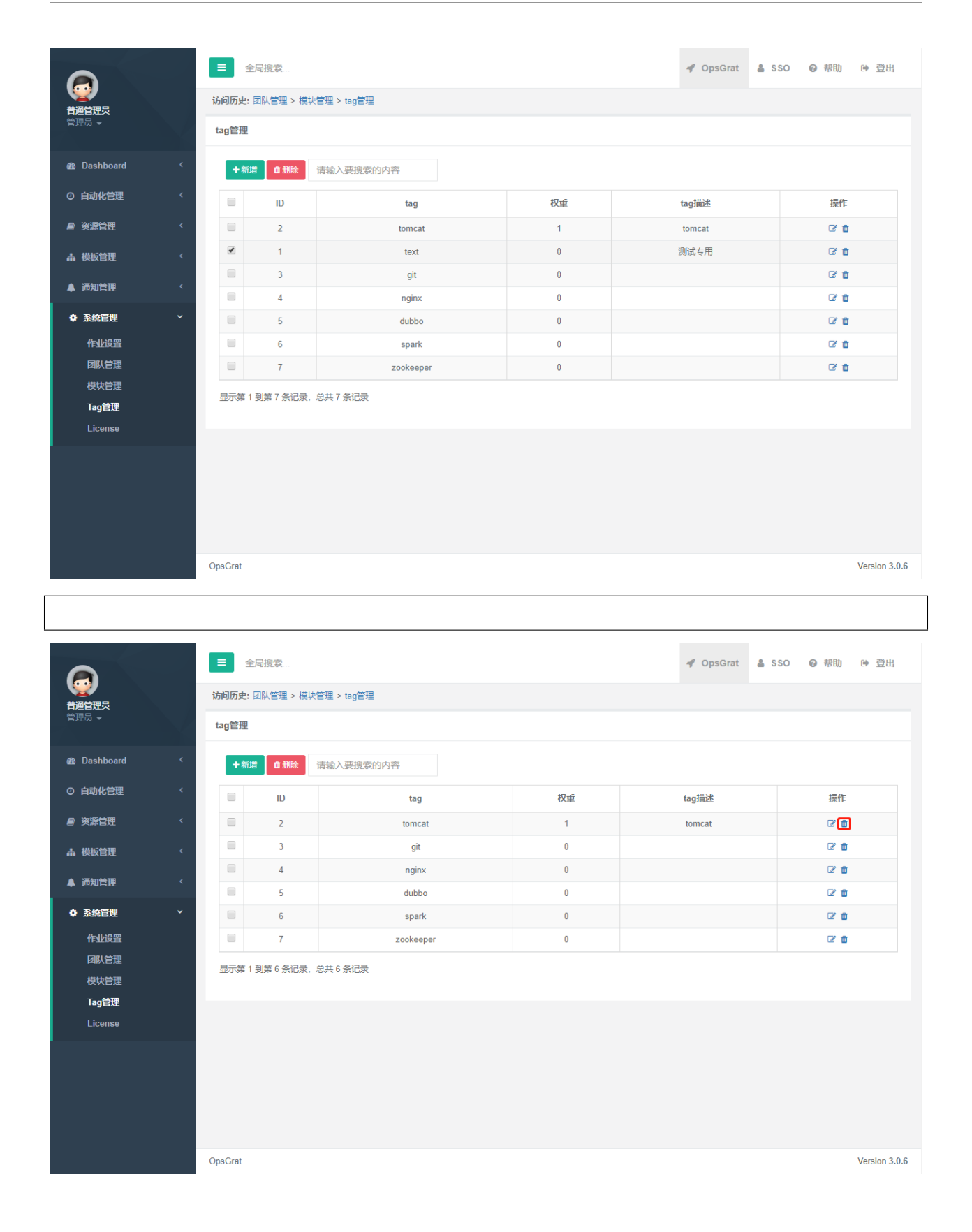
**4**

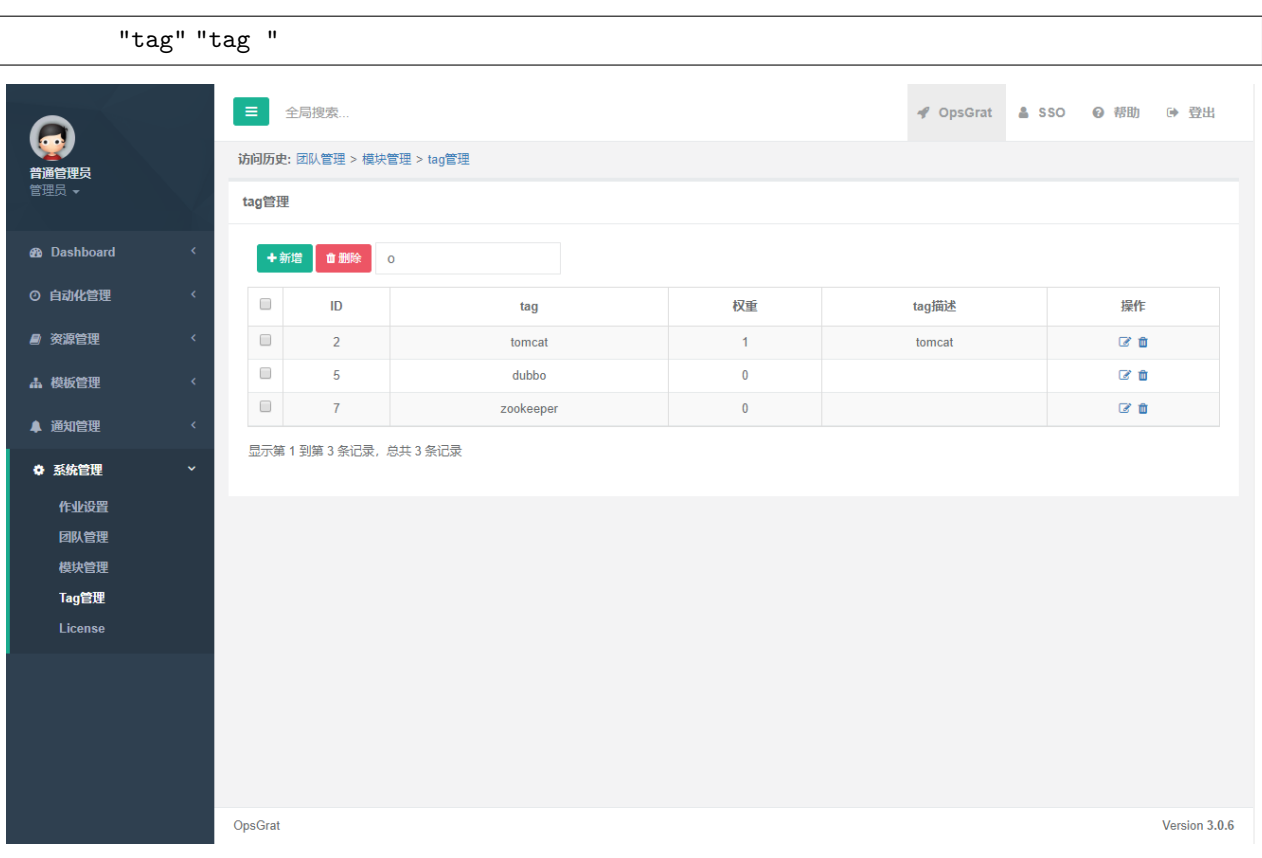

### **2.7.5 License**

**1**

" "License"

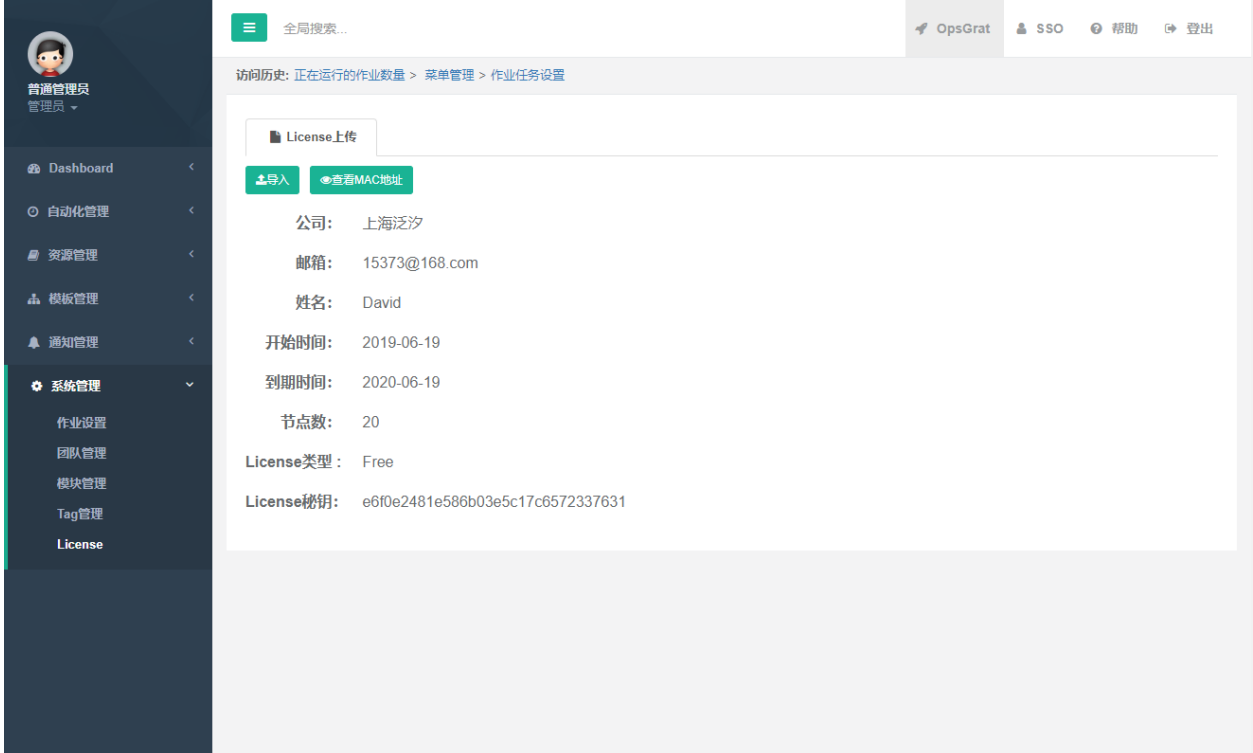

" License.txt opsgrat

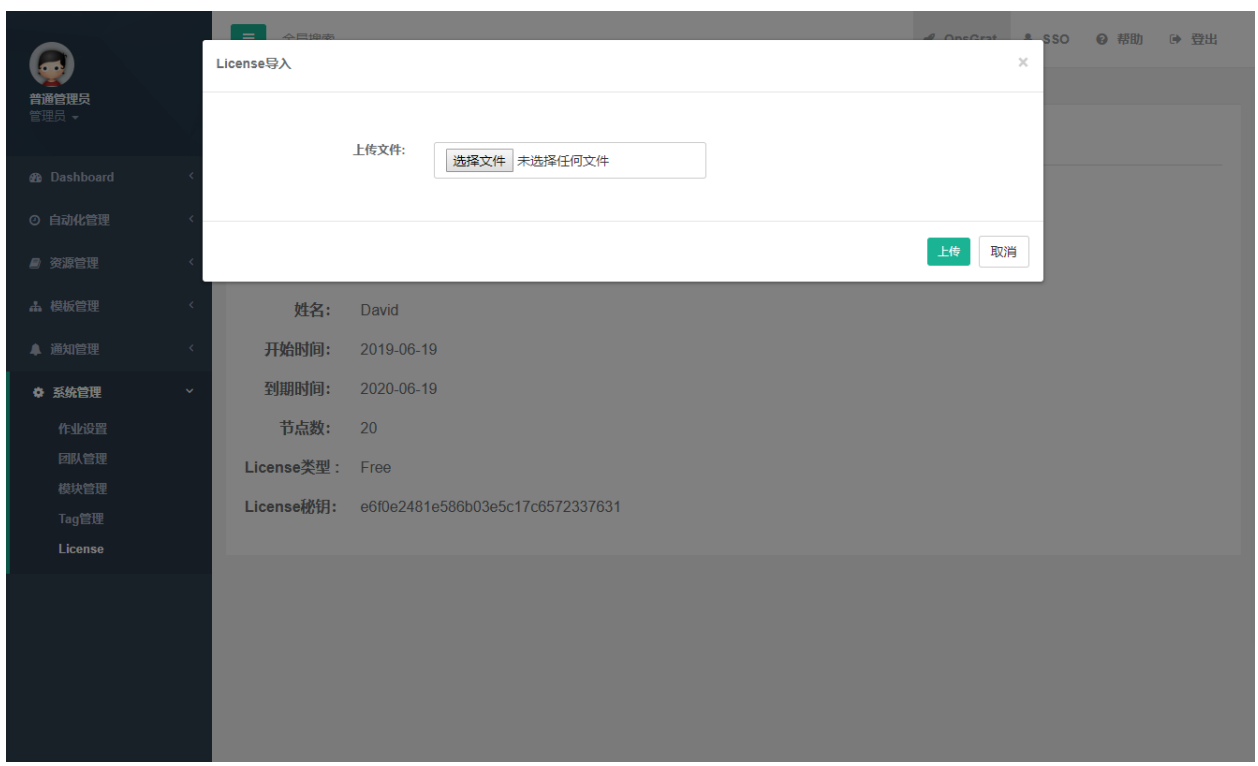

#### **2MAC**

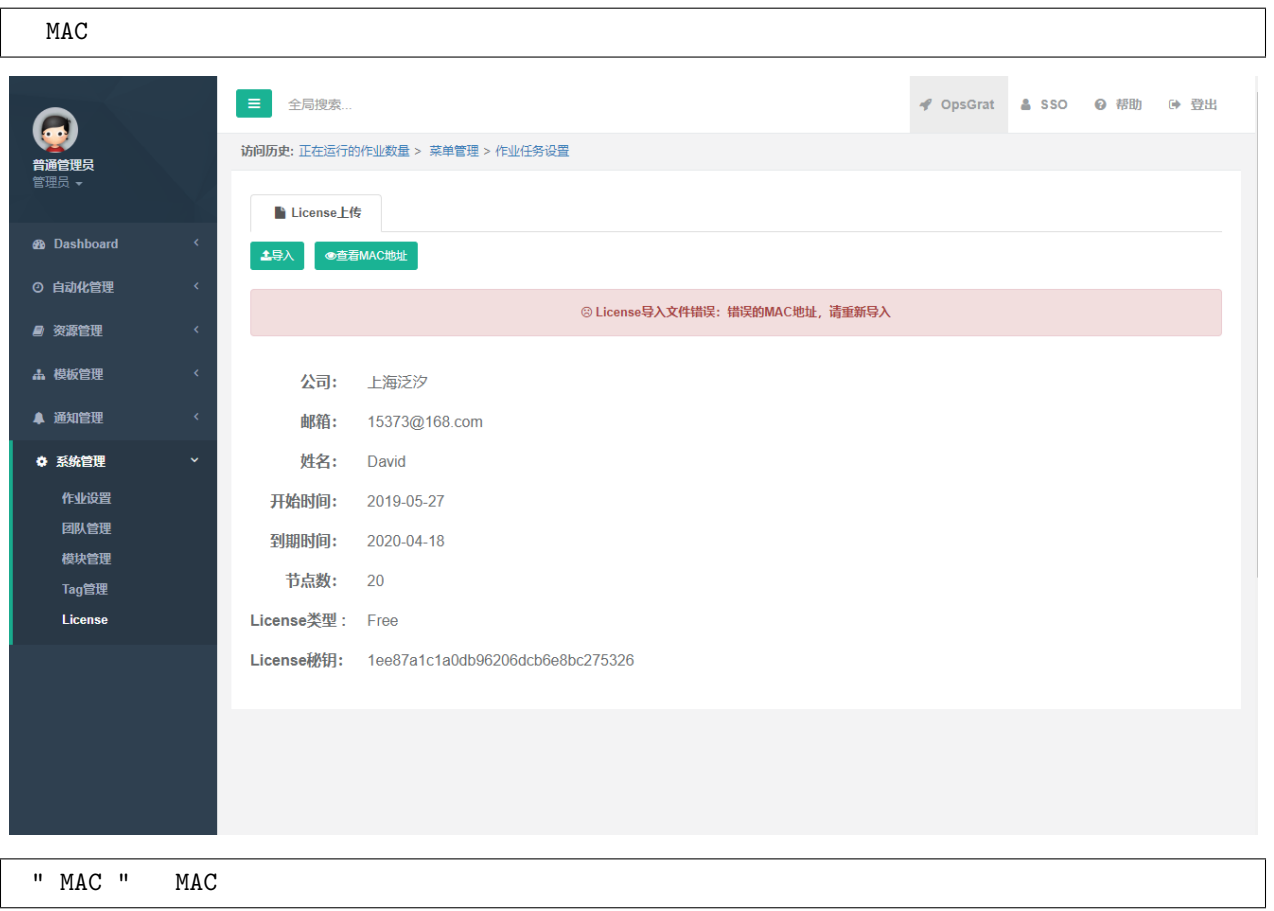

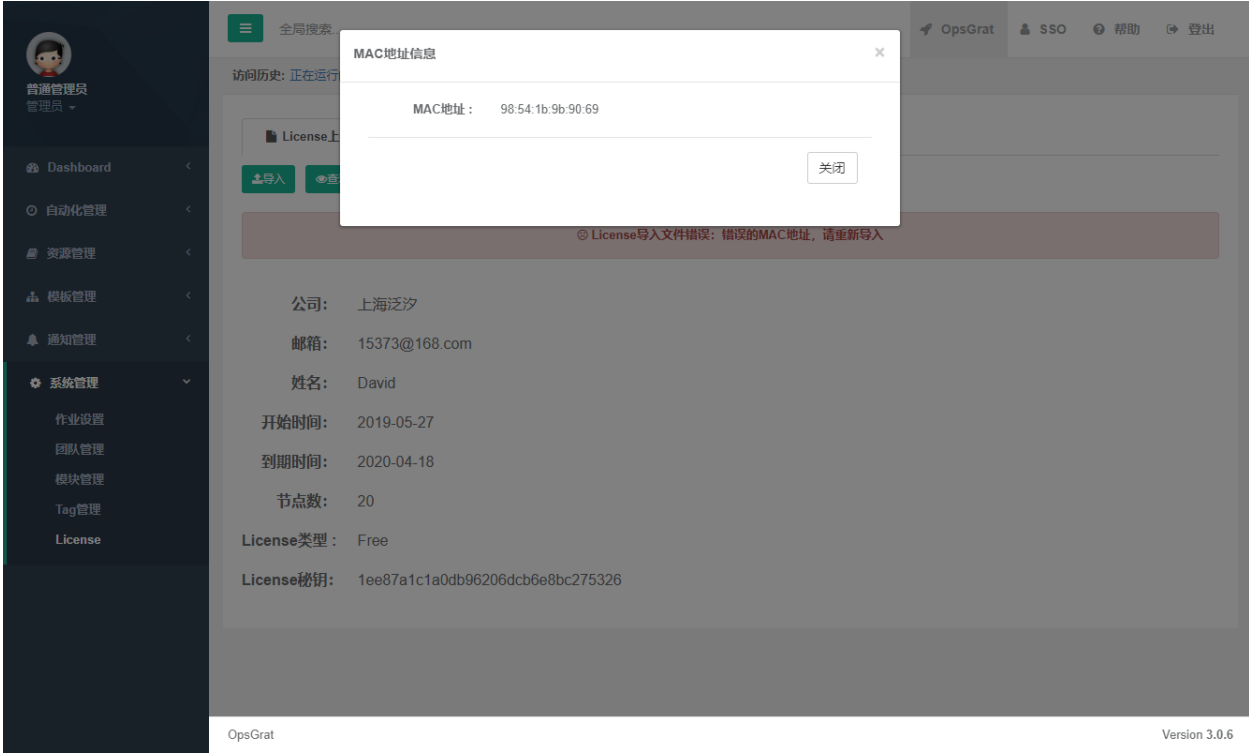

## **2.8 AD**

#### **2.8.1**

OpsGrat sso settings.py

```
import ldap
AUTH_LDAP_CONNECTION_OPTIONS = {
    ldap.OPT_DEBUG_LEVEL: 1,
    ldap.OPT_REFERRALS: 0,
}
```
#### **2.8.2 ldap**

 $sso$   $\alpha$   $\beta$   $\alpha$   $\beta$ 

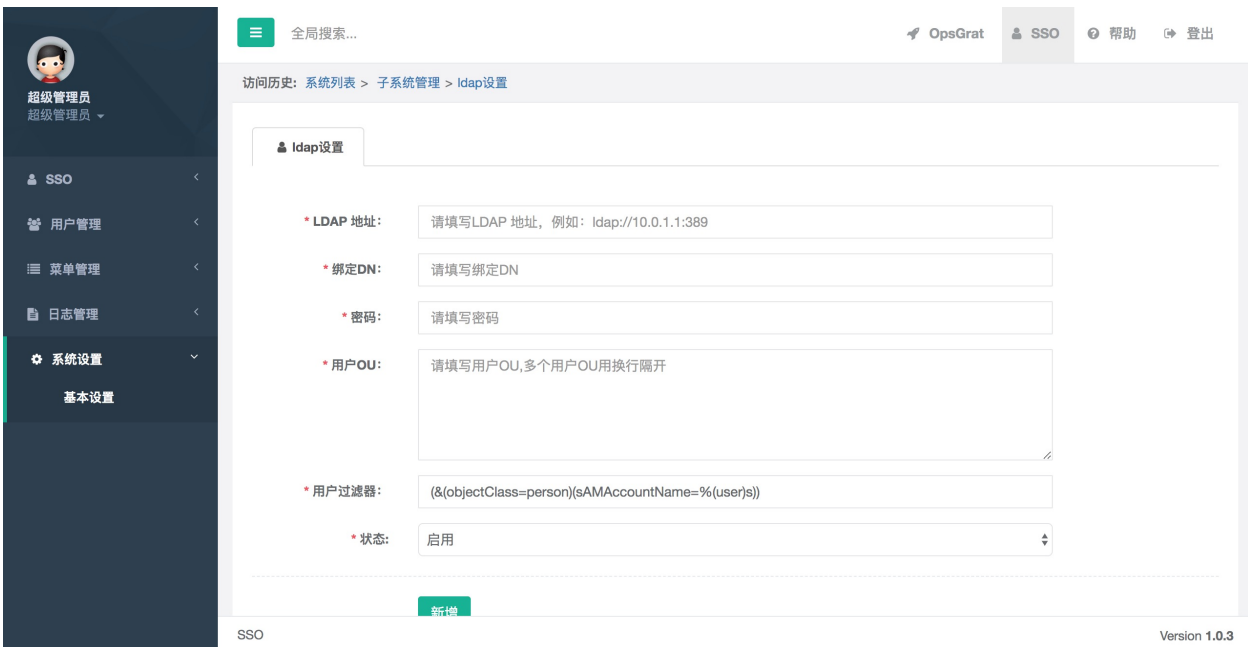

# CHAPTER 3

## **3.1**

---

#### **3.1.1 user**

1.1 user user

```
1.2 main.yml
```

```
# 
- hosts: all
 tasks:
  - name: Create group
    group:
      name: "{{ group_name }}"
       state: present
  - name: Create user
    user:
      name: "{{ user_name }}"
      groups: "{{ group_name }}"
      state: present
   - name: Create .ssh
    file:
       path: "/home/{{ user_name }}/.ssh"
       owner: "{{ user_name }}"
      group: "{{ group_name }}"
      mode: 0700
       state: directory
```
 $\overline{(\ )}$ 

 $($ )

```
- name: Deploy authorized_keys
 copy:
    src: authorized_keys
    dest: "/home/{{ user_name }}/.ssh/authorized_keys"
    owner: "{{ user_name }}"
    group: "{{ group_name }}"
    mode: 0600
```
1.3 files authorized\_keys

1.4 user  $GitLab$  http://10.12.155.111:8090/test/user.git

#### **3.1.2**

```
2.1 OpsGrat \cdots \cdots \cdots三 全局搜索...
                                                                                                ◆ OpsGrat & SSO → 帮助 → 登出
   B
                         访问历史: 通知管理 > 凭据管理 > 正在运行的作业数量
  Alex<br>管理员
                          凭据管理
  S Dashboard
                                   自删除
                                          凭据名称/用户名
                            + $新增
  ⊙ 自动化管理
                                                     凭据名称
                            \Box\mathsf{ID}凭据类型
                                                                                                       描述
                                                                                                                        操作
  ■ 资源管理
                                                                        没有找到匹配的记录
     凭据管理
     项目管理
     主机清单
  品 模板管理
  ▲ 通知管理
  ☆ 系统管理
                        OpsGrat
                                                                                                                            Version 3.0.6
2.2ffffffffffffffffffffffffffffffffff"ffffffff"ffff"ssh"ffffffffffffffffsshffffff
ssh ssh
```
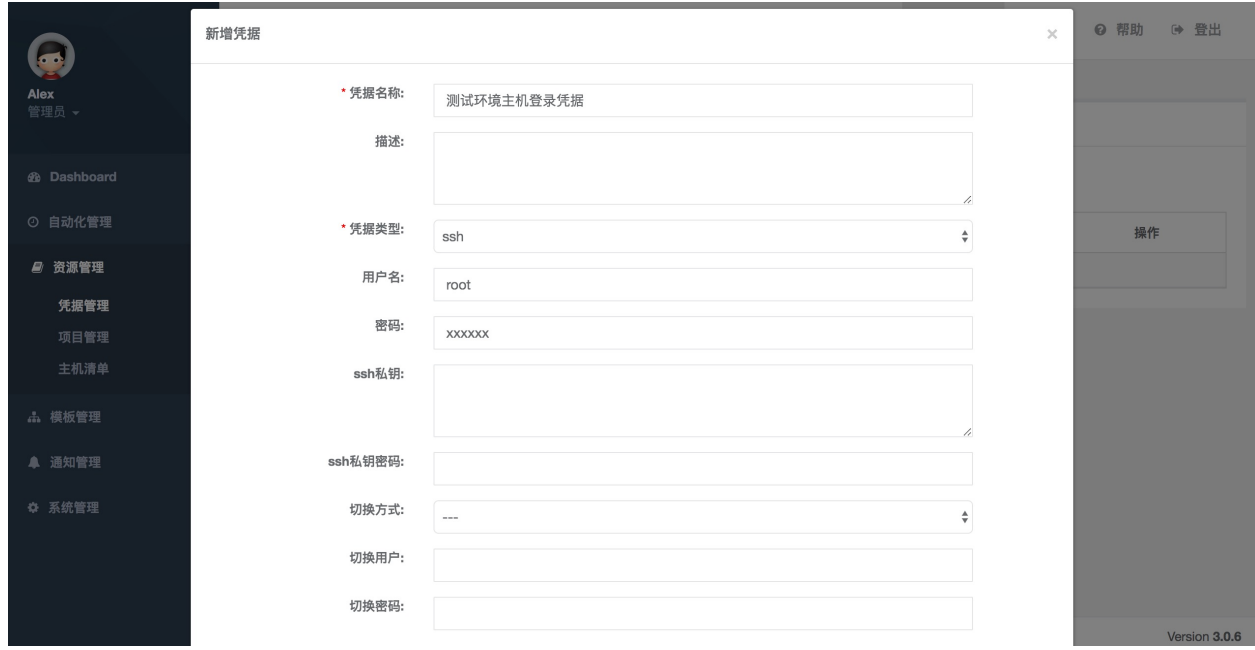

#### 2.3 GitLab  $\begin{array}{ccc} \cdots & \cdots & \cdots \end{array}$

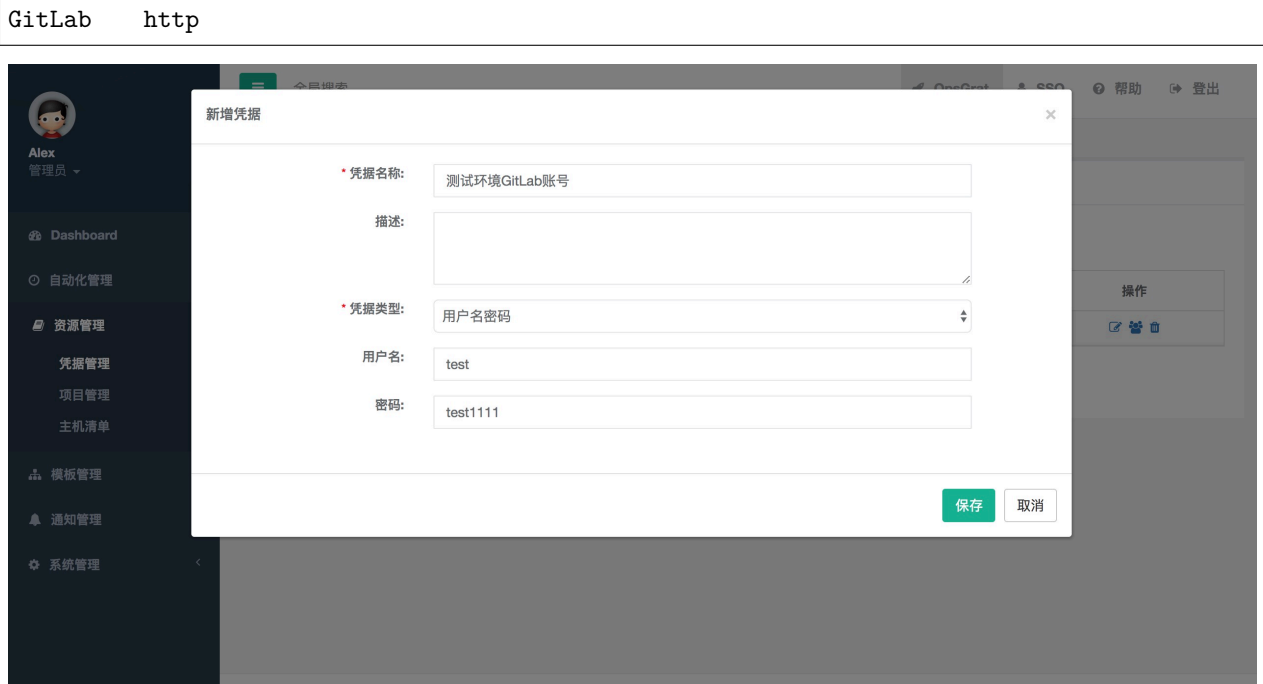

#### **3.1.3 GitLab**

3.1  $\frac{a}{b}$   $\frac{b}{c}$   $\frac{c}{d}$   $\frac{c}{d}$ 

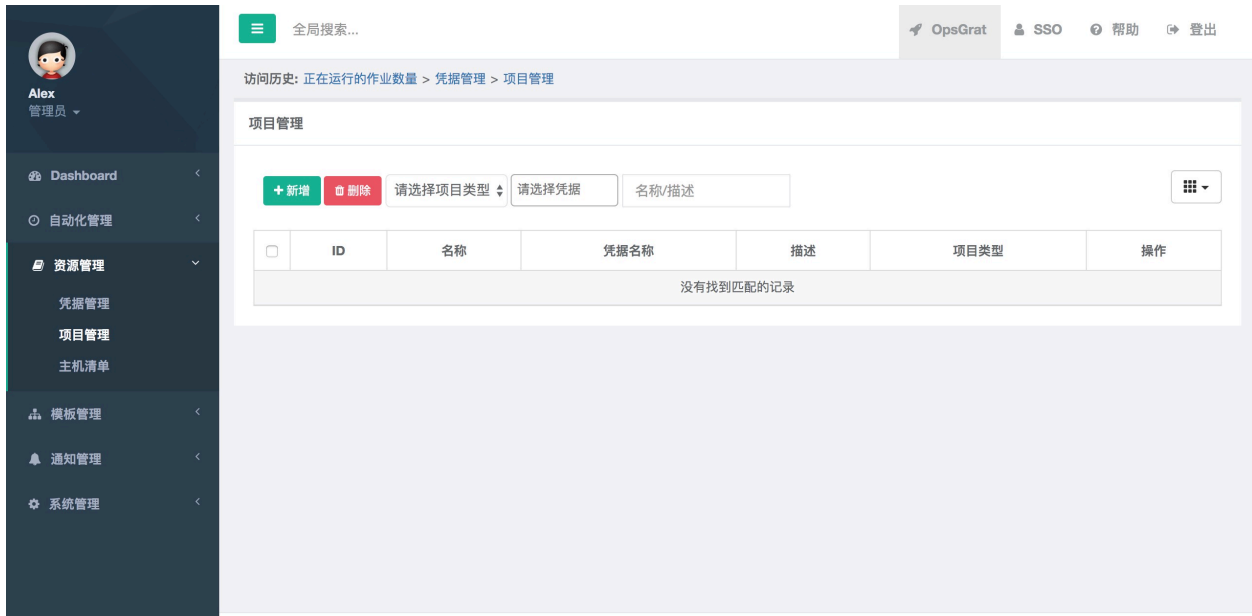

 $3.2$  git

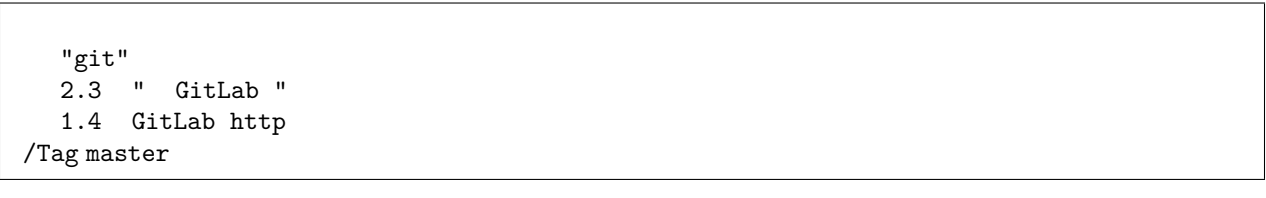

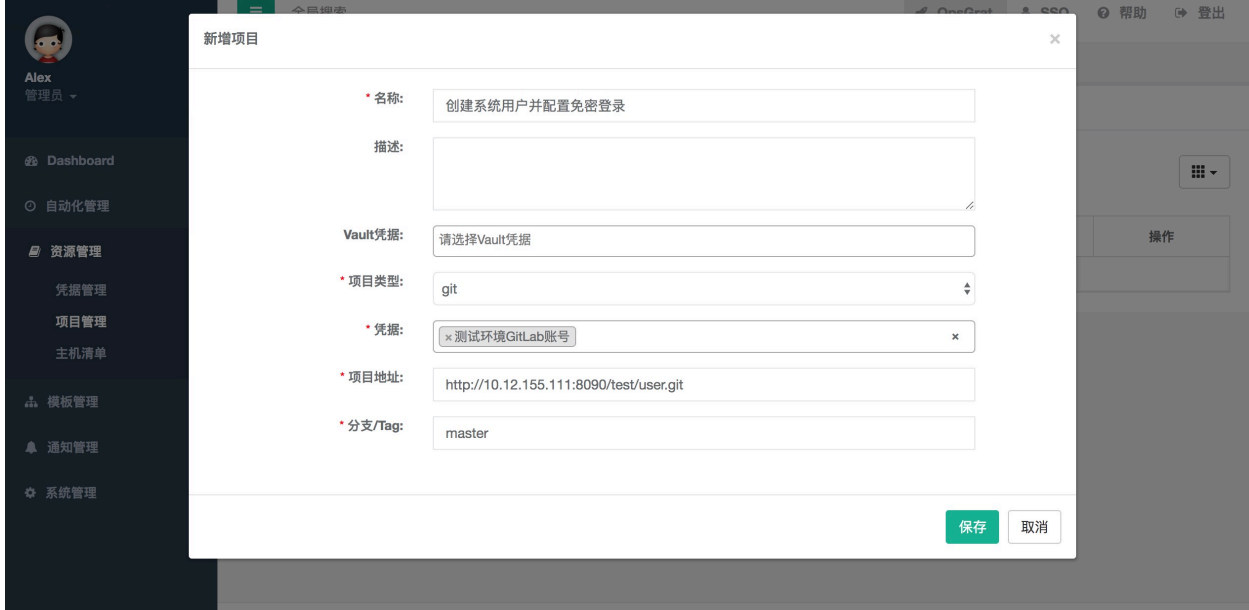

## **3.1.4**

4.1  $\frac{a}{f}$   $\frac{m}{f}$ 

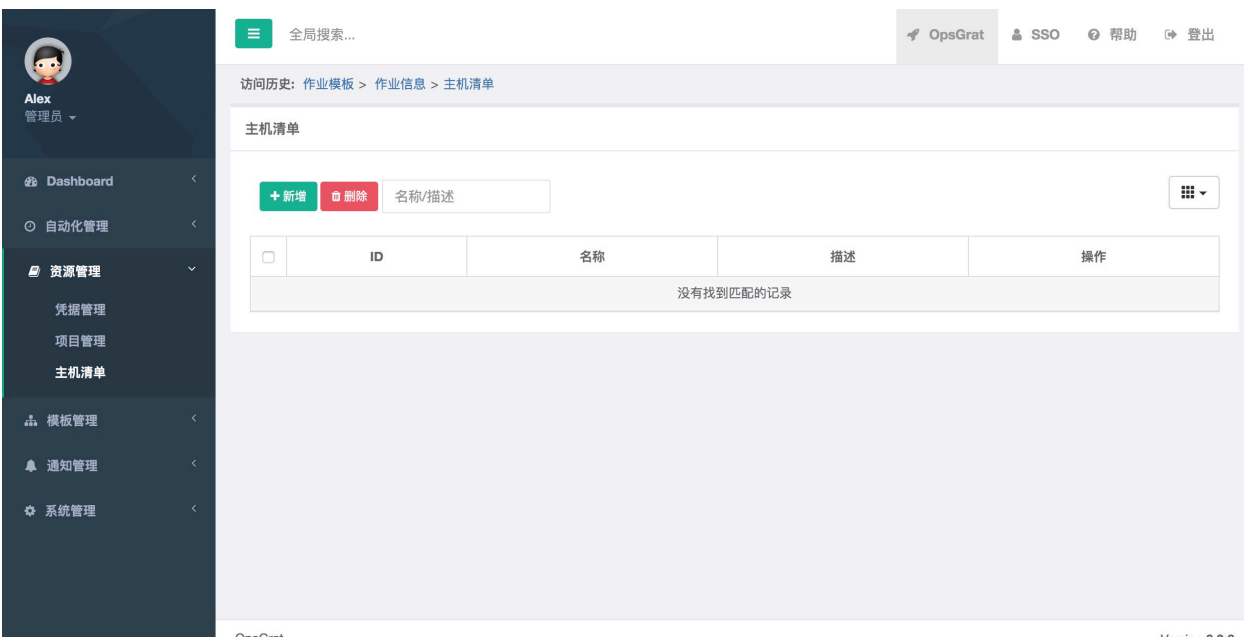

 $4.2$ 

10.100.12.45 10.100.10.244

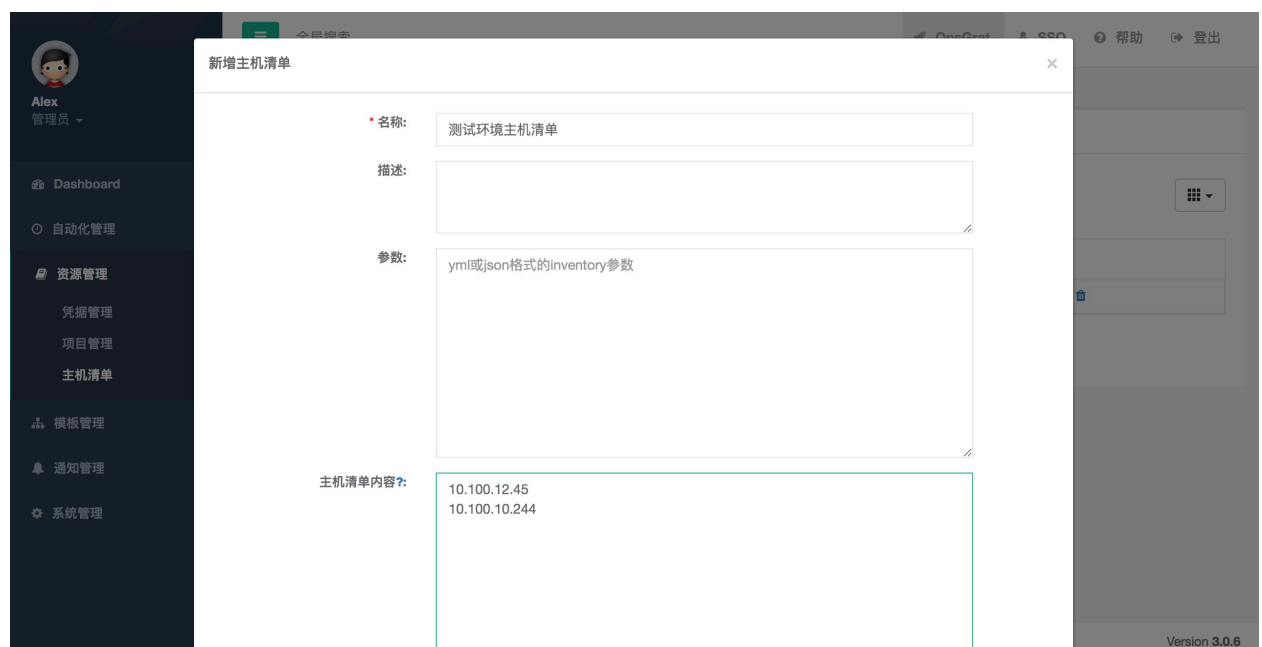

## **3.1.5**

5.1  $\frac{a}{b}$   $\frac{b}{c}$   $\frac{c}{d}$   $\frac{b}{d}$ 

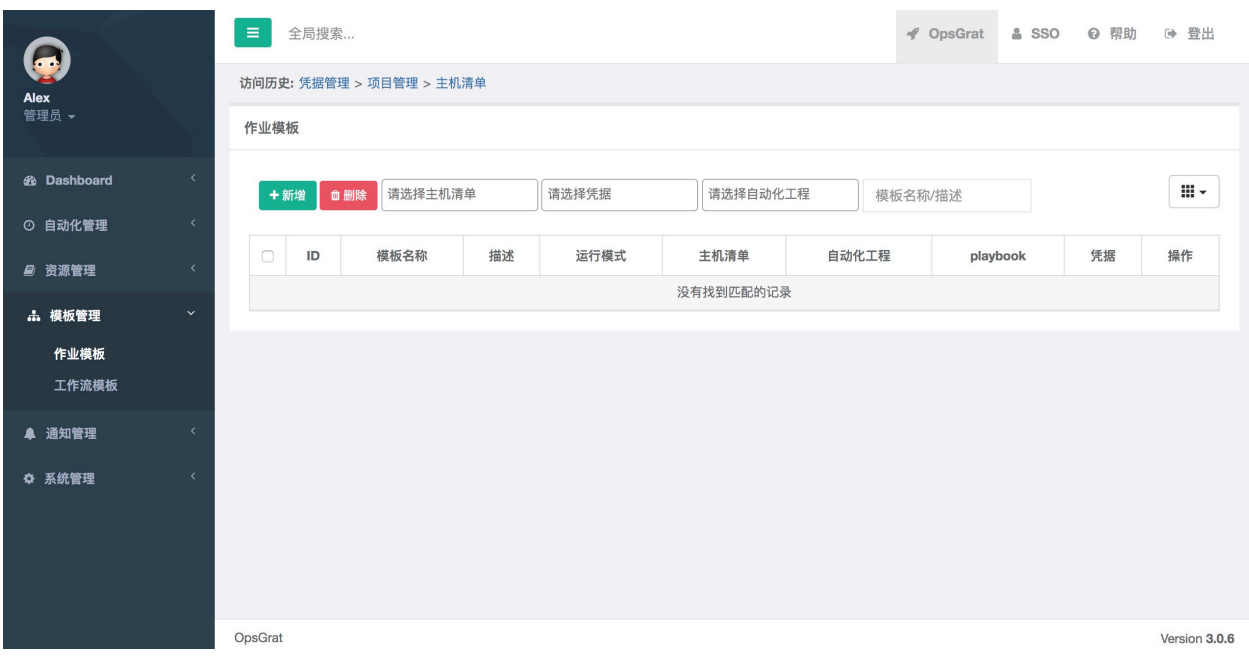

 $5.2<sub>1</sub>$ 

deploy 4.2"" 3.2"" playbook 1.2 playbook "main.yml" 2.2"" playbook user\_name group\_name yaml user\_name: deploy group\_name: deploy

#### user\_namegroup\_name

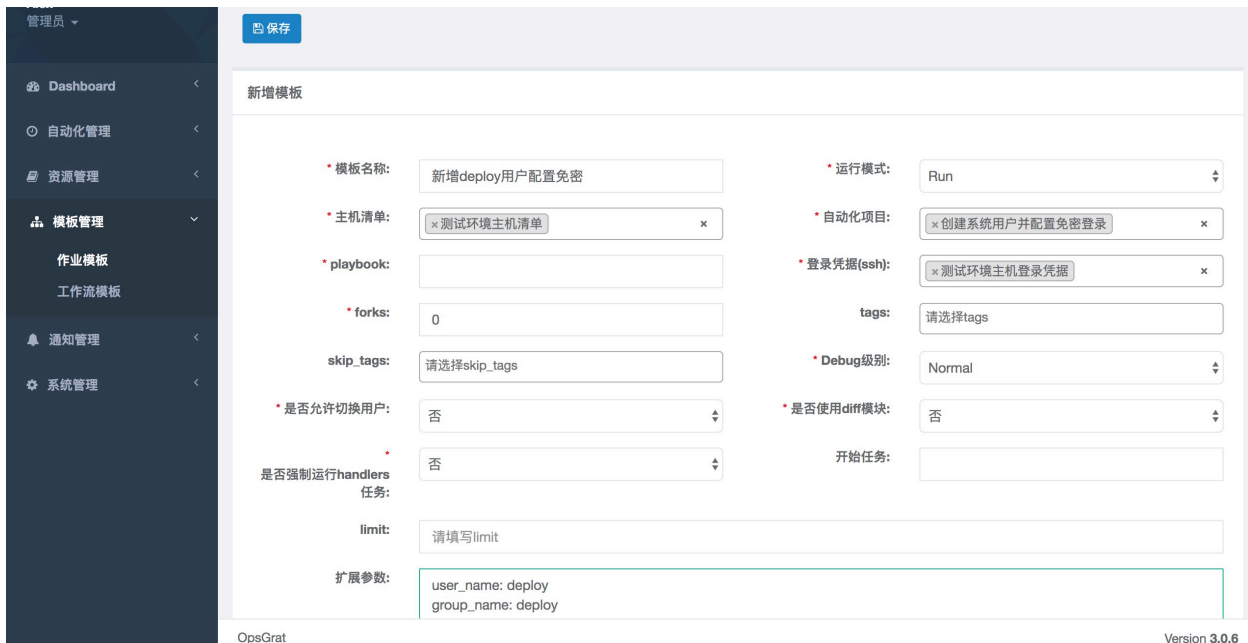

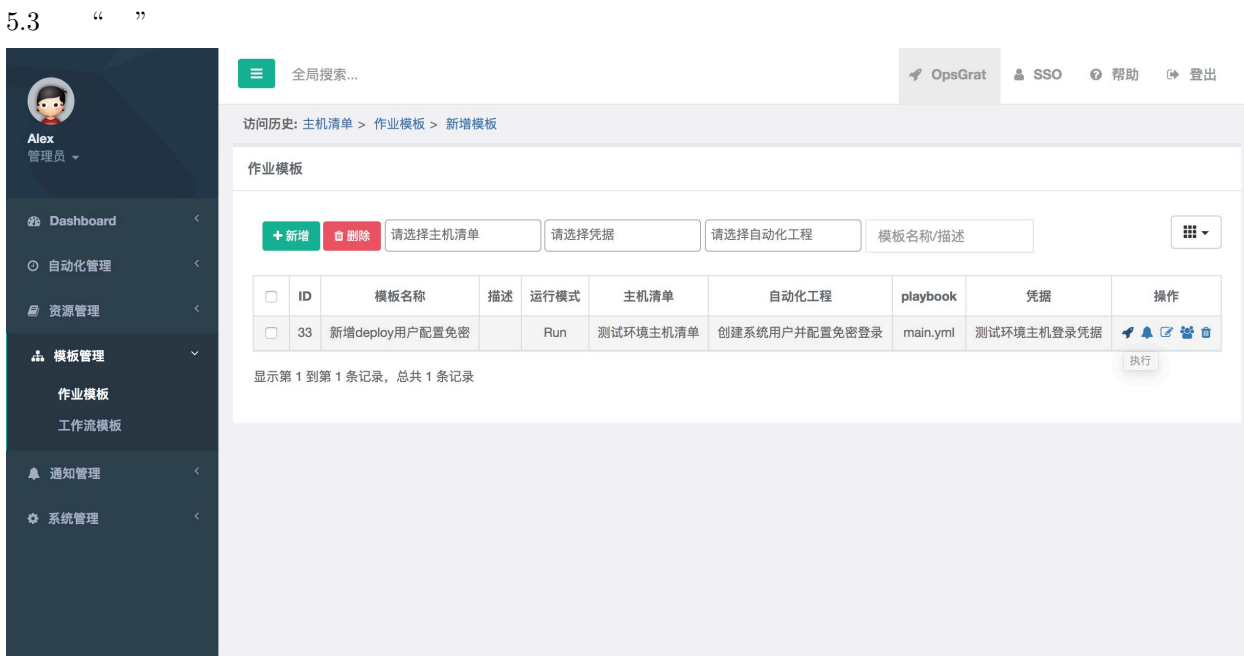

5.4 $f$ <sup>a</sup> $f$ 

|                           |              | $\equiv$<br>全局搜索              | ◀ OpsGrat<br>& SSO<br>◎ 帮助<br>(→ 登出                                                         |  |  |  |
|---------------------------|--------------|-------------------------------|---------------------------------------------------------------------------------------------|--|--|--|
| Alex                      |              | 访问历史: 正在运行的作业数量 > 项目管理 > 作业模板 |                                                                                             |  |  |  |
| 管理员 –                     |              | 作业信息                          | 作业日志                                                                                        |  |  |  |
| <b><i>d</i></b> Dashboard |              | 执行人: Alex                     |                                                                                             |  |  |  |
| ⊙ 自动化管理                   | $\checkmark$ | 模板: 新增deploy用户配置免<br>密        | /usr/bin/ansible-playbook -i /tmp/auto_job_1748/tmpu2gayj0l -u root --ask-pass -e @/tmp/aut |  |  |  |
| 作业管理                      |              |                               | SSH password:                                                                               |  |  |  |
| 批量命令                      |              | 主机清单: 测试环境主机清单                |                                                                                             |  |  |  |
| 作业执行                      |              | 凭据: 测试环境主机登录凭据                | ok: [10,100,10,244]                                                                         |  |  |  |
| 计划任务                      |              | 开始时间: 2019-07-02 14:11:43     | ok: [10,100.12.45]                                                                          |  |  |  |
| ■ 资源管理                    |              | 结束时间:                         | ok: [10.100.10.244]<br>ok: [10.100.12.45]                                                   |  |  |  |
| <b>出模板管理</b>              |              | 状态:<br>○ 运行中                  |                                                                                             |  |  |  |
| ▲ 通知管理                    |              | 作业类型: 自动化作业                   | changed: [10.100.10.244]<br>changed: [10.100.12.45]                                         |  |  |  |
| ☆ 系统管理                    |              | 运行模式: run                     |                                                                                             |  |  |  |
|                           |              | playbook: main.yml            | ok: [10,100,12,45]<br>ok: [10,100,10,244]                                                   |  |  |  |
|                           |              | forks: 0                      |                                                                                             |  |  |  |
|                           |              | OpsGrat                       | Version 3.0.6                                                                               |  |  |  |

## **3.2 Tomcat**

## **3.2.1 Tomcat playbook**

1.1  $% \left[ \left\langle \cdot ,\cdot \right\rangle \right]$ tomcat-install $% \left[ \cdot ,\cdot \right]$ roles

 $1.2$  tomcat roles

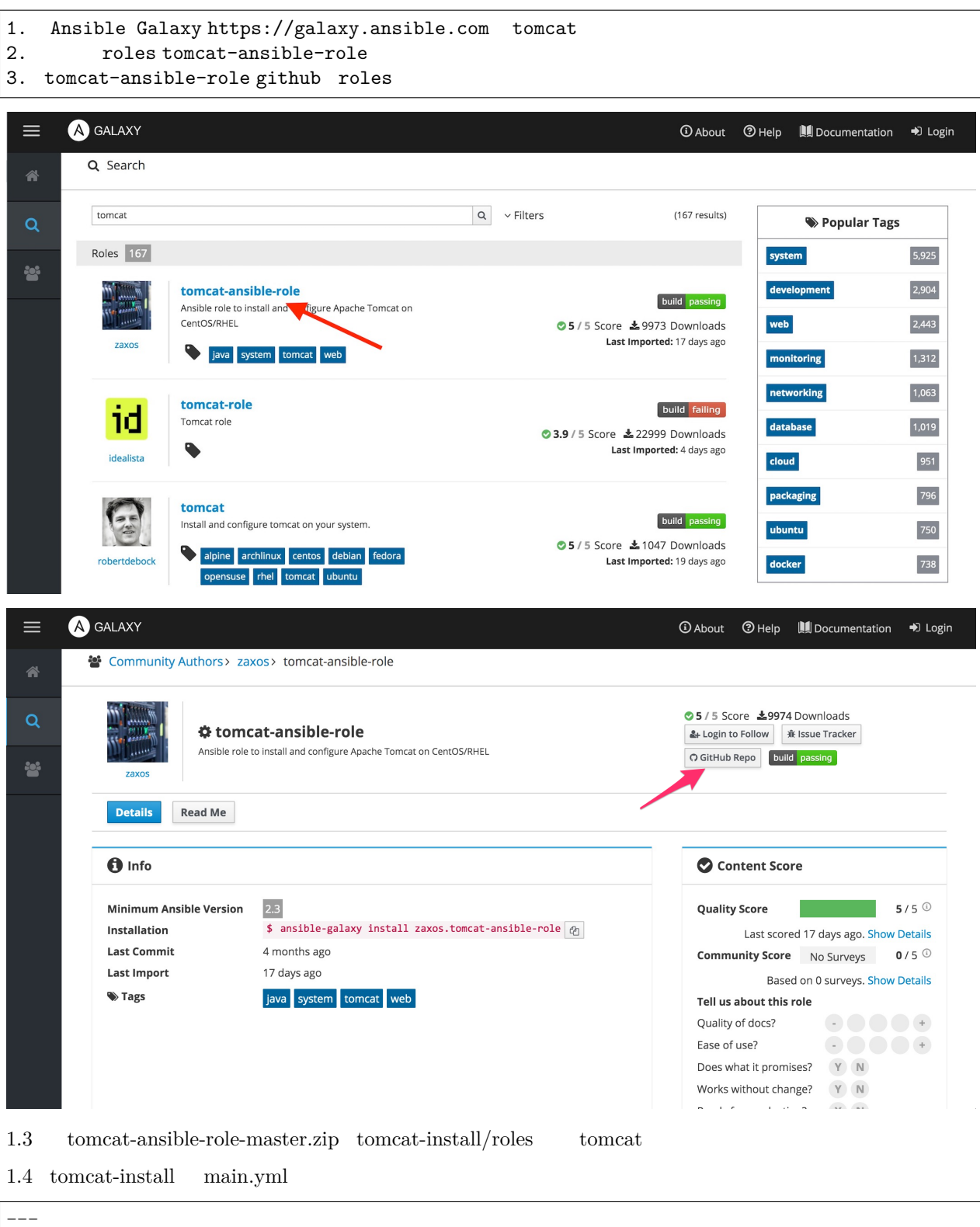

*# Install Tomcat* - hosts: all

 $\overline{(\ )}$ 

 $($ )

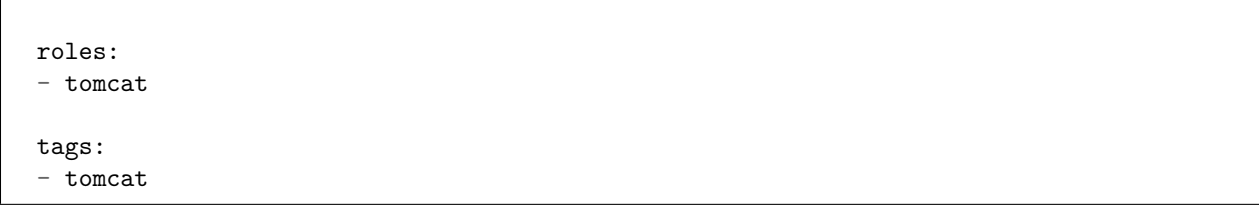

 $1.5$ 

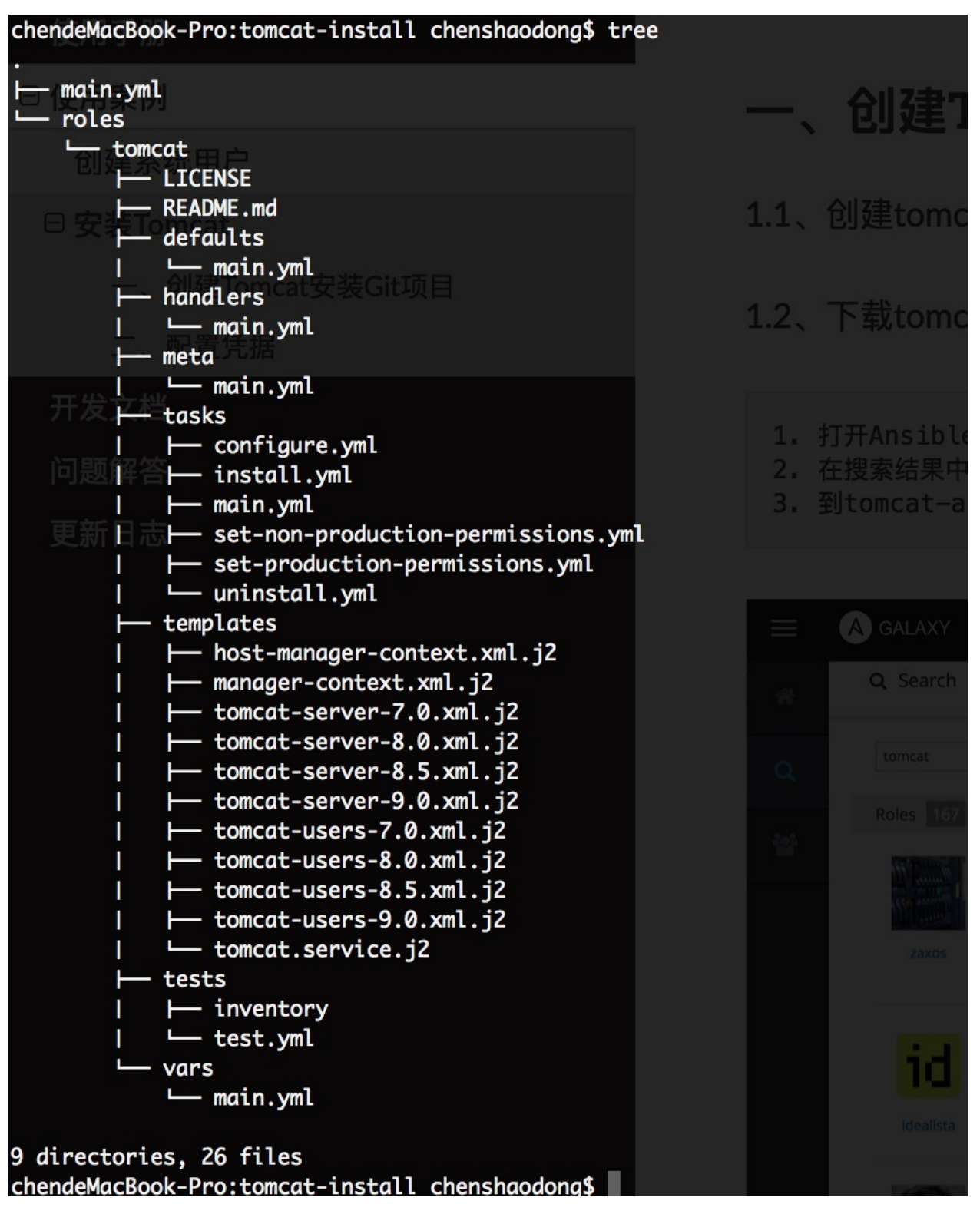

1.6 tomcat-install GitLab GitLab http://10.12.155.111:8090/test/tomcat-install.git

#### **3.2.2**

• **GitLab** 

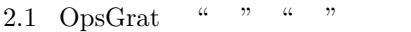

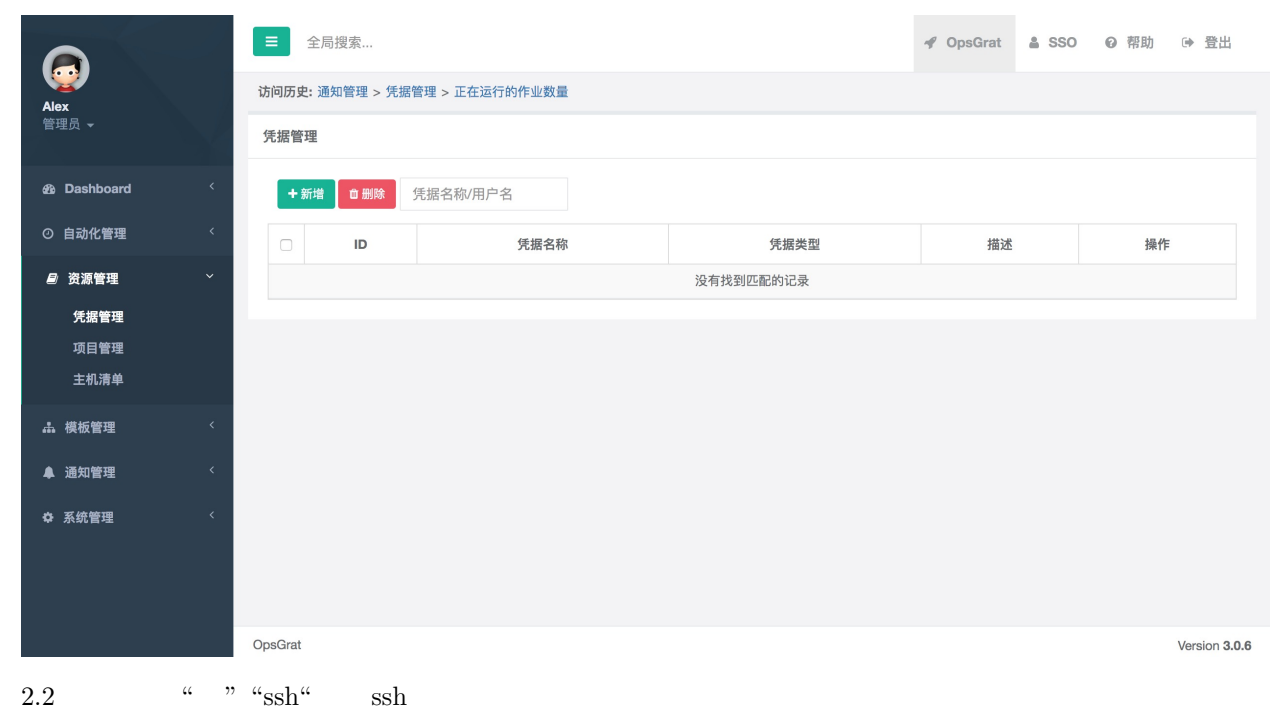

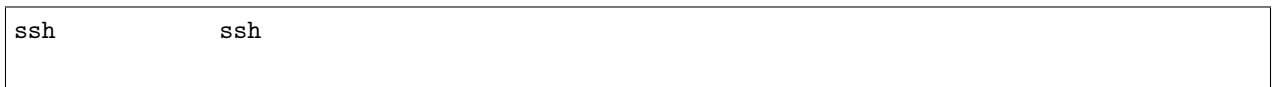

|                    | 新增凭据                              |                                      |  | ● 登出<br>◎ 帮助  |
|--------------------|-----------------------------------|--------------------------------------|--|---------------|
| Alex<br>管理员 -      | *凭据名称:<br>描述:                     | 测试环境主机登录凭据                           |  |               |
| <b>@</b> Dashboard |                                   | 7,                                   |  |               |
| ⊙ 自动化管理            | *凭据类型:                            | $\hat{\overline{\mathbf{v}}}$<br>ssh |  | 操作            |
| ■ 资源管理             | 用户名:                              | root                                 |  |               |
| 凭据管理<br>项目管理       | 密码:                               | XXXXXX                               |  |               |
| 主机清单               | ssh私钥:                            |                                      |  |               |
| <b>品</b> 模板管理      |                                   |                                      |  |               |
| ▲ 通知管理             | ssh私钥密码:                          |                                      |  |               |
| ☆ 系统管理             | 切换方式:                             | ÷<br>$\sim$ $ \sim$                  |  |               |
|                    | 切换用户:                             |                                      |  |               |
|                    | 切换密码:                             |                                      |  |               |
|                    |                                   |                                      |  | Version 3.0.6 |
| 2.3 GitLab         | $\zeta\zeta$<br>$22 - 66$<br>, 2) |                                      |  |               |

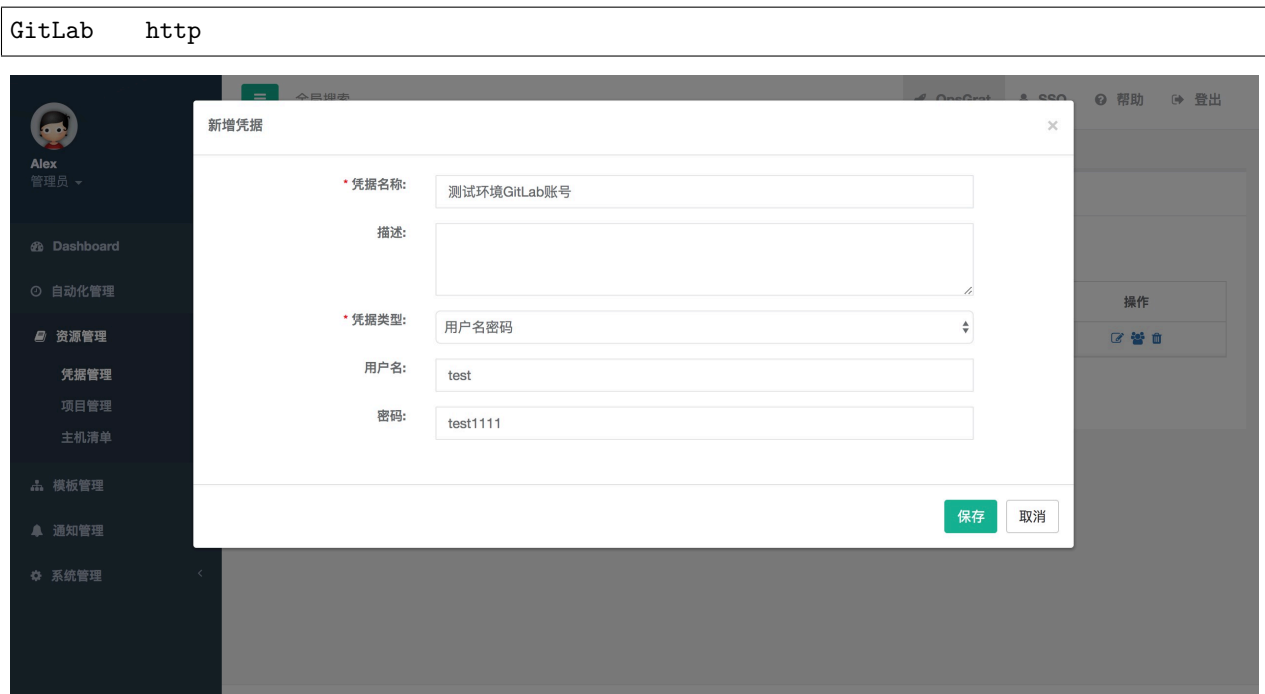

### **3.2.3 tomcat**

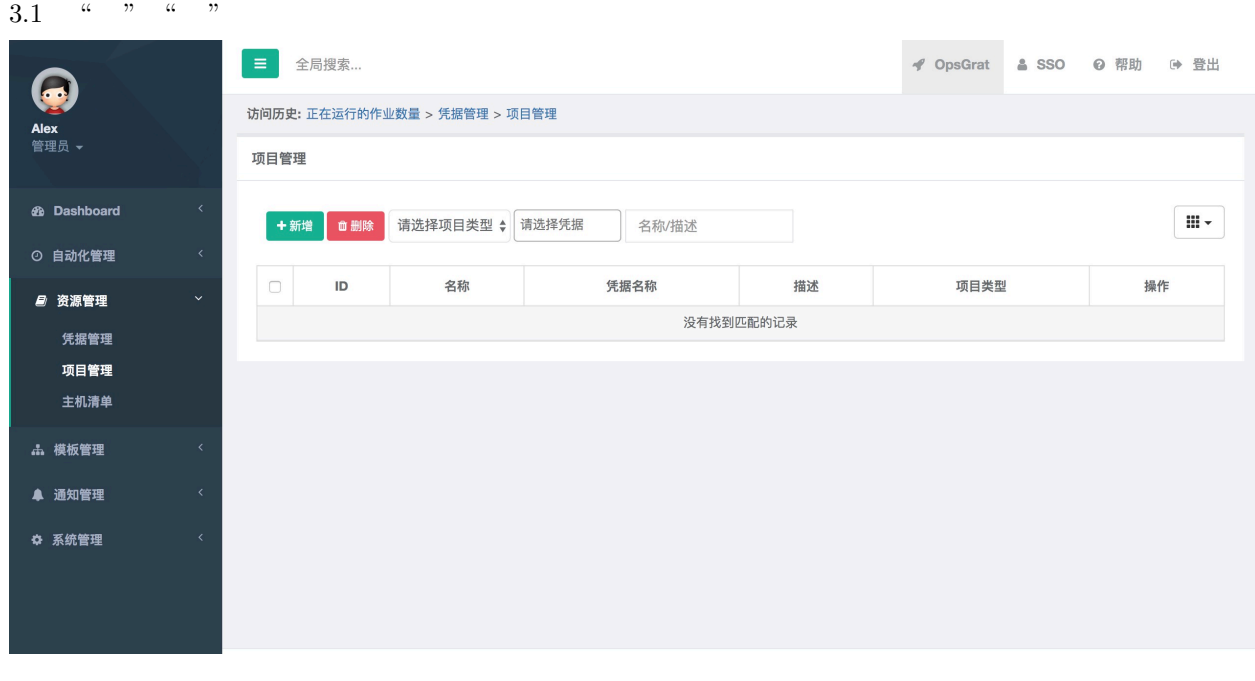

 $3.2\;$ git

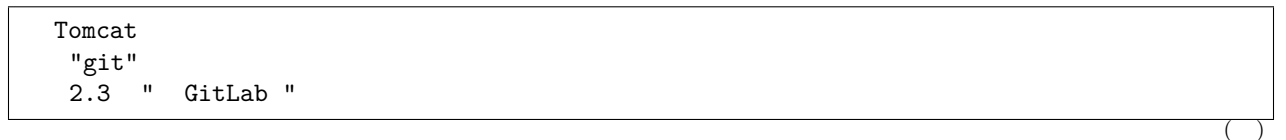

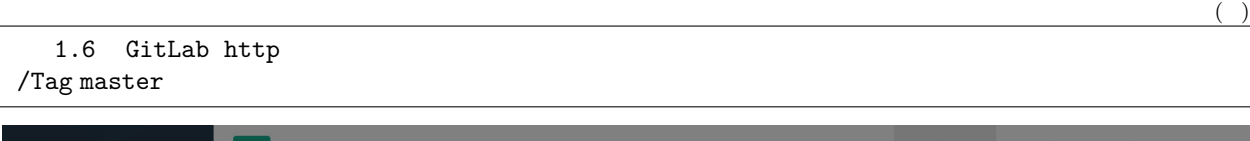

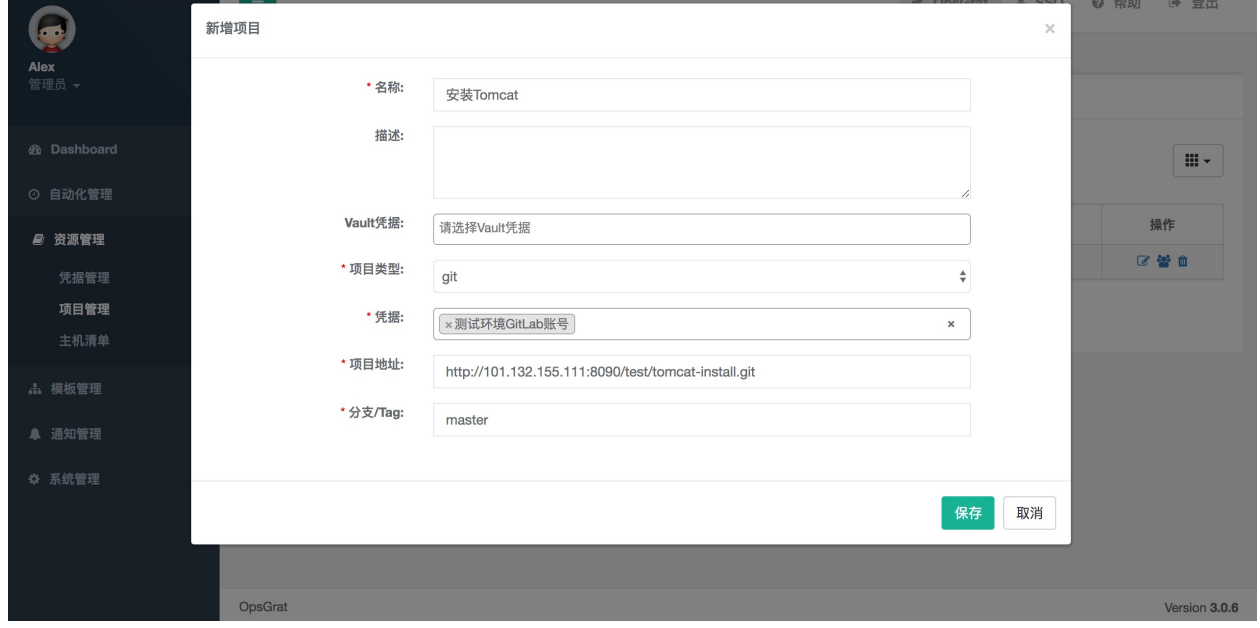

## **3.2.4**

## 4.1  $\frac{a}{f}$   $\frac{b}{f}$

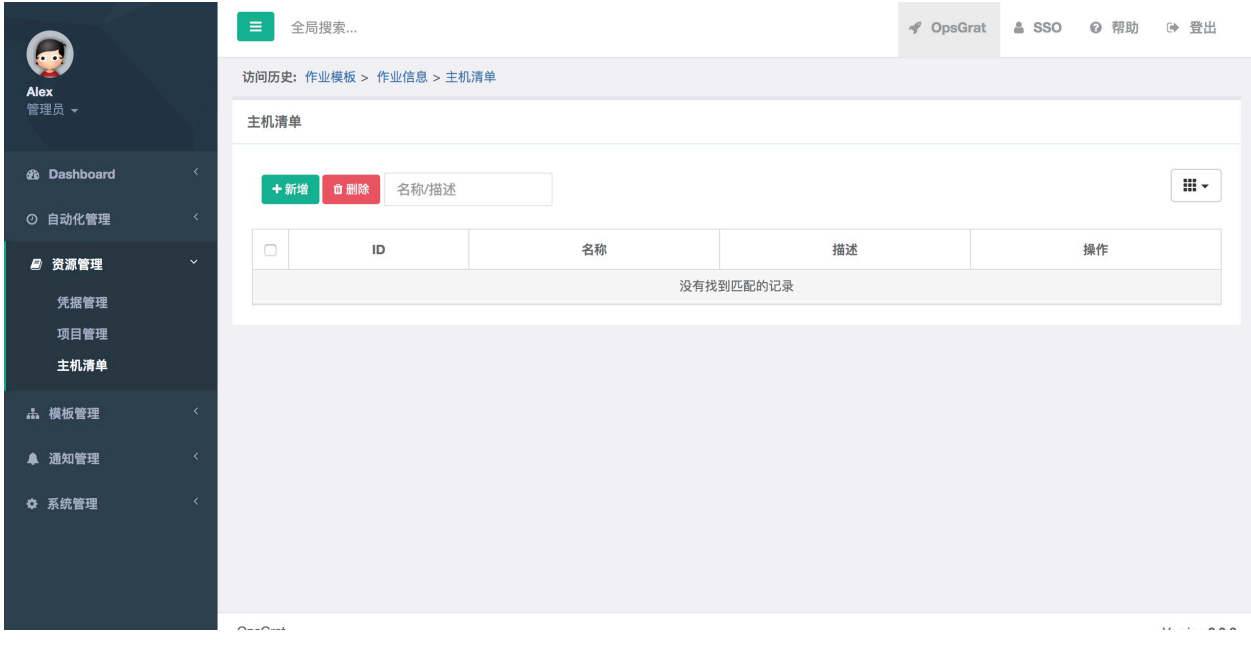

 $4.2$ 

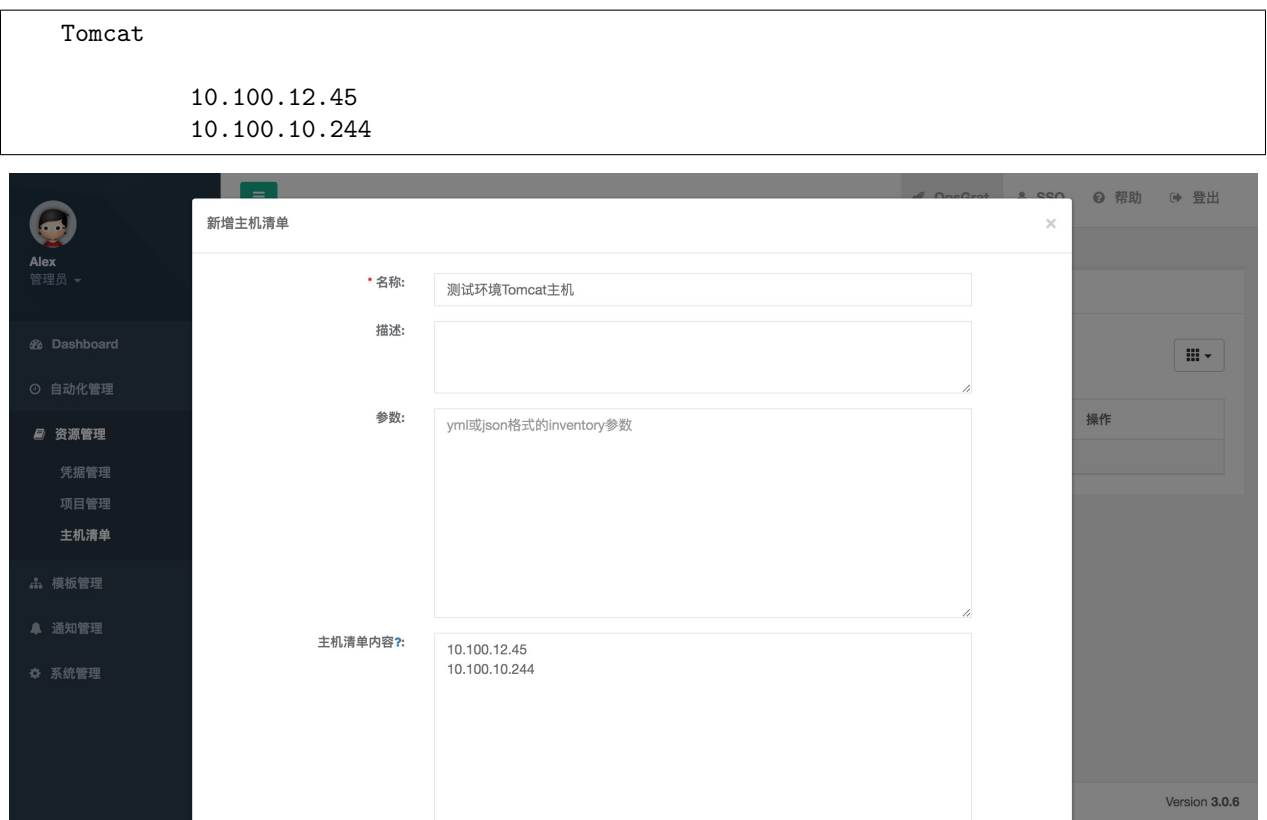

### **3.2.5**

## 5.1  $\frac{a}{b}$   $\frac{b}{c}$   $\frac{c}{d}$   $\frac{d}{d}$

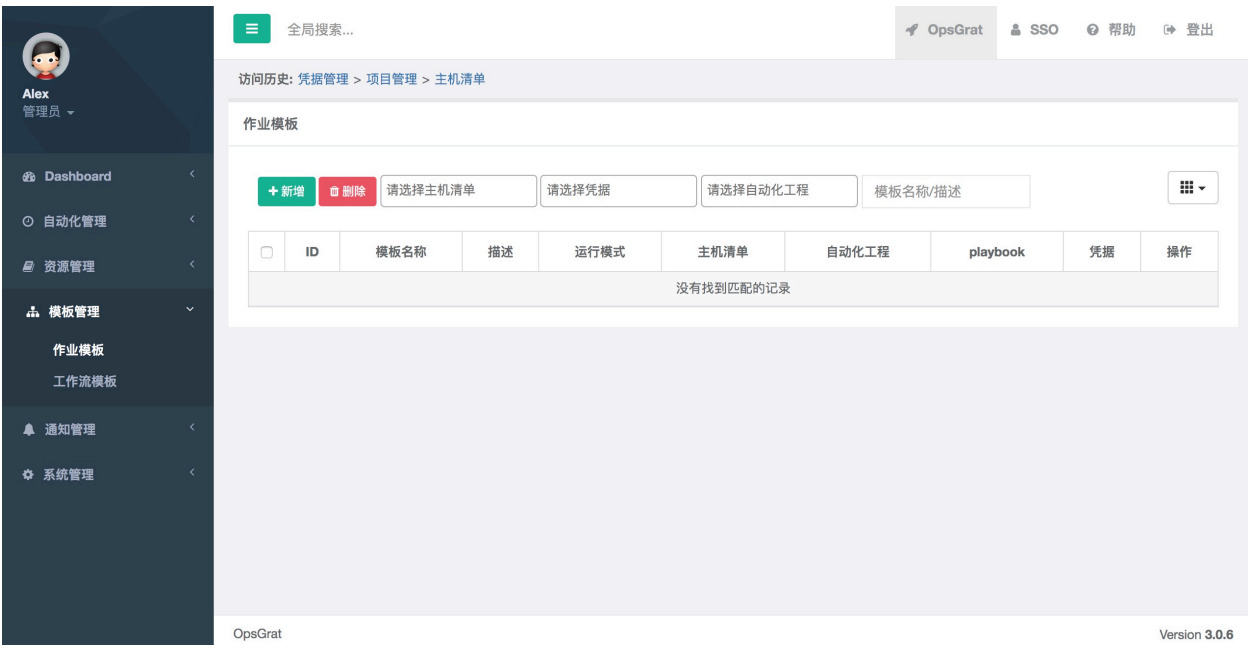

 $5.2$ 

```
Tomcat
    4.2"Tomcat"
    3.2"Tomcat"
playbook 1.2 playbook "main.yml"
    2.2""
  tomcat_version: 8.5.42
         # Here are variables related to the Tomcat installation
         http_port: 8080
         https_port: 8443
         # This will configure a default manager-gui user:
         admin_username: admin
         admin_password: admin
```
tomcat\_downloadURL: http://mirror.bit.edu.cn/apache

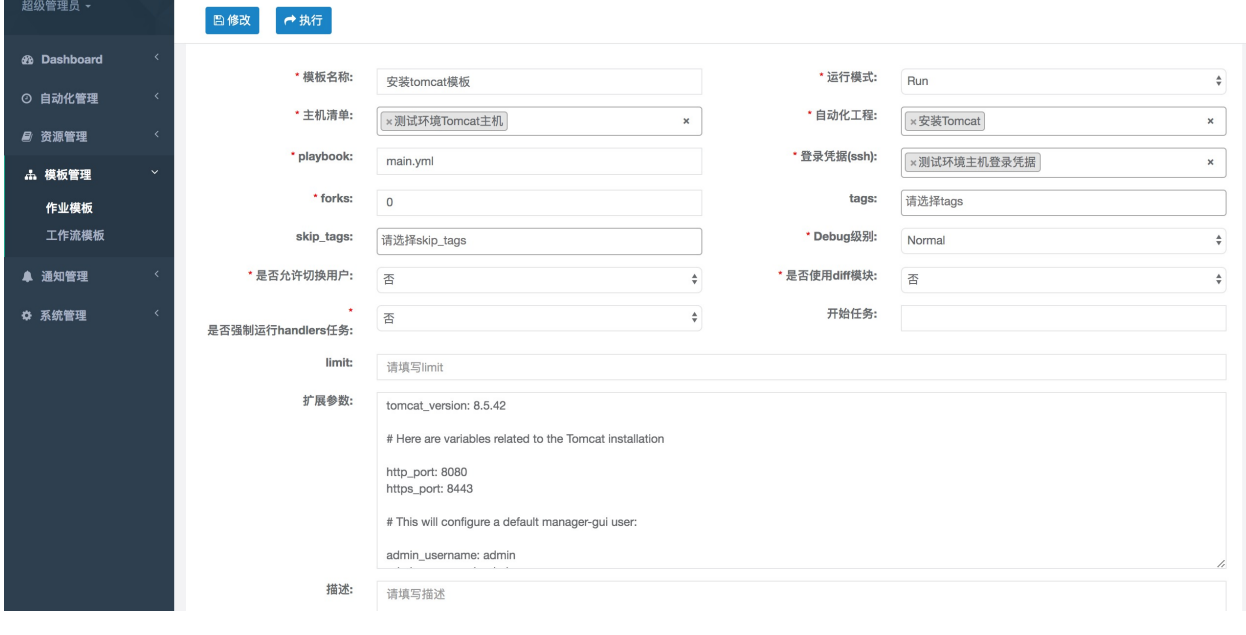

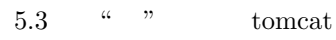

5.4 $\frac{\mu}{\sigma}$  "

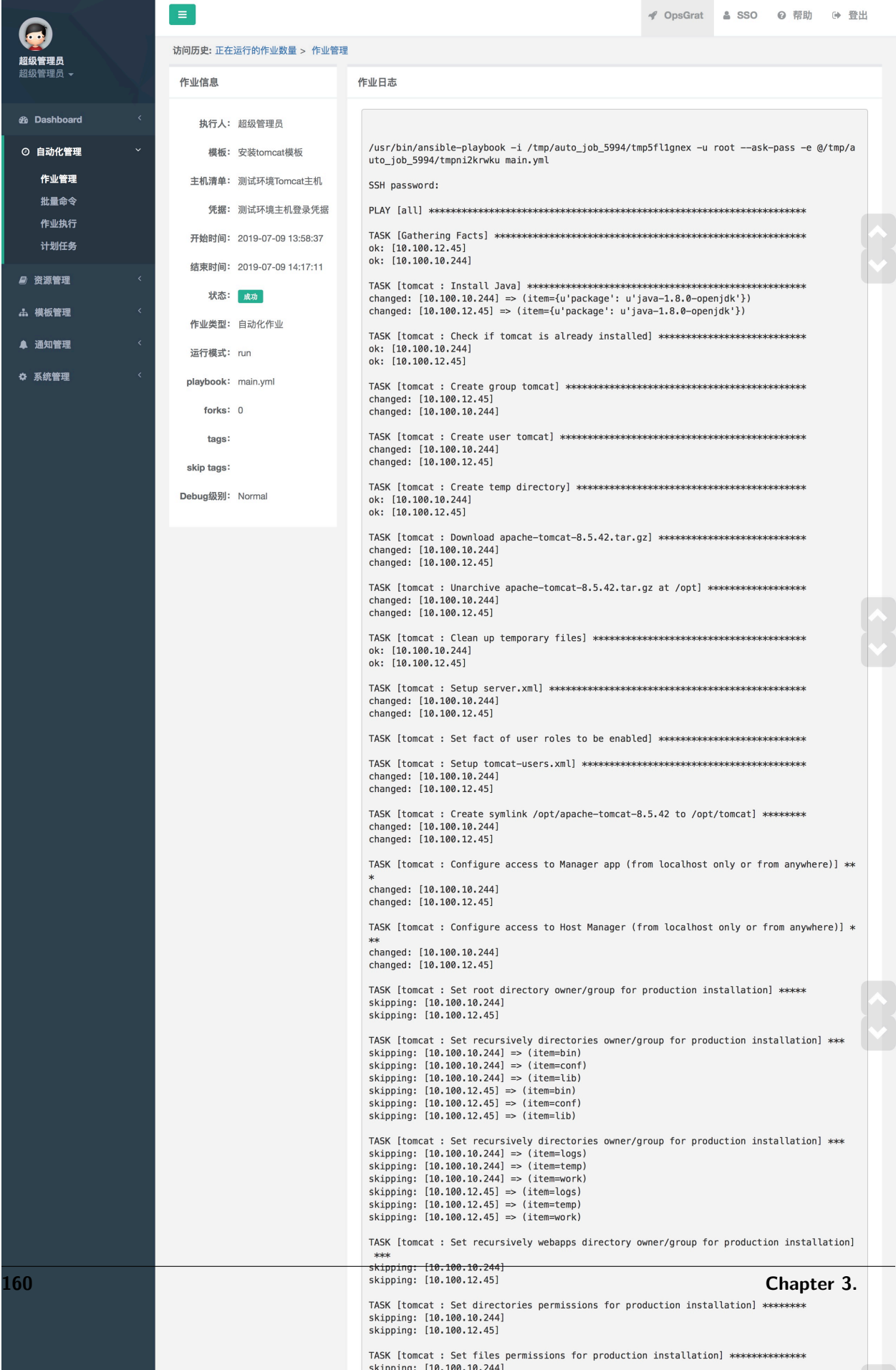

the contract of the con-

## **3.3 python3**

#### **3.3.1 python3 playbook**

1.1 python3-install python3-install roles/python3/tasks

1.2 python3-install/roles/python3/tasks main.yml

```
---
# This role will install python3.6.
- name: Install Python3.6 Source.
 yum: name={{ item }} state=present
 with_items:
  - epel-release
  - https://centos7.iuscommunity.org/ius-release.rpm
- name: Install Python3.6 and pip3.6.
 yum: name={{ item }} state=present
 with_items:
  - python36u
  - python36u-devel
  - python36u-pip
- name: Create python3 link.
 file: src=/bin/python3.6 dest=/bin/python3 state=link
- name: Create pip3 link.
 file: src=/bin/pip3.6 dest=/bin/pip3 state=link
```
1.3 tomcat-install main.yml

```
# Install python3
- hosts: all
 roles:
  - python3
 tags:
  - python3
```
 $1.4$ 

---

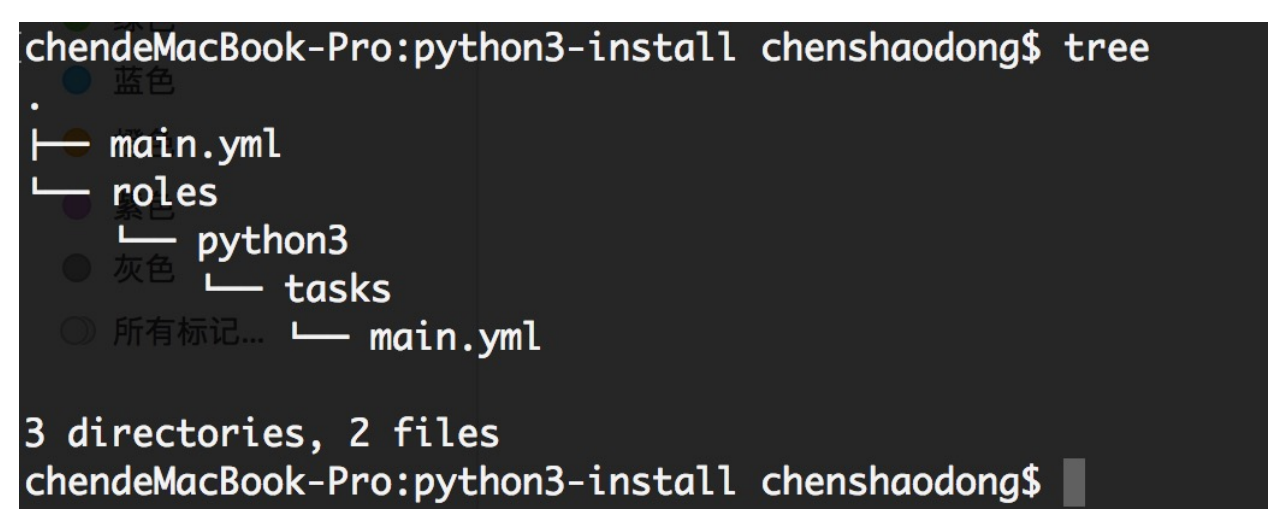

1.5 python3-install GitLab  $\text{GitLab}$  http://10.12.155.111:8090/test/python3-install.git

#### **3.3.2**

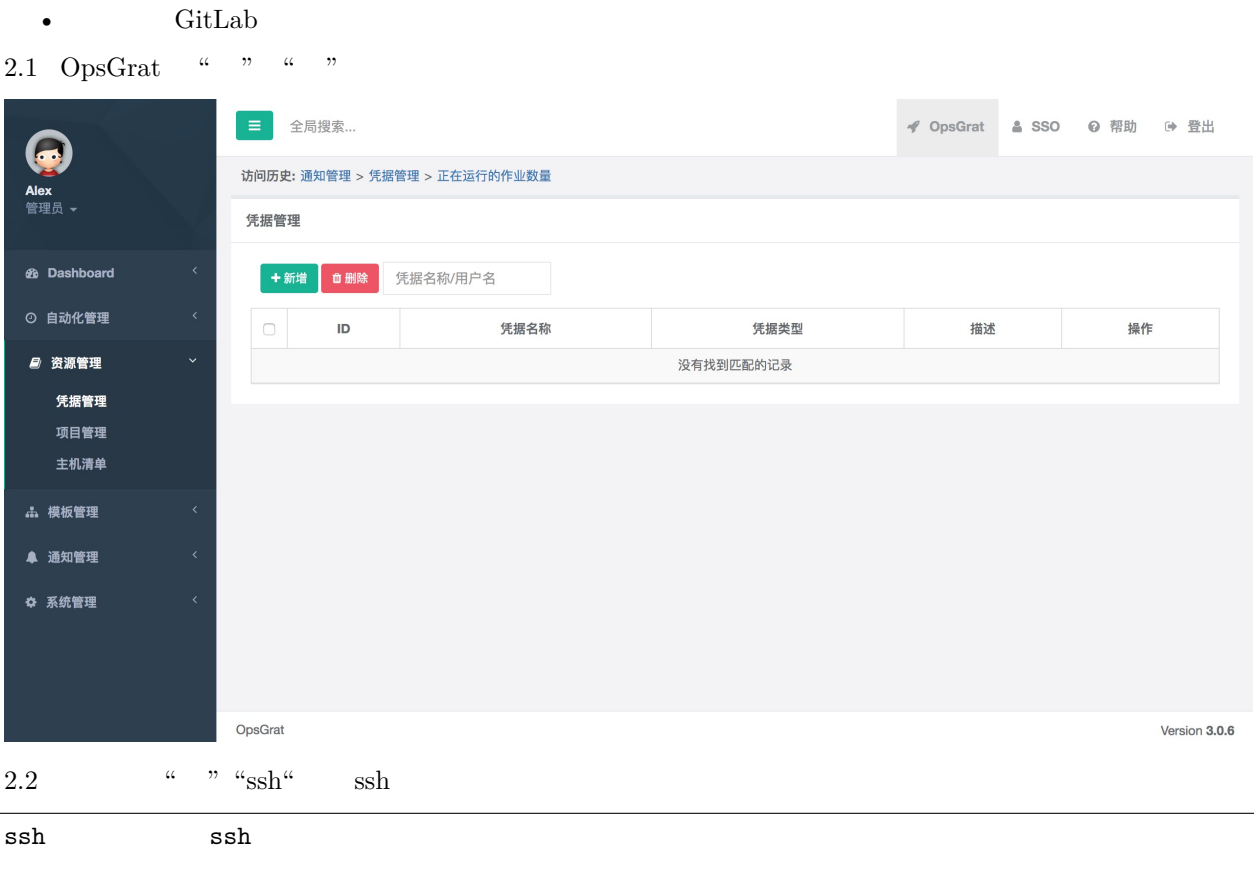

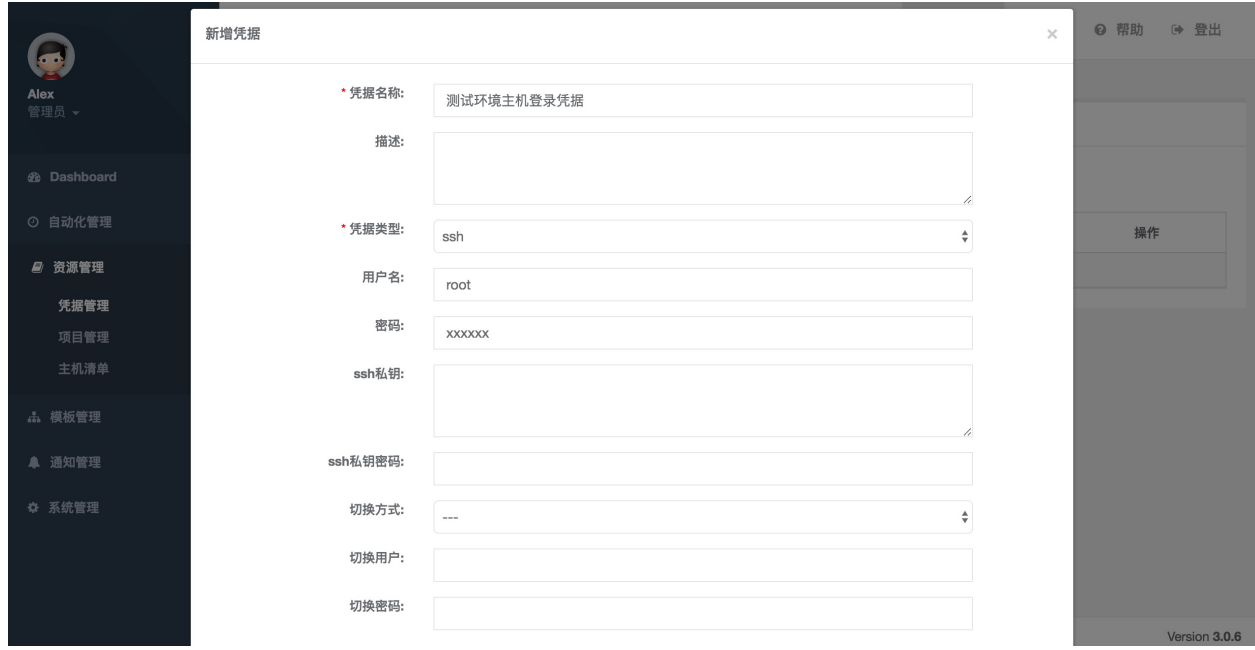

#### 2.3 GitLab  $\begin{array}{ccc} \cdots & \cdots & \cdots \end{array}$

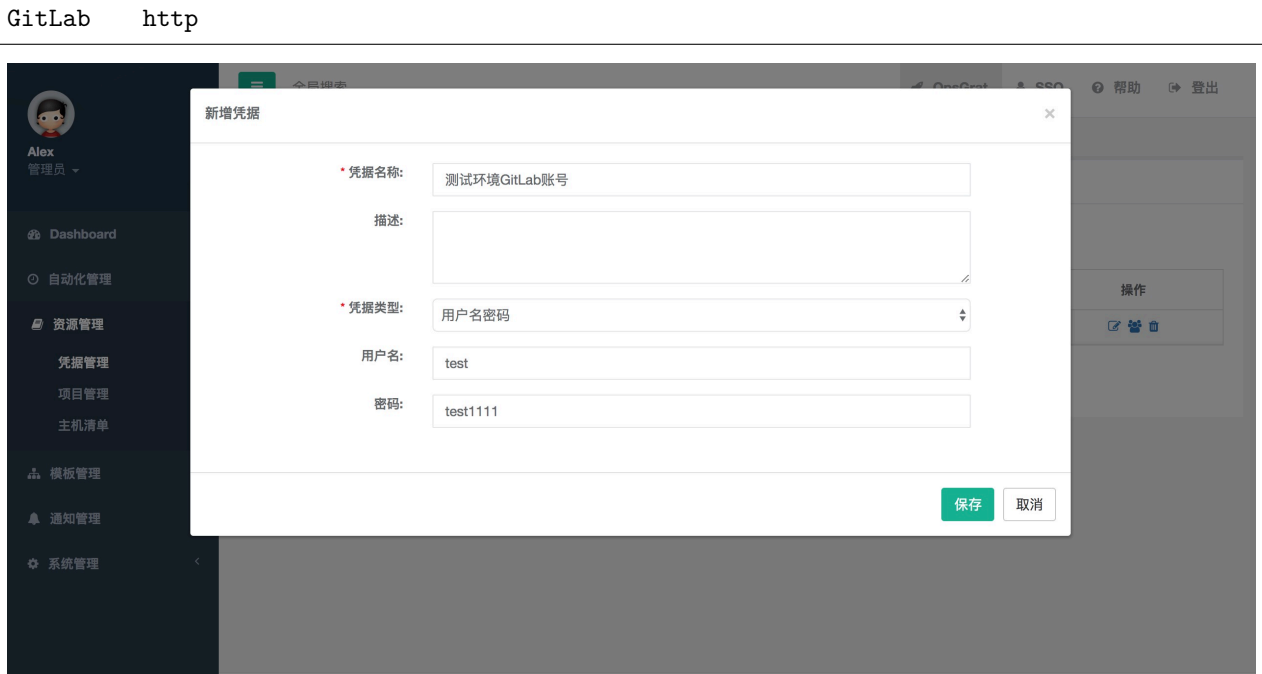

### **3.3.3 python3**

3.1  $\frac{a}{b}$   $\frac{b}{c}$   $\frac{c}{d}$   $\frac{c}{d}$ 

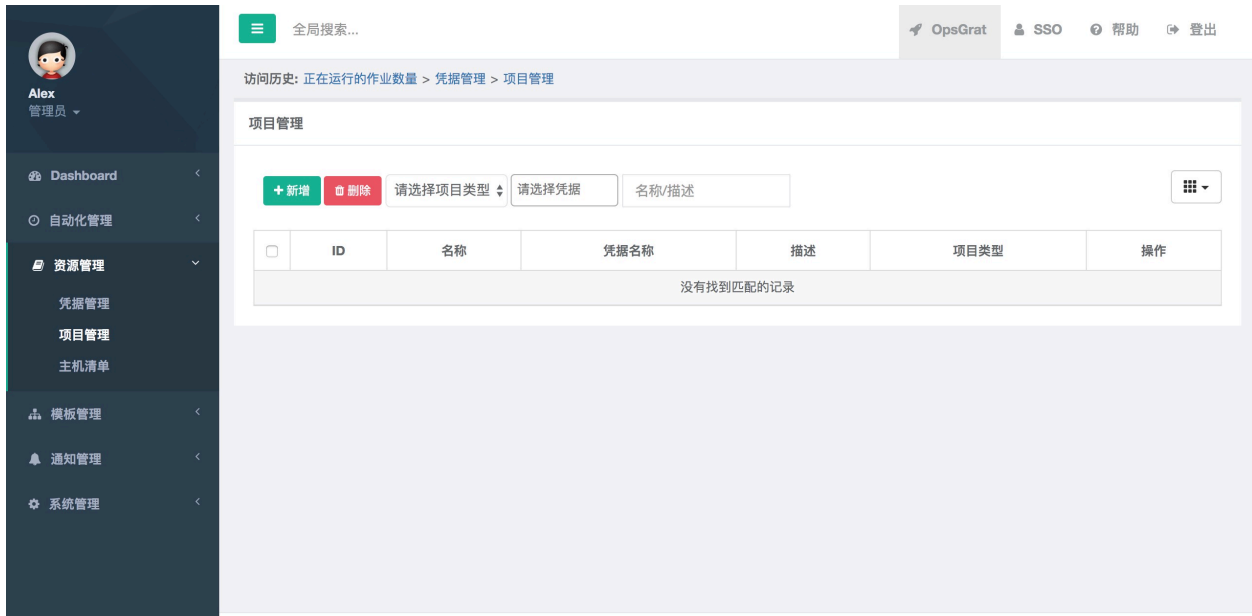

 $3.2$  git

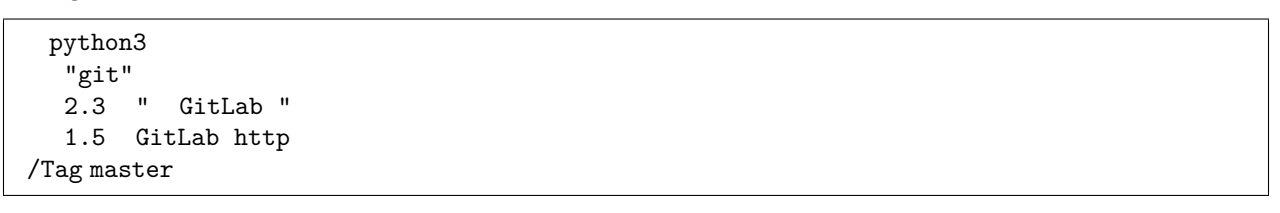

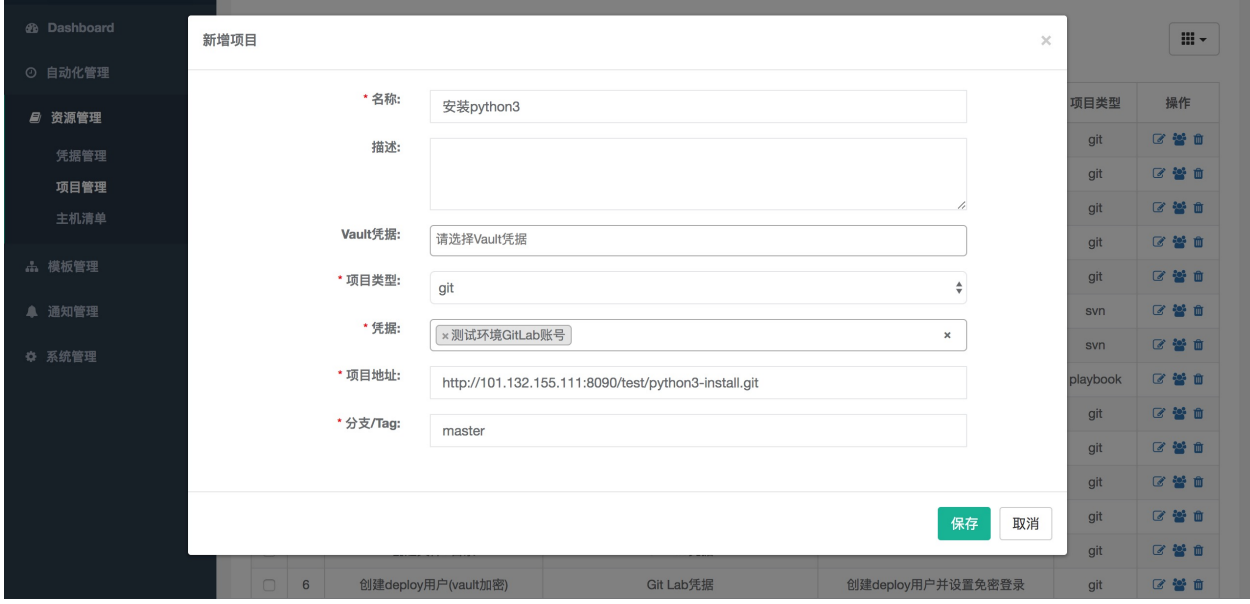

## **3.3.4**

4.1  $\frac{a}{b}$   $\frac{b}{c}$ 

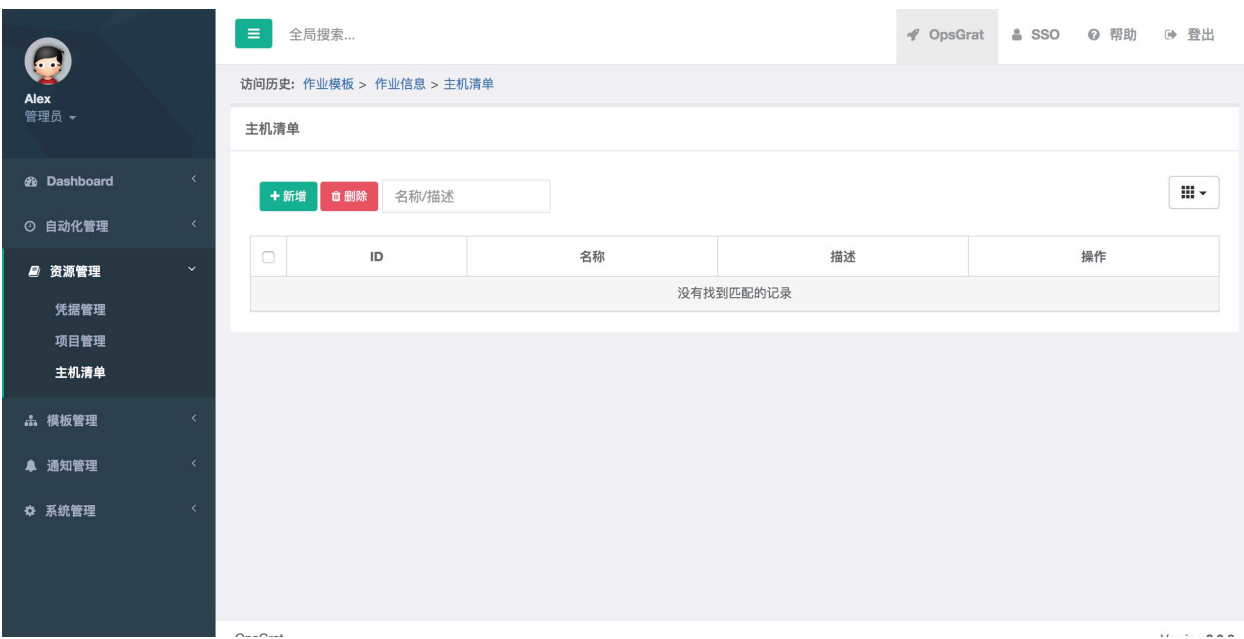

 $4.2$ 

10.100.12.45 10.100.10.244

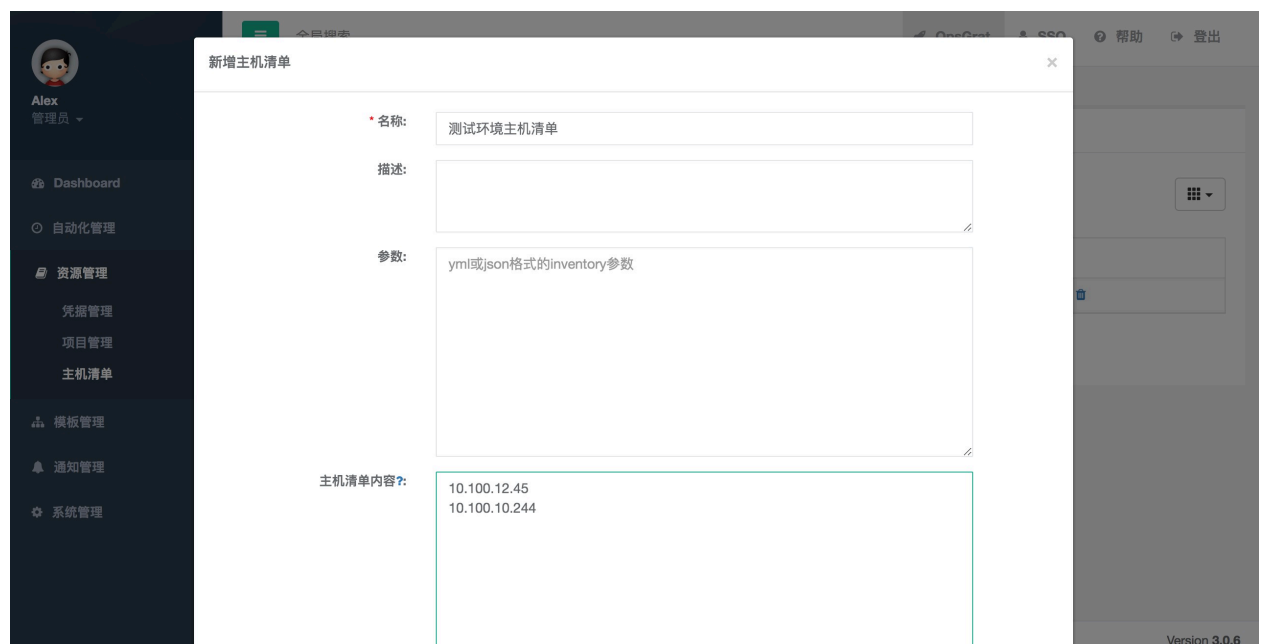

## **3.3.5**

5.1  $\frac{a}{b}$   $\frac{b}{c}$   $\frac{c}{d}$   $\frac{d}{d}$ 

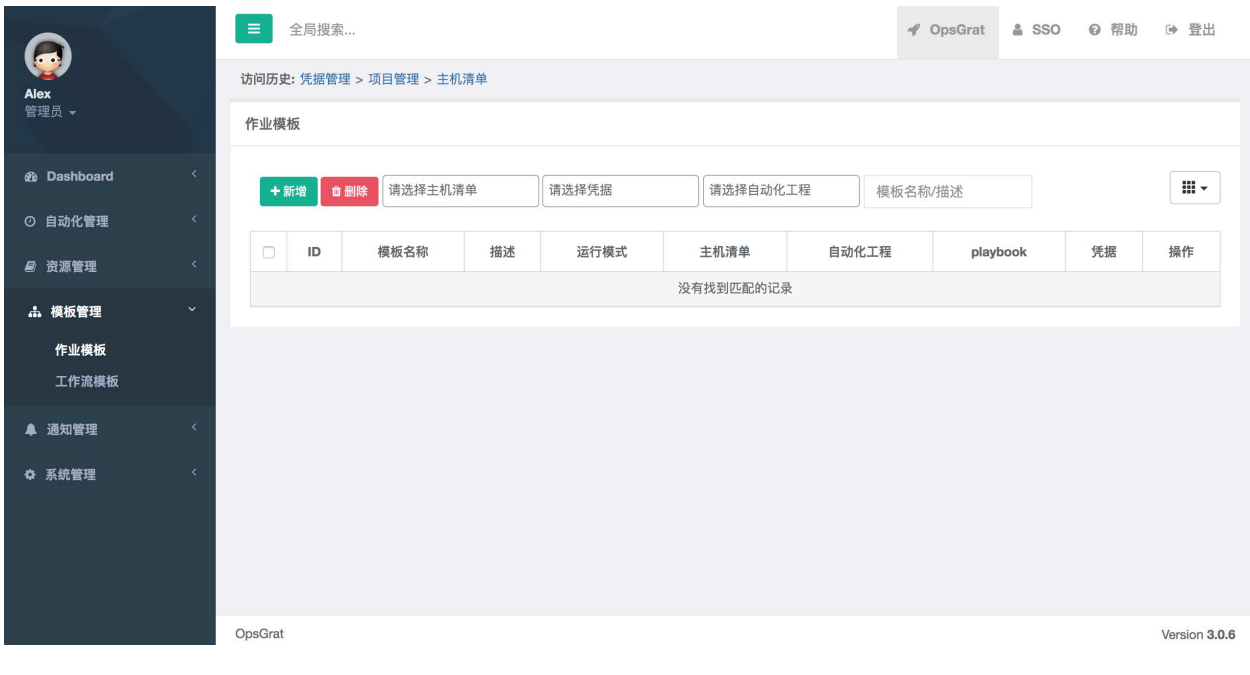

 $5.2$ 

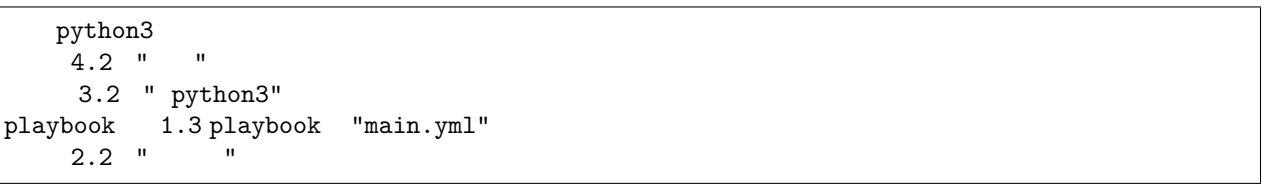

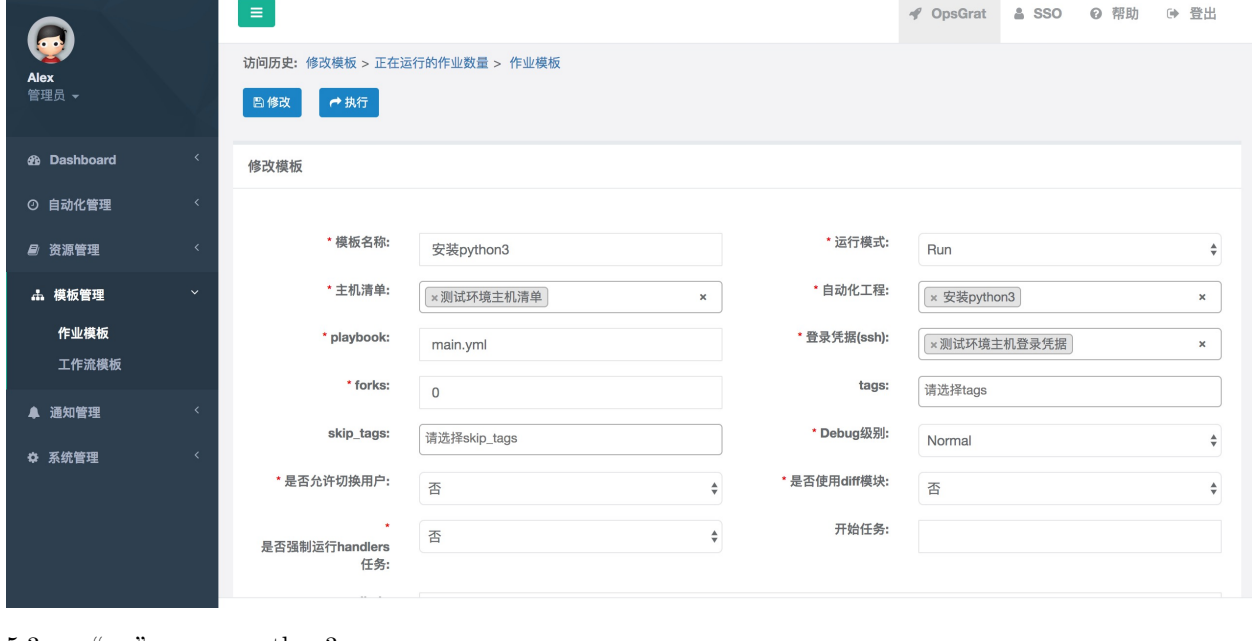

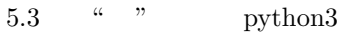

# CHAPTER 4

## **4.1 API**

#### **4.1.1 API**

 ${\tt OpsGrat API\quad}$ Authorization: Token 0a529467ef243ee25cf2f7dea238eab7b6c82085 0a529467ef243ee25cf2f7dea238eab7b6c82085 Token Token

#### **API Token**

1OpsGrat

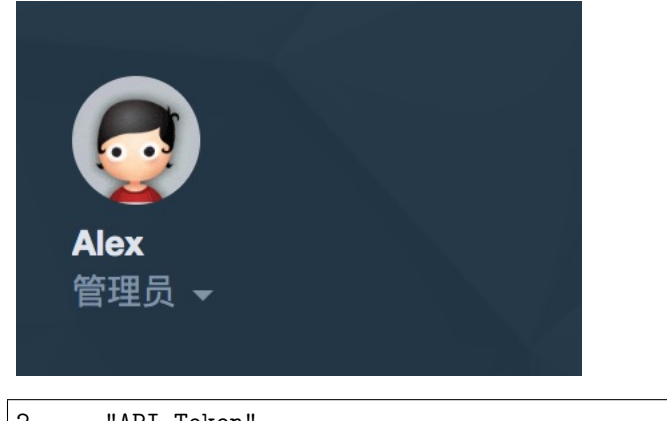

2"API Token"

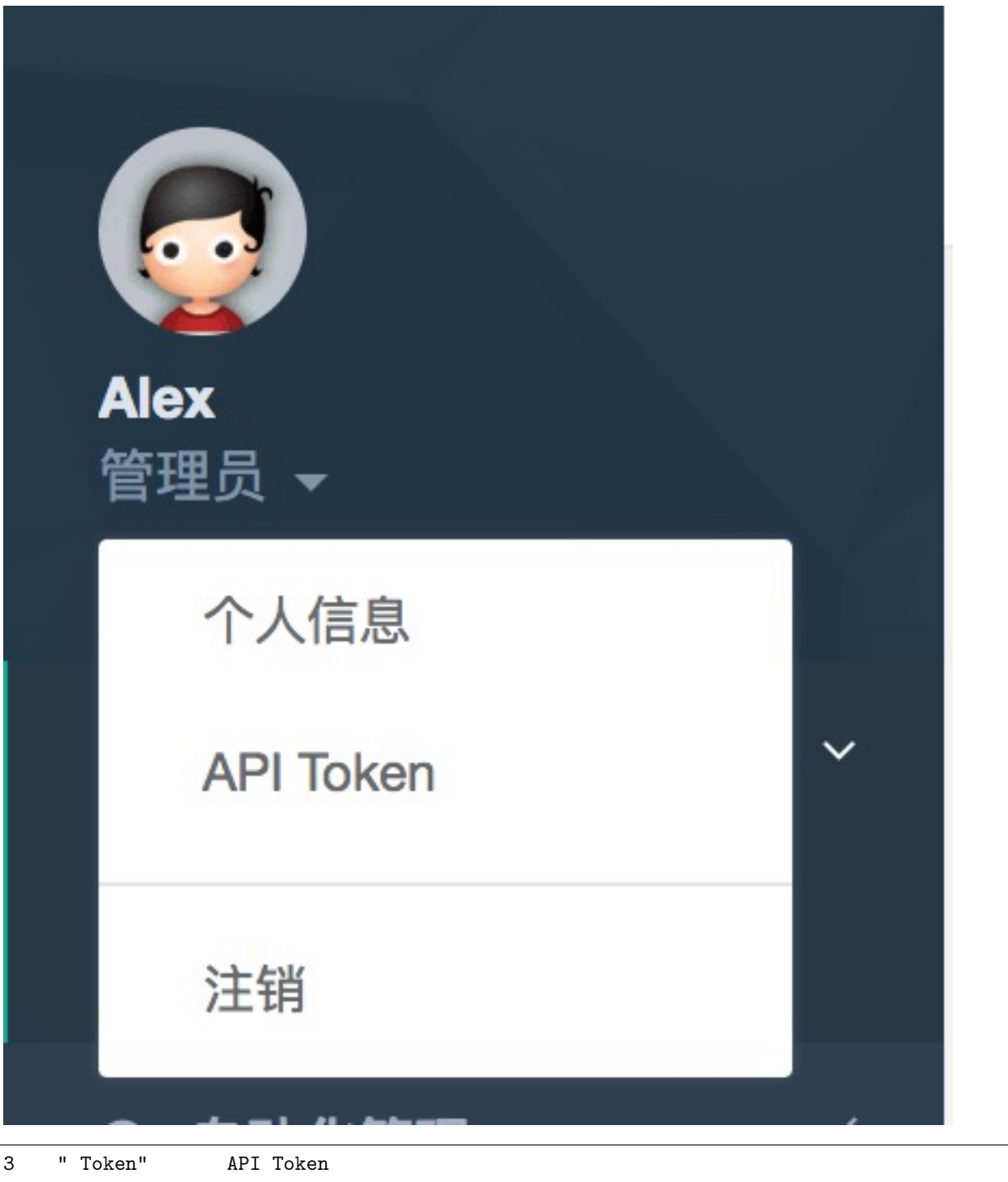

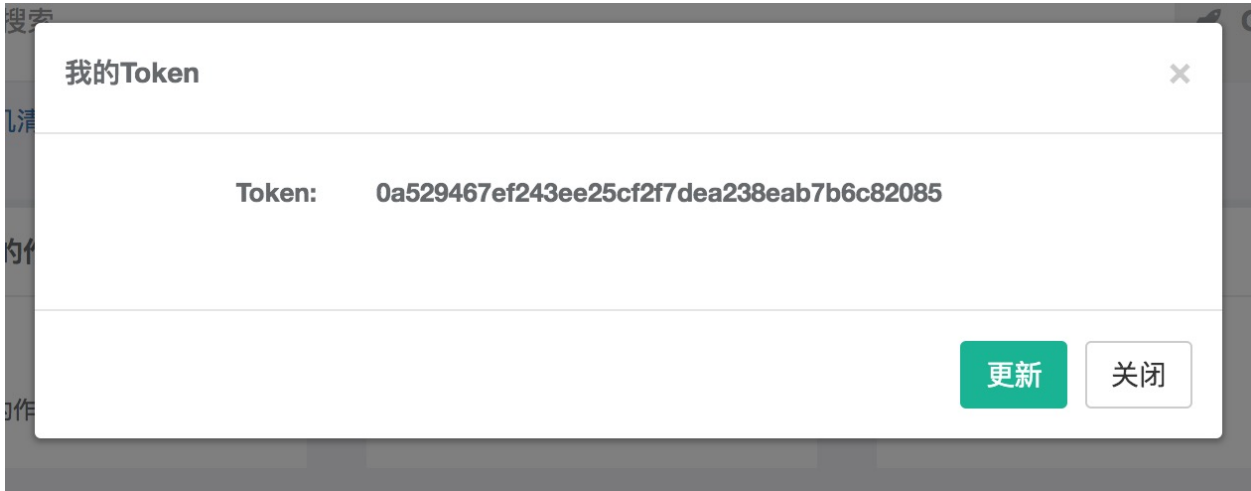

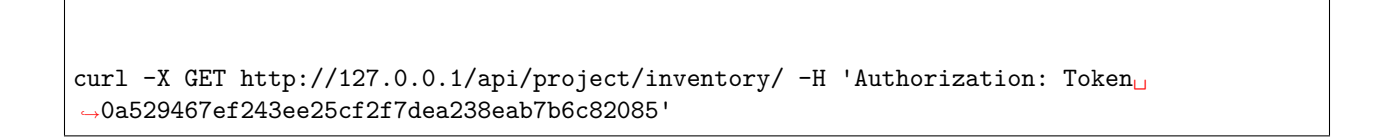

#### **4.1.2 http**

- GET
- $POST$
- PUT
- PATCH
- DELETE

#### **4.1.3 http**

- 200
- 201
- $400$
- $401$
- $403$
- 405 http method
- $5xx$

#### **4.1.4 Content-Type**

- application/x-www-form-urlencoded
- application/json json

#### **4.1.5**

- $json$
- api count mext previous results
- api offset limit offset limit
- api urlifferid

**api**

```
{
"count": 16,
 "next": "http://127.0.0.1/api/project/host/?limit=2&offset=2",
 "previous": null,
 "results": [
    {
         "id": 29,
         "hostname": "host1",
         "inventory_name": " ",
         "description": "",
         "status": 1,
         "variables": "",
         "inventory": 11
    },
    {
        "id": 28,
         "hostname": "host2",
         "inventory_name": " ",
         "description": "",
         "status": 1,
         "variables": "",
         "inventory": 11
    }
]
```
**api**

}

```
{
"id": 29,
"hostname": "host1",
 "inventory_name": " ",
"description": "",
 "status": 1,
 "variables": "",
"inventory": 11
}
```
#### **4.1.6**

http $=201$ 

```
{
"id": 29,
"hostname": "host1",
"inventory_name": " ",
"description": "",
"status": 1,
"variables": "",
 "inventory": 11
}
```
#### **4.1.7**

http $f(400$ 

```
{
"detail": "xxxx "
}
```
## **4.2 API**

**4.2.1**

#### **1 API**

• ffffffffffffffffffffffffffffffffffffffffffffffffffffffffffff

GET POST DELETE

/api/job/job/

**Content-Type**

Content-Type Content-Type :

application/x-www-form-urlencoded — application/json —— json

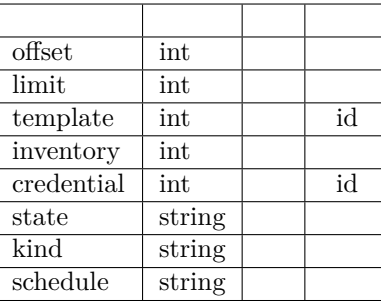

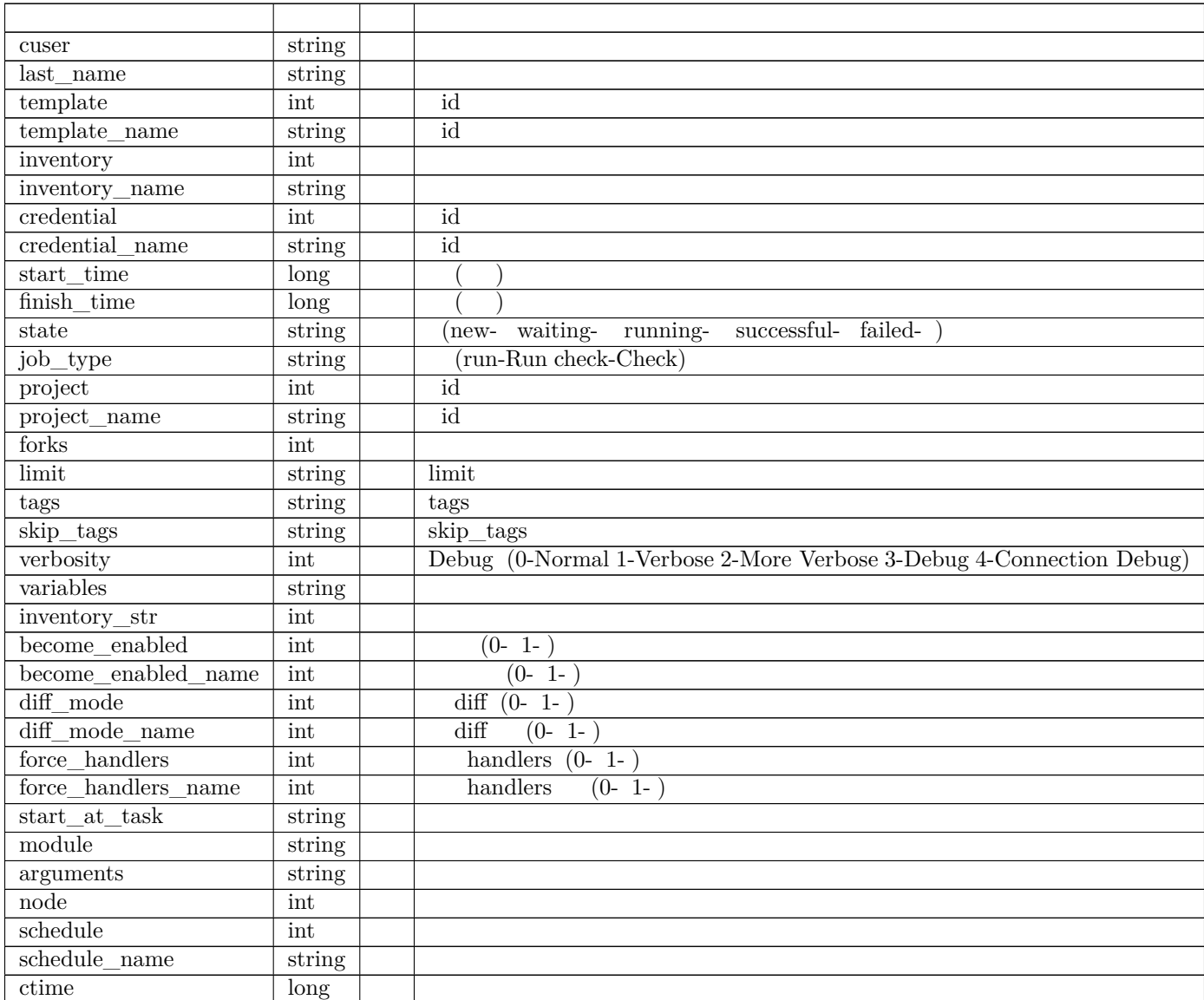

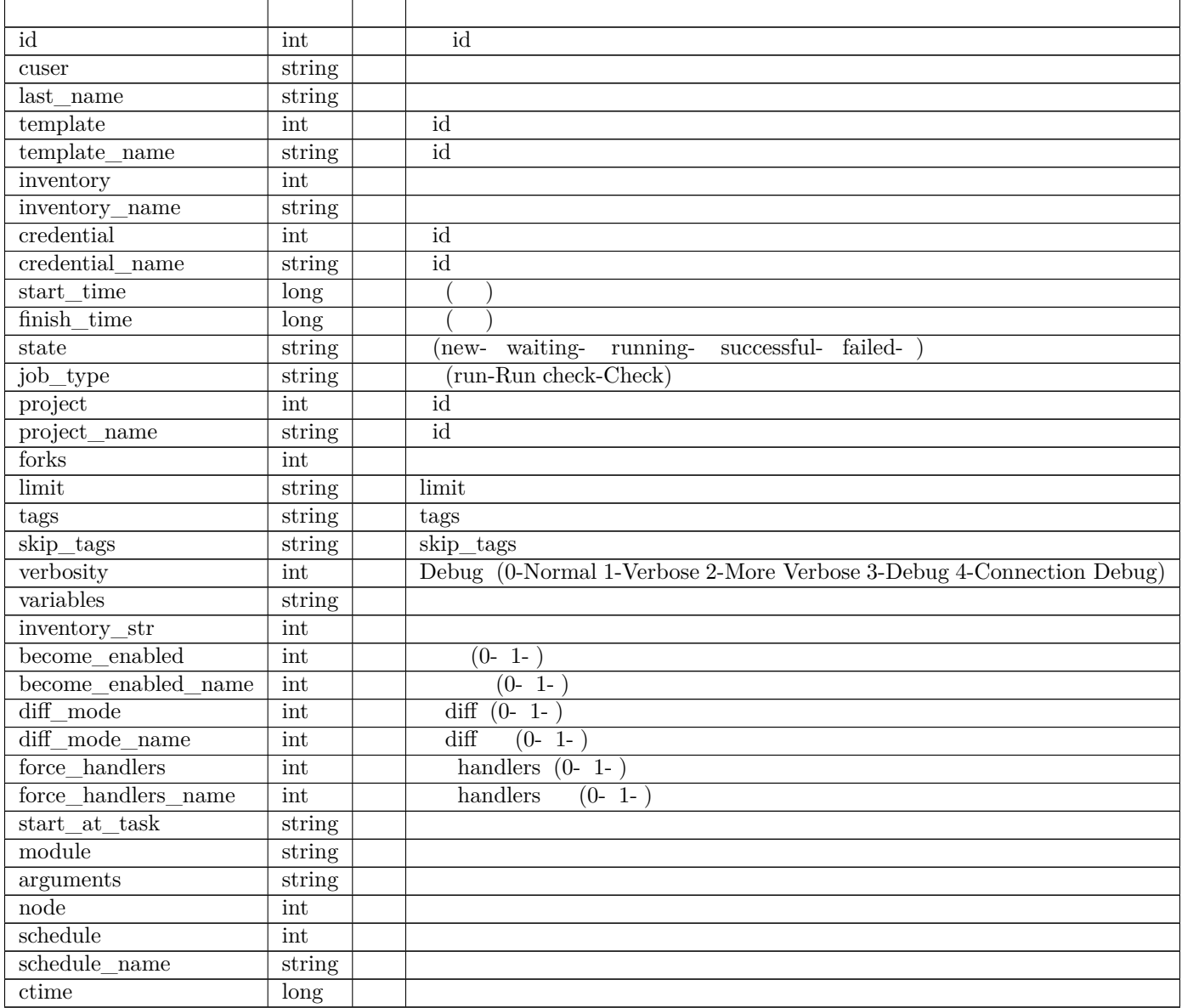

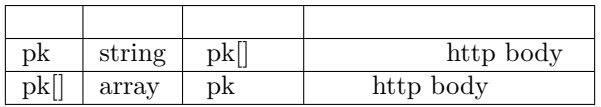

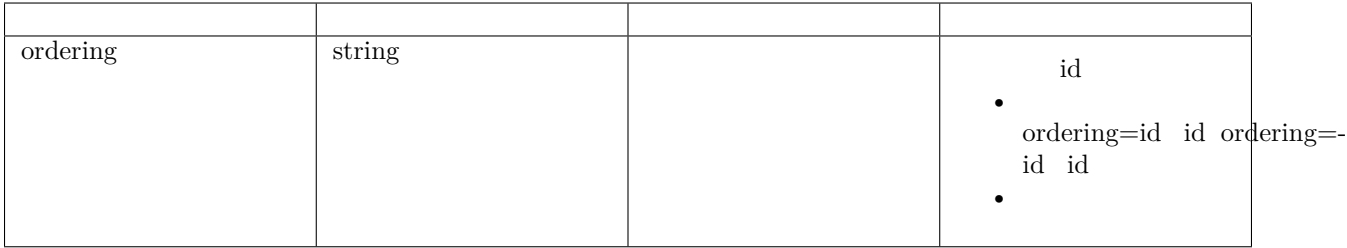

#### **GET**

```
{
    "count": 9,
    "next": null,
    "previous": null,
    "results": [
        {
            "id": 1718,
            "template": null,
            "cuser": 18,
            "user": "fly yao",
            "job_type": "run",
            "inventory": 15,
            "credential": 30,
            "forks": 0,
            "limit": "",
            "tags": "",
            "skip_tags": "",
            "verbosity": 0,
            "variables": "",
            "start_time": 1561705739,
            "finish_time": 1561705740,
            "state": "failed",
            "inventory_str": "",
            "become_enabled": 0,
            "diff_mode": 0,
            "force_handlers": 0,
            "start_at_task": "",
            "inventory_name": " tomcat",
            "credential_name": "",
            "state_name": "",
            "playbook": "main.yml",
            "kind": "job",
            "arguments": "",
            "module": "",
            "verbosity_name": "Normal",
            "kind_name": " ",
            "job": null,
            "node": null,
            "force_handlers_name": " ",
            "diff_mode_name": " ",
            "become_enabled_name": " ",
            "schedule": null,
```
 $($ 

```
"schedule_name": null,
    "ctime": 1561705739,
    "project_name": " tomcat",
    "project": 15
},
{
    "id": 1716,
    "template": 28,
    "cuser": 18,
    "user": "fly yao",
    "job_type": "run",
    "inventory": 15,
    "credential": 30,
    "forks": 0,
    "limit": "",
    "tags": "",
    "skip_tags": "",
    "verbosity": 0,
    "variables": "",
    "start_time": 1561689956,
    "finish_time": 1561689957,
    "state": "failed",
    "inventory_str": "",
    "become_enabled": 0,
    "diff_mode": 0,
    "force_handlers": 0,
    "start_at_task": "",
    "inventory_name": " tomcat",
    "credential_name": " ",
    "template_name": "tomcat",
    "state_name": "",
    "playbook": "main.yml",
    "kind": "job",
    "arguments": "",
    "module": "",
    "verbosity_name": "Normal",
    "kind_name": " ",
    "job": null,
    "node": null,
    "force_handlers_name": " ",
    "diff_mode_name": " ",
    "become_enabled_name": " ",
    "schedule": null,
    "schedule_name": null,
    "ctime": 1561689956,
    "project_name": " tomcat",
    "project": 15
},
{
    "id": 1715,
    "template": 28,
    "cuser": 18,
```
**4.2. API 175**

 $\overline{(\ )}$
```
"user": "fly yao",
             "job_type": "run",
             "inventory": 15,
             "credential": 30,
             "forks": 0,
             "limit": "",
             "tags": "",
             "skip_tags": "",
             "verbosity": 0,
             "variables": "",
             "start_time": 1561688923,
             "finish_time": 1561688924,
             "state": "failed",
             "inventory_str": "",
             "become_enabled": 0,
             "diff_mode": 0,
             "force_handlers": 0,
             "start_at_task": "",
             "inventory_name": " tomcat",
             "credential_name": " ",
             "template_name": "tomcat",
             "state_name": " ",
             "playbook": "main.yml",
             "kind": "job",
             "arguments": "",
             "module": "",
             "verbosity_name": "Normal",
             "kind_name": " ",
             "job": null,
             "node": null,
             "force_handlers_name": "",
             "diff_mode_name": "",
             "become_enabled_name": "",
             "schedule": null,
             "schedule_name
": null,
             "ctime": 1561688923,
             "project_name": " tomcat",
             "project
"
: 15
        }
    ]
}
```
{ "id": 1715, "template": 28, "cuser": 18, "user": "fly yao", "job\_type": "run", "inventory": 15, "credential": 30,

 $\overline{(\ )}$ 

 $($ )

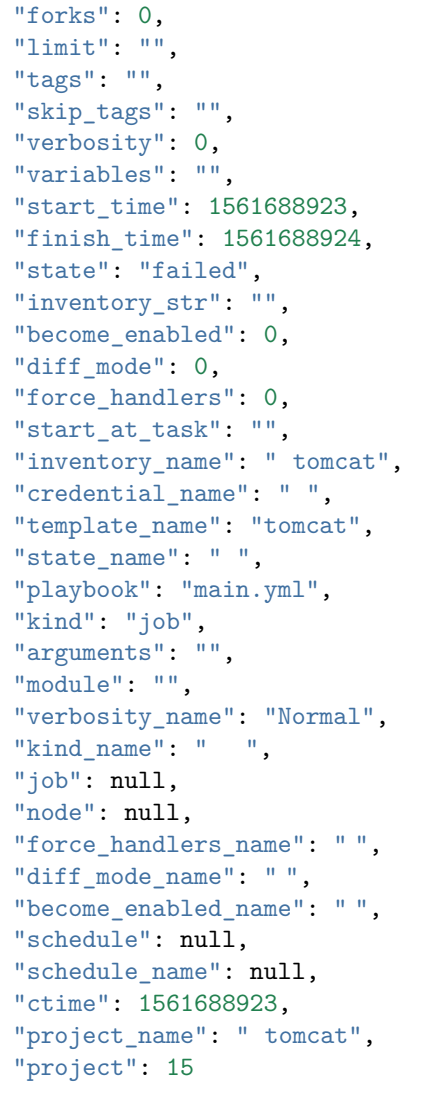

**2 API**

}

GET PUT PATCH DELETE

/api/job/job/1715/

1715 id

 $/ 1$ 

{

```
"id": 1715,
"template": 28,
"cuser": 18,
```

```
"user": "fly yao",
"job_type": "run",
"inventory": 15,
"credential": 30,
"forks": 0,
"limit": "",
"tags": "",
"skip_tags": "",
"verbosity": 0,
"variables": "",
"start_time": 1561688923,
"finish_time": 1561688924,
"state": "failed",
"inventory_str": "",
"become_enabled": 0,
"diff_mode": 0,
"force_handlers": 0,
"start_at_task": "",
"inventory_name": " tomcat",
"credential_name": " ",
"template_name": "tomcat",
"state_name": " ",
"playbook": "main.yml",
"kind": "job",
"arguments": "",
"module": "",
"verbosity_name": "Normal",
"kind_name": " ",
"job": null,
"node": null,
"force_handlers_name": "",
"diff_mode_name": "",
"become_enabled_name": "",
"schedule": null,
"schedule_name
": null,
"ctime": 1561688923,
"project_name": " tomcat",
"project
"
: 15
```
• ffffffffffffffffffffffffffffffffffffffffffffffffffffffffff

GET POST DELETE /api/job/schedule/

()

}

# **Content-Type**

 $Content-Type$   $Content-Type$ :

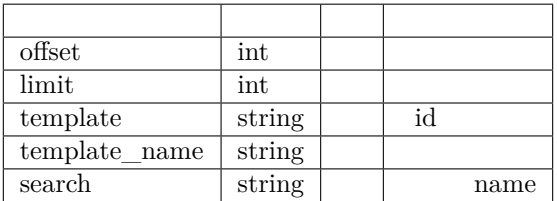

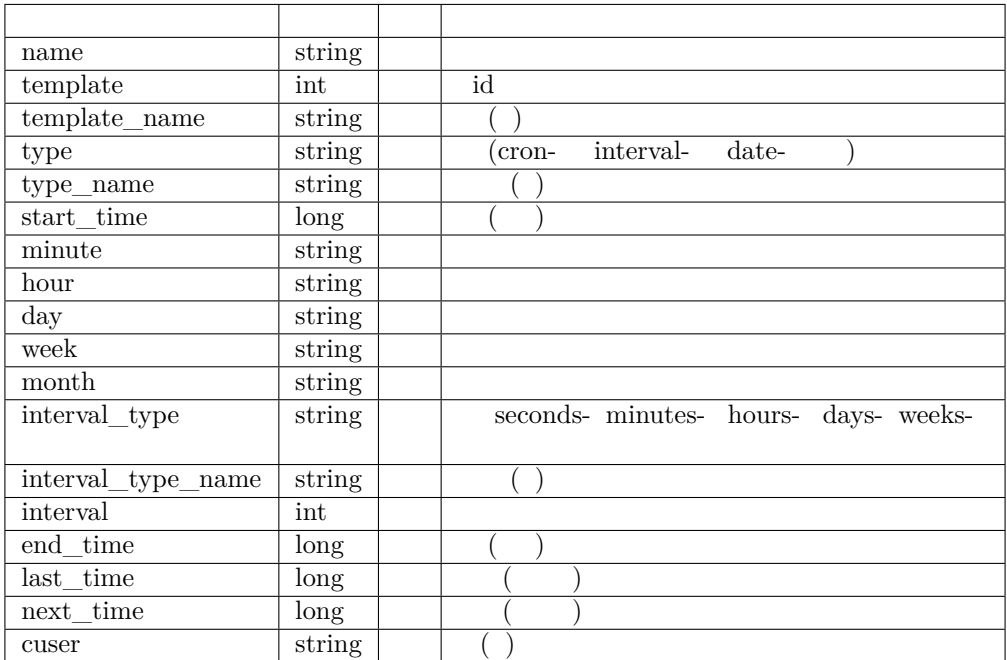

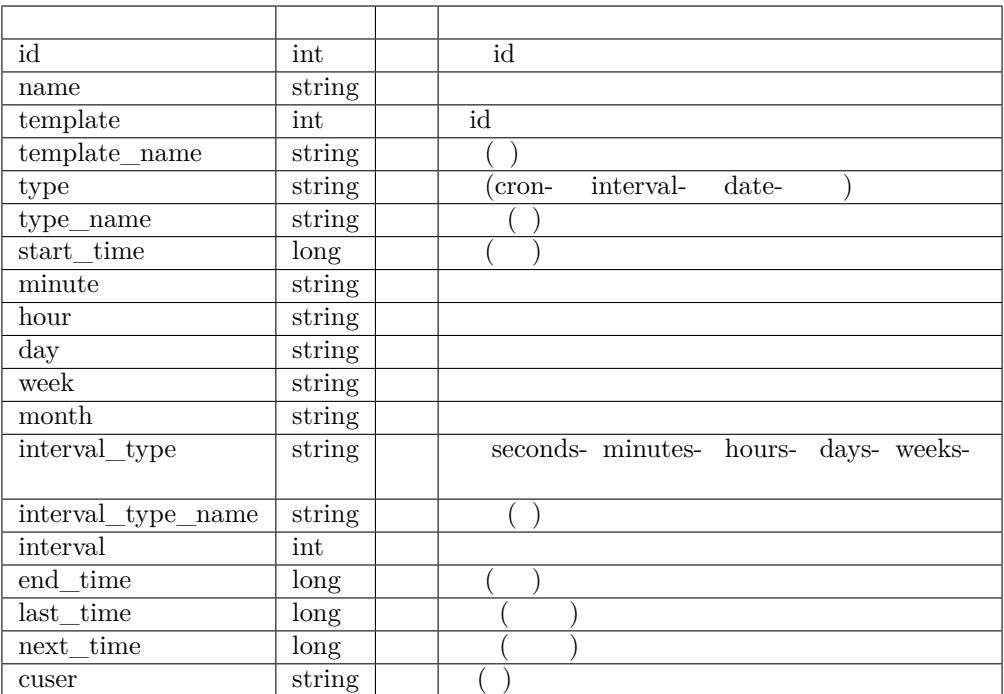

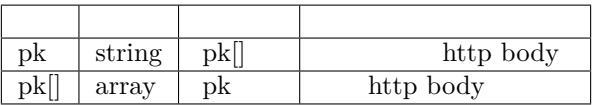

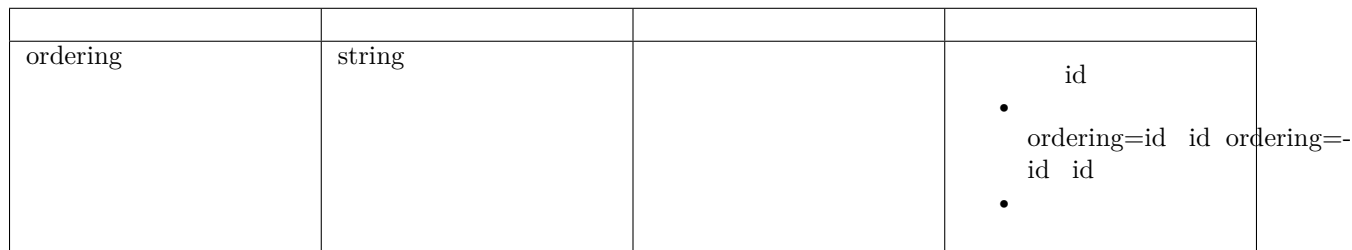

```
{
   "count": 1,
   "next": null,
   "previous": null,
   "results": [
        {
            "id": 13,
            "name" : " " "", ""template_name": "workflow",
            "type": "cron",
```
 $\overline{(\ )}$ 

 $($ )

```
"type_name": "",
            "start_time": 1561708948,
            "minute": "",
            "hour": "",
            "day": "3",
            "week": "",
            "month": "",
            "interval": 10,
            "interval_type_name": "",
            "interval_type": "seconds",
            "end_time": 1562410228,
            "template": 26,
            "cron": "* * 3 * *",
            "cuser": 48,
            "last time": 1561708976,
            "next_time": 1562112000
        }
    ]
}
```

```
{
   "id": 13,
   "name" : " " , ""template_name": "workflow",
   "type": "cron",
   "type_name": "",
   "start_time": 1561708948,
   "minute": "",
   "hour": "",
   "day": "3",
   "week": "",
   "month": "",
   "interval": 10,
   "interval_type_name": " ",
   "interval_type": "seconds",
   "end_time": 1562410228,
   "template": 26,
   "cron": "* * 3 * *",
   "cuser": 48,
   "last_time": 1561708976,
   "next_time": 1562112000
```
}

### **2 API**

GET PUT PATCH DELETE /api/job/schedule/13/

 $13$  id

 $/ 1$ 

```
{
   "id": 13,
   "name": "",
    "template_name": "workflow",
    "type": "cron",
    "type_name": "",
    "start_time": 1561708948,
    "minute": "",
    "hour": "",
   "day": "3",
    "week": "",
   "month": "",
    "interval": 10,
   "interval_type_name": " ",
    "interval_type": "seconds",
    "end_time": 1562410228,
    "template": 26,
    "cron": "* * 3 * *",
    "cuser": 48,
    "last_time": 1561708976,
    "next_time": 1562112000
}
```
**1 API**

GET POST DELETE

• ffffffffffffffffffffffffffffffffffffffffffffffffffffffffffffff

/api/job/log/

**Content-Type**

Content-Type Content-Type :

```
application/x-www-form-urlencoded —— 
application/json —— json
```
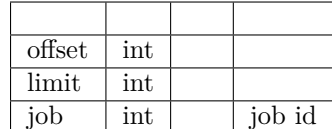

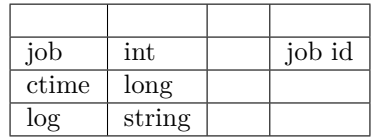

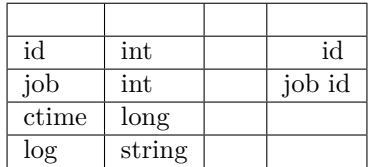

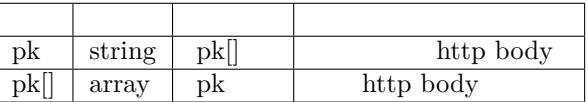

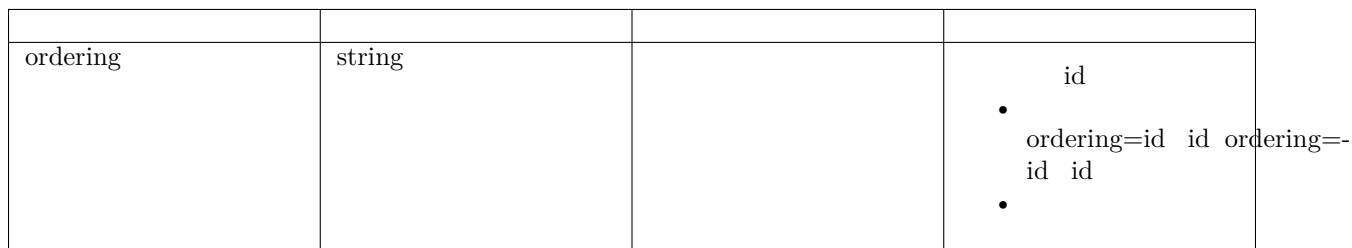

```
{
   "count": 9,
   "next": null,
   "previous": null,
   "results": [
        {
            "id": 1688,
            "ctime": 1561705740,
            "log": "\n\n/usr/bin/ansible-playbook -i /tmp/auto_job_1718/tmpos_mosmk -u␣
,→root --ask-pass main.yml\n\nSSH password: \r\nERROR! Syntax Error while loading YAML.
→\r\n mapping values are not allowed in this context\r\n\r\nThe error appears to have<sub></sub>
,→been in '/tmp/auto_job_1718/project/roles/tomcat/tasks/main.yml': line 8, column 10,␣
,→but may\r\nbe elsewhere in the file depending on the exact syntax problem.\r\n\r\nThe␣
()
,→offending line appears to be:\r\n\r\n- name:Extract archive jdk\r\n command: /bin/tar␣
,→xf /tmp/jdk-8u211-linux-x64.gz -C /application\r\n ^ here\r\n",
4.2. API 183
```

```
"job": 1718
       },
        {
            "id": 1687,
            "ctime": 1561698849,
            "log": "\n\n/usr/bin/ansible-playbook -i /tmp/auto_job_1717/tmp7xwu64mp -u␣
,→root --ask-pass main.yml\n\nSSH password: \r\nERROR! Syntax Error while loading YAML.
→\r\n mapping values are not allowed in this context\r\n\r\nThe error appears to have<sub>⊔</sub>
→been in '/tmp/auto_job_1717/project/roles/tomcat/tasks/main.yml': line 8, column 10,
,→but may\r\nbe elsewhere in the file depending on the exact syntax problem.\r\n\r\nThe␣
,→offending line appears to be:\r\n\r\n- name:Extract archive jdk\r\n command: /bin/tar␣
,→xf /tmp/jdk-8u211-linux-x64.gz -C /application\r\n ^ here\r\n",
            "job": 1717
       },
        {
            "id": 1686,
            "ctime": 1561689957,
            "log": "\n\n/usr/bin/ansible-playbook -i /tmp/auto_job_1716/tmp4fxky1_f -u␣
,→root --ask-pass main.yml\n\nSSH password: \r\nERROR! Syntax Error while loading YAML.
→\r\n mapping values are not allowed in this context\r\n\r\nThe error appears to have<sub></sub>
,→been in '/tmp/auto_job_1716/project/roles/tomcat/tasks/main.yml': line 8, column 10,␣
,→but may\r\nbe elsewhere in the file depending on the exact syntax problem.\r\n\r\nThe␣
,→offending line appears to be:\r\n\r\n- name:Extract archive jdk\r\n command: /bin/tar␣
,→xf /tmp/jdk-8u211-linux-x64.gz -C /application\r\n ^ here\r\n",
            "job": 1716
        },
        {
            "id": 1685,
            "ctime": 1561688924,
            "log": "\n\n/usr/bin/ansible-playbook -i /tmp/auto_job_1715/tmp76x4cjpx -u␣
,→root --ask-pass main.yml\n\nSSH password: \r\nERROR! Syntax Error while loading YAML.
\rightarrow\r\n mapping values are not allowed in this context\r\n\r\nThe error appears to have<sub>[1]</sub>
,→been in '/tmp/auto_job_1715/project/roles/tomcat/tasks/main.yml': line 8, column 10,␣
,→but may\r\nbe elsewhere in the file depending on the exact syntax problem.\r\n\r\nThe␣
,→offending line appears to be:\r\n\r\n- name:Extract archive jdk\r\n command: /bin/tar␣
,→xf /tmp/jdk-8u211-linux-x64.gz -C /application\r\n ^ here\r\n",
            "job": 1715
        }
   ]
}
```

```
{
   "id": 1685,
    "ctime": 1561688924,
    "log": "\n\n/usr/bin/ansible-playbook -i /tmp/auto_job_1715/tmp76x4cjpx -u root --
,→ask-pass main.yml\n\nSSH password: \r\nERROR! Syntax Error while loading YAML.\r\n ␣
→mapping values are not allowed in this context\r\n\r\nThe error appears to have been<sub>u</sub>
,→in '/tmp/auto_job_1715/project/roles/tomcat/tasks/main.yml': line 8, column 10, but␣
,→may\r\nbe elsewhere in the file depending on the exact syntax problem.\r\n\r\nThe␣
,→offending line appears to be:\r\n\r\n- name:Extract archive jdk\r\n command: /bin/tar␣
,→xf /tmp/jdk-8u211-linux-x64.gz -C /application\r\n ^ here\r\n", ()
```
 $($ )

"job": 1715

#### **2 API**

GET PUT PATCH DELETE

/api/job/log/1685/

1685 id

 $/ 1$ 

{

}

"id": 1685, "ctime": 1561688924, "log": "**\n\n**/usr/bin/ansible-playbook -i /tmp/auto\_job\_1715/tmp76x4cjpx -u root -- *,→*ask-pass main.yml**\n\n**SSH password: **\r\n**ERROR! Syntax Error while loading YAML.**\r\n** ␣ →**mapping values are not allowed in this context\r\n\r\nThe error appears to have been<sub>u</sub>** *,→*in '/tmp/auto\_job\_1715/project/roles/tomcat/tasks/main.yml': line 8, column 10, but␣ *,→*may**\r\n**be elsewhere in the file depending on the exact syntax problem.**\r\n\r\n**The␣ *,→*offending line appears to be:**\r\n\r\n**- name:Extract archive jdk**\r\n** command: /bin/tar␣ *,→*xf /tmp/jdk-8u211-linux-x64.gz -C /application**\r\n** ^ here**\r\n**", "job": 1715 }

**1 API**

GET POST DELETE

• ffffffffffffffffffffffffffffffffffffffffffffffffff

/api/job/schedule/permission/users/

**Content-Type**

Content-Type Content-Type :

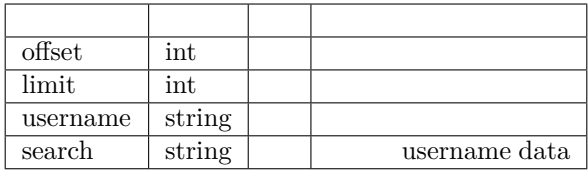

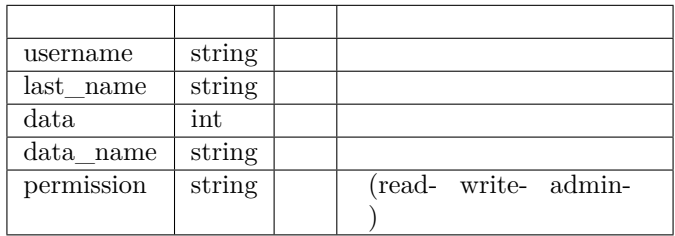

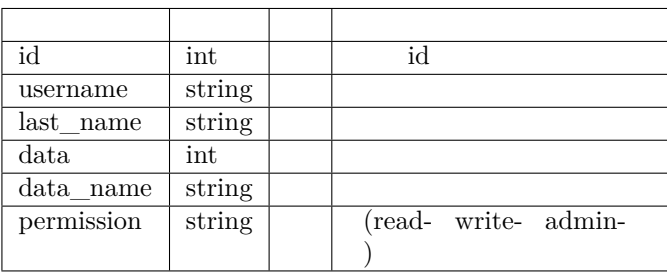

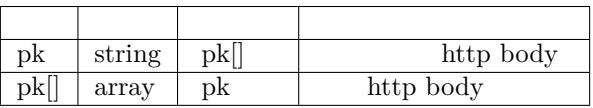

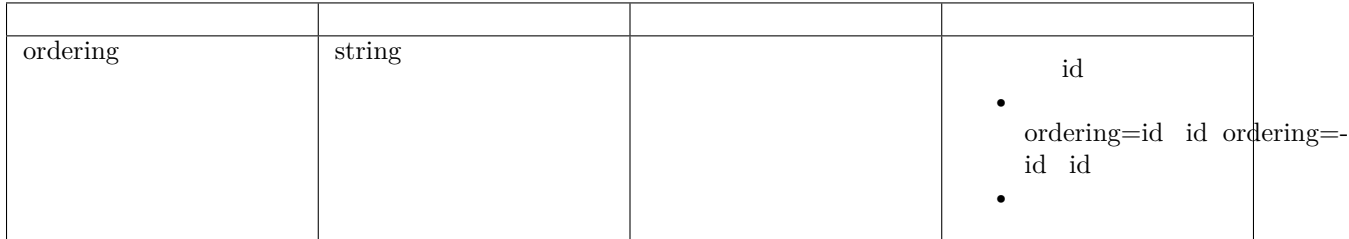

 $\{$ 

```
"count": 2,
"next": null,
"previous": null,
```
 $($ )

```
"results": [
       {
            "id": 9,
            "username": 1,
            "data": 8,
            "permission": "admin",
            "permission_name": "",
            "last_name": "",
            "data_name": ""
       },
       {
            "id": 8,
            "username": 1,
            "data": 7,
            "permission": "admin",
            "permission_name": " ",
            "last_name" : " " "","data_name": ""
       }
    ]
}
```

```
{
   "id": 8,
   "username": 1,
   "data": 7,
   "permission": "admin",
   "permission_name": "",
   "last_name": "",
   "data_name": ""
}
```
# **2 API**

GET PUT PATCH DELETE

/api/job/schedule/permission/users/8/

```
8id
```
 $/ 1$ 

```
{
   "id": 8,
   "username": 1,
   "data": 7,
   "permission": "admin",
   "permission_name": "",
```
 $\overline{(\ )}$ 

```
"last_name": "",
   "data_name": "
}
```
• ffffffffffffffffffffffffffffffffffffffffffffffffff

#### GET POST DELETE

/api/job/schedule/permission/team/

## **Content-Type**

Content-Type Content-Type :

application/x-www-form-urlencoded — application/json —— json

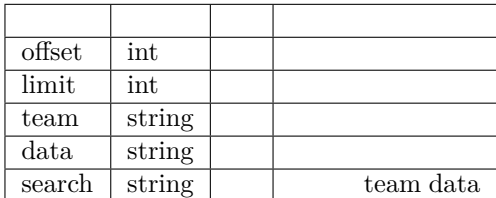

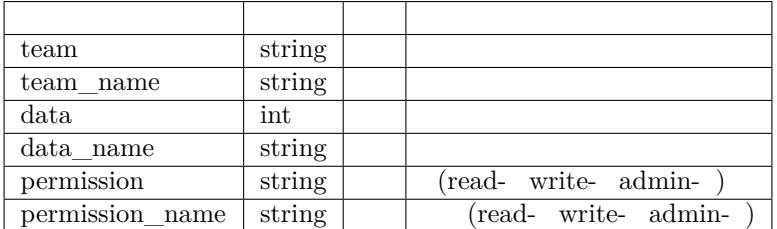

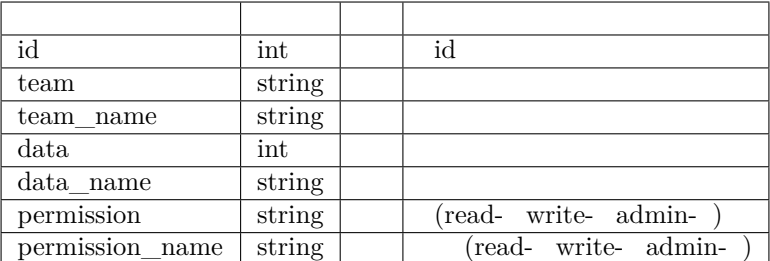

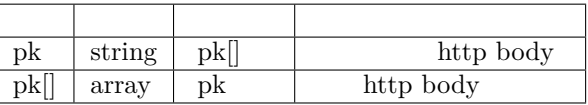

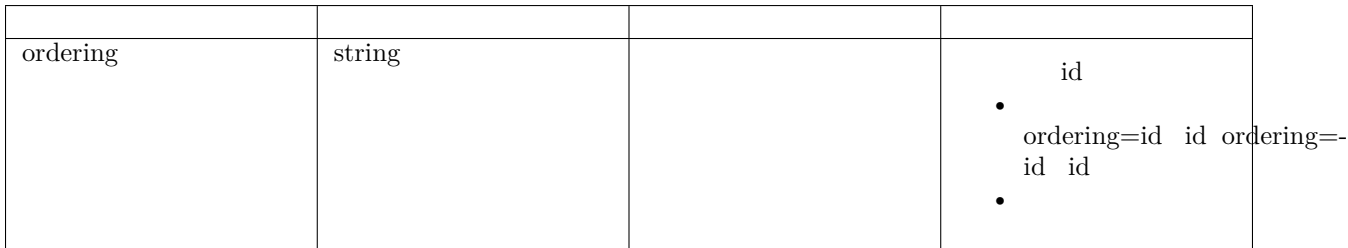

```
{
    "count": 2,
    "next": null,
    "previous": null,
    "results": [
       {
            "id": 10,
            "team": 7,
            "data": 8,
            "permission": "admin",
            "permission_name": " ",
            "data_name" : "1","team_name": "1"
       },
        {
            "id": 9,
            "team": 9,
            "data": 8,
            "permission": "admin",
            "permission_name": "",
            "data_name" : "1","team_name": ""
       }
```
 $($   $)$ 

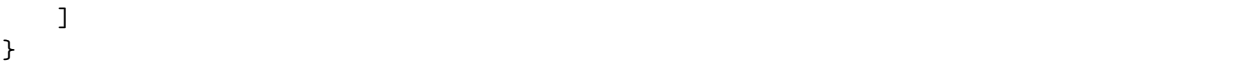

```
{
    "id": 10,
    "team": 7,
   "data": 8,
    "permission": "admin",
    "permission_name": "",
    "data_name": "1",
    "team_name": "1"
}
```
GET PUT PATCH DELETE

/api/job/schedule/permission/team/10/

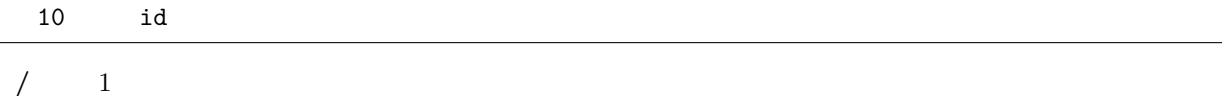

```
{
    "id": 10,
    "team": 7,
   "data": 8,
    "permission": "admin",
    "permission_name": "",
    "data_name": " 1",
    "team_name": "1"
}
```
# **4.2.2**

 $\bullet$ 

# **1 API**

GET POST DELETE

/api/project/credential/

# **Content-Type**

 $Content-Type$   $Content-Type$ :

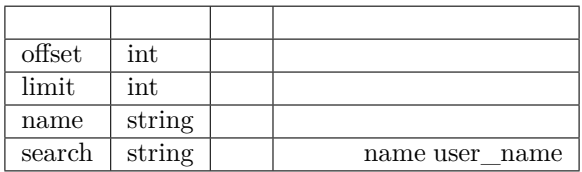

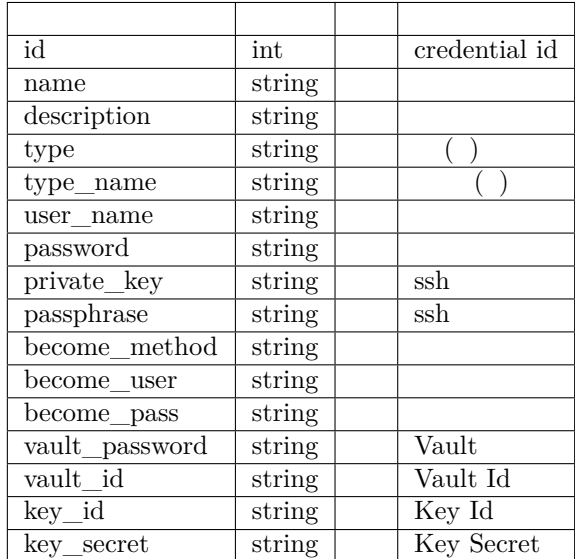

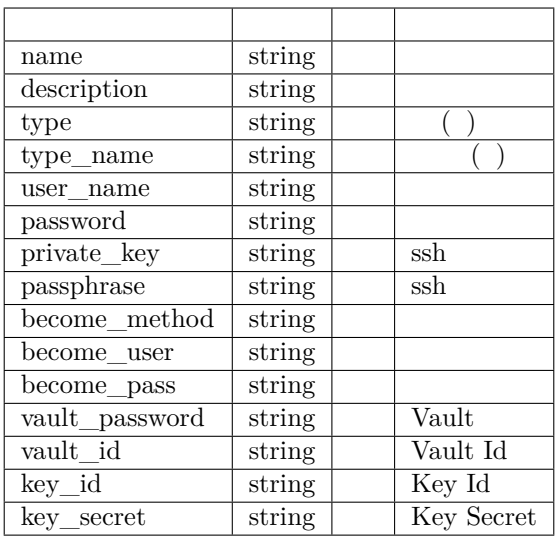

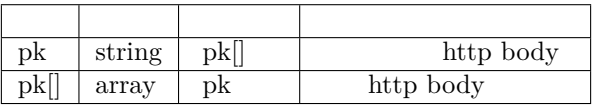

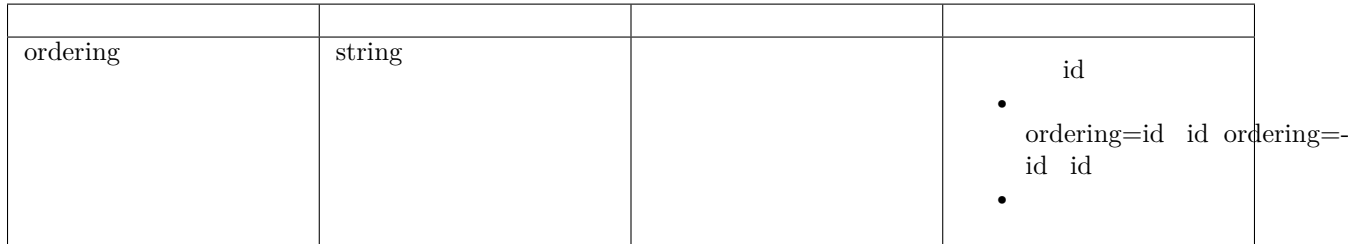

```
{
   "count": 2,
   "next": null,
   "previous": null,
   "results": [
       {
            "id": 2,
            "name": "111",
            "description": "1111",
            "type": "ssh",
            "type_name": "ssh",
            "user_name": "",
            "password": "1111",
            "private_key": "1111",
            "passphrase": "1111",
```
 $\overline{(\ )}$ 

 $($ 

```
"become_method": "sudo",
            "become_user": "111",
            "become_pass": "111",
            "vault_password": "",
            "vault_id": "",
            "key_id": "",
            "key_secret": "",
            "cuser": 1
        },
        {
            "id": 1,
            "name": "",
            "description": "1111",
            "type": "user_pwd",
            "type_name": " ",
            "user_name": "",
            "password": "",
            "private_key": "",
            "passphrase": "",
            "become_method": "sudo",
            "become_user": "",
            "become_pass": "",
            "vault_password": "",
            "vault_id": "",
            "key_id": "",
            "key_secret": "",
            "cuser": 1
        }
    ]
}
```

```
{
   "id": 1,
    "name": "",
    "description": "1111",
    "type": "user_pwd",
    "type_name": "",
    "user_name": "",
    "password": "",
    "private_key": "",
    "passphrase": "",
    "become_method": "sudo",
    "become_user": "",
    "become_pass": "",
   "vault_password": "",
    "vault_id": "",
    "key_id": "",
    "key_secret": "",
    "cuser": 1
}
```
GET PUT PATCH DELETE

/api/project/credential/1/

1id

 $/ 1$ 

{

}

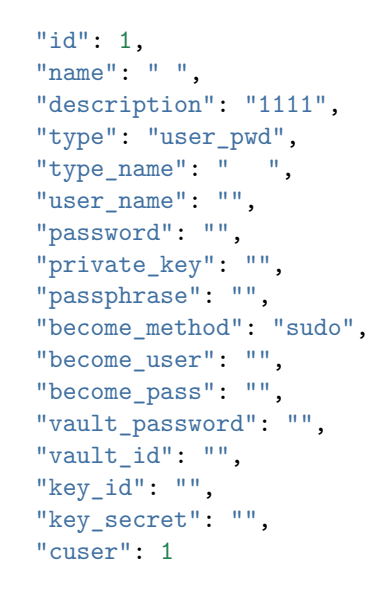

**1 API**

 $\bullet$ 

GET POST DELETE

/api/project/project/

**Content-Type**

Content-Type Content-Type :

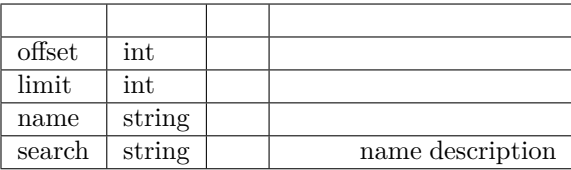

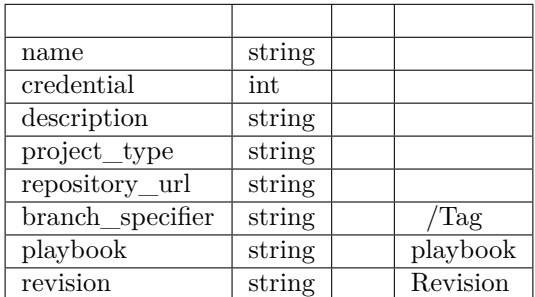

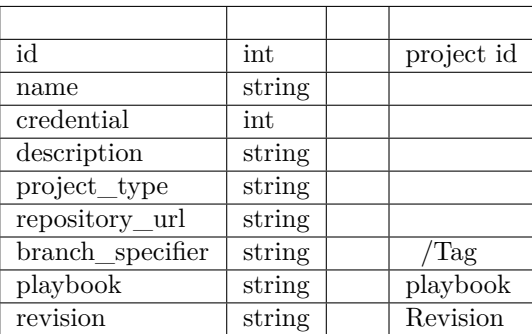

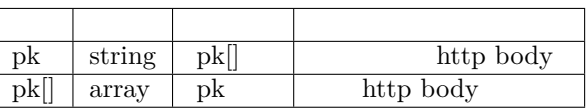

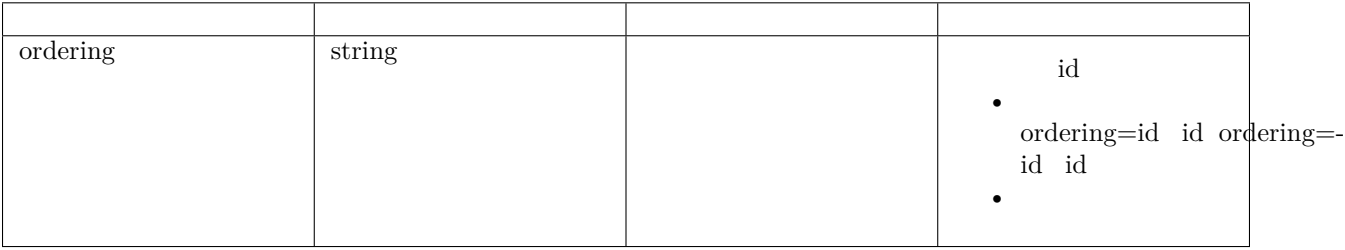

```
{
   "count": 13,
   "next": null,
    "previous": null,
    "results": [
        {
            "id": 17,
            "name": "tomcat playbook",
            "credential_name": "Git Lab",
            "description": "",
            "project_type": "git",
            "repository_url": "http://101.132.155.111:8090/test/tomcat.git",
            "branch_specifier": "master",
            "playbook": "",
            "credential": 20,
            "revision": "",
            "vault_credential": null,
            "cuser": 48
       },
        {
            "id": 16,
            "name": "",
            "credential_name": "Git Lab",
            "description": "",
            "project_type": "git",
            "repository_url": "http://101.132.155.111:8090/test/user.git",
            "branch_specifier": "master",
            "playbook": "",
            "credential": 20,
            "revision": "",
            "vault_credential": null,
            "cuser": 48
            }
       ]
   }
```

```
{
    "id": 17,
    "name": "tomcat playbook",
    "credential_name": "Git Lab",
    "description": "",
    "project_type": "git",
    "repository_url": "http://101.132.155.111:8090/test/tomcat.git",
    "branch_specifier": "master",
    "playbook": "",
    "credential": 20,
    "revision": "",
    "vault_credential": null,
    "cuser": 48
},
```
GET PUT PATCH DELETE

/api/project/project/1/

1id

 $/ 1$ 

```
{
    "id": 1,
    "name" : " " " ,""description": "",
    "project_type": "git",
    "repository_url": "http://101.132.155.111:8090/test/wordpress-nginx.git",
    "branch_specifier": "master",
    "playbook": "",
    "credential": null,
    "revision": "",
    "vault_credential": null,
    "cuser": 1
}
```
#### **1 API**

GET POST DELETE

/api/project/project/empowered/teams/

**Content-Type**

 $\bullet$  for  $\bullet$ 

Content-Type Content-Type :

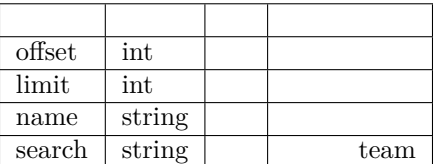

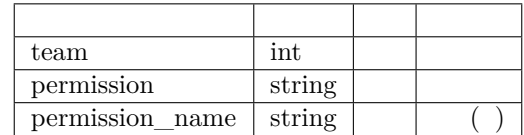

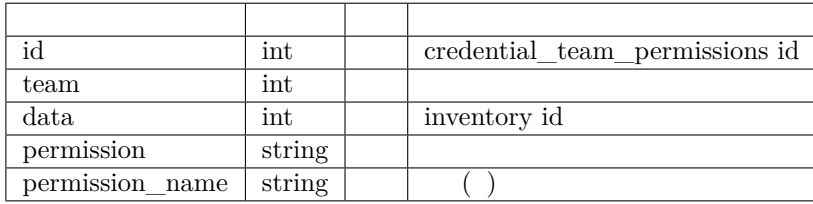

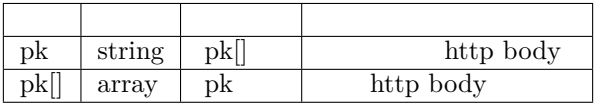

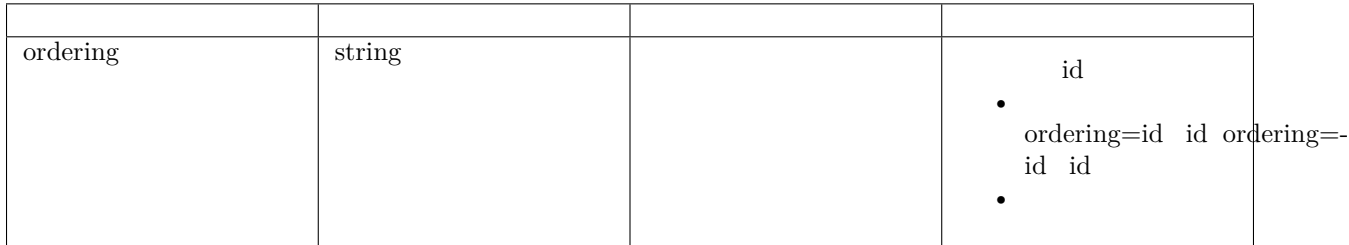

```
{
   "count": 1,
   "next": null,
   "previous": null,
   "results": [
       {
            "id": 1,
            "team": 1,
           "data_name": "
\qquad",
            "data": 4,
            "permission": "write",
            "team_name": "",
            "permission_name": "&"
       }
   ]
}
```

```
{
   "id": 1,
   "team": 1,
   "data_name": " ",
   "data": 4,
   "permission": "write",
   "team_name": "",
   "permission_name": "&"
}
```
GET PUT PATCH DELETE

/api/project/project/empowered/teams/1/

```
1 id
```
 $/ 1$ 

```
{
   "id": 1,
   "team": 1,
   "data_name": " ",
   "data": 4,
   "permission": "write",
   "team_name": "",
   "permission_name": "&"
}
```
#### **1 API**

GET POST DELETE

/api/project/project/authorized/users/

**Content-Type**

 $\bullet$  for  $\bullet$ 

Content-Type Content-Type :

```
application/x-www-form-urlencoded —— 
application/json —— json
```
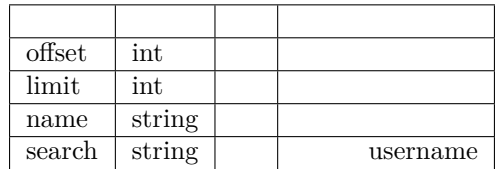

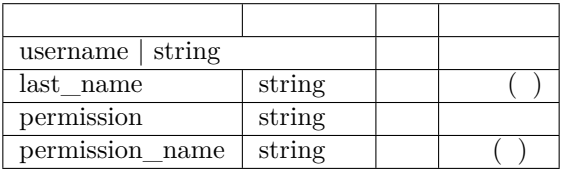

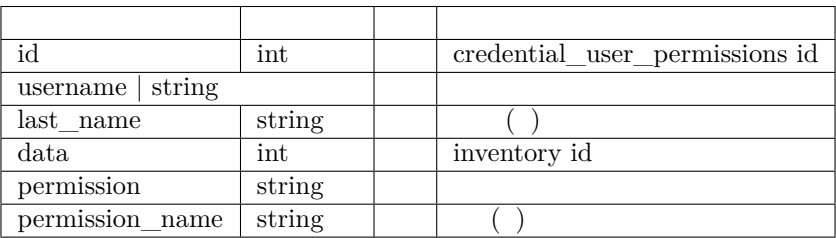

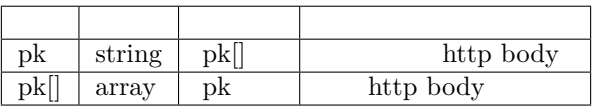

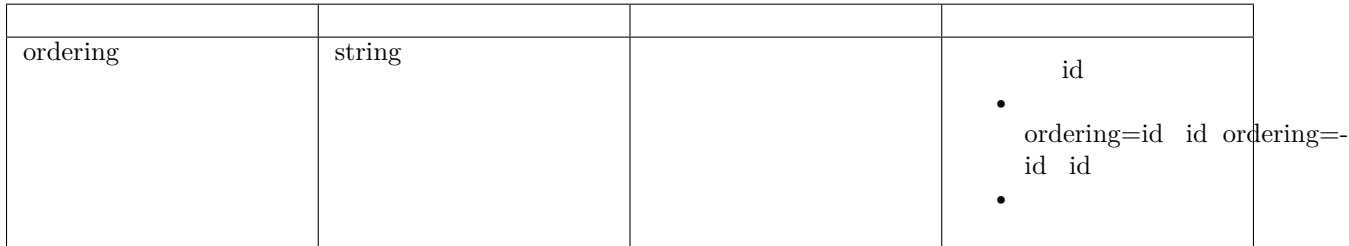

```
{
   "count": 2,
    "next": null,
   "previous": null,
    "results": [
        {
```
 $\overline{(\ )}$ 

```
()
```

```
"id": 5,
             "username": "fxadmin",
             "data_name": " ",
             "data": 4,
             "permission": "admin",
             "permission_name": " ",
             "last_name": ""
        },
        {
             "id": 4,
             "username": "tst",<br>"data_name": " ",
             "data_name": "
             "data": 4,
             "permission": "admin",
             "permission_name": " ",
             "last_name": "Alex"
        }
    ]
}
```

```
{
   "id": 5,
   "username": "fxadmin",
   "data_name": " ",
   "data": 4,
   "permission": "admin",
   "permission_name": "",
   "last_name": ""
},
```
GET PUT PATCH DELETE

/api/project/project/authorized/users/5/

```
5id
```
 $/ 1$ 

```
{
   "id": 5,
   "username": "fxadmin",
   "data_name": " ",
   "data": 4,
   "permission": "admin",
   "permission_name": " ",
```
 $($   $)$ 

```
"last_name": ""
},
```
 $\bullet$ 

GET POST DELETE

/api/project/inventory/

## **Content-Type**

 $Content-Type$   $Content-Type$ :

application/x-www-form-urlencoded — application/json —— json

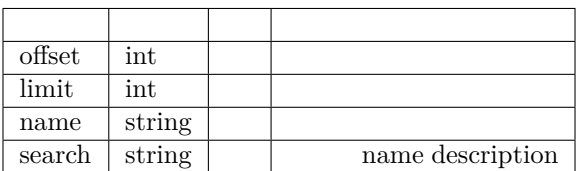

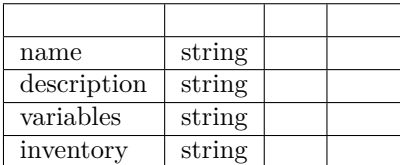

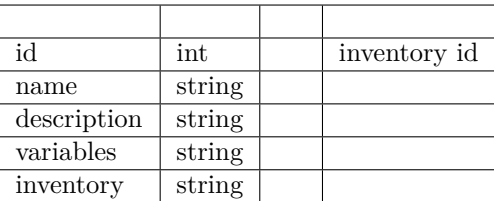

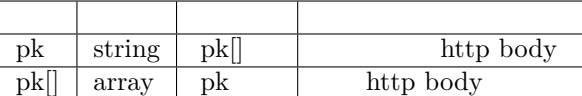

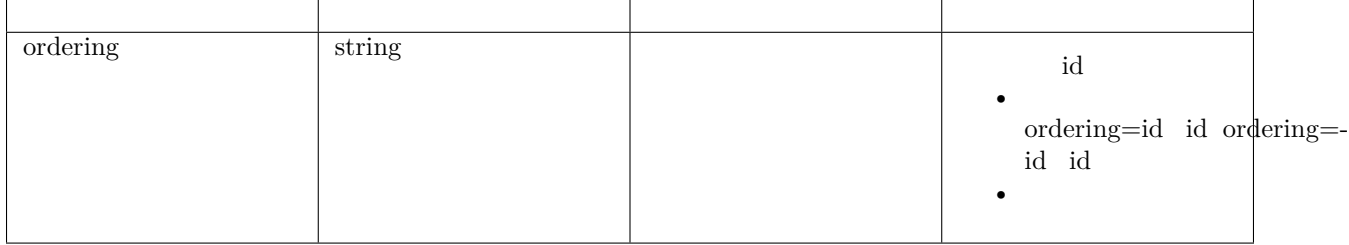

```
{
   "count": 9,
    "next": null,
    "previous": null,
    "results": [
        {
            "id": 18,
            "cuser": 48,
            "name" : " " "","description": "",
            "variables": ""
        },
        {
            "id": 17,
            "cuser": 48,
            "name": "1234",
            "description": "",
            "variables": ""
       }
    ]
}
```
{ "id": 18, "cuser": 48,  $"name" : " " "$ "description": "", "variables": "" },

#### **2 API**

GET PUT PATCH DELETE

/api/project/inventory/18/

 $18$  id

 $/ 1$ 

```
{
    "id": 18,
    "cuser": 48,
    "name": " ",
    "description": "",
    "variables": ""
},
```
## **1 API**

 $\bullet$ 

GET POST DELETE

/api/project/group/children/

### **Content-Type**

 $\texttt{Content-Type } \texttt{Content-Type } :$ 

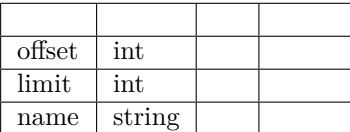

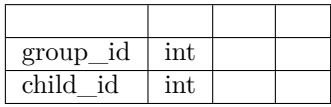

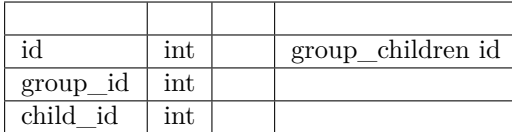

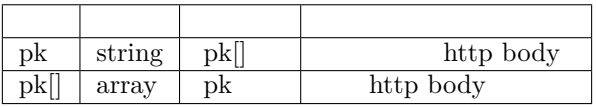

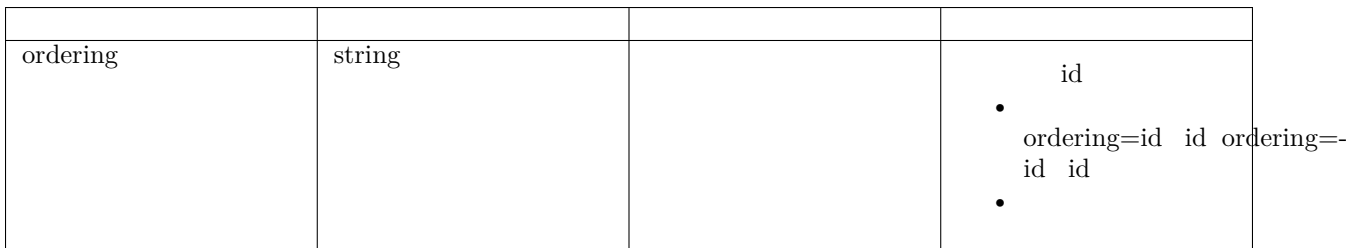

```
{
   "count": 1,
    "next": null,
    "previous": null,
    "results": [
        {
            "id": 5,
            "group": 1,
            "group_name": "group",
             "child_name": " group",
            "child": 1
        }
    \mathbf l}
```

```
{
   "id": 5,
   "group": 1,
   "group_name": "group",
    "child_name": " group",
    "child": 1
}
```
#### **2 API**

GET PUT PATCH DELETE

/api/project/group/children/5/

 $5$  id

 $/ 1$ 

```
{
    "id": 5,
   "group": 1,
    "group_name": " group",
    "child_name": "group",
    "child": 1
}
```
## **1 API**

GET POST DELETE

/api/project/credential/empowered/teams/

#### **Content-Type**

 $\bullet$  for  $\bullet$ 

 $\texttt{Content-Type } \texttt{Content-Type } :$ 

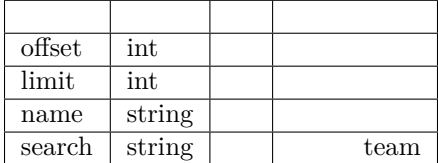

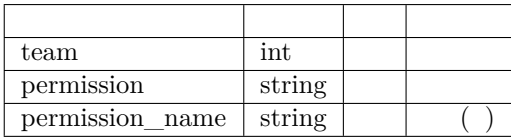

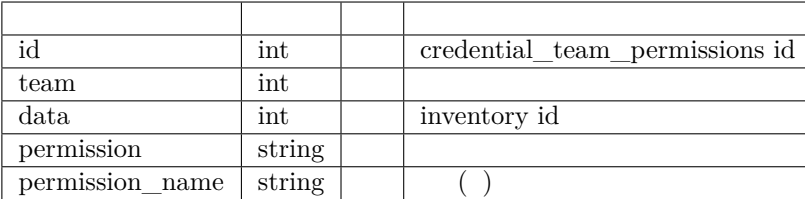

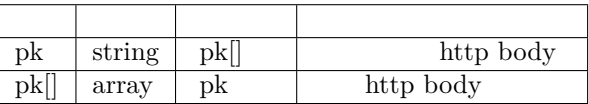

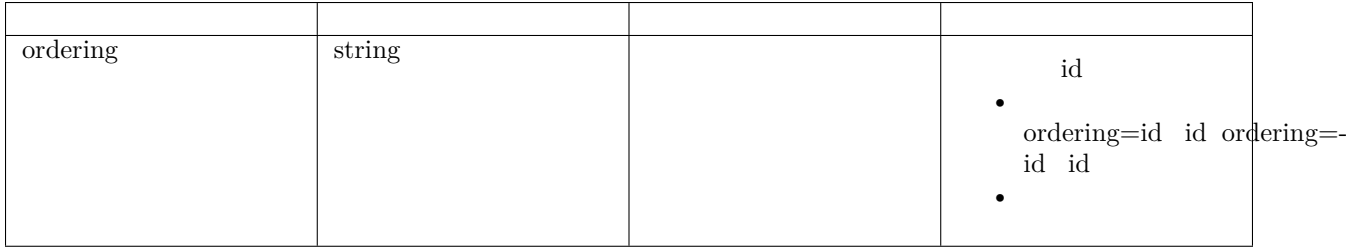

```
{
        "count": 2,
        "next": null,
        "previous": null,
        "results": [
                 {
                          "id": 7,
                           "team": 11,
                           "data_name": "test2",
                           "data": 31,
                          "permission": "write",
                           "team_name": "2",
                          "permission_name": ""
                 },
                 {
                          "id": 5,
                           "team": 2,
                           "data_name": " ",
                           "data": 8,
                           "permission": "",
                          "team_name": "",
                           "permission_name": null
                 }
        \begin{array}{c} \rule{0pt}{2.5ex} \rule{0pt}{2.5ex} \rule{0}
```

```
{
    "id": 7,
    "team": 11,
    "data_name": "test2",
    "data": 31,
   "permission": "write",
    "team_name": "2",
    "permission_name": ""
},
```
GET PUT PATCH DELETE

/api/project/credential/empowered/teams/7/

```
7id
```
**/** ffffff1ffffffffffffffffffffffffffffffffffffffffffffffffff

```
{
   "id": 7,
    "team": 11,
    "data_name": "test2",
    "data": 31,
    "permission": "write",
    "team_name": "2",
    "permission_name": ""
},
```
**1 API**

GET POST DELETE

/api/project/credential/authorized/users/

#### **Content-Type**

 $\bullet$ 

Content-Type Content-Type :

```
application/x-www-form-urlencoded —— 
application/json —— json
```
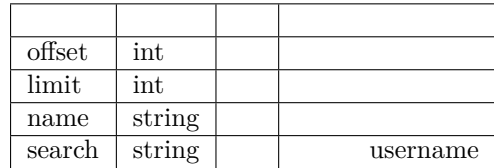

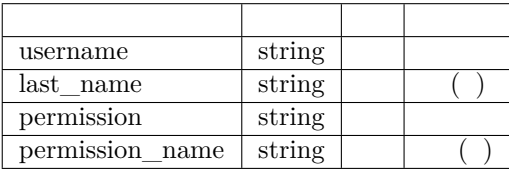

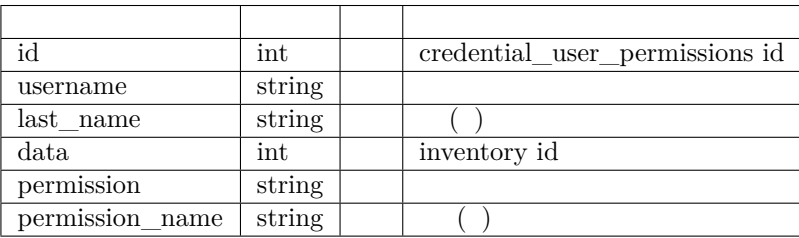

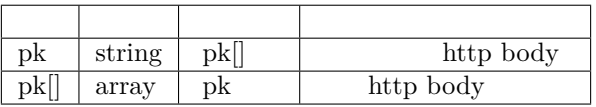

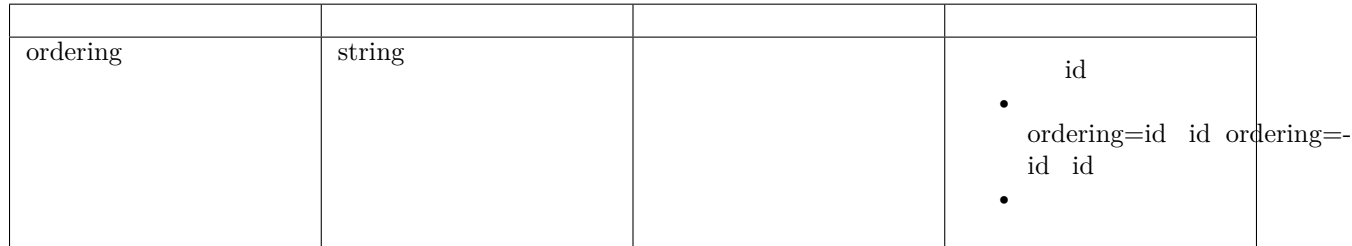

```
{
   "count": 27,
    "next": "http://43.247.90.245/api/project/credential/authorized/users/?limit=20&
,→offset=20",
    "previous": null,
    "results": [
```
 $\overline{(\ )}$ 

 $($ )

```
{
            "id": 50,
            "username": 50,
            "data_name": "root",
            "data": 29,
            "permission": "admin",
            "permission_name": "",
            "last_name": ""
       },
       {
           "id": 49,
            "username": 1,
            "data_name": "pip",
            "data": 32,
            "permission": "admin",
            "permission_name": "",
            "last_name": ""
       },
   ]
}
```

```
{
   "id": 50,
   "username": 50,
   "data_name": " root ",
   "data": 29,
   "permission": "admin",
    "permission_name": "",
   "last_name": ""
},
```
## **2 API**

GET PUT PATCH DELETE

/api/project/credential/authorized/users/50/

```
50id
```
 $/ 1$ 

```
{
   "id": 50,
   "username": 50,
   "data_name": "root ""data": 29,
   "permission": "admin",
    "permission_name": " ",
```
 $\overline{(\ )}$ 

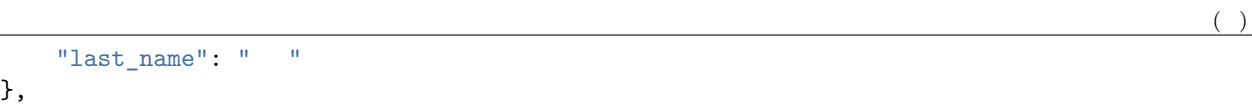

 $\bullet$ 

GET POST DELETE

/api/project/hosts/

# **Content-Type**

 $\texttt{Content-Type } \texttt{Content-Type } :$ 

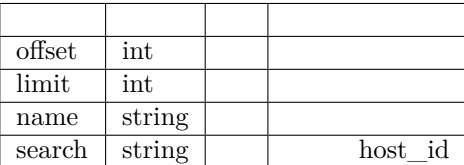

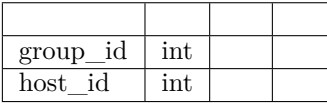

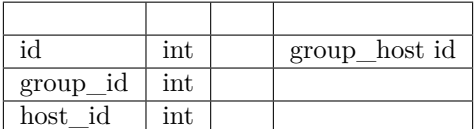

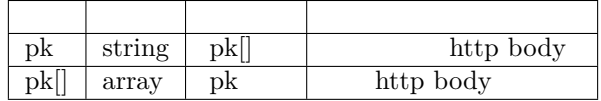
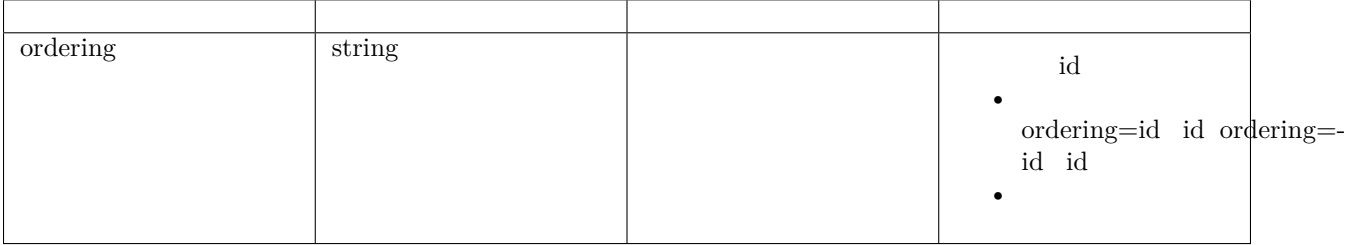

```
{
    "count": 5,
    "next": null,
    "previous": null,
    "results": [
        {
            "id": 21,
            "group": 10,
            "host_name": "47.106.87.210",
            "host": 34
        },
        {
            "id": 19,
            "group": 8,
            "host_name": "106.13.56.72",
            "host": 13
        }
   ]
}
```

```
{
    "id": 21,
    "group": 10,
    "host_name": "47.106.87.210",
    "host": 34
}
```
# **2 API**

GET PUT PATCH DELETE

/api/project/hosts/21/

21id

**/** ffffff1ffffffffffffffffffffffffffffffffffffffffffffffffff

```
{
   "id": 21,
   "group": 10,
   "host_name": "47.106.87.210",
   "host": 34
```
 $\bullet$ 

}

GET POST DELETE

/api/project/host/

# **Content-Type**

Content-Type Content-Type :

application/x-www-form-urlencoded — application/json -- json

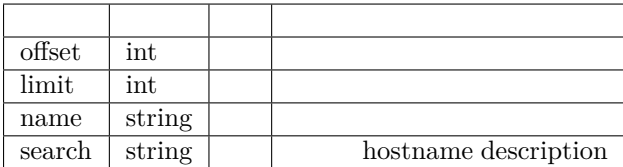

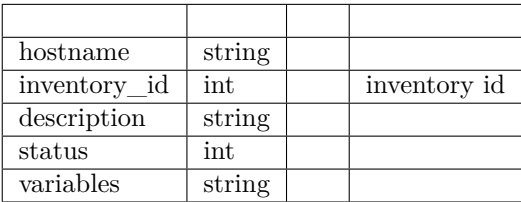

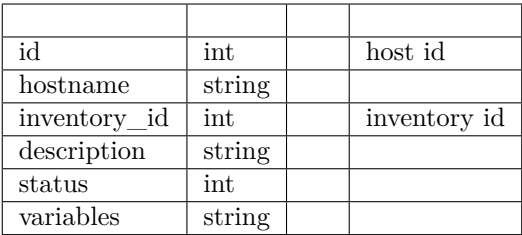

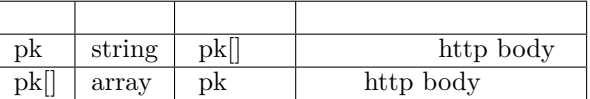

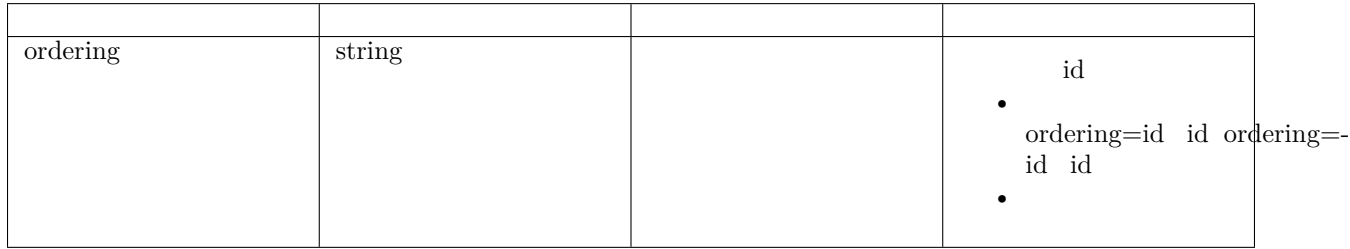

```
{
    "count": 18,
    "next": null,
    "previous": null,
    "results": [
        {
            "id": 34,
            "hostname": "47.106.87.210",
            "inventory_name": " ",
            "description": "",
            "status": 1,
            "variables": "",
            "inventory": 18
        },
        {
            "id": 33,
            "hostname": "1234",
            "inventory_name": "1234",
            "description": "",
            "status": 1,
            "variables": "",
            "inventory": 17
        }
    \mathbf l}
```

```
{
   "id": 34,
   "hostname": "47.106.87.210",
   "inventory_name": "",
   "description": "",
   "status": 1,
    "variables": "",
    "inventory": 18
},
```
GET PUT PATCH DELETE

/api/project/host/1/

```
1id
```
 $/ 1$ 

```
{
   "id": 1,
   "hostname": "101.10.10.1",
    "inventory_name": " ",
    "description": "",
    "status": 1,
   "variables": "",
    "inventory": 4
}
```
## **1 API**

GET POST DELETE

/api/project/group/

#### **Content-Type**

 $\bullet$ 

Content-Type Content-Type :

```
application/x-www-form-urlencoded —— 
application/json —— json
```
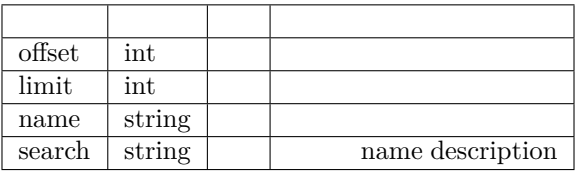

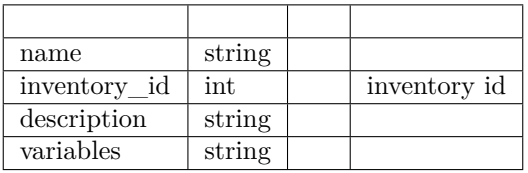

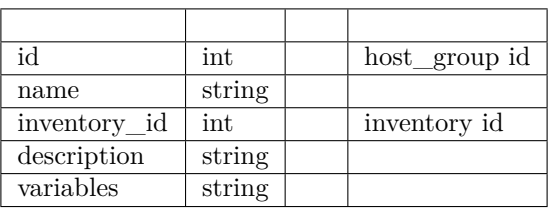

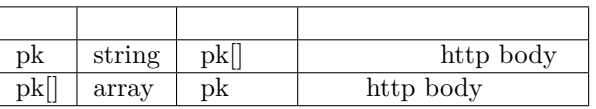

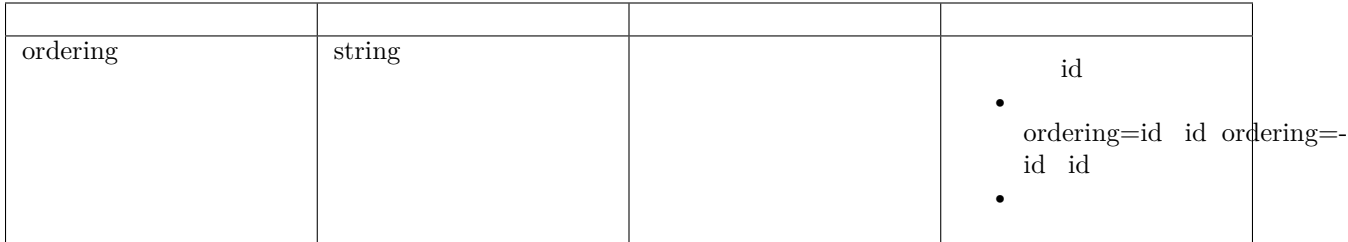

```
{
   "count": 4,
   "next": null,
    "previous": null,
    "results": [
        {
            "id": 10,
```

```
()
```

```
"name": "tomcat-servers",
            "inventory_name": " ",
            "description": "",
            "variables": "",
            "inventory": 18
        },
        {
            "id": 8,
            "name" : " " ""inventory_name": " ",
            "description": "",
            "variables": "",
            "inventory": 9
        }
   ]
}
```

```
{
   "id": 10,
   "name": "tomcat-servers",
    "inventory_name": " ",
   "description": "",
    "variables": "",
    "inventory": 18
},
```
GET PUT PATCH DELETE

/api/project/group/1/

 $1$  id

```
/ 1
```

```
{
   "id": 1,
    "name": " group",
    "inventory_name": " ",
   "description": "",
    "variables": "",
    "inventory": 4
}
```
GET POST DELETE

/api/project/inventory/empowered/teams/

# **Content-Type**

• ffffffffffffffffffff

 $\texttt{Content-Type } \texttt{Content-Type } :$ 

application/x-www-form-urlencoded — application/json —— json

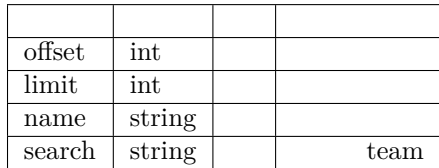

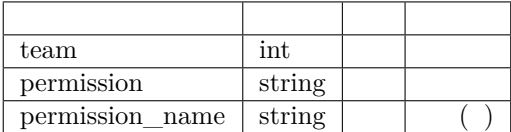

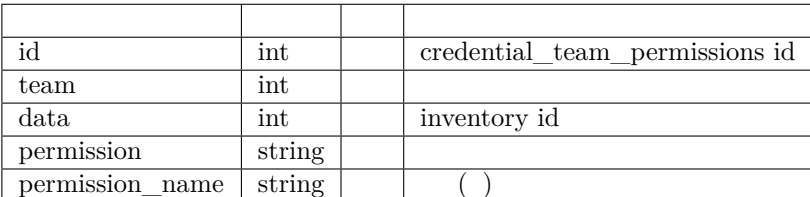

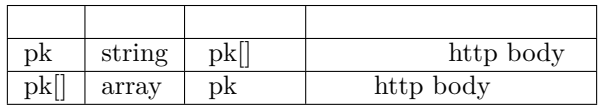

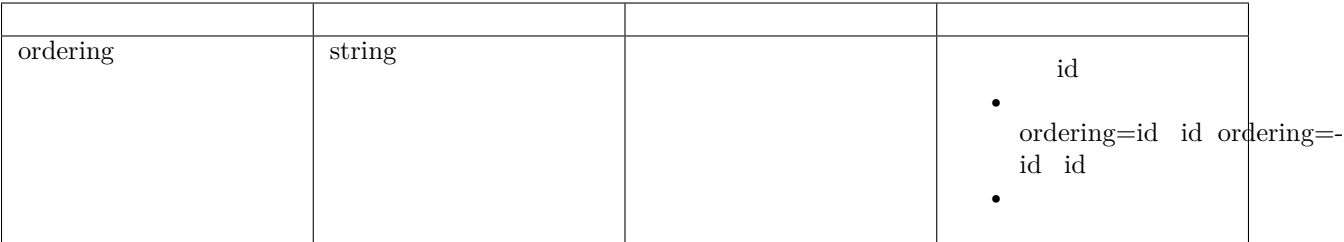

```
{
    "count": 1,
    "next": null,
   "previous": null,
    "results": [
       {
            "id": 1,
            "team": 1,
            "data_name": " ",
            "data": 3,
            "permission": "read",
            "team_name": "",
            "permission_name": ""
       }
    ]
}
```

```
{
   "id": 1,
   "team": 1,
   "data_name": " ",
   "data": 3,
   "permission": "read",
   "team_name": "",
   "permission_name": ""
}
```
# **2 API**

### GET PUT PATCH DELETE

```
 /api/project/inventory/empowered/teams/1/
```
1id

**/** ffffff1ffffffffffffffffffffffffffffffffffffffffffffffffff

```
{
   "id": 1,
   "team": 1,
   "data_name": " ",
   "data": 3,
   "permission": "read",
   "team_name": "",
   "permission_name": ""
}
```
GET POST DELETE

/api/project/inventory/authorized/users/

## **Content-Type**

 $\bullet$ 

Content-Type Content-Type :

application/x-www-form-urlencoded — application/json —— json

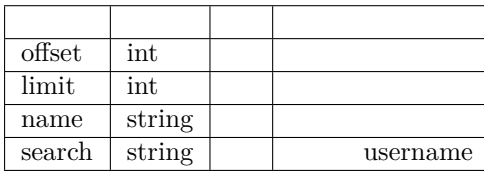

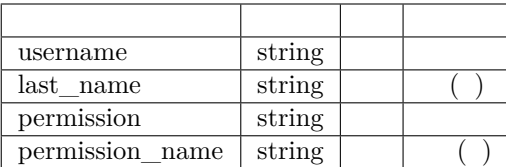

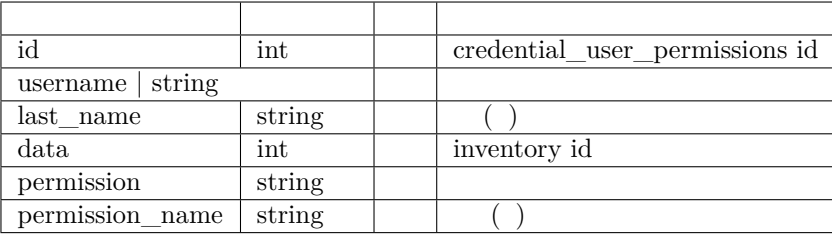

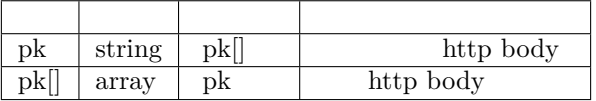

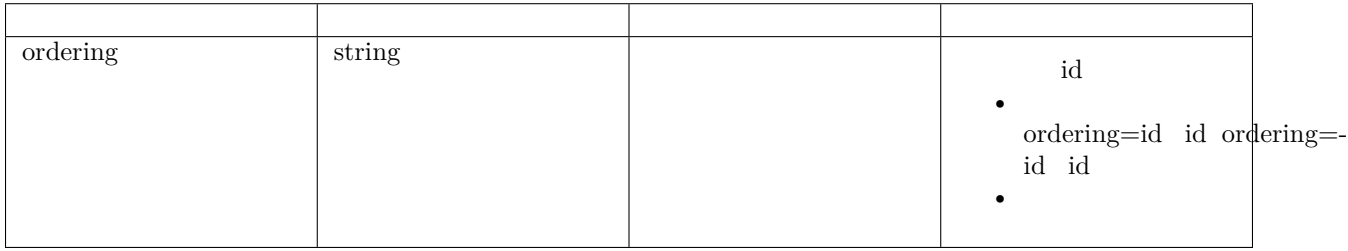

# **GET** :: {

}

"count": 1, "next": null, "previous": null, "results": [

{ "id": 5, "username": "tst", "data\_name": " fffff; "data": 3, "permission": "admin", "permission\_name": "", "last\_name": "Alex"

]

}

```
{
   "id": 5,
    "username": "tst",
    "data_name": " ",
   "data": 3,
   "permission": "admin",
   "permission_name": " ",
   "last_name": "Alex"
}
```
### **2 API**

GET PUT PATCH DELETE

/api/project/inventory/authorized/users/5/

5id

 $/ 1$ 

```
{
   "id": 5,
   "username": "tst",
   "data_name": " ",
   "data": 3,
   "permission": "admin",
   "permission_name": "",
   "last_name": "Alex"
```
# **4.2.3**

 $\bullet$ 

}

**1 API**

GET POST DELETE

/api/template/template/

# **Content-Type**

Content-Type Content-Type :

application/x-www-form-urlencoded — application/json —— json

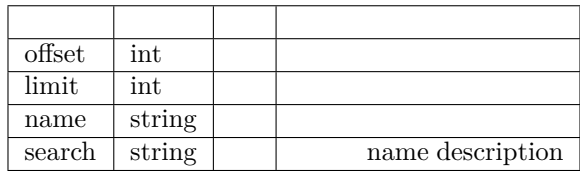

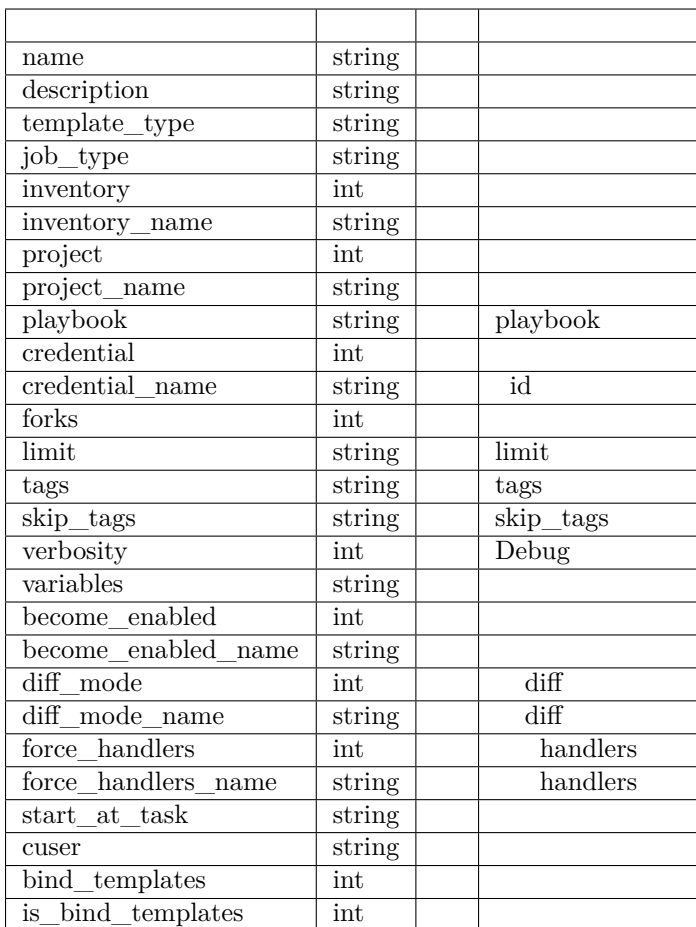

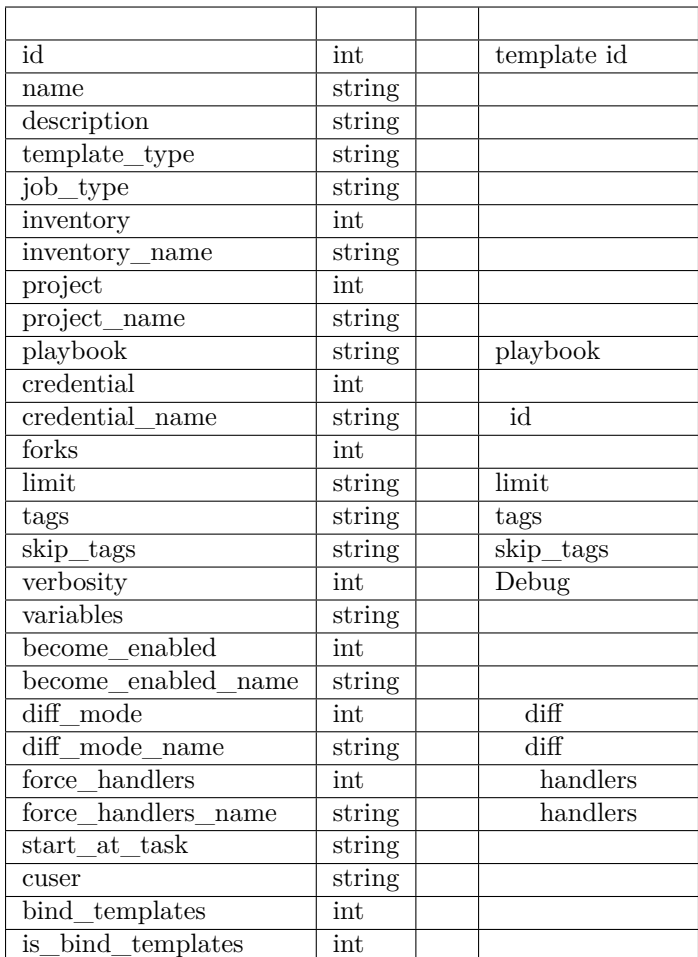

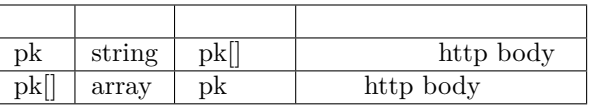

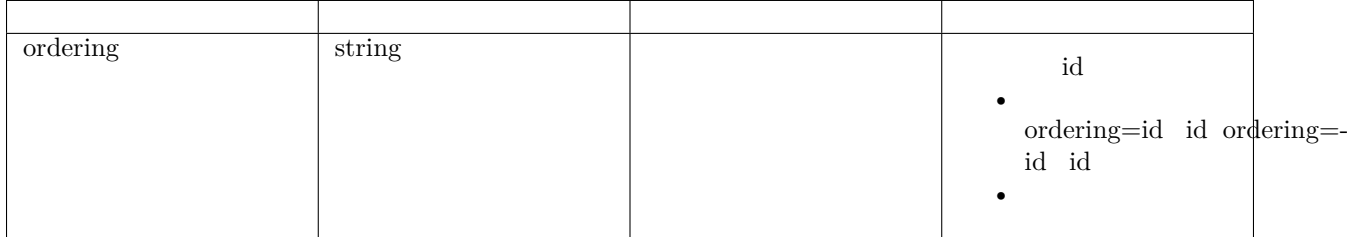

 $\{$ 

"count": 9,

```
()
```

```
"next": null,
   "previous": null,
   "results": [
       {
           "id": 31,
           "description": "",
           "template_type": "job",
           "job_type": "run",
            "playbook": "site.yml",
           "credential": 29,
           "inventory": 18,
           "inventory_name": " ",
           "project_name": "tomcat playbook",
           "project": 17,
           "forks": 0,
           "limit": "",
           "verbosity": 0,
           "become_enabled": 0,
           "variables": "tomcat_version: 8.5.42\r\n\r\n# Here are variables related to␣
,→the Tomcat installation\r\n\r\nhttp_port: 8080\r\nhttps_port: 8443\r\n\r\n# This will␣
,→configure a default manager-gui user:\r\n\r\nadmin_username: admin\r\nadmin_password:␣
,→admin\r\n\r\ntomcat_downloadURL: http://mirror.bit.edu.cn/apache",
           "credential_name": " root ",
           "name": "tomcat ",
           "diff_mode": 0,
           "force_handlers": 0,
           "start at task": "",
           "tags": "",
           "skip_tags": "",
           "jobtype_name": "Run",
           "verbosity_name": "Normal",
           "cuser": 48,
           "bind_templates": [],
           "is bind templates": " "
       },
       {
           "id": 30,
           "description": "",
           "template_type": "job",
           "job_type": "run",
           "playbook": "main.yml",
           "credential": 29,
           "inventory": 9,
           "inventory_name": "
           "project_name": "",
           "project": 8,
           "forks": 0,
           "limit": "",
           "verbosity": 0,
           "become_enabled": 0,
           "variables": "",
           "credential_name": " root ",
```
 $($ 

```
"name" : " " ,"diff_mode": 0,
    "force_handlers": 0,
    "start_at_task": "",
    "tags": "",
    "skip_tags": "",
    "jobtype_name": "Run",
    "verbosity_name": "Normal",
    "cuser": 48,
    "bind_templates": [],
    "is_bind_templates": " "
    }
]
```
{

}

```
"id": 30,
"description": "",
"template_type": "job",
"job_type": "run",
"playbook": "main.yml",
"credential": 29,
"inventory": 9,
"inventory_name": " ",
"project_name": "",
"project": 8,
"forks": 0,
"limit": "",
"verbosity": 0,
"become_enabled": 0,
"variables": "",
"credential_name": " root ",
"name" : " " ,"diff_mode": 0,
"force_handlers": 0,
"start_at_task": "",
"tags": "",
"skip_tags": "",
"jobtype_name": "Run",
"verbosity_name": "Normal",
"cuser": 48,
"bind_templates": [],
"is_bind_templates": " "
}
```
**2 API**

GET PUT PATCH DELETE

/api/template/template/30/

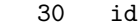

 $/ 1$ 

{

```
"id": 30,
"description": "",
"template_type": "job",
"job_type": "run",
"playbook": "main.yml",
"credential": 29,
"inventory": 9,
"inventory_name": " ",
"project_name": " ",
"project": 8,
"forks": 0,
"limit": "",
"verbosity": 0,
"become_enabled": 0,
"variables": "",
"credential_name": " root ",
"name": "",
"diff_mode": 0,
"force_handlers": 0,
"start_at_task": "",
"tags": "",
"skip_tags": "",
"jobtype_name": "Run",
"verbosity_name": "Normal",
"cuser": 48,
"bind_templates": [],
"is_bind_templates": " "
}
```
 $\bullet$ 

#### **1 API**

GET POST DELETE

/api/template/template/run/

## **Content-Type**

Content-Type Content-Type :

application/x-www-form-urlencoded — application/json —— json

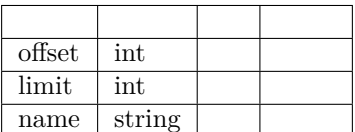

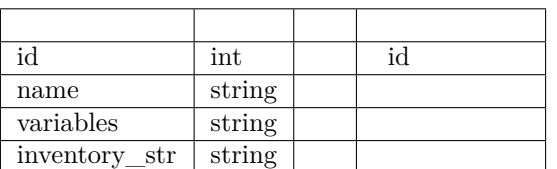

job api $/\rm{api/job/job/}$ 

http method:

get ——  $\quad$  post —

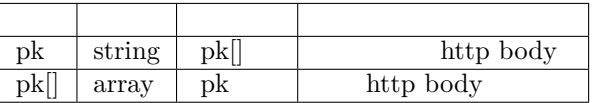

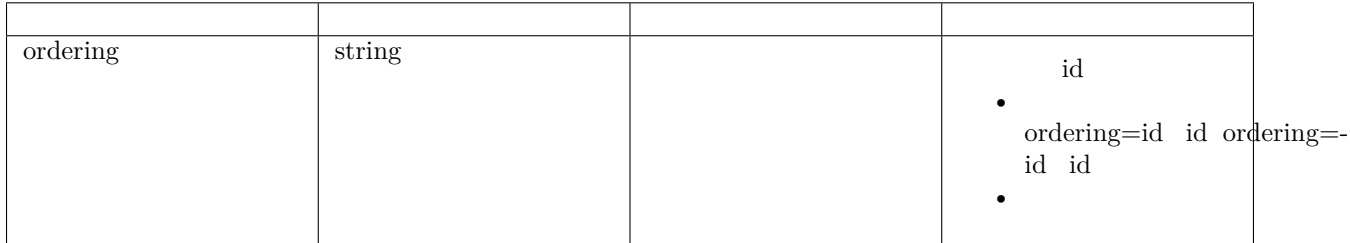

**GET**

```
{
   "count": 9,
   "next": null,
   "previous": null,
   "results": [
        {
            "id": 31,
```
 $\overline{(\ )}$ 

 $($ )

```
(
```

```
"description": "",
            "template type": "job",
            "job_type": "run",
            "playbook": "site.yml",
            "credential": 29,
            "inventory": 18,
            "inventory_name": " ",
            "project_name": "tomcat playbook",
            "project": 17,
            "forks": 0,
            "limit": "",
            "verbosity": 0,
            "become_enabled": 0,
            "variables": "tomcat_version: 8.5.42\r\n\r\n# Here are variables related to␣
,→the Tomcat installation\r\n\r\nhttp_port: 8080\r\nhttps_port: 8443\r\n\r\n# This will␣
,→configure a default manager-gui user:\r\n\r\nadmin_username: admin\r\nadmin_password:␣
,→admin\r\n\r\ntomcat_downloadURL: http://mirror.bit.edu.cn/apache",
           "credential_name": " root ",
            "name": "tomcat ",
            "diff_mode": 0,
            "force_handlers": 0,
            "start_at_task": "",
            "tags": "",
            "skip_tags": "",
            "jobtype_name": "Run",
            "verbosity_name": "Normal",
            "cuser": 48,
            "bind_templates": [],
            "is bind templates": " "
       },
       {
           "id": 30,
            "description": "",
            "template_type": "job",
            "job_type": "run",
            "playbook": "main.yml",
            "credential": 29,
            "inventory": 9,
            "inventory_name": " ",
            "project_name": " ",
            "project": 8,
            "forks": 0,
            "limit": "",
            "verbosity": 0,
            "become_enabled": 0,
            "variables": "",
            "credential_name": " root ",
            "name": ",
            "diff mode": 0,
            "force_handlers": 0,
            "start_at_task": "",
            "tags": "",
                                                                                        \overline{(\ )}
```

```
"skip_tags": "",
        "jobtype_name": "Run",
        "verbosity_name": "Normal",
        "cuser": 48,
        "bind_templates": [],
        "is_bind_templates": " "
    }
]
```

```
{
   "id": 31,
   "description": "",
   "template_type": "job",
   "job_type": "run",
    "playbook": "site.yml",
    "credential": 29,
   "inventory": 18,
   "inventory_name": " ",
    "project_name": "tomcat playbook",
   "project": 17,
   "forks": 0,
   "limit": "",
    "verbosity": 0,
   "become_enabled": 0,
   "variables": "tomcat version: 8.5.42\r\n\times Here are variables related to the
,→Tomcat installation\r\n\r\nhttp_port: 8080\r\nhttps_port: 8443\r\n\r\n# This will␣
,→configure a default manager-gui user:\r\n\r\nadmin_username: admin\r\nadmin_password:␣
,→admin\r\n\r\ntomcat_downloadURL: http://mirror.bit.edu.cn/apache",
   "credential_name": " root ",
   "name": "tomcat ",
    "diff_mode": 0,
   "force_handlers": 0,
   "start_at_task": "",
   "tags": "",
   "skip_tags": "",
   "jobtype_name": "Run",
    "verbosity_name": "Normal",
   "cuser": 48,
   "bind_templates": [],
   "is_bind_templates": " "
```
}

}

# **2 API**

GET PUT PATCH DELETE /api/template/template/run/31/

 $($ )

#### $31$  id

 $/ 1$ 

:: {

"id": 31, "description": "", "template\_type": "job", "job\_type": "run", "playbook": "site.yml", "credential": 29, "inventory": 18, "inventory\_name": ", "project\_name": "tomcat playbook", "project": 17, "forks": 0, "limit": "", "verbosity": 0, "become\_enabled": 0, "variables": "tomcat\_version: 8.5.42rnrn# Here are variables related to the Tomcat installationrnrnhttp\_port: 8080rnhttps\_port: 8443rnrn# This will configure a default manager-gui user:rnrnadmin\_username: adminrnadmin\_password: adminrnrntomcat\_downloadURL: http://mirror.bit.edu.cn/apache", "credential\_name": " root ", "name": "tomcat", "diff\_mode": 0, "force\_handlers": 0, "start\_at\_task": "", "tags": "", "skip\_tags": "", "jobtype\_name": "Run", "verbosity\_name": "Normal", "cuser": 48, "bind\_templates": [], "is\_bind\_templates": ", "

}

 $\bullet$  for  $\bullet$ 

## **1 API**

GET POST DELETE

/api/project/credential/empowered/teams/

#### **Content-Type**

Content-Type Content-Type :

```
application/x-www-form-urlencoded —— 
application/json —— json
```
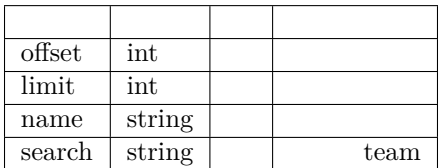

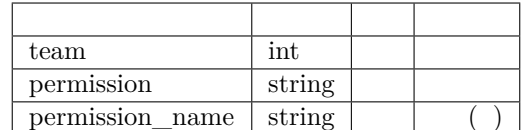

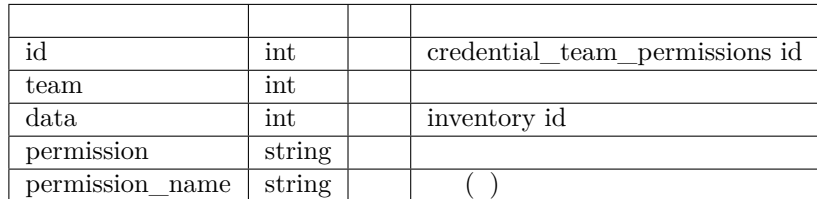

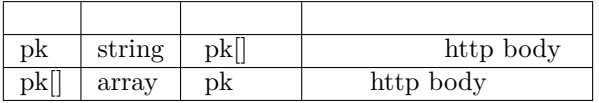

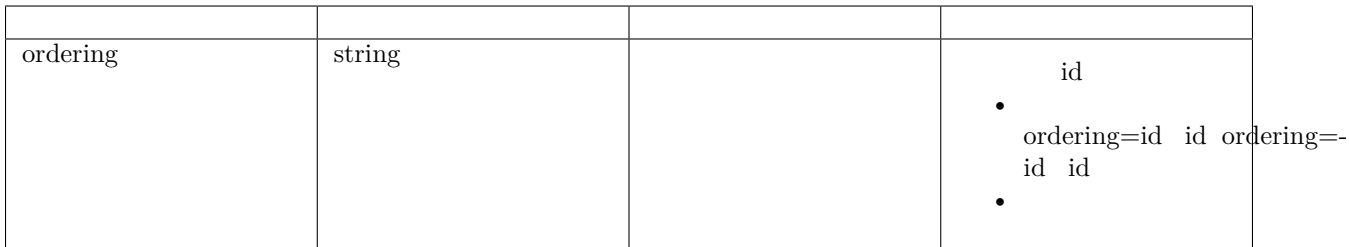

```
{
   "count": 1,
   "next": null,
   "previous": null,
    "results": [
       {
           "id": 1,
            "team": 2,
            "data": 2,
            "permission": "read",
            "permission_name": "",
            "data_name": " ",
            "team_name": " "
       }
   ]
}
```

```
{
   "id": 1,
   "team": 2,
   "data": 2,
   "permission": "read",
   "permission_name": "",
   "data_name": " ",
   "team_name": ""
}
```
GET PUT PATCH DELETE

/api/project/credential/empowered/teams/1/

```
1 id
```
**/** ffffff1ffffffffffffffffffffffffffffffffffffffffffffffffff

```
{
   "id": 1,
   "team": 2,
   "data": 2,
   "permission": "read",
   "permission_name": "",
   "data_name": " ",
   "team_name": " "
}
```
**1 API**

GET POST DELETE

/api/template/template/permission/users/

#### **Content-Type**

 $\bullet$ 

Content-Type Content-Type :

```
application/x-www-form-urlencoded —— 
application/json —— json
```
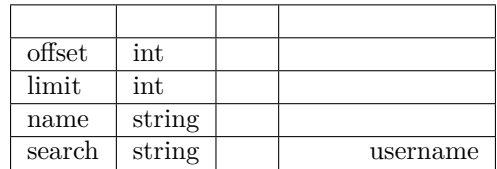

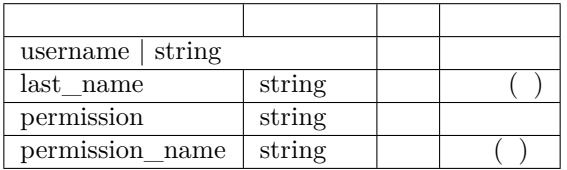

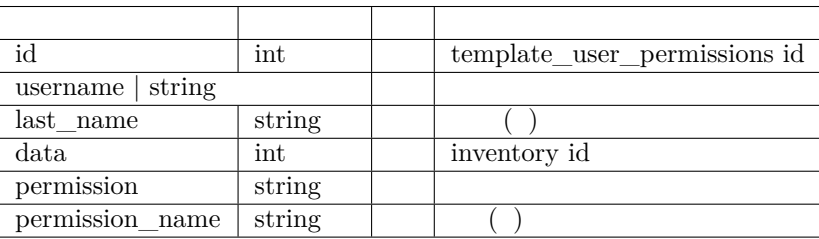

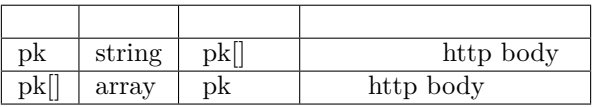

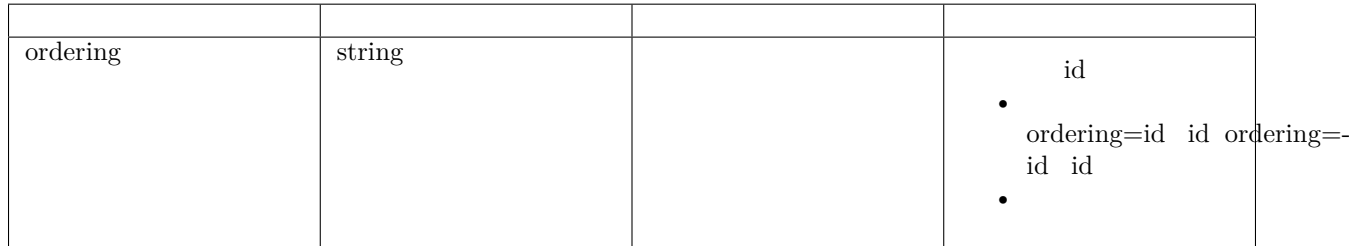

```
{
   "count": 28,
    "next": "http://43.24.9.245/api/template/template/permission/users/?limit=20&
,→offset=20",
    "previous": null,
   "results": [
```
 $($ )

```
{
            "id": 49,
            "username": 18,
            "data": 32,
            "permission": "admin",
            "permission_name": "",
            "last_name": "fly yao",
            "data_name": ""
        },
        {
            "id": 48,
            "username": 48,
            "data": 31,
            "permission": "admin",
            "permission_name": " ",
            "last_name": "Alex",
            "data_name": "tomcat"
        },
    ]
}
```

```
{
    "id": 49,
    "username": 18,
    "data": 32,
    "permission": "admin",
    "permission_name": "",
    "last_name": "fly yao",
    "data_name": ""
}
```
### **2 API**

GET PUT PATCH DELETE

/api/template/template/permission/users/49/

$$
49 \qquad \text{id}
$$

 $/ 1$ 

```
{
   "id": 49,
   "username": 18,
   "data": 32,
   "permission": "admin",
   "permission_name": "",
   "last_name": "fly yao",
```
"data\_name": "" }

# **1 API**

GET POST DELETE

/api/template/workflow/node/

## **Content-Type**

 $\bullet$ 

 $\texttt{Content-Type } \texttt{Content-Type } :$ 

application/x-www-form-urlencoded — application/json —— json

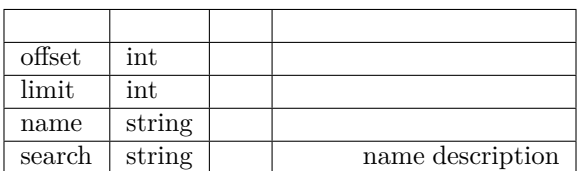

 $($ )

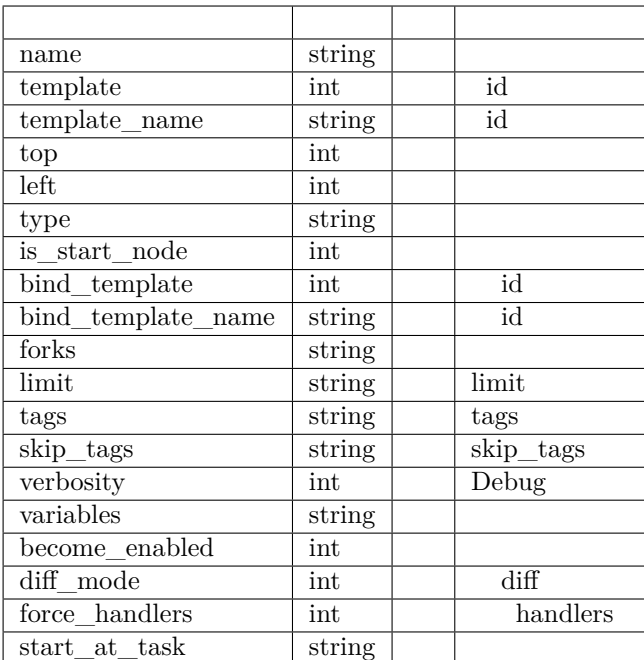

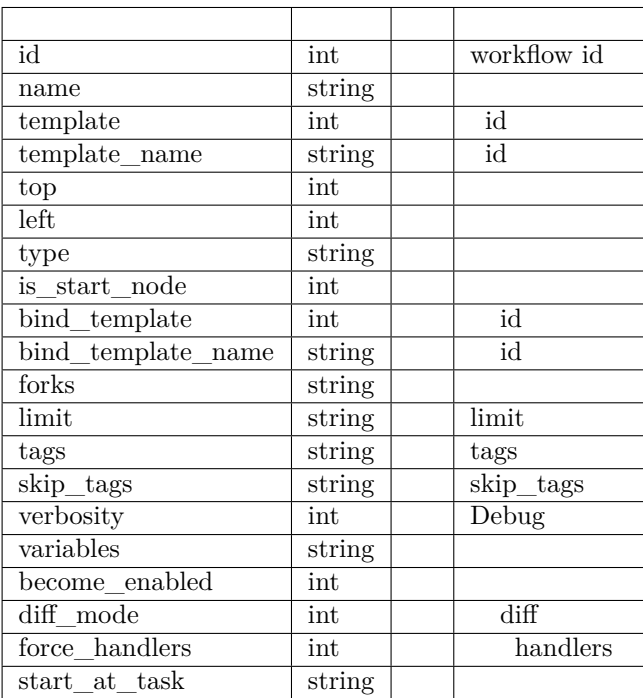

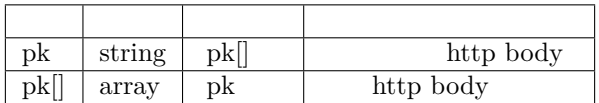

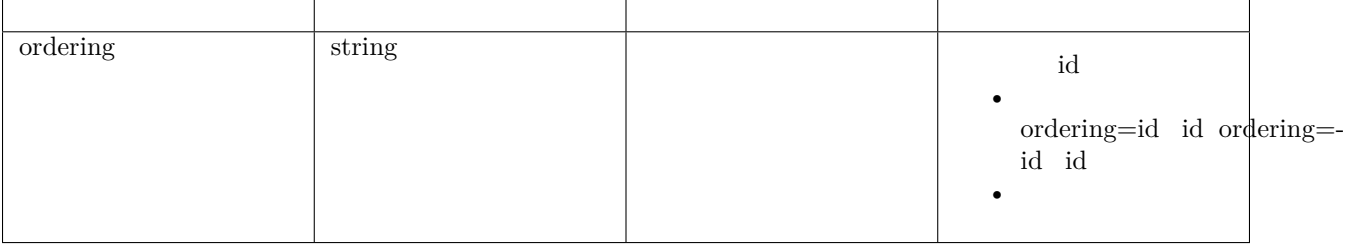

```
{
    "count": 3,
    "next": null,
    "previous": null,
    "results": [
        {
            "id": 21,
            "name": "",
            "template": 26,
            "template_name": "workflow",
            "left": 678,
            "top": 458,
            "type": "",
            "is_start_node": 0,
            "bind_template": null,
            "bind_template_name": null,
            "use_node_params": 0,
            "forks": 0,
            "limit": "",
            "tags": "",
            "skip_tags": "",
            "verbosity": 0,
            "become_enabled": 0,
            "diff_mode": 0,
            "force handlers": 0,
            "start_at_task": "",
            "variables": ""
        },
        {
            "id": 20,
            "name": "",
            "template": 26,
            "template_name": "workflow",
            "left": 651,
            "top": 122,
            "type": "job",
            "is_start_node": 0,
            "bind_template": 23,
            "bind_template_name": "SVN",
            "use_node_params": 1,
```
 $($   $)$ 

 $($ )

```
"forks": 0,
        "limit": "",
        "tags": "text",
        "skip_tags": "text",
        "verbosity": 0,
        "become_enabled": 0,
        "diff_mode": 0,
        "force_handlers": 0,
        "start_at_task": "",
        "variables": ""
        }
    ]
}
```

```
{
    "id": 21,
    "name": " ",
    "template": 26,
    "template_name": "workflow",
    "left": 678,
    "top": 458,
    "type": "",
    "is_start_node": 0,
    "bind_template": null,
    "bind_template_name": null,
    "use_node_params": 0,
    "forks": 0,
    "limit": "",
   "tags": "",
   "skip_tags": "",
    "verbosity": 0,
    "become_enabled": 0,
    "diff_mode": 0,
    "force_handlers": 0,
    "start_at_task": "",
    "variables": ""
}
```
# **2 API**

GET PUT PATCH DELETE

/api/template/workflow/node/1/

1 id

 $/ 1$ 

```
{
   "id": 1,
   "name": "",
   "template": 2,
   "template_name": " ",
   "left": 234,
   "top": 264,
   "type": "",
   "is_start_node": 1,
   "bind_template": null,
   "bind_template_name": null,
   "use_node_params": 0,
   "forks": 0,
   "limit": "",
   "tags": "",
   "skip_tags": "",
   "verbosity": 0,
   "become_enabled": 0,
   "diff_mode": 0,
   "force_handlers": 0,
   "start_at_task": "",
   "variables": ""
}
```
GET POST DELETE

/api/template/workflow/line/

#### **Content-Type**

 $\bullet$ 

Content-Type Content-Type :

application/x-www-form-urlencoded — application/json —— json

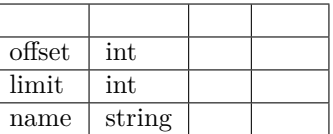

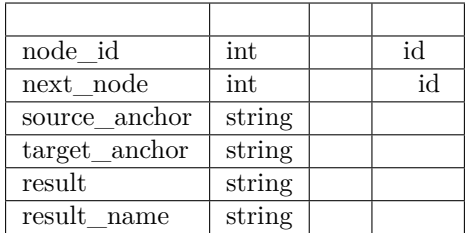

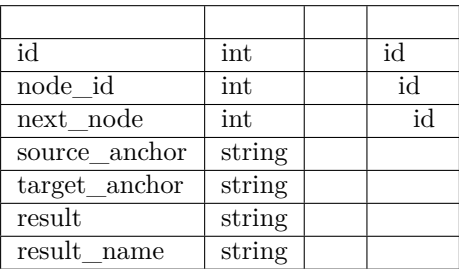

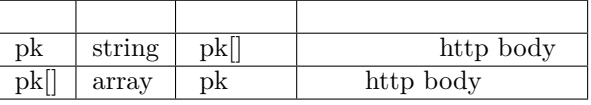

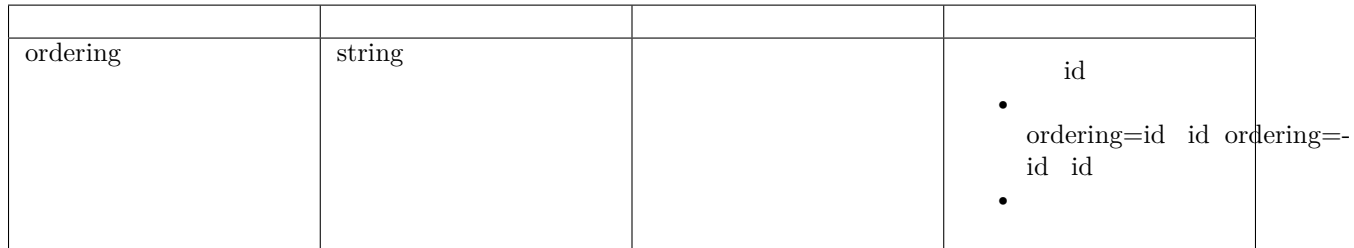

```
{
   "count": 10,
   "next": null,
    "previous": null,
   "results": [
        {
            "id": 20,
            "node": 20,
            "next_node": 21,
            "source_anchor": "BottomCenter",
            "target_anchor": "TopCenter",
            "result": "failed",
            "result_name": ""
```
 $($ )

```
},
    {
        "id": 19,
        "node": 19,
        "next_node": 20,
        "source_anchor": "RightMiddle",
        "target_anchor": "LeftMiddle",
        "result": "successful",
        "result_name": ""
        }
    ]
}
```

```
{
   "id": 20,
   "node": 20,
    "next_node": 21,
   "source_anchor": "BottomCenter",
    "target_anchor": "TopCenter",
    "result": "failed",
    "result_name": ""
}
```
# **2 API**

GET PUT PATCH DELETE

/api/template/workflow/line/1/

1id

**/** ffffff1ffffffffffffffffffffffffffffffffffffffffffffffffff

```
{
   "id": 1,
   "node": 1,
   "next_node": 2,
   "source_anchor": "RightMiddle",
   "target_anchor": "LeftMiddle",
   "result": "any",
   "result_name": ""
}
```
# **4.2.4**

GET POST DELETE

• ffffffffffffffffffffffffffffffffffffffffffffffffffffffffffffffffffff

 $\left/ \text{api}/\text{notation}/\text{dingtalk}/\right.$ 

# **Content-Type**

 $\texttt{Content-Type } \texttt{Content-Type } :$ 

application/x-www-form-urlencoded — application/json —— json

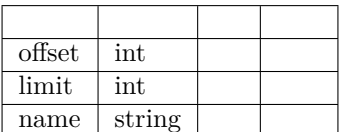

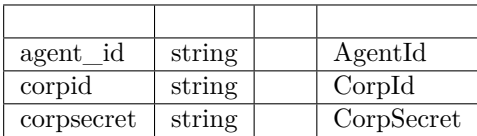

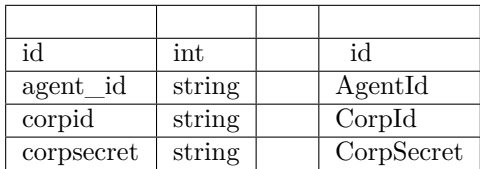

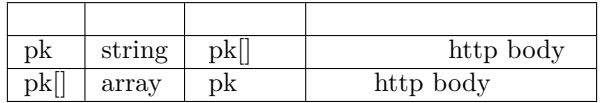

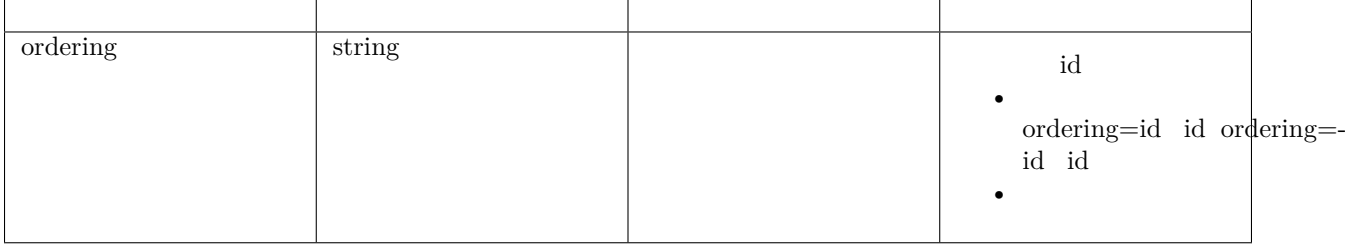

```
{
    "count": 2,
    "next": null,
   "previous": null,
    "results": [
        {
            "id": 4,
            "agent_id": "189191807",
            "corpid": "dingaenuaiz5naursp3h",
            "corpsecret": "Ys3yX5TkOFUgveiVYAMDYi33G5RbJmcGuh17HJ1RuaPuivYlEScXB-m3aoNru7
,→",
            "name": "Alex"
        },
        {
            "id": 1,
            "agent_id": "123456",
            "corpid": "123",
            "corpsecret": "123456",
            "name": "test dingtalk"
        }
    ]
}
```

```
{
    "id": 1,
    "agent_id": "123456",
    "corpid": "123",
    "corpsecret": "123456",
    "name": "test dingtalk"
}
```
# **2 API**

GET PUT PATCH DELETE

/api/notification/dingtalk/1/

```
1 id
```
 $/ 1$ 

```
{
   "id": 1,
   "agent_id": "123456",
    "corpid": "123",
    "corpsecret": "123456",
    "name": "test dingtalk"
}
```
**Email**

## **1emailemailemail API**

• ffffffffffffffffffffffffffffffffffffffffffffffffffffffffffffffffffff

GET POST DELETE

/api/notification/email/

## **Content-Type**

 $Content-Type$   $Content-Type$ :

application/x-www-form-urlencoded — application/json —— json

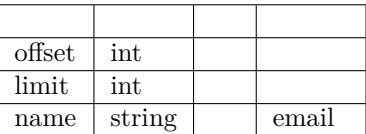

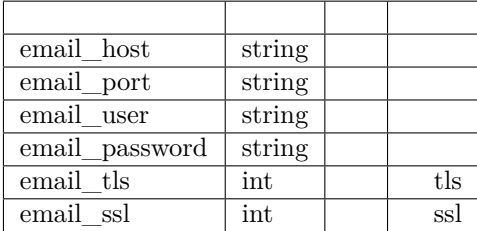

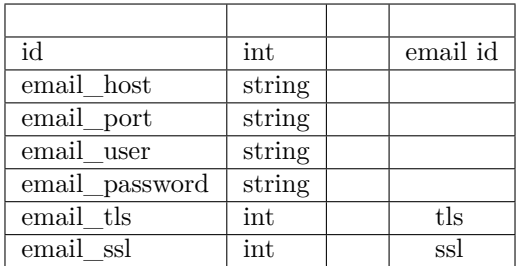

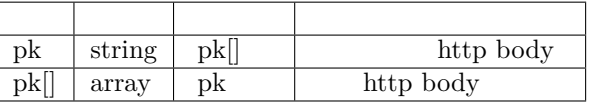

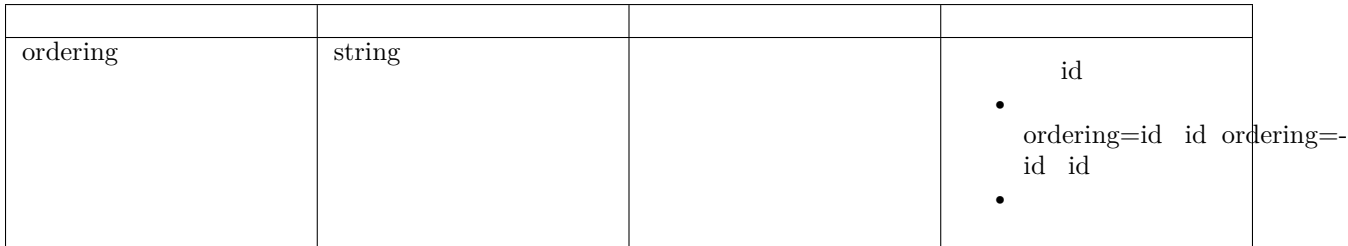

```
{
    "count": 3,
    "next": null,
    "previous": null,
    "results": [
        {
            "id": 3,
            "email_host": "test@shfanxi.com",
            "email_port": 465,
            "email_user": "",
            "email_password": "123456",
            "email_tls": 1,
            "email_ssl": 1,
            "name": ""
        },
        {
            "id": 2,
            "email_host": "test@shfanxi.com",
            "email_port": 465,
            "email_user": "",
            "email_password": "123456",
            "email_tls": 1,
            "email_ssl": 0,
```
 $($   $)$ 

 $\left($ 

```
"name": "2"
        },
        {
            "id": 1,
            "email_host": "smtp.exmail.qq.com",
            "email_port": 465,
            "email_user": "jer@shfanxi.com",
            "email_password": "Chinastock@123",
            "email_tls": 1,
            "email_ssl": 0,
            "name": ""
        }
    ]
}
```
**email**

```
{
    "id": 1,
    "email_host": "smtp.exmail.qq.com",
    "email_port": 465,
    "email_user": "jer@shfanxi.com",
    "email_password": "Chinastock@123",
    "email_tls": 1,
    "email_ssl": 0,
    "name" : " " " "}
```
### **2emailemailemail API**

GET PUT PATCH DELETE

/api/notification/email/1/

1emailid

 $/ 1$ 

```
{
        "id": 1,
        "email_host": "smtp.exmail.qq.com",
        "email_port": 465,
        "email_user": "jer@shfanxi.com",
        "email_password": "Chinastock@123",
        "email_tls": 1,
        "email_ssl": 0,
        "name": ""
}
```
GET POST DELETE

• ffffffffffffffffffffffffffffffffffffffffffffffffffffffffffffffffffffffff

/api/notification/qiye/weixin/settings/

#### **Content-Type**

 $\texttt{Content-Type } \texttt{Content-Type } :$ 

application/x-www-form-urlencoded — application/json —— json

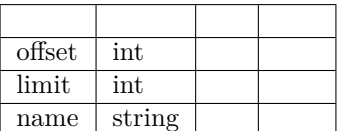

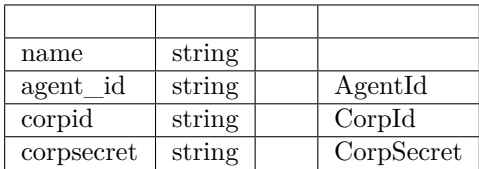

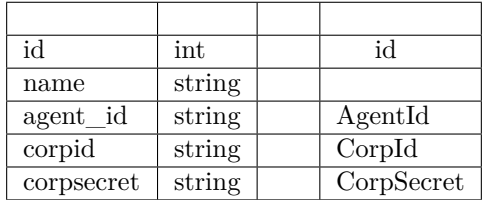

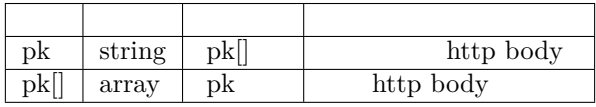

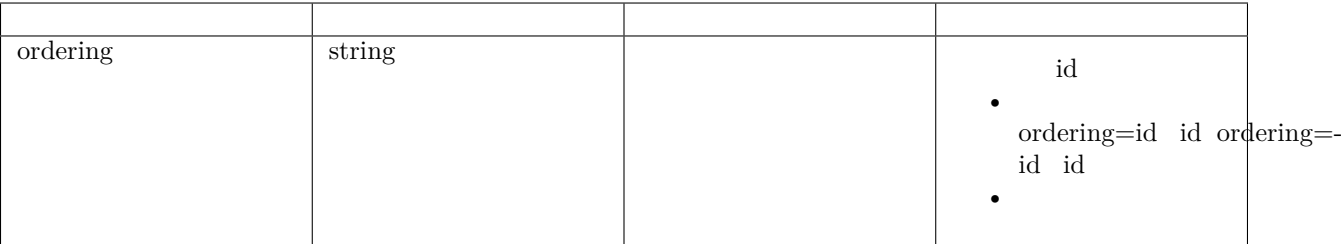

```
{
    "count": 1,
    "next": null,
    "previous": null,
    "results": [
        {
            "id": 3,
            "agent_id": "1000002",
            "corpid": "ww933a1369a610e7",
            "corpsecret": "aKuh1XG7zpzaggj22XJvyfKK7Grc3YzYUZlbgE",
            "name": ""
        }
    \mathsf{l}}
```

```
{
   "id": 3,
   "agent_id": "1000002",
   "corpid": "ww933a1369a610e7",
   "corpsecret": "aKuh1XG7zpzaggj22XJvyfKK7Grc3YzYUZlbgE",
    "name": ""
}
```
#### **2 API**

GET PUT PATCH DELETE

/api/notification/qiye/weixin/settings/3/

3 id

**/** ffffff1ffffffffffffffffffffffffffffffffffffffffffffffffff

```
{
   "id": 3,
   "agent_id": "1000002",
   "corpid": "ww933a1369a610e7",
   "corpsecret": "aKuh1XG7zpzaggj22XJvyfKK7Grc3YzYUZlbgE",
```
 $"name" : " " " "$ }

#### **1 API**

• ffffffffffffffffffffffffffffffffffffffffffffffffffffffff

GET POST DELETE

/api/notification/notification/

#### **Content-Type**

 $\texttt{Content-Type } \texttt{Content-Type } :$ 

application/x-www-form-urlencoded — application/json —— json

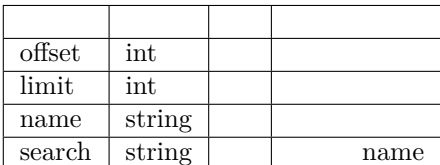

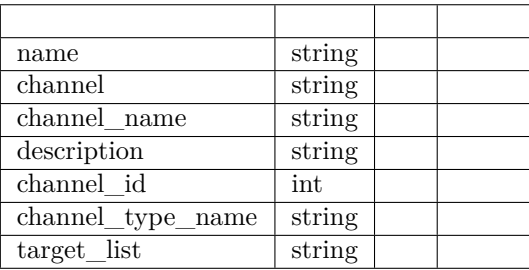

 $($ )

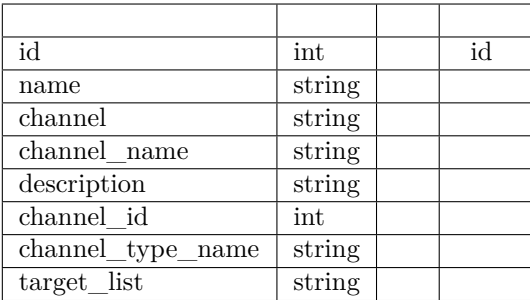

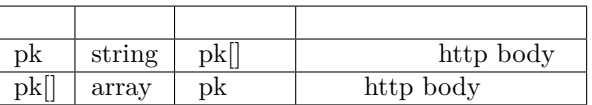

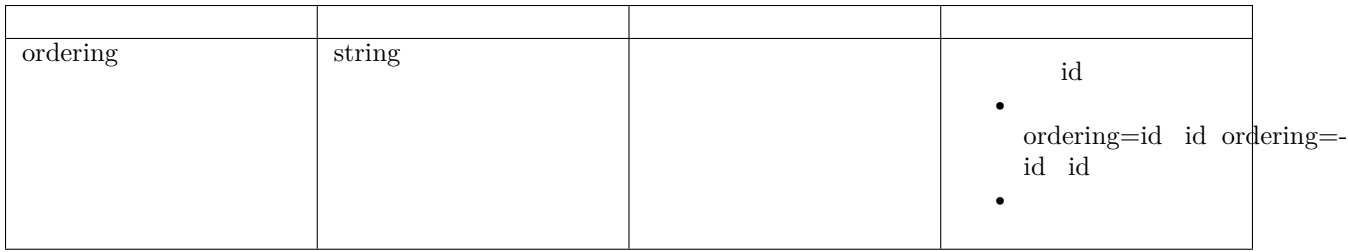

```
{
   "count": 9,
   "next": null,
   "previous": null,
   "results": [
       {
            "id": 12,
            "name": "notification weixin",
            "channel": "QiYeWeiXin",
            "description": "",
            "target_list": "admin@shfanxi.com",
            "channel_name": " ",
            "channel_id": 2,
            "channel_type_name": "Alex"
       },
       {
            "id": 11,
            "name": "notification dingtalk",
            "channel": "DingTalk",
            "description": "",
            "target_list": "admin@shfanxi,com",
            "channel_name": "",
```
()

```
"channel_id": 4,
            "channel_type_name": "Alex "
        },
        {
            "id": 10,
            "name": "notification",
            "channel": "Email",
            "description": "",
            "target_list": "admin@shfanxi.com",
            "channel_name": " ",
            "channel_id": 3,
            "channel_type_name": " "
        },
        {
            "id": 8,
            "name": "",
            "channel": "QiYeWeiXin",
            "description": "",
            "target_list": "ChenShaong\r\nCenCeng",
            "channel_name": " ",
            "channel_id": 2,
            "channel_type_name": "Alex "
        },
        {
            "id": 7,
            "name" : " " ""channel": "DingTalk",
            "description": "",
            "target_list": "0217301181107\r\n06401815301228434",
            "channel_name": " ",
            "channel_id": 4,
            "channel_type_name": "Alex"
        },
        {
            "id": 1,
            "name" : " " ""channel": "Email",
            "description": "",
            "target_list": "31915580@qq.com\r\nalex@shfanxi.com",
            "channel_name": " ",
            "channel_id": 1,
            "channel_type_name": " "
        }
    ]
}
```
{ "id": 1,  $"name" : " " "$ "channel": "Email",

 $($ )

```
"description": "",
"target_list": "31915580@qq.com\r\nalex@shfanxi.com",
"channel_name": "",
"channel_id": 1,
"channel_type_name": " "
```
#### **2 API**

}

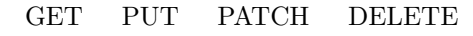

```
 /api/notification/notification/1/
```
1id

**/** ffffff1ffffffffffffffffffffffffffffffffffffffffffffffffff

```
{
   "id": 1,
   "name" : " " ""channel": "Email",
   "description": "",
   "target_list": "31915580@qq.com\r\nalex@shfanxi.com",
    "channel_name": "",
    "channel_id": 1,
    "channel_type_name": " "
}
```
**4.2.5**

#### **1 API**

GET POST DELETE

• ffffffffffffffffffffffffffffffffffffffffffffffffffffffffffffff

/api/system/system/jobsettings/

**Content-Type**

```
Content-Type Content-Type :
```

```
application/x-www-form-urlencoded —— 
application/json —— json
```
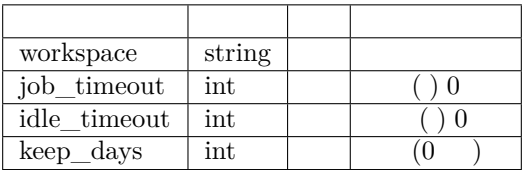

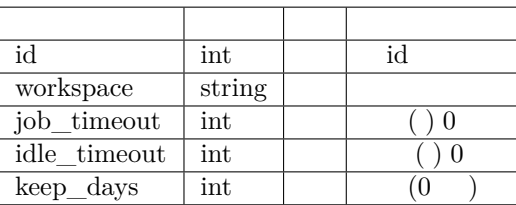

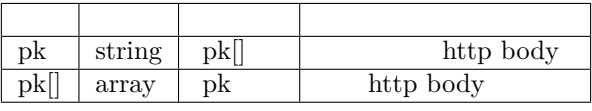

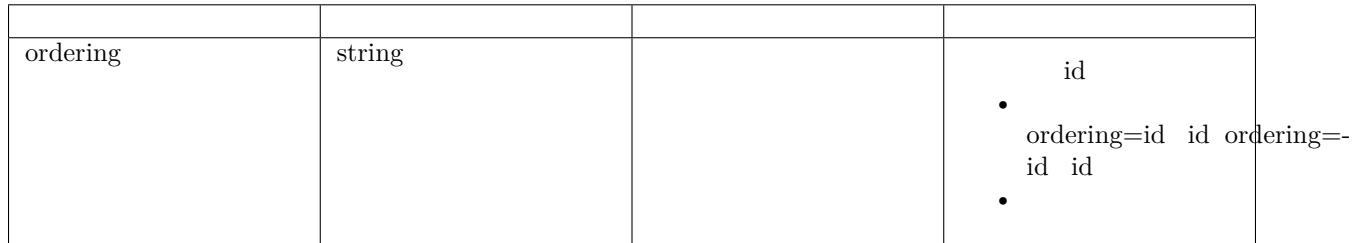

```
\{"count": 1,
    "next": null,
   "previous": null,
    "results": [
        {
            "id": 4,
            "workspace": "/tmp",
            "job_timeout": 0,
            "idle_timeout": 30,
            "keep_days": 1
        }
   ]
}
```

```
{
    "id": 4,
    "workspace": "/tmp",
    "job_timeout": 0,
    "idle_timeout": 30,
    "keep_days": 1
}
```
GET PUT PATCH DELETE

/api/system/system/jobsettings/4/

4id

**/** ffffff1ffffffffffffffffffffffffffffffffffffffffffffffffff

{

}

```
"id": 4,
"workspace": "/tmp",
"job_timeout": 0,
"idle_timeout": 30,
"keep_days": 1
```

```
1 API
```
• ffffffffffffffffffff

GET POST DELETE

/api/system/system/environment/variable/

#### **Content-Type**

Content-Type Content-Type :

```
application/x-www-form-urlencoded —— 
application/json —— json
```
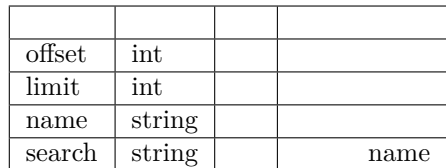

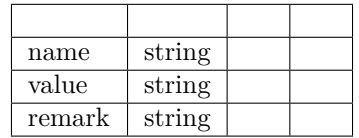

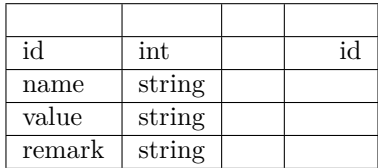

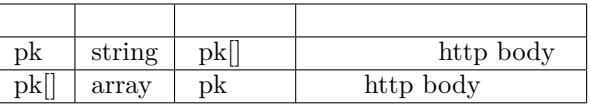

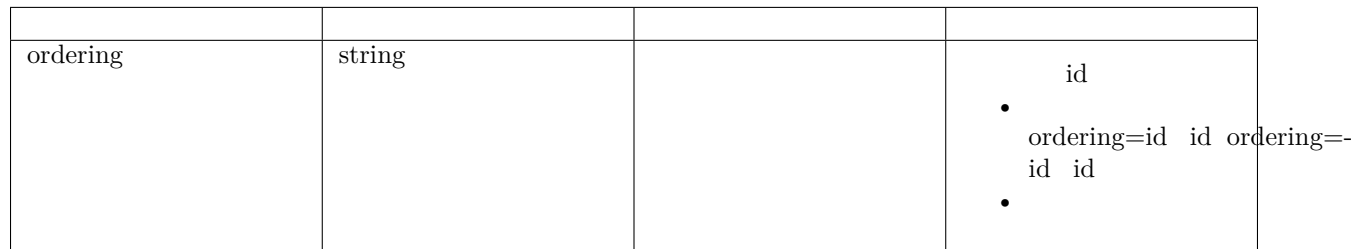

```
\{"count": 5,
    "next": null,
   "previous": null,
   "results": [
        {
            "id": 5,
            "name": "22",
            "value": "",
            "remark": ""
```
 $\overline{(\phantom{a})}$ 

 $($ )

}, { "id": 1,  $"name" : "1",$ "value": "3", "remark": "a" } ] }

{ "id": 1,  $"name" : "1",$ "value": "3", "remark": "a" }

#### **2 API**

GET PUT PATCH DELETE

/api/system/system/environment/variable/1/

 $1$ id

**/** ffffff1ffffffffffffffffffffffffffffffffffffffffffffffffff

```
{
    "id": 1,
    "name" : "1","value": "3",
    "remark": "a"
}
```
**1 API**

GET POST DELETE

/api/system/team/

• ffffffffffffffffffffffffffffffffffffffffffffffffffffffffffffffff

**Content-Type**

 $Content-Type$   $Content-Type$ :

application/x-www-form-urlencoded — application/json -- json

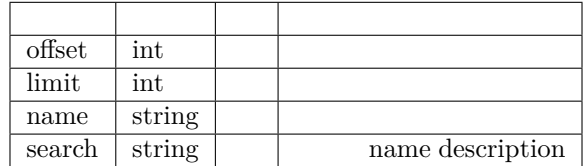

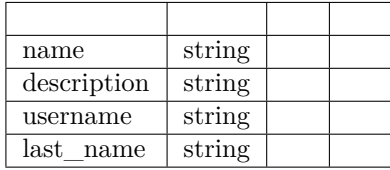

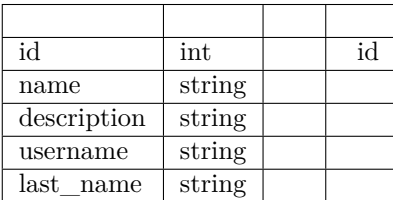

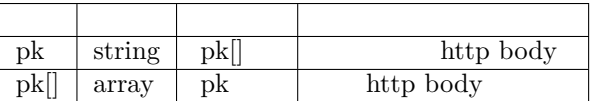

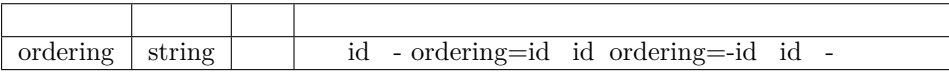

**GET**

{

```
"count": 1,
"next": null,
"previous": null,
"results": [
    {
       "id": 1,
```
 $($ )

```
"name" : " " ""description": " ",
            "users": [
               {
                    "username": 1,
                    "last_name": "David"
               },
                {
                    "username": 5,
                    "last_name": "Mary"
                }
           ]
        }
   ]
}
```

```
{
   "count": 1,
    "next": null,
    "previous": null,
    "results": [
       {
            "id": 1,
            "name" : " " ""description": ",
            "users": [
               {
                    "username": 1,
                   "last_name": "David"
               },
                {
                    "username": 5,
                   "last_name": "Mary"
               }
           ]
       }
   ]
}
```
#### **2 API**

#### GET PUT PATCH DELETE

/api/system/team/1/

$$
1 \quad id
$$

 $/ 1$ 

```
{
    "count": 1,
    "next": null,
    "previous": null,
    "results": [
        {
            "id": 1,
            "name" : " " ""description": " ",
            "users": [
                {
                    "username": 1,
                    "last_name": "David"
                },
                {
                    "username": 5,
                    "last_name": "Mary"
                }
            ]
        }
    ]
}
```
#### GET POST DELETE

/api/system/team/users/

• ffffffffffffffffffffffffffffffffffffffffffffffffffffffffffff

#### **Content-Type**

Content-Type Content-Type :

application/x-www-form-urlencoded — application/json —— json

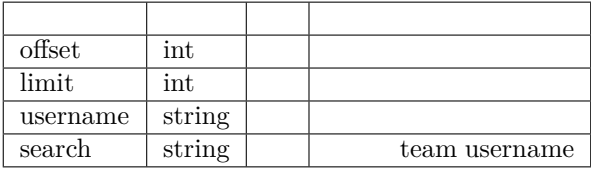

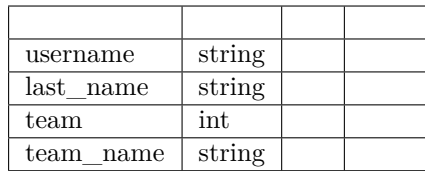

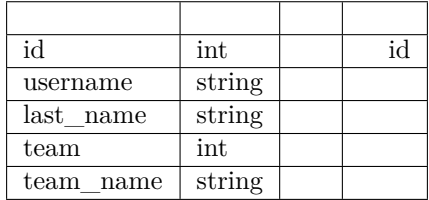

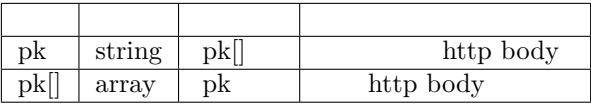

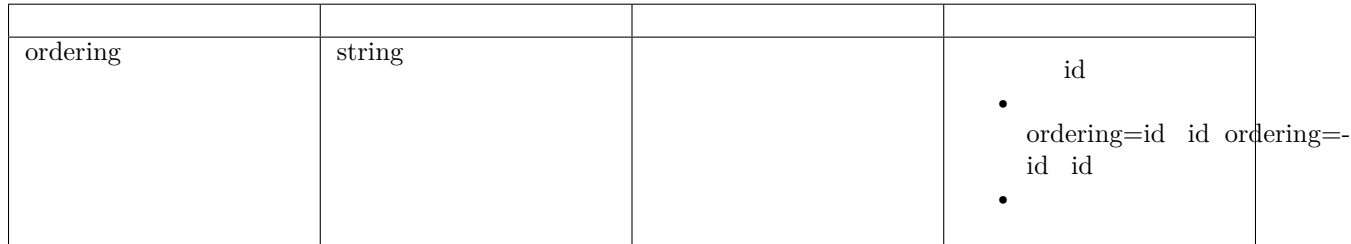

```
\{"count": 4,
   "next": null,
   "previous": null,
    "results": [
        {
            "id": 12,
            "username": 8,
            "team": 1,
            "last_name": "James",
            "team_name": ""
        },
        {
            "id": 11,
            "username": 6,
            "team": 1,
            "last_name": "Kelly",
```

```
"team_name": " "
       },
        {
            "id": 10,
            "username": 5,
            "team": 1,
            "last_name": "Mary",
            "team_name": ""
        },
        {
            "id": 9,
            "username": 1,
            "team": 1,
            "last_name": "David",
            "team_name": " "
        }
   ]
}
```

```
{
    "id": 9,
   "username": 1,
    "team": 1,
    "last_name": "David",
    "team_name": ""
}
```
GET PUT PATCH DELETE

```
 /api/system/team/users/9/
```
9id

```
/ 1
```

```
{
   "id": 9,
    "username": 1,
    "team": 1,
    "last_name": "David",
    "team_name": ""
}
```
 $($ )

• ffffffffffffffffffffffffffffffffffffffffffffffffffffffff

GET POST DELETE

/api/system/system/module/

#### **Content-Type**

 $\texttt{Content-Type } \texttt{Content-Type } :$ 

application/x-www-form-urlencoded — application/json —— json

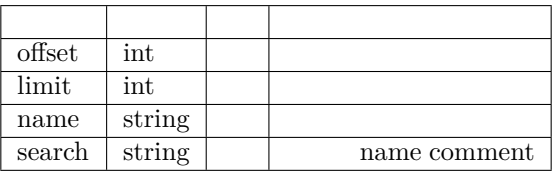

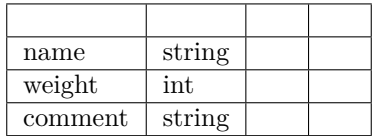

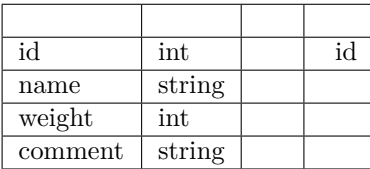

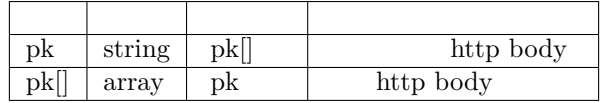

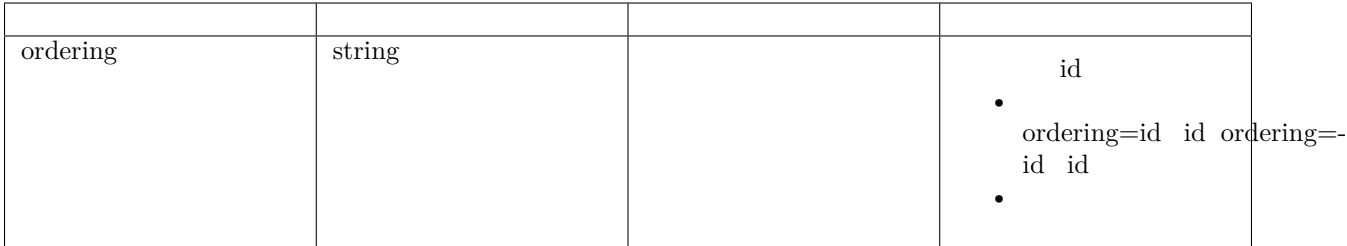

```
{
   "count": 13,
   "next": null,
   "previous": null,
   "results": [
       {
            "id": 1,
            "name": "command",
            "weight": 0,
            "comment": ""
       },
       {
           "id": 2,
            "name": "yum",
            "weight": 0,
            "comment": " yum Rad Hat "
       },
       {
           "id": 3,
            "name": "pip",
            "weight": 0,
            "comment": " pip python "
       },
       {
           "id": 4,
            "name": "service",
            "weight": 0,
            "comment": ""
       },
       {
           "id": 5,
           "name": "copy",
            "weight": 0,
            "comment": ""
       },
       {
            "id": 6,
            "name": "file",
            "weight": 0,
           "comment": ""
       },
       {
```
 $($ )

```
"name": "script",
           "weight": 0,
           "comment": ""
       },
       {
           "id": 8,
           "name": "user",
           "weight": 0,
           "comment": ""
       },
       {
           "id": 9,
           "name": "group",
           "weight": 0,
           "comment": "GROUP"
       },
       {
           "id": 10,
           "name": "template",
           "weight": 0,
           "comment": ""
       },
       {
           "id": 11,
           "name": "unarchive",
           "weight": 0,
           "comment": ""
       },
       {
           "id": 12,
           "name": "mysql_db",
           "weight": 0,
           "comment": "MySQL"
       },
       {
           "id": 14,
           "name": "shell",
           "weight": 0,
           "comment": ""
       }
   ]
}
```
"id": 7,

{ "id": 1, "name": "command", "weight": 0, "comment": "" }

#### GET PUT PATCH DELETE

/api/system/system/module/1/

1 id

 $/ 1$ 

```
"id": 1,
"name": "command",
"weight": 0,
"comment": ""
```
#### **Tag**

{

}

• playbook tag tags  $skip\_tags$ 

#### 1 tag tag tag API

GET POST DELETE

/api/system/tag/

#### **Content-Type**

Content-Type Content-Type :

```
application/x-www-form-urlencoded —— 
application/json —— json
```
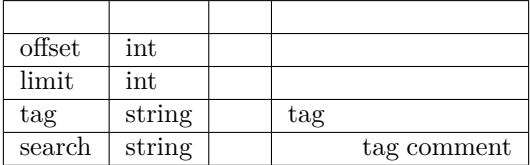

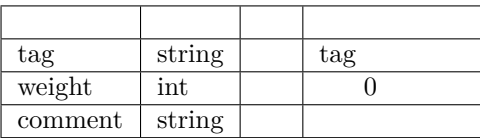

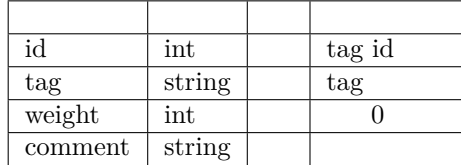

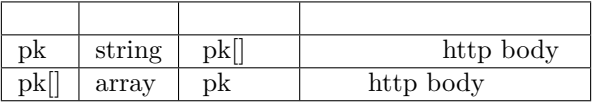

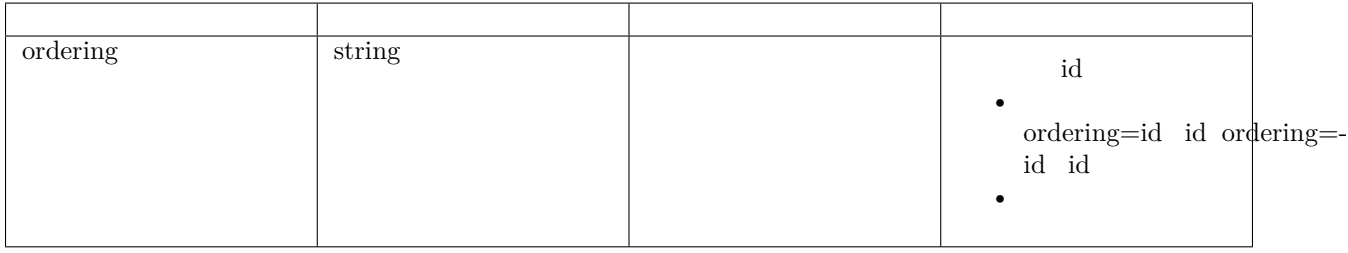

```
{
"count": 6,
 "next": null,
"previous": null,
 "results": [
    {
        "id": 2,
        "tag": "tomcat",
         "weight": 1,
         "comment": "tomcat"
    },
    {
        "id": 3,
        "tag": "git",
        "weight": 0,
        "comment": ""
    },
    {
        "id": 4,
        "tag": "nginx",
         "weight": 0,
         "comment": ""
    },
     {
         "id": 5,
```

```
"tag": "dubbo",
         "weight": 0,
         "comment": ""
     },
     {
         "id": 6,
         "tag": "spark",
         "weight": 0,
         "comment": ""
     },
     {
         "id": 7,
         "tag": "zookeeper",
         "weight": 0,
         "comment": ""
     }
]
}
```
#### **Tag**

{ "id": 2, "tag": "tomcat", "weight": 1, "comment": "tomcat" }

#### 2 tag tag tag API

#### GET PUT PATCH DELETE

/api/system/tag/2/

2tagid

```
/ 1
```

```
{
"id": 2,
"tag": "tomcat",
"weight": 1,
"comment": "tomcat"
}
```
 $($ )

# CHAPTER 5

# **5.1**

# **5.2**

**5.3**

# CHAPTER 6

## **6.1 2.3.4**

 $2019$  11 $25$ 

#### **Bug**

- $\bullet$
- ffffffffffffffffffffffffffffffffffffffffffffffffffffffffffffffff
- yaml

### **6.2 2.3.3**

 $2019$  11 12

• ficonffraction  $\mathbf{r}$ 

# **6.3 2.3.2**

 $2019$  11  $12$ 

#### **Bug**

• License

• Windows AD settings.py sso api  $\,$ ldap

### **6.4 2.3.1**

#### $2019\;11\;6$

#### **Bug**

- $\bullet$
- ffffffffffffffffffffffffffffffffff
- ffffffffffffffffffffffffffffffff
- 

### **6.5 2.3**

#### $2019$  11 1

- ffffffffffffffffffffffffffffffffffffffffffffffffffffffffffff
- ffffffffffffffffffffffffffffffffffff
- 
- $\bullet$
- ffffffffffffffffffffffffffffffffffffffffffffffffffffffffffffffffffff
- ffffffffffffffffffffffffffffffffffffffffffffffffffffffffffffffffffff
- ffffffffffffffffffffffffffffffffffffffffffffffffffffffffffffffffff
- $\frac{1}{1}$  and  $\frac{1}{1}$  and  $\frac{1}{1}$
- ffffffffffffffffffffffffffffffffffffffffffffffffff
- ffffffffffffffff"ffffffffffffffffffff"ffffffff"ffffffff"ffffffffffffffffffffffffffffffffff
- $100\%$
- ffffffffffffffffffffffffffffffffffffffffffffffffff
- 
- ffffffffffffffffffffffffffffffffffff
- ffffffffffffffffffffffffffffffffffffffffffffffffffffffffffffffffffffffffffffffffffffffffffffffffffffffffffffffffffffff
- ffffffffffffffffffffffffffffffffffffffffffffffffffffffffffffffffffffffffffffffffffffffffffffffffffffffffffffffffffffffffffffffffffff
- ffffffffffffffffffffffffffffffffffffff

#### **Bug**

- ffffffffffffffffffffffffffffffffffffffffffffffffffffffffffffffff
- / Playbook bug
- ffffffffffffffffffffffffffffffffffffffffffffffffffff

# **6.6 2.2.1**

 $\bullet$ 

 $2019921$ 

**Bug**

- $\bullet$  for  $\bullet$  for  $\bullet$
- $\bullet$  for  $\bullet$  for  $\bullet$
- ffffffffffffffffffffffffffffff
- ffffffffffffffffffffffffffff
- $_{\mathrm{bugg}}$
- bug
- bug
- 
- bug
- ffffffffffffffffffffffffffffffffffffffff
- $\frac{1}{2}$   $\frac{1}{2}$
- ffffffffffffffffffffffffffffffffffffffffffff

# **6.7 2.2**

#### $2019\;9\;23$

- ffffffffffffffffffffffffffffffffffffffff
- ffffffffffffffffffffffff
- ffffffffffffffffffffffffffffffff
- 
- ffffffffffffffffffffffffffffffffffffffffff
- ffffffffffffffffffffffffffffffffffffffffffffffffffff
- $UI$
- ffffffffffffffffffffffff
- $\bullet$  for  $\bullet$
- 
- ffffffffffffffffffffffffffffffffffffffffffffffffffffffffffff
- ffffffffffffffffffffffffffffff
- ffffffffffffffffffffffffffffffff
- $\bullet$  for  $\bullet$

•  $2.1$   $2.2$  opsgrat docs/version2.2.sql

### **6.8 2.1**

#### $2019\;8\;23$

- ffffffffffffffffffffffffff $\delta$
- ffffffffffffffffffffffffffffffffffffffffGitLabffSVNffffPlaybookffffffffffffffffffffffffffffff
- $\bullet$
- $2.0$   $2.1$  opsgrat docs/version2.1.sql